Ecole nationale supérieure Louis-Lumière

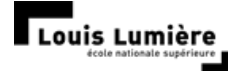

**Mémoire de Master 2**

# **Valorisation d'un fonds photographique technique : lectures à travers les archives numérisées de l'IGN**

# **Mathieu GERVAIS DE LAFOND**

# **Spécialité Photographie – Promotion 2024**

Mémoire réalisé sous la direction de

M. Arnaud LE BRIS, enseignant-chercheur à l'IGN Mme. Véronique DÜRR, enseignante à l'ENS Louis-Lumière

#### <span id="page-1-0"></span>**Remerciements**

Je souhaite remercier mes directeurs de mémoire de leur confiance, de leur soutien, et de leur intérêt sincère pour la démarche proposée. Merci à M. Arnaud Le Bris, de l'ENSG-Géomatique, de m'avoir fait connaître le fonds photographique ancien de l'IGN à travers ses travaux de recherche, et à Mme. Véronique Dürr, de l'école Louis-Lumière, d'avoir soutenu et alimenté par ses enseignements ma curiosité pour la photographie technique et scientifique.

Je voudrais également remercier chaleureusement, pour leurs contributions techniques et pour les riches échanges que nous avons eus, M. Didier Blaquière, responsable adjoint de la valorisation du patrimoine à l'IGN, et M. Pierre Hauri, directeur de Tribun Imaging.

Je remercie les membres de l'équipe enseignante-encadrante de l'école Louis-Lumière pour leurs éclairages avisés avant et pendant la production du mémoire, et leurs conseils d'orientation sur le long cours. En particulier, merci à Mme. Véronique Figini, Mme. Stéphanie Solinas, M. Florent Fajole, M. Christophe Caudroy, Mme. Anne-Lou Buzot, Mme. Michèle Bergot, M. Pascal Martin et M. Franck Maindon pour les échanges que nous avons pu avoir, et qui, directement ou non, ont contribué à dessiner cette réflexion, ainsi que mon parcours à l'école Louis-Lumière. De l'ENSG-Géomatique, merci à M. Emmanuel Clédat, à l'équipe enseignante, et surtout aux étudiants de la filière PPMD de m'avoir chaleureusement accueilli au sein de leur école et initié à d'autres disciplines ayant l'image du monde pour point convergent.

Merci à mes camarades de classe de Louis-Lumière pour tous ces moments (!), et un plus grand merci encore à tous ceux, famille et amis, qui m'avez encouragé et soutenu tout au long de ces projets personnels ; à Clémentine, enfin, pour sa confiance, sa patience, et pour tout le reste.

## <span id="page-2-0"></span>**Résumé / Abstract**

Au sein de nombreuses institutions et administrations publiques, l'adoption de l'outil photographique comme instrument de travail courant a permis de constituer de grands ensembles photographiques *utilitaires* selon leur usage premier. Nous nous intéressons en particulier au fonds de photographies aériennes argentiques de l'Institut géographique national (IGN), constitué entre 1920 et 2000, pour étudier les enjeux de la valorisation de telles archives techniques aujourd'hui : les circonstances de l'initiative de valorisation, la nécessité d'une numérisation et d'une mise en base de données patrimoniale, les débouchés envisagés, et, en filigrane, les défis que suppose l'adoption d'un « autre » prisme de lecture pour pleinement apprécier la richesse des photographies-documents. A la lumière de ces réflexions, et en nous appuyant sur un traitement informatique d'ensemble, nous proposons une monstration de photographies aériennes extraites du fonds pour évoquer les différentes thématiques qui irriguent le corpus.

**Mots-clés : photographie utilitaire et technique, institution publique, archive, valorisation, numérisation, Institut géographique national (IGN), photographie aérienne.**

In many public institutions and administrations, the adoption of photography as an everyday working tool has led to the creation of large collections of utilitarian photographs, tailored to their primary use. We take a particular look at the aerial photography records of the French National Geographical Institute (IGN), built up between 1920 and 2000, to examine the implications of promoting such archives today: the circumstances of these initiatives, the mandatory digitization and creation of a heritage database, the potential opportunities, and, finally, the challenges of adopting a "different" perspective to give full consideration to the *photo-documents*. In view of these considerations, and with the help of computer processing, we propose a display of aerial photographs from the collection to highlight the various themes that run through the corpus.

**Keywords: utilitarian and technical photography, public institution, archive, valorization, digitization, French National Geographical Institute (IGN), aerial photography.**

# <span id="page-4-0"></span>**Sommaire**

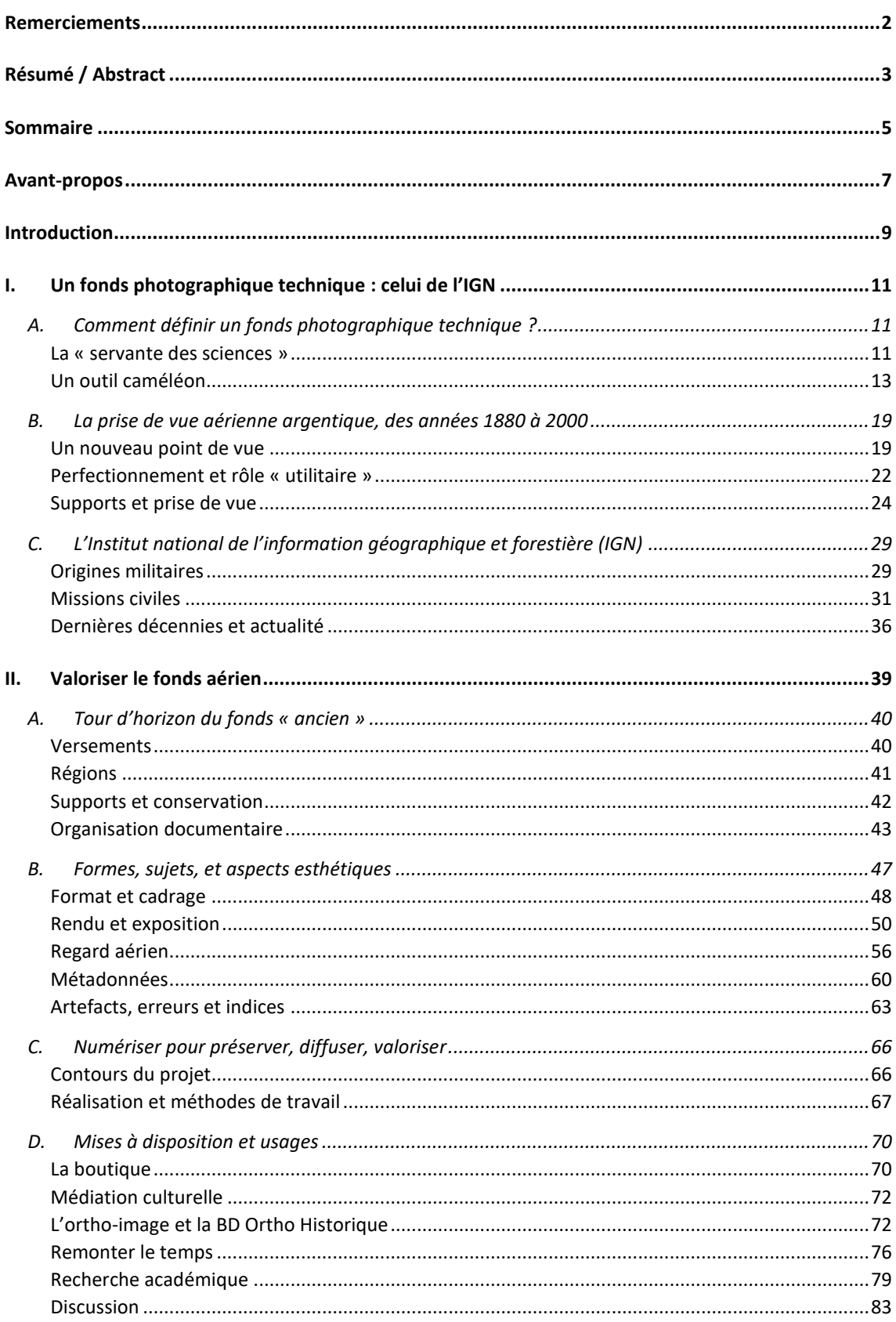

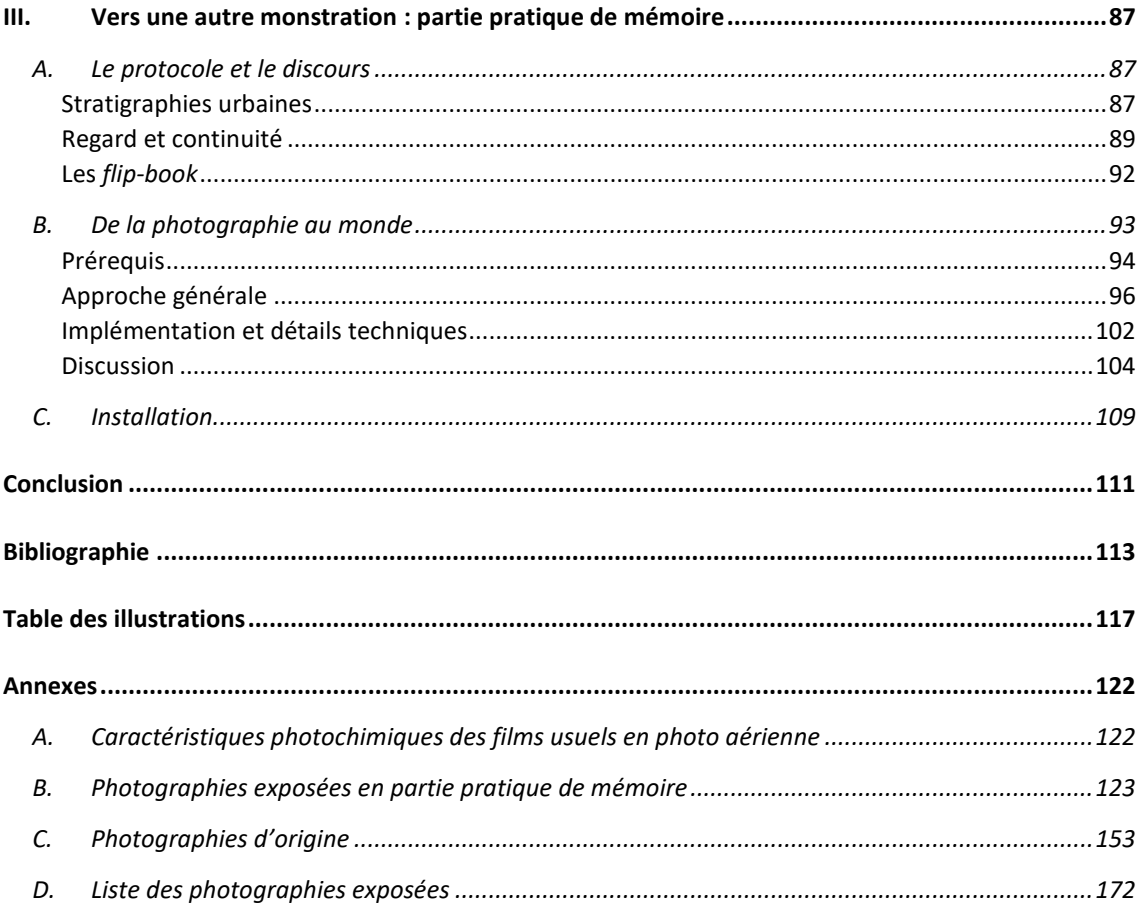

# <span id="page-6-0"></span>**Avant-propos**

La technique photographique peut se concevoir comme étant l'ensemble des connaissances, du matériel et des savoir-faire exploitables pour capturer, produire ou altérer l'image photographique. Il s'agit, en quelque sorte, du *comment* photographique, de l'approfondissement du savoir-faire associé.

La photographie dite « technique », voire « utile », telle que nous souhaitons l'aborder dans ce mémoire, renvoie plutôt à la question *pourquoi* photographier.

Elle est portée par une exploitation concrète ultérieure, raisonnablement connue d'avance, qui justifie la prise de vue : cartographier le territoire, faire un relevé architectural, caractériser une nouvelle espèce du vivant, mesurer une évolution, décrire une scène ou un individu, contrôler un produit, surveiller un bâtiment, documenter un cas. Ce sont autant d'applications où l'on envisage principalement la photo comme moyen, comme instrument, comme donnée ; les « enregistrements » photographiques servent des propos de mesure, d'étude, d'annotation, de document légal, qui lui sont supérieurs, et l'appareil-photo endosse davantage un rôle de *capteur* que de *conteur* du monde. Cette photographie technique tend à être automatisée, systématisée, et l'auteur, s'il existe, est le plus souvent qualifié d'opérateur.

Dans ce mémoire, j'ai souhaité procéder à l'étude d'un fonds photographique administratif, créé pour l'étude du territoire, et constitué dans ce but selon des techniques photographiques spécifiques ; mais cette réflexion, si elle prend bien appui sur un cas particulier, s'inscrit dans une considération plus vaste pour la valorisation de la photographie-outil.

Mon parcours académique et professionnel m'a souvent confronté à des gestes photographiques de ce type, d'abord dans le milieu médical, mais aussi dans l'industrie, le patrimoine, les sciences géographiques. Où termine la photographie

« utile » et où commence la photographie *autre*, artistique, ou personnelle du moins, voilà l'un des questionnements que j'avais en rejoignant l'école Louis-Lumière. Je constate que tout le monde et tous les secteurs prennent des photos, le tout est de s'en apercevoir, de remarquer l'existence de ces photographies, et, éventuellement, de les considérer autrement.

Ce travail, et la partie pratique du mémoire, ont ouvert ainsi pour moi une réflexion sur la valeur polysémique de l'image photographique, que j'aurai l'occasion, selon toute vraisemblance, de mettre en œuvre dans la suite de mes travaux personnels et professionnels. Ils font également écho à diverses considérations qui ont toujours accompagné ma pratique, et que j'ai été amusé de retrouver, encore, toujours, présents sous une autre forme. La relecture d'archive familiale, personnelle, publique. La place de l'homme dans le paysage qu'il façonne. Les jeux d'échelle, la vision d'ensemble, le relief. L'imaginaire du voyage, de la carte, de l'ailleurs. Le protocole et la place du photographe.

## <span id="page-8-0"></span>**Introduction**

Les projets de valorisation de fonds photographiques d'archives sont nombreux, ambitieux, et passent de plus en plus souvent par la numérisation et la mise à disposition publique des images, associée à une activité culturelle régulière. On retrouve fréquemment des rétrospectives de photographes ou les lectures transverses de collections, donnant lieu à des expositions et des catalogues, parfois sur des dispositifs immersifs et interactifs.

Cependant, lorsqu'il s'agit de numériser et de mettre en valeur un fonds technique, par opposition à une archive iconographique ou artistique, ces projets d'envergure nécessitent d'être justifiés – d'autant plus si l'institution administratrice du fonds n'est pas un acteur habituel du monde culturel – en jouant sur d'autres leviers que l'impact culturel d'un mouvement, d'une œuvre, ou la créativité des photographies. Pour être efficace, la valorisation doit alors reposer sur une nouvelle grille de lecture, des usages nouveaux, et une réappropriation du contenu, pour proposer de nouveaux débouchés et susciter l'attractivité du fonds.

Nous abordons dans ce mémoire les conditions d'apparition d'un tel projet, les attentes exprimées, les cahiers des charges et les moyens techniques mis en œuvre ; c'est aussi l'occasion d'étudier la constitution d'un fonds photographique administratif spécifique, celui de l'Institut Géographique National (IGN), en approfondissant les enjeux de sa gestion et de sa conservation. A travers les images, nous soulignons comment transparaissent l'évolution des techniques argentiques en photographie aérienne, celle de l'institution, celle du territoire.

Enfin, au travers de la partie pratique de mémoire, nous interrogeons l'emploi de cette forme visuelle dans un cadre artistique et documentaire, en proposant une lecture portée sur les phénomènes de densification urbaine à l'œuvre en région

parisienne. En parallèle, et dans ce but, nous proposons et évaluons une solution technique simplifiée pour l'orientation et la localisation géographique des images aériennes anciennes du fonds.

# <span id="page-10-0"></span>**I. Un fonds photographique technique : celui de l'IGN**

#### <span id="page-10-1"></span>**A. Comment définir un fonds photographique technique ?**

#### <span id="page-10-2"></span>**La « servante des sciences »**

La photographie est dévoilée au monde le 19 août 1839, lors d'une prise de parole de l'astronome et physicien François Arago devant l'Académie des Sciences[.](#page-10-3)<sup>1</sup> Il présente l'invention de MM. Niepce et Daguerre telle qu'une invention proche de la gravure, avec la spécificité de conserver les formes et les proportions des objets, ainsi que les rapports photométriques entre les zones éclairées. Ce discours introduit d'emblée les perspectives du procédé dans les disciplines scientifiques, avec une mention particulière de « tout ce qu'en pourront tirer aujourd'hui, surtout, les société savantes et les simples particuliers qui s'occupent avec tant de zèle de la représentation graphique des monuments d'architecture répandus dans les diverses parties du royaume ». Cette présentation historique de la photographie aux société savantes est une première vision des domaines d'application du procédé, et son évocation en tant qu'outil privilégié de la recherche scientifique annonce ses usages descriptifs, métriques, et à valeur de constat. Jean-François Biot, devant la même assemblée, reprend les propos de son confrère et résume la technique photographique en cette formule concise et évocatrice : « une rétine artificielle mise par M. Daguerre à la disposition des physiciens ».

<span id="page-10-3"></span><sup>1</sup> François Arago, Jean-Baptiste Biot, « Fixation des images qui se forment au foyer d'une chambre obscure », in *Comptes rendus hebdomadaires des séances de l'Académie des sciences, par MM. les Secrétaires perpétuels*, tome VIII janvier-juin 1839, Paris, Bachelier, pp. 4-7.

<sup>[</sup>En ligne], mise en ligne le 15 octobre 2007. URL : https://gallica.bnf.fr/ ark:/12148/bpt6k2967c/f11.item. Consulté le 25 février 2024.

La photographie est ainsi offerte comme instrument de mesure aux physiciens, qui sont à l'époque le plus souvent aussi astronomes, géographes, mathématiciens, voyageurs, hommes d'état. Disséminée à travers ces disciplines diverses, la photographie se fraye en quelques décennies un chemin utile au sein des institutions et des administrations, soutenue par l'évolution rapide des procédés. D'une technique d'expérimentation, elle devient un **outil méthodique** de travail.

Ainsi, vingt ans plus tard, dans son pamphlet résolument anti-photographique *Le public moderne et la photographie[2](#page-11-0)* , Charles Baudelaire, malgré ses diatribes sur l'abêtissement supposé des foules que provoque la photographie, ne manque pas de souligner l'importance technique de l'invention dans une diversité de disciplines scientifiques et administratives – tant qu'elle conserve son rang d'outil :

« Il faut donc qu'elle rentre dans son véritable devoir, qui est d'être la servante des sciences et des arts, mais la très humble servante, comme l'imprimerie et la sténographie, qui n'ont ni créé ni suppléé la littérature. Qu'elle enrichisse rapidement l'album du voyageur et rende à ses yeux la précision qui manquait à sa mémoire, qu'elle orne la bibliothèque du naturaliste, exagère les animaux microscopiques, fortifie même de quelques renseignements les hypothèses de l'astronome ; qu'elle soit enfin le secrétaire et le garde-note de quiconque a besoin dans sa profession d'une absolue exactitude

<span id="page-11-0"></span><sup>2</sup> Charles Baudelaire, « Le public moderne et la photographie », in *Salon de 1859*, in *Œuvres complètes*, tome II, Paris, Claude Pichois, 1976, pp. 614-619. *Salon de 1859* a été publié en quatre articles dans la Revue française, sous le titre *Lettre à M. le Directeur de la Revue française sur le Salon de 1859*, entre le 10 juin et le 20 juillet 1859.

matérielle, jusque-là rien de mieux. Qu'elle sauve de l'oubli les ruines pendantes, les livres, les estampes et les manuscrits que le temps dévore, les choses précieuses dont la forme va disparaître et qui demandent une place dans les archives de notre mémoire, elle sera remerciée et applaudie. Mais s'il lui est permis d'empiéter sur le domaine de l'impalpable et de l'imaginaire, sur tout ce qui ne vaut que parce que l'homme y ajoute de son âme, alors malheur à nous ! »

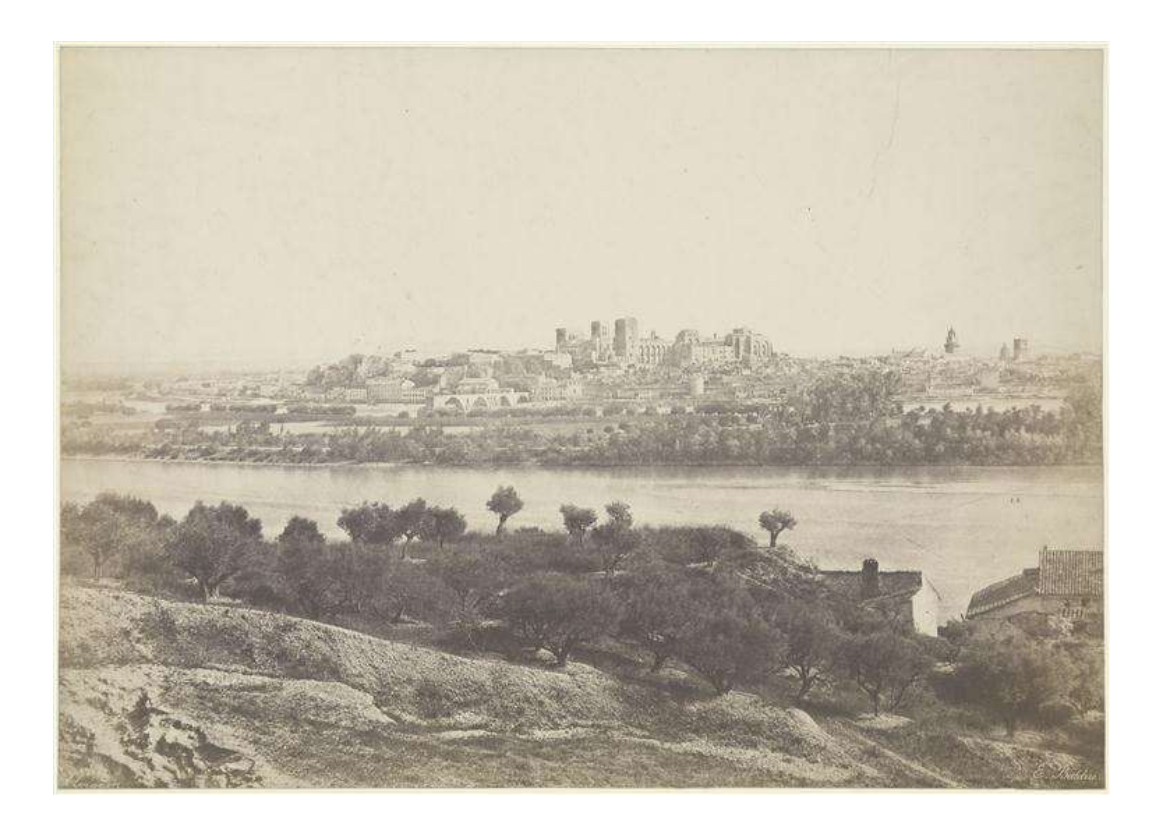

Figure 1 – BALDUS Edouard : *Vue générale d'Avignon,*1851. Epreuve sur papier salé, 31,4 x 44,3 cm.

## <span id="page-12-0"></span>**Un outil caméléon**

Parmi les premières commandes institutionnelles et administratives exploitant les procédés photographiques comme outil principal, on peut relever en particulier les travaux de la « Mission héliographique » de 1851, conduite sous l'impulsion de la commission des Monuments Historiques, constituée en 1837. La commission commande aux photographes Édouard Baldus, Hippolyte Bayard,

Gustave Le Gray, Auguste Mestral et Henri Le Secq un recensement – voire un relevé – de monuments historiques français non encore inventoriés, dans un contexte de grandes restaurations et de préoccupations croissantes pour la sauvegarde du patrimoine ancien. Ces photographes documentent leurs sujets tout en y imprimant une patte romantique, notamment par les cadrages et le traitement particulièrement sensible des ruines ; ils produisent un corpus photographique dont sont actuellement inventoriées et conservées deux cent cinquante-huit images. Celles-ci ont vocation à être exploitées par les architectes et artisans réalisant les travaux de restauration (voire de « recréation », dans l'esprit de l'époque).

La naissance de l'un des premiers fonds photographiques institutionnels dessine ainsi une frontière controversée entre la photographie utilitaire – ou dite « technique » – et la photographie d'auteur ; tandis qu'au même moment se manifeste déjà l'ambition de pouvoir également considérer ces photographies comme des œuvres à part entière, de porter les images à la lumière, et d'en élargir les grilles de lecture. Francis Wey, membre de la Société héliographique ayant soumis le projet, et l'un des tous premiers critiques photographiques, regrette dès 1853 que la commission des Monuments historiques ne fasse qu'une exploitation utilitaire des images produites, et lance un débat dont on devine aujourd'hui qu'il dessine les grands principes de la diffusion au public des fonds iconographiques institutionnels et du droit d'auteur. Ce n'est qu'en 1980 que ces œuvres, éparpillées entre diverses administrations, font à nouveau surface, et sont finalement exposées par la direction des musées de France.

« Cette collection de monuments anciens de notre France, on la doit, ainsi qu'il a été dit, au comité des Monuments qui, au retour des photographes, les a félicités, a reçu leurs clichés, et les a mis sous clef dans un tiroir, sans autoriser ni même tolérer leur publication. Le public

est donc privé de ces estampes que chacun se disputerait ; les photographes sont frustrés de la publicité qu'ils avaient espérée, et notre pays ne peut se faire l'honneur de la plus belle œuvre qui se soit produite jusqu'ici. Nous avions demandé davantage et nous espérions mieux. [»](#page-14-0)<sup>3</sup>

La photographie peut être conçue dans ses usages techniques comme « la science du souvenir<sup>[4](#page-14-1)</sup> » et de la description. Elle imprime, elle duplique, elle mesure, elle grossit ou rapetisse, elle conserve, elle documente, elle restitue, elle explique.

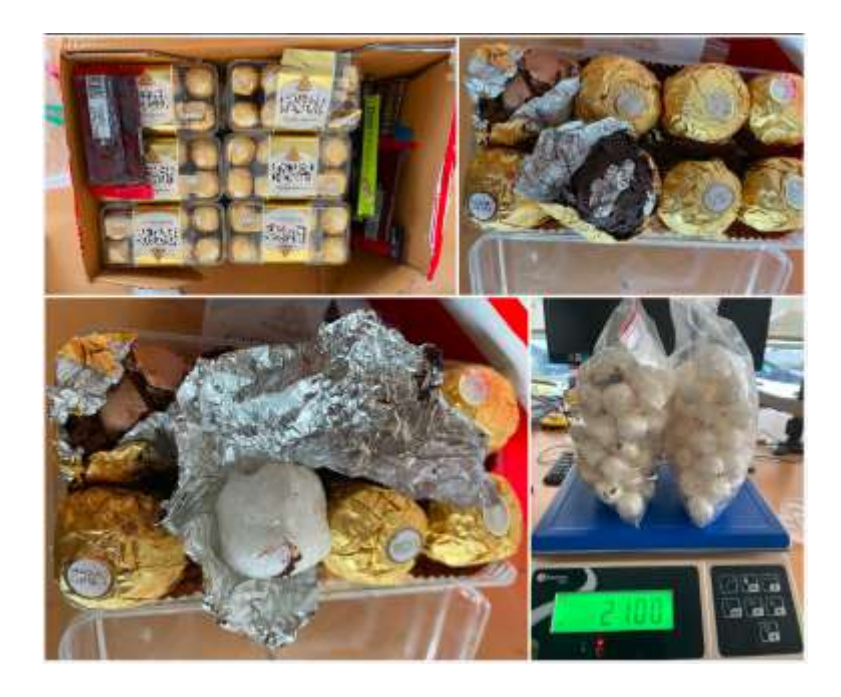

Figure 2 – Direction générale des Douanes et Droits Indirects, *Saisie 2,1 kilos de méthamphétamine dissimulée dans des chocolats à Roissy*, octobre 2022. Document numérique. [En ligne], mis en ligne le 18 octobre 2022, URL https://www.flickr.com/photos/douanefrance/albums/72177720302975955/with/ 52437365528/, consulté le 17 avril 2024.

<span id="page-14-0"></span><sup>3</sup> Francis Wey, « Comment le soleil est devenu peintre », in *Musée des familles*, vol. XX, juillet 1853, Paris, p. 289-300.

<span id="page-14-1"></span><sup>4</sup> Véronique André Bochaton (sous la direction de), *Sciences en photographie*, Strasbourg, Université Louis Pasteur, 2001, 32 p.

Ces usages-là sont exploités par d'autres administrations ; en particulier, la police, sous l'initiative d'Alphonse Bertillon, dès 1883, adopte le procédé pour permettre le fichage et l'identification de criminels, et les relevés de scènes de crime. La juxtaposition de données biométriques – taille, tour de tête, pointure – et de photographies strictement cadrées – face, profil, trois-quarts – pour décrire objectivement un individu s'approche sensiblement des plans de coupe et des vues planimétriques que l'on retrouve en dessin industriel<sup>[5](#page-15-0)</sup>. Il faut harmoniser ou mettre en place un protocole pour permettre une comparaison (et « effacer » la patte du photographe). Surtout, cette expérience met en évidence **l'importance de la métadonnée** et la valeur ajoutée qu'apporte l'exploitation d'une image avec référence, légende, et toutes les information complémentaires pertinentes. Depuis, la collecte d'informations biométriques avancées et la numérisation photogrammétrique des scènes de crime a complété cette approche, et le volume de données compilé par l'ensemble des services de police continue d'augmenter exponentiellement.

Nous pourrions lister les applications actuelles de la photographie dans l'industrie, les assurances, le génie civil, la logistique, le marché de l'art, le renseignement, la médecine, l'administration territoriale, l'agronomie, la défense, le patrimoine, l'écologie, les transports … soit tout autant d'acteurs majeurs publics et privés susceptibles d'accumuler des volumes d'images conséquents sur des périodes de plusieurs décennies.

<span id="page-15-0"></span><sup>5</sup> Alphonse Bertillon, *Identification anthropométrique,* Melun, Impr. Administratives, 1893, 84 p.

<sup>[</sup>En ligne], mise en ligne le 12 avril 2010. URL : https://gallica.bnf.fr/ark:/12148/bpt6k5789210r. Consulté le 26 février 2024.

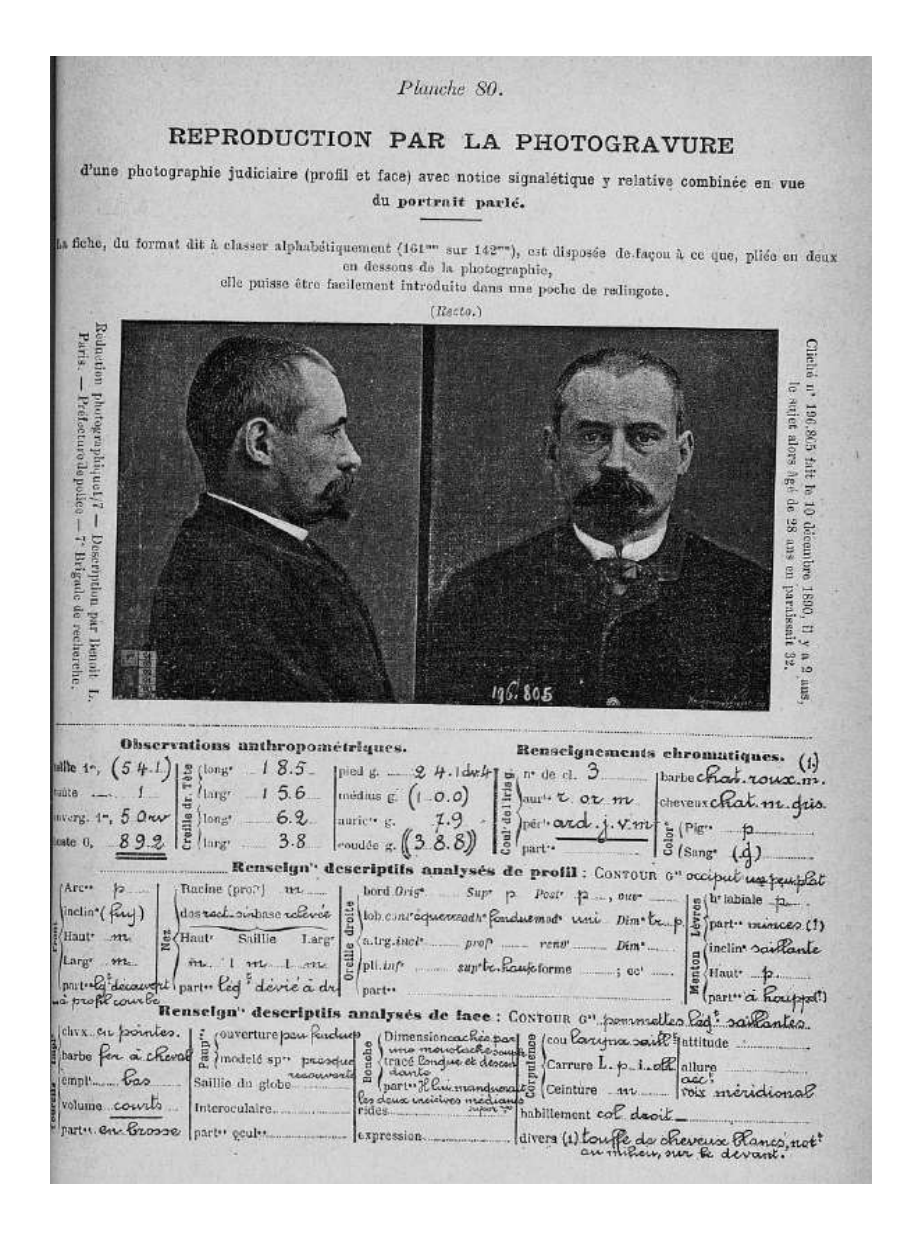

Figure 3 – BERTILLON Alphonse, *Reproduction d'une photographie judiciaire (profil et face) avec notice signalétique*, photogravure, in *Identification anthropométrique*, Melun, 1893, p. 80.

Au tournant des années 2000, et de façon massive depuis 2010, l'arrivée de la photographie numérique – réduisant les coûts, accélérant les processus, facilitant l'acquisition, automatisant l'exploitation des données – a fait exploser le volume des images produites par ces acteurs. Le téléphone portable accélère ce phénomène. Plus récemment encore, les algorithmes de *machine learning* et de *deep learning* – qui s'appuient sur des jeux d'images conséquents dans leur entraînement – et les algorithmes génératifs – qui permettent de générer ces données lorsqu'elles sont en nombre insuffisant – continuent de démultiplier le nombre d'images créées et exploitées quotidiennement à des fins utilitaires.

En somme, ce qui, nous semble-t-il, définit le caractère technique d'un fonds photographique, c'est sa constitution comme moyen et non comme but, indépendamment du caractère manifeste ou non de la subjectivité des auteurs des œuvres, ou de l'automatisation du procédé d'acquisition. L'image photographique est exploitée pour ses **capacités d'enregistrement** afin de servir d'autres besoins qui lui sont supérieurs. On exclut ainsi volontairement de ce périmètre les domaines publicitaire et journalistique, où l'image photographique, bien que destinée à des propos de communication et d'information, constitue elle-même son propre but et exploite davantage des ressorts sensibles.

Dans ce cadre, nous choisissons de nous intéresser à un fonds photographique technique émanant d'une institution publique ancienne, fonds majeur par son volume et par la période temporelle couverte : celui constitué par l'Institut national de l'information géographique et forestière (IGN) lors des campagnes régulières de prise de vue aérienne entre 1920 et 2000.

## <span id="page-18-0"></span>**B. La prise de vue aérienne argentique, des années 1880 à 2000**

## <span id="page-18-1"></span>**Un nouveau point de vue**

Pendant la seconde moitié du XIX<sup>e</sup> siècle, la photographie aérienne balbutiante est dans une phase d'effervescence et de tâtonnements. L'éminent photographe Félix Tournachon, dit Nadar, est parmi les premiers – et les rares – à s'envoler à bord d'un ballon captif pour y utiliser une chambre photographique au-dessus de la ville de Paris<sup>[6](#page-18-2)</sup>, une prouesse qu'il accomplit en 1855.

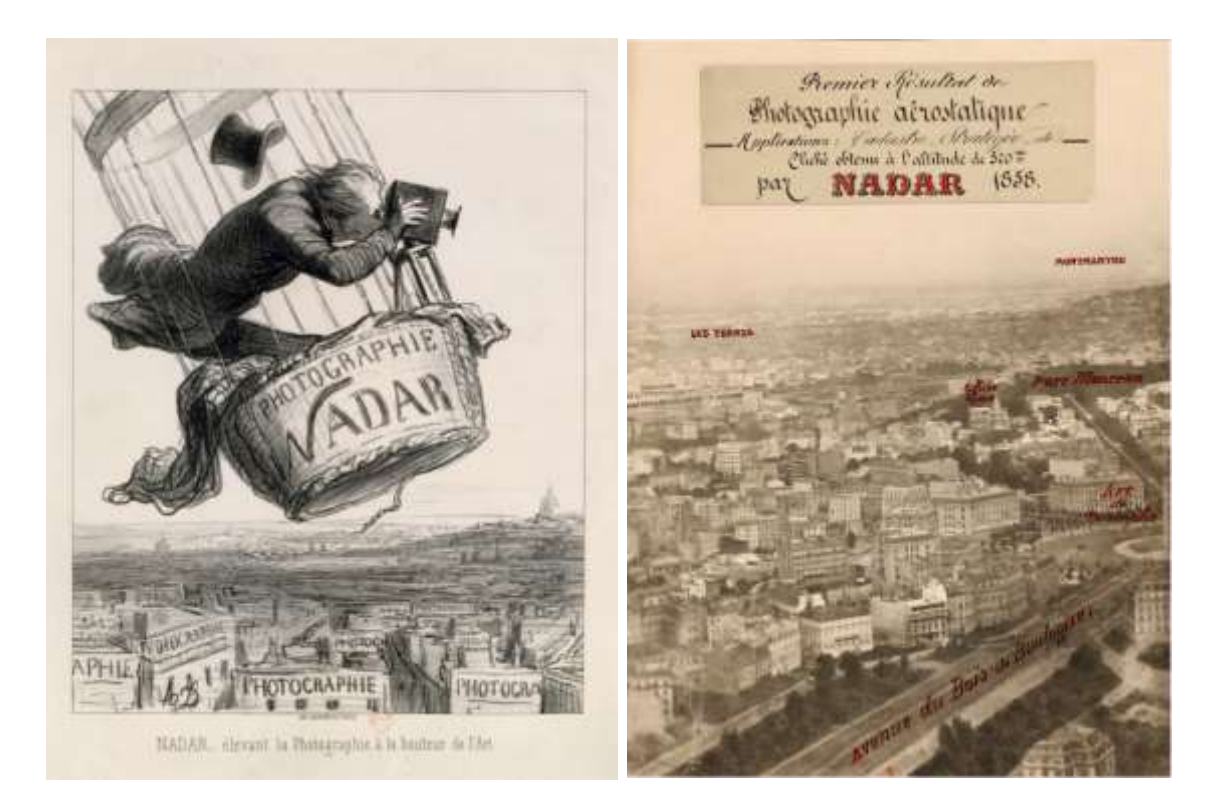

Figure 4 – (à gauche) DAUMIER Honoré, « Nadar élevant la photographie à hauteur de l'Art », 1862, lithographie, 39 x 27,5 cm, in Le Boulevard, 25 mai 1862, Paris, Imp. Bertauts.

Figure 5 – (à droite) NADAR, « Premier résultat de photographie aérostatique, cliché obtenu à l'altitude de 520 m », 1858, photographie positive, 61 x 44,8 cm.

<span id="page-18-2"></span><sup>6</sup> Nadar, *A terre & en l'air : Mémoires du Géant*, Paris, Dentu, 1864, p.59

Une fois quelque peu maîtrisés les difficiles aspects pratiques de la manœuvre, en particulier l'adaptation sur une nacelle d'un système de prise de vue, avec son laboratoire portatif, Nadar va rapidement vouloir déposer un brevet liant l'idée d'une photographie prise à la verticale, au nadir, à celle de l'établissement d'une cartographie précise. Les conditions de prise de vue difficiles et mobiles rendent hélas trop complexes l'obtention d'une image strictement verticale, et directement exploitable en cartographie ; ainsi, ce brevet est refusé, ce qui ne le découragera pas de continuer ses spectaculaires expérimentations aériennes au profit de la vue oblique, plus lisible et spectaculaire. A défaut de « photocartographie », la guerre franco-prussienne voit l'avènement des ballons captifs dans le champ militaire ; lors du siège de Paris, ils permettront d'effectuer des observations et d'acheminer le courrier.

L'arrivée progressive des procédés au gélatino-bromure d'argent (GBA) au début des années 1880 accélère l'évolution des pratiques : plus sensible, sec, le support GBA supplante rapidement le collodion humide dans la pratique générale. En photographie aérienne, les avantages sont majeurs : la manipulation à la prise de vue est facilitée car le développement peut être fait ultérieurement au sol, la plus grande sensibilité permet d'obtenir des clichés nets et plus finement cadrés. En 1885, l'aérostatier Gaston Tissandier décolle de l'atelier aéronautique d'Auteuil avec son ami Jacques Ducom, photographe, et tous deux survolent l'île Saint-Louis. Ils en obtiennent un cliché net, précis, à l'aplomb, où les emprises des berges, la barge-piscine amarrée, et les péniches fendant les flots sont clairement identifiables. Ces recherches visuelles annoncent le concept d'ortho-image, qui constitue aujourd'hui un produit phare de l'imagerie aérienne et satellite : une vue aérienne prise à la verticale, sans perspective, sans

distorsion, si bien que tout point de l'image semble directement vu à l'aplomb comme sur une carte enrichie<sup>[7](#page-20-0)</sup>.

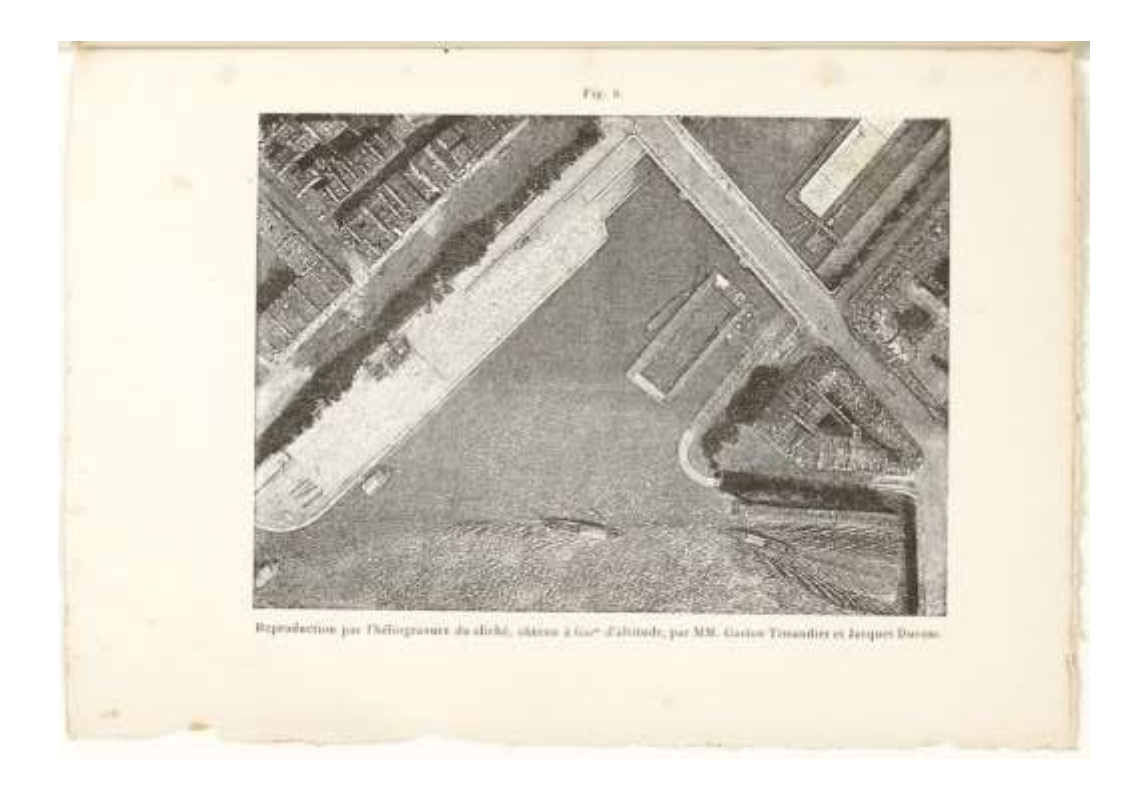

Figure 6 – TISSANDIER Gaston, « Reproduction par l'héliogravure du cliché obtenu à 600 m d'altitude par MM. Tissandier et Ducom », héliogravure, 12 x 20 cm., in *La photographie en ballon*, 1886, Paris, Gauthier-Villars, 48 p.

Quelques essais sont également menés en parallèle autour de la photo-fusée et du cerf-volant photographique, mais bien qu'ils alimentent également les recherches de l'époque en termes d'imagerie aérienne, ceux-ci ne seront jamais sérieusement adoptés<sup>8</sup>[.](#page-20-1) Comme les appareils-photo pour pigeons-

<span id="page-20-0"></span><sup>7</sup> Ces ortho-images sont obtenues, en pratique, de façon composite. Voir section L'ortho-image et la BD Ortho Historique, page [68.](#page-71-0)

<span id="page-20-1"></span><sup>8</sup> Noemi Quagliati, « Histoire des appareils photographiques aériens. L'exposition *Historische Luftfarht bis 1918* et les collections insulaires du Deutsches Museum », in *Transbordeur photographie : l'image verticale, politiques de la vue aérienne*, n°6, 2022, Macula, Paris, 199 p.

voyageurs de la Grande Guerre, ils n'en demeurent pas moins des tentatives d'automatisation des systèmes de capture, sans pilote ni opérateur, préfigurant nos drones actuels.

#### <span id="page-21-0"></span>**Perfectionnement et rôle « utilitaire »**

L'armée commence à s'intéresser aux systèmes de prise de vue aérienne vers la fin du siècle : le Service géographique de l'armée (SGA) est créé en 1887. Dans un ouvrage de l'entre-deux-guerres pourtant consacré à la photographie amateu[r](#page-21-1)<sup>9</sup>, Jacques Ducom retrace en un riche chapitre l'évolution rapide de cette pratique aérienne qu'il a vu – et fait – progresser :

« Ce fut à partir de ce moment-là, 1886 ou 87, que l'armée française fut pourvue d'un service photographique […]. La voiture-laboratoire suivait le ballon dans tous ses déplacements, s'il était captif. […] Il ne faut pas prendre pour des nouveautés des ensembles qui avaient déjà été étudiés et réalisés par des spécialistes modestes, mais qui avaient certainement le mérite d'avoir étudié et raisonné à fond les nécessités, nouvelles alors, de la photographie aérienne. Lorsque les premiers aéroplanes firent leur apparition, on pensa de suite à faire de la photographie à leur bord ; il en fut de même lorsque les premiers ballons, dits dirigeables, se dirigèrent suffisamment bien. Mais la photographie aussi, pendant ce temps, avait fait des progrès […] ; on arrivait à obtenir des bonnes photographies, cela aussi facilement que si l'on opérait à terre. »

<span id="page-21-1"></span><sup>9</sup> Jacques Ducom, préface de Gaston Tissandier, *Les débuts d'un amateur photographe ou L'art pour tous de bien faire de la photographie*, Paris, Albin Michel, 1923, p. 508.

La guerre de 1914-1918 fait basculer la photographie aérienne d'une échelle artisanale vers une échelle industrielle, en raison des besoins croissants en renseignements pour l'armée. La photographie aérienne acquiert à ce momentlà sa dimension principalement utilitaire, au travers du Service géographique des armées (SGA). Les systèmes de chargement et déchargement des chambres équipant les avions s'automatisent, et exploitent peu à peu des systèmes à pellicule crantée – utiles en reconnaissance, peu exploitables en cartographie, où l'on privilégie la finesse de détail et la fiabilité géométrique de la plaque de verre. Les avions volent plus haut, plus vite, selon des trajectoires en lignes droites juxtaposées ; les systèmes sont adaptés pour que les images obtenues par bandes d'acquisition successives soient partiellement superposables longitudinalement et latéralement.

La France est alors déjà assez précisément cartographiée : la problématique principale de l'état-major français pendant la Première Guerre Mondiale consiste plutôt à situer les positions de l'artillerie et des tranchées ennemies sur les cartes dont il dispose, bien que les champs de bataille photographiés en reconnaissance soient ravagés et méconnaissables. Il s'agit de savoir correctement replacer chaque image sur la carte, au retour de l'avion. D'une part, on adapte alors sur les chambres des horloges indiquant l'heure de prise de vue sur chaque cliché ; en connaissant la trajectoire de l'avion et sa vitesse, on peut estimer le lieu de prise de vue. Cependant, la verticalité parfaite de l'image prise en vol n'est pas assurée, ce qui, en projection plane, déforme les distances. D'autre part, on adjoint alors divers systèmes permettant d'approximer l'angle (en termes d'assiette, tangage, roulis) et l'altitude de l'avion lors de la prise de vue ; ces informations sont également consignées sur les négatifs sur plaque de verre. Des systèmes d'agrandisseurs à platine objectif orientables permettent ensuite, au sol, de reproduire cette orientation, afin de projeter sur le papier de tirage –

figurant le plan horizontal moyen du terrain – un *paysage aplani* correctement reformé.

Reste que cette technique rend difficilement compte du relief local du terrain : si celui-ci est accidenté, certaines distances horizontales sembleront dilatées ou rétrécies par la perspective. Une impression de profondeur peut être obtenue pour les prises de vue réalisées en stéréophotographie, ce qui facilite l'interprétation.

A la fin de la guerre, les démarches de relevé photographique aérien se perfectionnent par l'avènement de la photogrammétrie, déjà exploitée « au sol » depuis 1901. Dans le cas aérien, si l'on connaît convenablement la position des points de vue successifs (l'altitude de l'avion et son aplomb au sol), alors, on peut obtenir par triangulation les coordonnées géographiques – longitude, latitude, altitude – d'un point reconnaissable sur deux images ou plus. Les procédés photogrammétriques constituent une révolution majeure en termes d'exploitation des images pour la cartographie, car ils permettent de déterminer de nombreux points avec une précision nouvelle. Ils complètent les levés au sol réalisés sur le terrain par les topographes, avec une précision au moins égale et un coût moindre<sup>[10](#page-23-1)</sup>.

#### <span id="page-23-0"></span>**Supports et prise de vue**

L'évolution des supports photographiques employés en photographie aérienne suit celles des standards de l'industrie de l'image. Pendant de nombreuses années, seules les plaques de verre offrent la stabilité dimensionnelle nécessaire

<span id="page-23-1"></span><sup>10</sup> Jean-Luc Arnaud, « La carte est un témoignage de l'histoire », in *Atlas de l'anthropocène*, 2023, IGN, Saint-Mandé, pp. 10-11.

pour opérer des mesures de précision suffisante : les films sur acétate de cellulose se dilatent et se contractent lors du développement et du séchage, dans des proportions distinctes dans la longueur et la largeur, et parfois sur plusieurs jours, comme en témoignent les informations fournies par les fabricants. L'IGN devient progressivement le dernier commanditaire majeur de plaques de verre, seuls supports compatibles avec les systèmes photogrammétriques anciens – et contraintes de l'administration publique oblige.

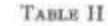

Approximate Shrinkage Characteristics of Kodah Aero Film and Topographic Acetate Sheeting (Safety Base)

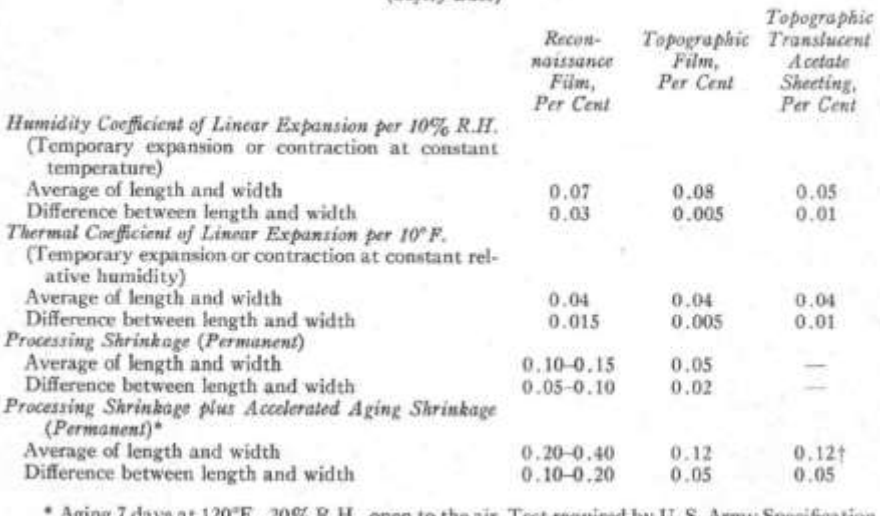

20% R.H., open to the air. Test required by U.S. Army Specification No. 75-327, September 7, 1943.

† Processing omitted.

Figure 7 – CLARK Walter, « Approximate Shrinkage Characteristics of Kodak Aero Film and Topographic Acetate Sheeting (Safety Base) », in *Photographic materials for aerial photography,* 1944, Rochester, Kodak Research Laboratories, p. 133. Propriétés estimées de contraction des films Kodak Aero sur divers supports, tableau de valeurs.

A partir de 1967, toutes les prises de vues sont réalisées sur film polyester. Les films pour la photographie aérienne mesurent entre 30 et 140 mètres de long, nécessitant ainsi une infrastructure spéciale de développement au sol, en particulier pour le séchage. L'optique couramment utilisée est une focale de

152 mm, pour un fond de chambre de 24 x 24 cm<sup>[11](#page-25-0)</sup>. On distingue, au fur et à mesure de leur apparition et de leur adoption (voir liste d'émulsions courantes en photographie aérienne en annexe) :

- Les émulsions noir et blanc panchromatiques, de grain très fin, pour les applications de plus haut niveau de détail géographique – celles-ci sont exploitées sur plaque de verre depuis les débuts ;
- Les émulsions infrarouge noir et blanc, fournissant des informations enrichies sur les cultures et les forêts – utilisées depuis les années 40 ;
- Les films inversibles couleur, dans le spectre visible, qui facilitent grandement le travail de photo-interprétation mais sont moins résolus que les films panchromatiques ;
- Les films inversibles infrarouge en fausses couleurs, une émulsion permettant d'accentuer visuellement les écarts de niveaux dans le spectre infrarouge en jouant sur une palette cyan-magenta.

Le paysage vu d'en-haut est peu lumineux, faiblement contrasté, et se découvre à travers un voile atmosphérique. Aussi, les émulsions employées « compensent » cet effet par une accentuation des contrastes afin d'obtenir un rendu lisible. Plus l'altitude de vol est élevée, plus le contraste est faible du fait du voile atmosphérique ; on emploie donc des films à gradation plus forte (gamma plus élevé). L'albedo moyen de la Terre est de 0,30, celui d'une forêt de conifères de 0,01 à 0,03, celui du sable sec de 0,3, et la neige fraîche peut atteindre 0,85, ce qui est à prendre en compte pour ne pas avoir de perte d'information dans les

<span id="page-25-0"></span><sup>11</sup> Jean Poulit (sous la direction de) « L'IGN en direct du ciel », in *IGN Magazine*, n°7, septembre 2001, IGN, Saint-Mandé, pp. 4-9.

ombres ou les blancs. Des filtres jaune ou rouge peuvent être employés au besoin, par temps brumeux par exemple.

Enfin, lors de la prise de vue, l'avion est en mouvement : la durée d'exposition ne peut dépasser une limite imposée par la netteté attendue des images. Par ciel couvert, les nuages bas font écran à l'appareil photo, les nuages hauts atténuent la lumière disponible. Aussi, les campagnes de prise de vue nécessitent un temps dégagé et lumineux, ce qui réduit considérablement la période de l'année où les vols peuvent avoir lieu (et dans des climats particulièrement humides, comme en Guyane, il n'y a pas de bonne période). En moyenne, une soixantaine de jours sont favorables sur la période de mi-mai à mi-septembre. De plus, pour que les ombres au sol restent interprétables, les prises de vue ne peuvent avoir lieu que lorsque le soleil dépasse 30° d'angle, soit sur une plage horaire restreinte. La gamme des sensibilités des émulsions disponibles sur le marché permet néanmoins, au fil du temps, d'étendre cette période jusqu'à l'automne et ses journées moins lumineuses<sup>[12](#page-26-0)</sup>.

Les négatifs sont systématiquement numérisés à partir de 1989. Par la suite, les gains de temps et de coûts importants proposés par les systèmes d'imagerie numérique, ainsi que leurs apports remarquables en post-traitement et extraction d'informations, au milieu des années 1990, esquissent l'abandon de la photographie aérienne par l'IGN<sup>[13](#page-26-1)</sup>. L'interfaçage simplifié avec les GPS, les systèmes de photogrammétrie informatique, ceux de stockage, de mosaïquage, sont autant d'arguments pour accélérer la bascule vers des systèmes

<span id="page-26-0"></span><sup>&</sup>lt;sup>12</sup> Karl Kraus, Peter Waldhausl, traduit de l'allemand par Pierre Grussenmever et Olivier Reis, *Manuel de Photogrammétrie*, 1997, Hermes, Paris, p.73.

<span id="page-26-1"></span><sup>13</sup> IGN, « Prises de vue aériennes : le tout-numérique », in *IGN Magazine*, n°30, juillet 2005, IGN, Saint-Mandé, pp. 4-9.

numériques développés en interne. On estime, en 2005, à plus d'un an en moyenne le gain de temps obtenu pour produire une campagne nationale complète. Les campagnes de prise de vue argentique sont doublées en numérique dès 2000, puis définitivement abandonnées en 2005. Pour la photographie aérienne s'ouvre alors un nouveau chapitre, riche en avancées spectaculaires, qui sort désormais de notre champ d'étude.

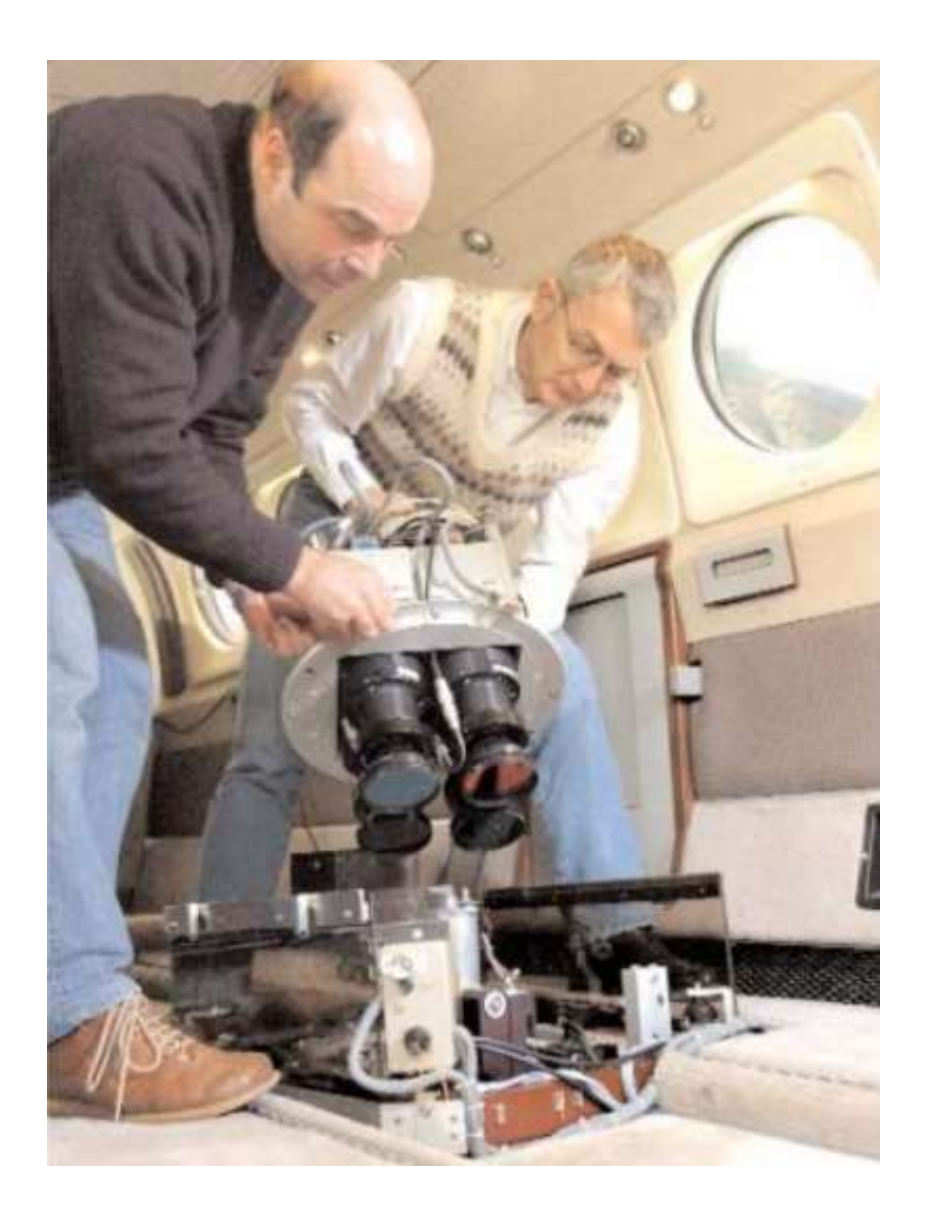

Figure 8 – Institut géographique national (IGN), *Caméra numérique quadricanal*, in *IGN Magazine*, n°30, juillet 2005, IGN, Saint-Mandé, p.7.

#### <span id="page-28-0"></span>**C. L'Institut national de l'information géographique et forestière (IGN)**

L'évolution des techniques de photographie aérienne en France, aussi bien que l'histoire de l'Institut Géographique National, sont indissociables de la constitution et de la typologie du fonds argentique aérien étudié. L'évolution de l'institution à travers le XX<sup>e</sup> siècle se dessine en filigrane dans ses archives photographiques, et porte un éclairage enrichissant sur ce fonds technique ; nous en esquissons les grandes lignes ci-après.

## <span id="page-28-1"></span>**Origines militaires**

L'Institut national de l'information géographique et forestière, antérieurement l'Institut géographique national (IGN) – l'acronyme et la marque ont été conservés après son absorption de l'Inventaire forestier national (IFN) en 2011 – est un établissement public national à caractère administratif placé sous la tutelle des ministres chargés du développement durable et des forêts<sup>[14](#page-28-2)</sup>. Il est créé en 1940, en pleine guerre, sur la base des effectifs et du matériel du Service géographique de l'armée (SGA).

Le Service géographique de l'armée est créé en 1887, recueillant une partie des unités géographiques de l'antique Dépôt de la Guerre. La principale mission du Service géographique est alors l'établissement de cartes renouvelées à l'échelle 1:50 000 de l'ensemble du territoire français, dans un contexte d'industrialisation

<span id="page-28-2"></span><sup>14</sup> Ministère de l'écologie, du développement durable, des transports et du logement, « Décret n°2011-1371 du 27 octobre 2011 relatif à l'Institut national de l'information géographique et forestière (IGN) », in *Journal officiel de la République Française*, 28 octobre 2011, Paris, 249 p.

<sup>[</sup>En ligne] mis en ligne le 28 octobre 2011, URL : https://www.legifrance.gouv.fr/ download/pdf?id=p\_oMr YypAO3DIqLO3qGbHBw ZjgCJ5g7nDrxqDEoMGrY=, consulté le 18 mars 2024.

et de développement exponentiel des réseaux ferroviaires : la France métropolitaine en priorité, mais aussi les territoires coloniaux de l'Afrique française du Nord et des Etats du Levant, encore assez mal documentés. La priorité reste donnée aux besoins militaires, qui orientent alors la constitution de cartes des régions frontalières du nord-est. Lorsque la guerre éclate en 1914, seule une fraction de la couverture nationale est effectivement cartographiée. Au sortir de la guerre, le projet reprend de plus belle, dopé par les avancées rapides de la photogrammétrie (voir section précédente). Le SGA est sous commandement militaire – il dépend directement de l'état-major – mais emploie une majorité de civils<sup>[15](#page-29-0)</sup>, ce qui favorise sans doute le lien particulier entre activité militaire, recherche scientifique, photographie aérienne et expansion coloniale. Selon les mots de Serge Reubi, « si l'on s'en sert parfois en métropole, en géographie, en cartographie et pour les travaux cadastraux, [la photographie aérienne] est beaucoup plus employée sur les terrains coloniaux. Sans l'aviation militaire aux colonies, la photographie aérienne n'aurait pas connu […] le succès qui est le sien. » [16](#page-29-1) Il convient de noter que ce service recueille les archives et documents de la guerre de 14-18, et qu'il comporte alors une section cinématographique, à des fins de formation.

Un projet de refonte du SGA en une institution civile est mûri par le colonel Louis Hurault, directeur depuis 1937. Il constate que la dépendance envers l'armée nuit aux investissements colossaux nécessaires pour mener à bien la mission cartographique attendue dans l'intérêt général de la société : pour l'acquisition,

<span id="page-29-0"></span><sup>15</sup> Jean Martin, « Le Service géographique de l'Armée », in *L'information géographique*, volume 2, n°5, 1937, pp. 206-207.

<span id="page-29-1"></span><sup>&</sup>lt;sup>16</sup> Serge Reubi, « La photographie aérienne, les scientifiques et les militaires dans les espaces coloniaux français », in *Transbordeur photographie : l'image verticale, politiques de la vue aérienne*, n°6, 2022, Macula, Paris, 199 p.

avions, laboratoires, stations météo, pilotes, techniciens, photographes, liaisons radio ; pour l'exploitation, systèmes spécifiques de stéréographie et de photogrammétrie, techniciens qualifiés, dessinateurs, imprimeurs … Par ailleurs, le *turn-over* du personnel militaire limite grandement une montée en compétences affirmée des effectifs. En mai 1940, à l'arrivée des Allemands, le SGA se replie à Bordeaux dans l'espoir d'éviter une saisie générale du personnel, des documents et du matériel, et, tandis que règne la confusion, le colonel Hurault parvient à faire signer par le gouvernement un décret supprimant le SGA et créant l'Institut géographique national (IGN) en juin 1940. Une école d'ingénieurs cartographes affiliée, l'Ecole nationale des sciences géographiques, aujourd'hui l'ENSG-Géomatique, est créée en 1941.

#### <span id="page-30-0"></span>**Missions civiles**

« Il est créé au ministère des travaux publics un institut géographique national dont le rôle est d'exécuter dans le domaine géodésique, topographique et cartographique tous les travaux d'intérêt général.[17](#page-30-1)» Ses activités recouvrent alors trois disciplines scientifiques :

La géodésie est le substrat ; elle consiste à la détermination de la forme et des dimensions de la Terre et de son champ de pesanteur en croisant des domaines complémentaires (gravimétrie, astronomie, océanographie), afin d'établir un référentiel global. On établit de façon très précise

<span id="page-30-1"></span><sup>17</sup> Ministère des travaux publics et des transmissions, Décret du 26 juin 1940 portant suppression du service géographique de l'armée et création de l'Institut Géographique National, 27 juin 1940, Paris, 1 p.

<sup>[</sup>En ligne] URL : https://www.ign.fr/publications-de-l-ign/institut/informations\_ legales\_administratives/decret\_27061940.pdf, consulté le 18 mars 2024.

l'emplacement de points de référence majeurs à la surface de la Terre (par exemple, le marégraphe de Marseille<sup>[18](#page-31-0)</sup>) et l'on modélise l'orientation et les variations de la direction verticale en tout point de la Terre [19](#page-31-1). Ces systèmes de coordonnées globaux sont ensuite tenus à jour périodiquement avec l'évolution, par exemple, de la vitesse de rotation de la Terre, ou de la tectonique des plaques. Cette discipline est par ailleurs à la base des systèmes de navigation actuels tels que le GPS.

La topographie étudie le terrain à un niveau plus local : dans le repère global fourni par la géodésie, et le plus souvent, dans un sous-repère régional (par exemple, la Corse), on détermine les coordonnées géographiques précises d'éléments donnés (routes, bâtiments, rivières) et leur altitude. La topographie s'appuie sur un maillage dense de points de nivellement positionnés par l'IGN à travers le territoire (bornes, clous, repères), dont la position relative aux points géodésiques principaux est connue et mise à jour périodiquement. La photographie aérienne en est un outil majeur : on identifie les points de nivellement sur l'image, ils servent alors de lien entre l'image et le terrain. L'emplacement d'un chantier ou d'un élément de terrain à cartographier, par exemple, est ainsi établi en relation aux différents points de nivellement situés à proximité<sup>[20](#page-31-2)</sup>.

<span id="page-31-0"></span><sup>18</sup> Ces points de référence sont eux-mêmes fixés en relation à d'autres points précisément connus, tels que des astres éloignés.

<span id="page-31-1"></span><sup>19</sup> Institut de l'information géographique et forestière (IGN), *La géodésie*, article en ligne. [En ligne] publié le 17 octobre 2022, URL : https://geodesie.ign.fr, consulté le 13 mars 2024.

<span id="page-31-2"></span><sup>20</sup> Association francophone de topographie (AFTopo), *Lexique : termes généraux*, article en ligne. [En ligne] URL : https://www.aftopo.org/categories-lexique/ termes-generaux/, consulté le 18 mars 2024.

La cartographie s'intéresse à la représentation des données de terrain sur un support physique (ou électronique, aujourd'hui) pour un territoire donné, à la croisée de l'infographie, de la symbologie, du graphisme. Les principaux enjeux sont de réaliser une représentation concise et efficace, de synthétiser des phénomènes complexes, de faciliter la lecture et la bonne interprétation des informations. C'est en quelque sorte la mise en forme des informations obtenues par topographie.

A la libération, en 1945, le Gouvernement provisoire de la République propose la création du Centre de documentation de photographie aérienne (CDPA), et en confie la gestion à l'IGN nouvellement confirmé dans son rôle civil national. Le CDPA a pour missions de **rassembler les négatifs originaux de toutes les photographies aériennes prises à l'initiative des services publics français** ; d'assurer le classement et la conservation des négatifs ; enfin, de mettre cette documentation à la disposition des ministères sous formes de produits dérivés (tirages, agrandissements, assemblages, et redressements) [21](#page-32-0) .

Dans les années qui suivent, les besoins en cartographie de précision explosent, avec un retard à rattraper par rapport aux voisins européens : en 1947, seul un quart de la cartographie à 1:50 000 initiée en 1897 (!) est réalisé. Le territoire métropolitain couvre 551 000 km<sup>2</sup>, et, en comptabilisant les territoires d'outremer et ceux coloniaux (Afrique du Nord, Afrique subsaharienne francophone, Madagascar, Indochine), la surface à cartographier atteint les 12 millions de km<sup>2</sup>. Il s'ensuit une période d'essor pour l'institution, qui s'achèvera à la fin des années 1950, dans un contexte de décolonisation, de guerre d'Algérie et d'autres événements mondiaux. Les avancées technologiques suivant cette période

<span id="page-32-0"></span><sup>21</sup> Alain Sinoir, « 1940-1999 : une histoire mouvementée », in *Les Cahiers historiques de l'IGN*, nº1, avril 1999, IGN, Saint-Mandé. 150 p.

permettent toutefois d'asseoir la réputation technique de l'IGN : chambres de prise de vue grand-angle, photogrammétrie architecturale, exploitation de la double prise de vue simultanée (émulsion panchromatique et infra-rouge), prise de vue couleur, photo-analyse de l'occupation des sols.

Au début des années 60, le matériel stéréotopographique d'avant-guerre est vieillissant, et reste incompatible avec les supports sur film (en remplacement des plaques de verre). Les avions datant de la guerre doivent être renouvelés. Les premiers ordinateurs commencent à rendre possible l'enregistrement des données et à révolutionner les techniques de travail en photogrammétrie. Sur le plan administratif, des réformes sont engagées afin de concéder plus d'autonomie à l'institution et supprimer certaines redondances. En particulier, il s'avère que le ministère de l'agriculture, celui de la construction, celui de l'armée, et le service cadastral de la direction générale des impôts, produisent tous de façon régulière des levés de type cadastral ou topographique. En 1966 l'IGN devient une personne morale à part entière, sous tutelle de l'état, mais autonome en termes techniques, financiers et commerciaux ; ses missions comportent, sur le territoire national, la couverture photographique aérienne ainsi que l'établissement et la tenue à jour des cartes de base.

Les supports de cartes proposées au grand public se développent dans les années 1970, et une politique commerciale dynamique est lancée en ce sens, rencontrant un vif succès. L'IGN se tourne également vers l'international, avec une véritable politique d'export, autour de projets majeurs – rattachement géographique des Açores au continent européen, géodésie au Sahel, photogrammétrie en Egypte pour l'UNESCO, cartographie de l'Arabie Saoudite.

Dans les années 1980, l'IGN se restructure et crée une filiale de droit privé pour ses activités internationales, IGN-FI. En 1986, le satellite SPOT-1 (Système Probatoire d'Observation de la Terre) est mis en orbite depuis la base de Kourou,

4 ans après le lancement de LANDSAT D par la NASA. Il est le fruit des collaborations entre l'IGN et le Centre National d'Etudes Spatiales (CNES) depuis les années 1960, embarquant deux capteurs multispectraux d'une résoluton de 10 m au sol en panchromatique, et 20 m en couleurs. Ce projet favorise également la constitution de bases de données documentaires et cartographiques. La branche IGN-Espace est créée en 1989 dans la perspective du lancement de SPOT-2 et du flux d'images supplémentaire généré.

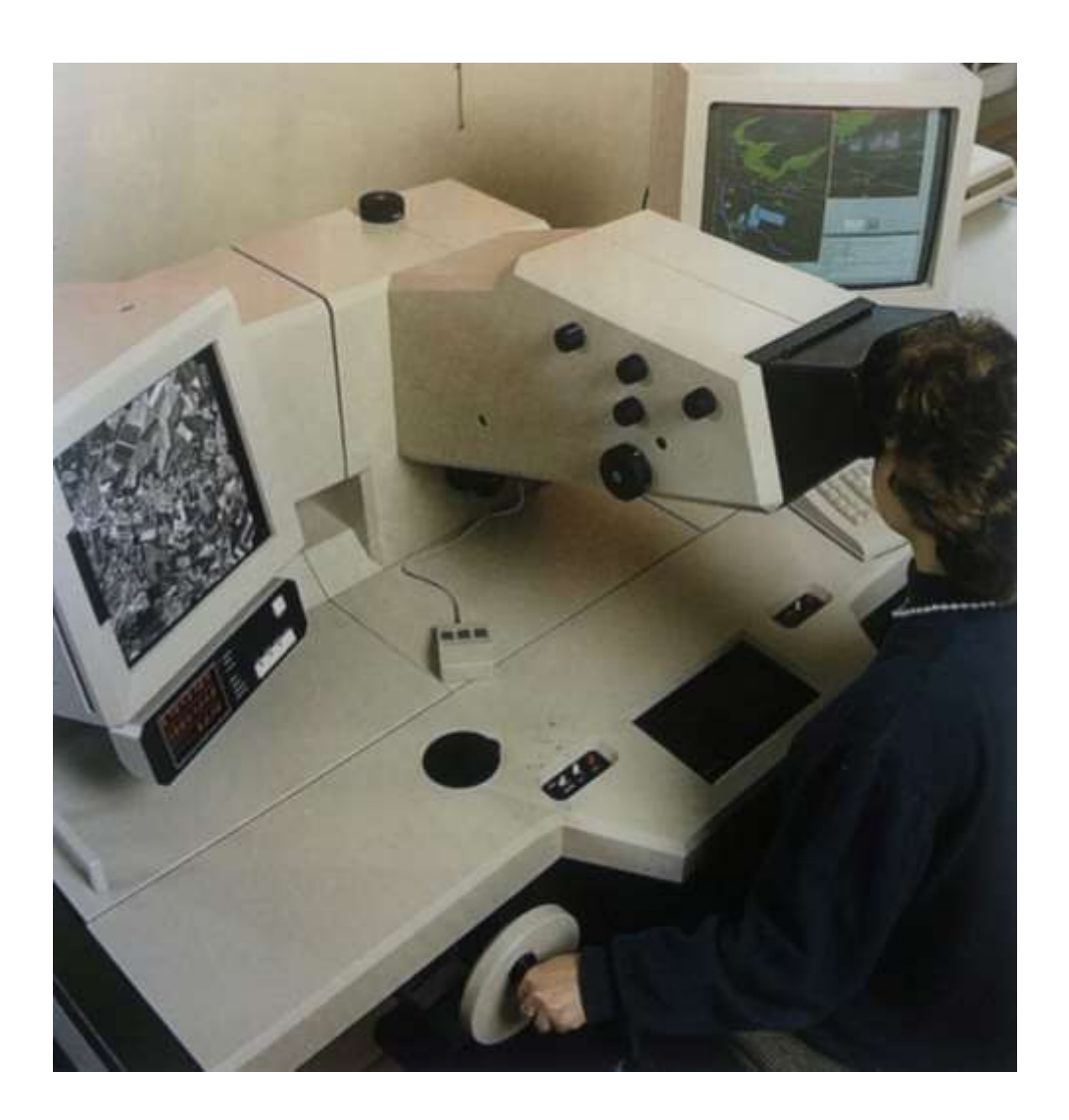

Figure 9 – SINOIR Alain, *1989, le premier appareil numérique de photogrammétrie*, 1989, in SINOIR Alain, « 1940-1999 : une histoire mouvementée », in *Les Cahiers historiques de l'IGN*, nº1 avril 1999, Institut Géographique National, Saint-Mandé, p. 129.

#### <span id="page-35-0"></span>**Dernières décennies et actualité**

Aujourd'hui rebaptisé Institut national de l'information géographique et forestière et sous la tutelle des ministères en charge du développement durable et des forêts, l'IGN est un lieu de recherche, de production et d'enseignement, à la pointe du géoréférencement et de la cartographie en France et dans le monde.

L'institut dispose de quatre avions et réalise encore aujourd'hui de nombreuses photographies et relevés aériens. L'IGN s'implique dans de nombreux projets d'envergure, dont notamment la fine couverture LIDAR du territoire français (projet LIDAR-HD) afin d'obtenir un modèle numérique de terrain (MNT)[22](#page-35-1) actualisé, le suivi des évolutions des couvertures forestières et glaciaires, les projets européens de positionnement par satellite GNSS<sup>[23](#page-35-2)</sup> tels que Galileo, la base de données d'images ortho-rectifiées BD-Ortho, pour en citer quelques-uns. Enfin, il valide, consigne et diffuse les données en provenance d'acteurs divers, et garde une place privilégiée de coordinateur des différents acteurs du géoréférencement national et européen. L'informatique a progressivement transformé les métiers de l'institut et les domaines de recherche, faisant passer au premier plan la constitution, l'analyse et la mise à disposition de bases de données (temporelles, géographiques, d'image, satellite …) en quantités colossales.

<span id="page-35-1"></span><sup>&</sup>lt;sup>22</sup> Un modèle numérique de terrain (MNT) est une image représentant le relief d'un terrain. La valeur d'un pixel est celle de l'altitude en ce point.

<span id="page-35-2"></span><sup>23</sup> *Global Navigation Satellite Systems*, systèmes de navigation globale par satellite. Ces systèmes extrêmement élaborés nécessitent de nombreuses infrastructures de haute précision au sol, des stations géoréférencées, des émetteurs pour le suivi, des calculateurs pour estimer les corrections à apporter en temps réel.
Le Centre de documentation de photographie aérienne (CDPA) est devenu la Photothèque nationale en 1986<sup>[24](#page-36-0)</sup>. La Photothèque a la mission de **rassembler**, **classer et conserver l'intégralité des originaux** – argentiques ou numériques – des images à usage métrique aériennes acquises par les services publics ou pour leur compte, sur le territoire national. Sa gestion reste associée à l'IGN, dont elle est de facto un service intégré aux départements de photogrammétrie, et dont le budget émane directement. Les administrations et ministères y versent leurs photographies aériennes sur leur initiative propre, sans qu'il ne soit établi de suivi systématique (à la différence du Dépôt légal de la Bibliothèque nationale notamment). L'IGN en est de loin le principal contributeur.

En 2016, en raison d'un réaménagement majeur de l'emprise historique de l'IGN à Saint-Mandé, les archives photographiques physiques qui occupent les soussols sont déplacées vers des entrepôts adaptés à la conservation, à Villefranchesur-Cher. Il s'agit essentiellement des photographies aériennes de France métropolitaine et des outre-mer. Celles-ci y rejoignent les photographies des anciens territoires coloniaux, déjà entreposées sur place. Ce déménagement est l'occasion de débuter une vaste campagne de numérisation, détaillée en partie [II.C](#page-65-0) du présent mémoire.

Depuis les débuts des campagnes aériennes avec équipement numérique, fin 2002, environ 3 millions de vues aériennes nativement numériques ont rejoint les serveurs de la Photothèque nationale, pour totaliser aujourd'hui plus de 7 millions de photographies, tous supports confondus. L'IGN conserve également une cartothèque riche de 537 200 cartes, parfois vieilles de plusieurs siècles.

<span id="page-36-0"></span><sup>24</sup> Service presse IGN, *Dossier de presse : un patrimoine au Service de l'information géographique*, 2017, Saint-Mandé, IGN, 10p.

<sup>[</sup>En ligne] mis en ligne en juin 2017, URL : https://www.ign.fr/files/default/2020- 07/dp\_patrimoine\_juin 2017\_2.pdf, consulté le 20 mars 2024.

En substance, l'IGN demeure un observateur infatigable des mutations opérées en France au XX<sup>e</sup> siècle, et, aujourd'hui, il se trouve au premier plan pour proposer des outils d'analyse face aux problématiques majeures des décennies à venir, en particulier en termes de biodiversité, d'étalement urbain, d'évolution des sols et des climats. Les missions de l'institution ont souvent été, nous l'avons vu, le reflet des préoccupations et des grands projets français de leur temps. Cependant, favorisée par son autonomie vis-à-vis de ses tutelles publiques, celleci a su conserver, dans sa gestion de la production d'information géographique, une solide réputation technique et une polyvalence de débouchés auprès des acteurs publics, privés, ou même des particuliers, qui font partie de son image de marque.

Aussi, tout en étant un rouage incontournable de l'administration des territoires, l'IGN documente l'évolution de ceux-ci, en conserve les souvenirs, et incarne ainsi, à l'échelle d'un pays, la posture d'un photographe acteur et observateur. Ce qui n'est pas une mince responsabilité.

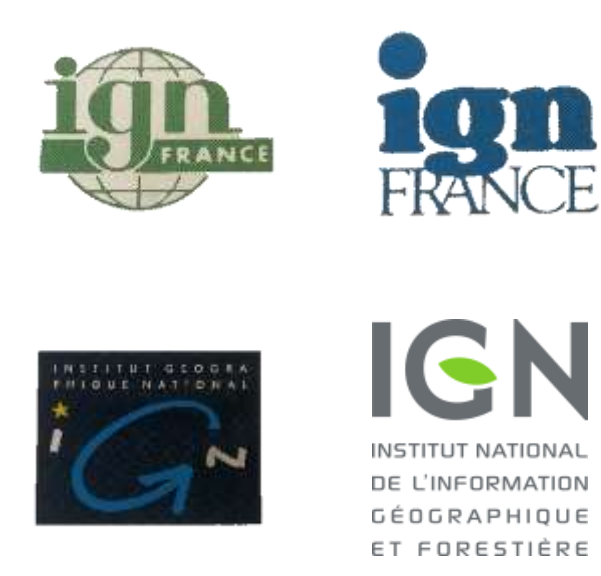

Figure 10 – Logotypes successifs de l'IGN (1967, 1983, 1991, 2012), in SINOIR Alain « 1940-1999 : une histoire mouvementée », in *Les Cahiers historiques de l'IGN*, nº1 avril 1999, Institut Géographique National, Saint-Mandé, p. 129.

# **II. Valoriser le fonds aérien**

Nous avons vu les circonstances de la constitution du fonds aérien de l'IGN sur la période 1920-2000, et en particulier, comment celui-ci reflète la forte imbrication entre les missions de l'institution, les productions attendues, et l'évolution des techniques. Considérons à présent plus en détail les photographies conservées, leur typologie, et les conditions de leur conservation.

En outre, ces images ont depuis longtemps rempli leurs missions premières de cartographie et d'étude du territoire ; dans ce domaine même, leur obsolescence est devenue de plus en plus rapide à mesure de l'accélération des mutations sociétales et territoriales, et de la multiplication conséquente des missions de survol. Aujourd'hui, presque un siècle après le début des opérations, des pistes diverses de « relecture » de cet archive ont été contemplées en vue de sa valorisation ; nous les évoquerons ensuite.

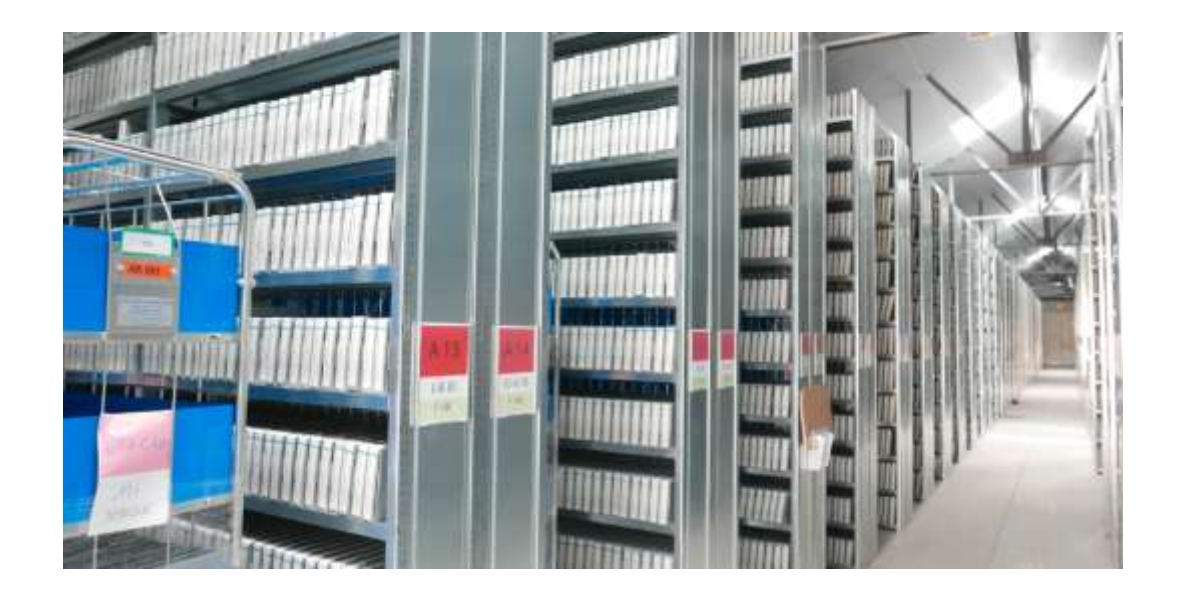

Figure 11 – GARRONI‐PARISI Cécilia, Les archives de la *Photothèque nationale à Villefranche*‐*sur*‐*Cher*, photographie numérique, 13 x 23 cm, in *Dossier de presse, Un patrimoine au service de l'information géographique*, 2017, Saint-Mandé, IGN, p. 4.

#### **A. Tour d'horizon du fonds « ancien »**

Le fonds argentique de l'IGN est aujourd'hui conservé dans les murs de la Photothèque nationale à Villefranche-sur-Cher, dans le Loir-et-Cher, sur l'ancienne emprise militaire du Camp des Landes. Il s'agit du fond dit « ancien », par opposition aux bases de données de photographies aériennes numériques, également conservées au sein de la Photothèque nationale.

### **Versements**

Ce fonds, du fait de l'histoire particulière de l'institution, est la synthèse de versements, d'héritages et de dépôts issus de trois sources principales :

- d'une part, les photographies aériennes réalisées sur le territoire français et les colonies dès 1921 par le Service géographique de l'armée, et par l'IGN après 1940. La majorité des photographies conservées ont été produites par et pour l'IGN ;
- d'autre part, les photographies issues des dépôts réglementaires des campagnes de prises de vue aériennes financées sur fonds publics par divers acteurs, réalisées par l'IGN ou non. On peut notamment citer : la Compagnie aérienne française (CAF), les Prises de vue aériennes (R. Durandeau), le Service technique de l'urbanisme (DUR), Electricité de France, la Société française de travaux topographiques et photogrammétriques (SOFRATOP), the Walt Disney Company, et diverses unités d'aviation militaire françaises ou américaines à la sortie de la guerre ;
- enfin, de façon très exceptionnelle, quelques fonds privés, le plus souvent produits par des sociétés de topographie ou de BTP, ont été versés à la Photothèque nationale.

40

La Photothèque ne mène pas de politique d'enrichissement de ses collections. On peut aujourd'hui considérer que les archives argentiques du fonds sont figées, et que, mis à part des versements occasionnels de reliquats administratifs, cellesci ne seront pas davantage abondées (naturellement, les acquisitions numériques se poursuivent, et en nombre).

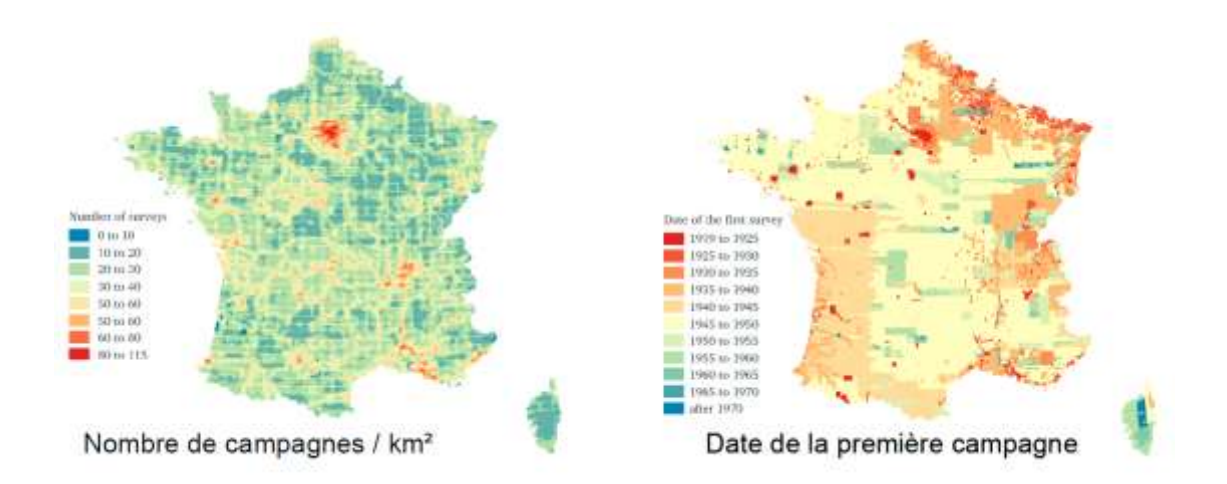

Figure 12 – Laboratoire en Sciences et Technologies de l'Information Géographique (LASTIG), Support de présentation du projet HIATUS, 27 novembre 2020. Répartition géographique et temporelle des photographies du fonds aérien. Document reproduit avec l'aimable autorisation de M. Arnaud Le Bris (IGN).

# **Régions**

L'institution conserve en ses sous-sols plus de 4 millions de photographies aériennes sur plaque de verre ou sur film. Le total peut se répartir ainsi :

- Deux tiers de photographies de la France métropolitaine et des territoires d'outre-mer ;
- Un tiers de photographies de l'étranger incluant les anciennes colonies.

Concernant la France métropolitaine, la répartition géographique et temporelle des images conservées est à l'image des besoins exprimés par les pouvoirs publics, et de l'évolution plus marquée de certains territoires. Les pôles urbains et industriels majeurs ont concentré la plus grande partie des campagnes d'acquisition menées au long du siècle.

# **Supports et conservation**

La répartition par supports des photographies suit la courbe d'évolution des volumes de prises de vues effectuées depuis 1921, notamment grâce à l'amélioration des techniques<sup>[25](#page-41-0)</sup>. Ainsi, on distingue :

- 1 250 000 négatifs sur plaque de verre aux formats 13×18, 18×18 et 18×24 cm conservés dans des boîtes en carton portant étiquette sur la tranche. Le fonds sur plaque de verre représente environ 100 tonnes. Il est réparti en boîtes de 10 à 15 plaques, de 2 kg environ chacune.
- 2,8 millions de photographies sur film aux formats 18×18, 18×24, 24×24 et parfois 30×30 cm, également placés en boîte. Elles sont souvent accompagnées d'un tirage d'essai et/ou d'un contre-type. Les films et les tirages papier représentent 130 tonnes d'archives. Certains de ces supports posent aux équipes des questions de conservation importantes, en particulier les films nitrate en raison de leur dangerosité, et les films

<span id="page-41-0"></span><sup>25</sup> Nathalie Abadie, « Le fonds de la Photothèque nationale de l'IGN », in *Séminaire de clôture du projet ALEGORIA*, présentation du 16 décembre 2021. [En ligne] mise en ligne 16 décembre 2021, URL : https://www.alegoriaproject.fr/sites/default/files/2.pres\_FondsPhotothequeNationaleIGN-NAbadie.pdf, consulté le 15 février 2024.

acétate d'avant 1970 en raison des risques de propagation du « syndrome du vinaigre ».

- 225 000 tirages papier « seuls », c'est-à-dire qui n'accompagnent aucun négatif. Ce cas de figure est souvent lié à des restitutions de patrimoine auprès d'anciennes colonies.

La conservation des diverses photographies du fonds est aujourd'hui guidée par un certain pragmatisme. La priorité est donnée à la conservation de l'information, qui passe essentiellement par la numérisation du fonds, et, dans la mesure du possible, à la conservation des archives elles-mêmes.

La restauration des négatifs fragilisés n'est à ce jour que très peu envisagée. Elle supposera, à terme, des questionnements précis sur la vocation de l'institution, ses priorités, les coûts associés, et la déontologie archivistique à mener – faut-il tout restaurer, tout conserver, et sinon, que sélectionner – qui sortent des compétences métier aujourd'hui représentées au sein de l'IGN.

# **Organisation documentaire**

En termes d'organisation documentaire et de métadonnées, le fonds est classé en interne dans une base nommée MisPhot, pour *missions photographiques*<sup>[26](#page-42-0)</sup>. Le classement est opéré par mission et par année – une mission correspondant à un ou plusieurs vols dans l'année, par exemple, au sein d'une campagne d'acquisition plus vaste. Ces 22 300 missions rassemblent chacune entre 1 et 3000 images, et une centaine en moyenne. Elles comportent en outre les « tableaux d'assemblage » des photographies, qui situent celles-ci les unes par

<span id="page-42-0"></span><sup>26</sup> Pascal Berteaud (sous la direction de), « Les couloirs du temps », in *IGN Magazine*, n°67, juillet 2012, Saint Mandé, IGN, pp. 6-12.

rapport aux autres et renseignent sur leur emprise géographique réelle au sol : c'est le géoréférencement des images, sur lequel nous reviendrons plus tard. Les informations de ces tableaux d'assemblage sont cruciales pour permettre l'exploitation des vues aériennes, car les systèmes de GPS embarqués, qui relèvent cette métadonnée avec grande précision, n'arrivent qu'en 1990<sup>[27](#page-43-0)</sup>.

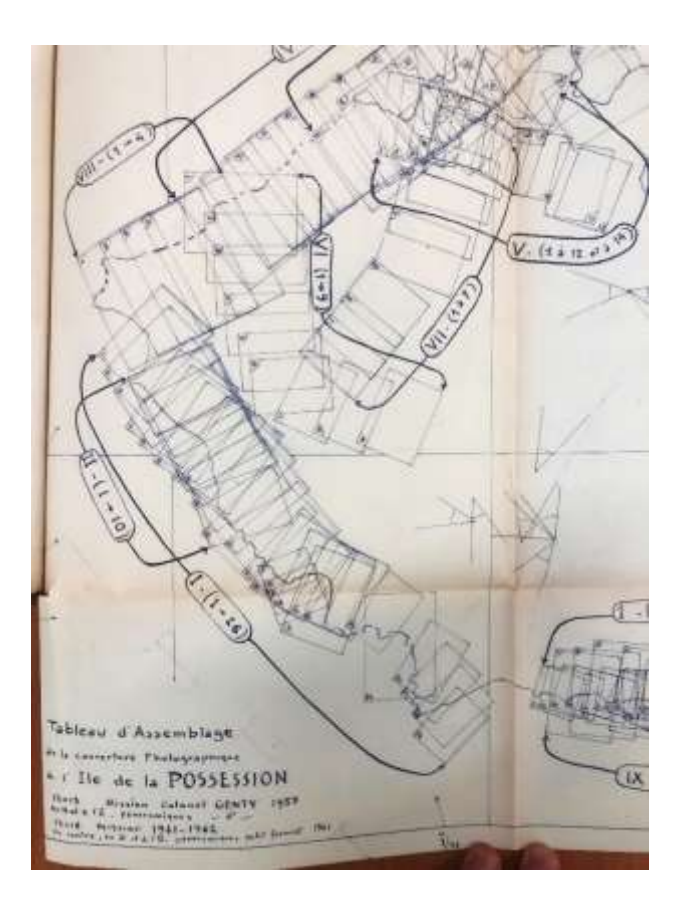

Figure 13 – Détail du tableau d'assemblage de la mission IGN Colonel Genty sur l'île Crozet, 1957, encre sur papier. Photographie réalisée par l'auteur. Document reproduit avec l'aimable autorisation de M. Didier Blaquière (IGN).

<span id="page-43-0"></span><sup>27</sup> Bertrand Lévy (sous la direction de), « Le patrimoine en ligne », in *IGN Magazine*, n° 36, juillet 2006, Saint-Mandé, IGN, p.12.

<sup>[</sup>En ligne], URL : https://www.calameo.com/read/00118858217ab5b158cf5, consulté le 6 avril 2024.

La nomenclature numérique des photographies est à l'image de cette classification : *IGNF\_PVA\_1-0\_\_1976-08-22\_\_C2114-0063\_1976\_FR2809\_0256*

- IGNF\_PVA\_1-0 : IGN France, prises de vue aériennes, première numérisation
- 1976-08-22 : Date de prise de vue (parfois uniquement l'année)
- 2114-0063 : Mission
- 1976 FR2809 : Tableau d'assemblage
- 0256 : Identifiant cliché

Il est important de souligner que la structure d'archivage et la base MisPhot dérivent directement des chaînes de production cartographique d'origine. Les divers documents sont ainsi cotés par « boîte » et tableau d'assemblage, mais pas de façon individuelle, notamment sans distinguer pour une même image le négatif, le tirage, et le contretype s'il y a lieu. Cette architecture fonctionnelle permet d'accéder aux documents et de les conserver, mais elle ne renseigne pas sur le plan documentaire et patrimonial ; enfin, elle complique l'établissement d'un lien unique fiable entre chaque document physique, son identification dans la base, et sa version numérique. Il n'a pas été réalisé, à ce jour, d'inventaire patrimonial exhaustif de l'ensemble selon les codes usuels de l'archivage documentaire.

Pour M. Didier Blaquière, responsable adjoint du service de valorisation des référentiels et du patrimoine, il faut y voir la conséquence directe (et naturelle) d'une stratégie d'accumulation de ce fonds selon une vision strictement fonctionnelle. La collecte et la conservation ont été conduites, année après année, dans l'esprit d'un archivage de documents de travail internes, reléguant l'idée d'une gestion proactive et d'une valorisation publique des photographies à un second plan.

Si l'IGN fait le choix d'embrasser pleinement sa mission patrimoniale, une politique volontariste est nécessaire pour changer le regard « utilitaire » porté sur ces photographies – d'abord outil de travail, puis outil cartographique, aujourd'hui archive informative – et ainsi exploiter leur valeur intrinsèque.

# **B. Formes, sujets, et aspects esthétiques**

Lorsque l'on porte sur elles un regard de photographe, les photographies conservées frappent tout d'abord par leur grande homogénéité visuelle. Cette impression se voit renforcée par la standardisation des méthodologies de prise de vue, les grandes « séries » réalisées lors d'un vol, la recherche du beau temps, et, naturellement, le point de vue presque systématiquement nadiral.

Passons en revue quelques éléments formels récurrents, et, par la même occasion, quelques exemples saillants « d'entorses » à la règle, qui humanisent l'archive.

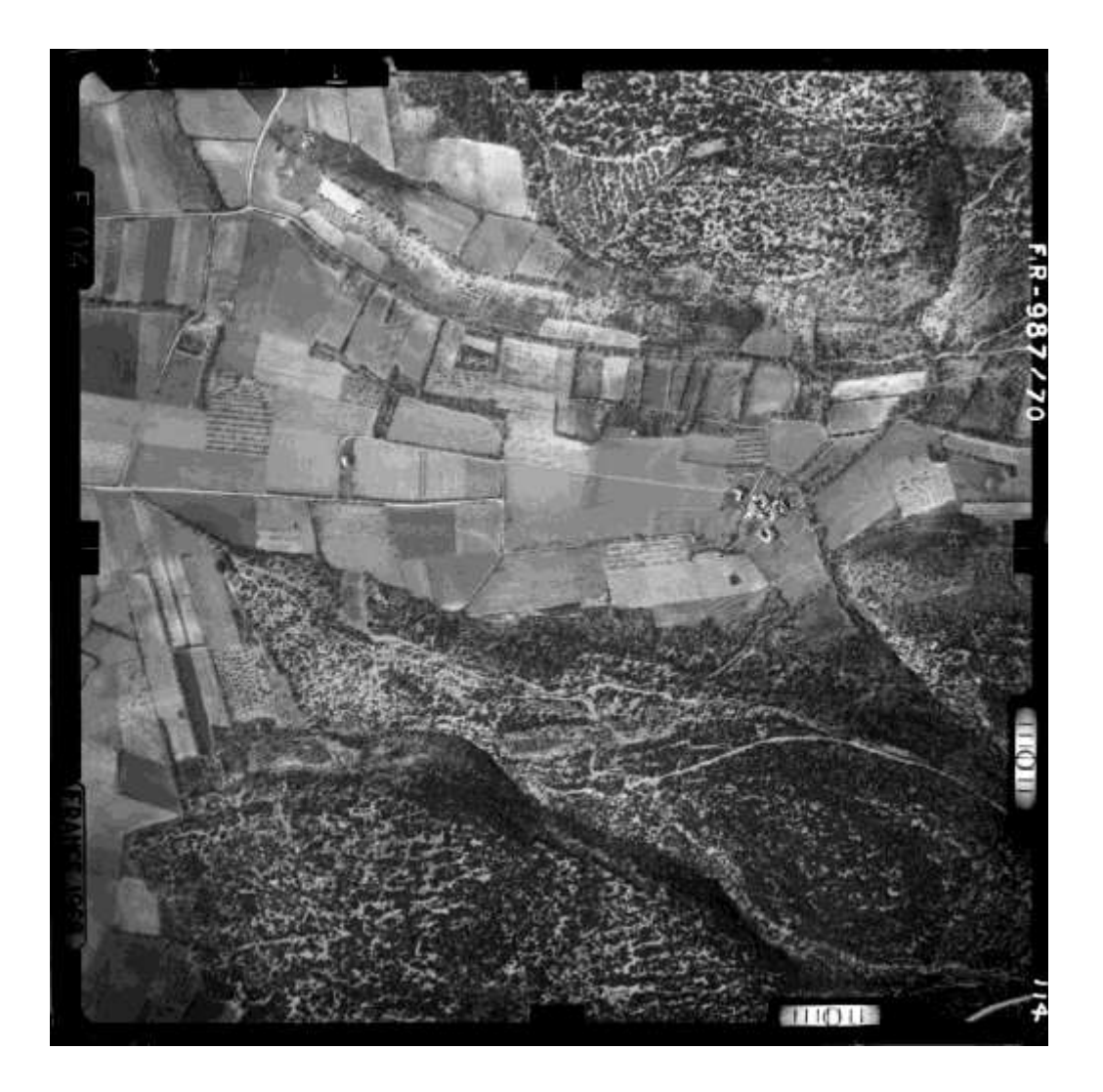

Figure 14 – Institut géographique national (IGN), *IGNF\_PVA\_1-0\_\_1966-01- 10\_\_C3241-0181\_1965\_FR987\_0114*, 1965, négatif argentique (inversé) sur plaque de verre, 18 x 18 cm. Région du Luberon.

# **Format et cadrage**

Les formats sont très majoritairement carrés, comme pour la photographie précédente [\(Figure 1\)](#page-12-0). Les marges noires des chambres de prise de vue encadrent la vue du sol et délimitent de façon appuyée la portion de terrain observée par rapport à son environnement. Les repères de fonds de chambre<sup>[28](#page-47-0)</sup>, dans les coins et au milieu de chaque bord, signent visuellement la prise de vue aérienne professionnelle.

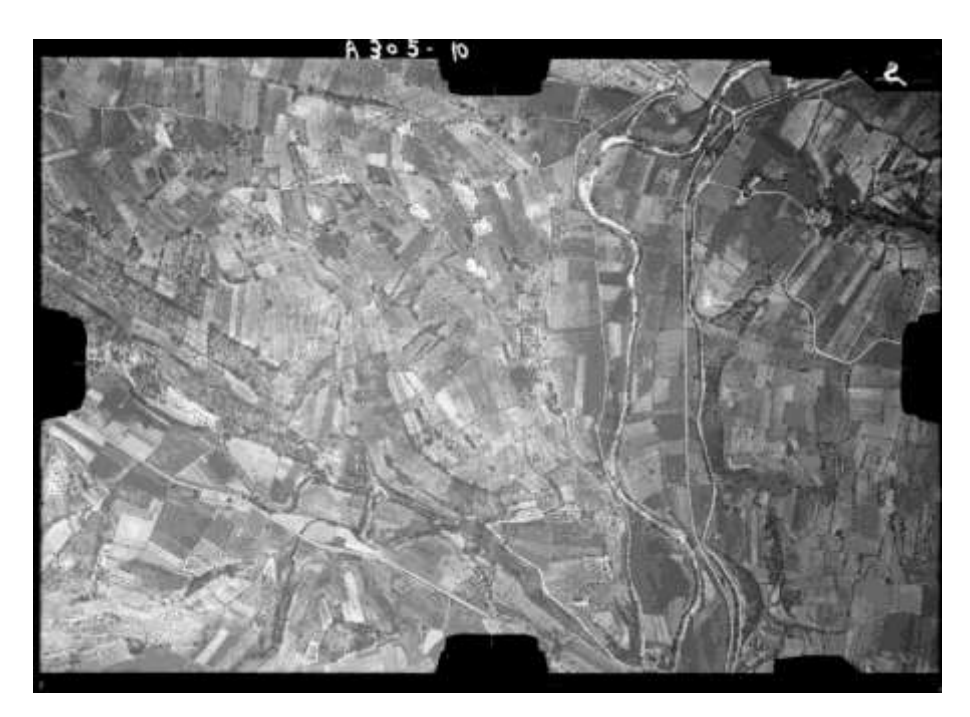

Figure 15 – Institut géographique national (IGN), *IGNF\_PVA\_1- 0\_\_1932\_\_C94PHQ3751\_1932\_CAFA305\_0010*, 1932, négatif argentique (inversé) sur plaque de verre, 13 x 18 cm. Région du Luberon.

Néanmoins, en particulier avant 1950, le format rectangulaire à marges fines est privilégié. On peut également prêter attention à la variabilité des hauteurs de vol et des focales employées, et conséquemment, des niveaux de détail et des

<span id="page-47-0"></span><sup>28</sup> Ces marques sont nécessaires pour l'exploitation cartographique de l'image. Les distances entre les repères sont mesurées de façon précise lorsqu'un appareil de prise de vues est étalonné, et les cartographes utilisent cette information lorsqu'ils réalisent une carte topographique

échelles au sol obtenus. Il est pertinent de rappeler que, malgré leur apparente « perpendicularité d'ensemble », les photographies nadirales restent soumises à la perspective centrale de la prise de vue, bien plus perceptible à basse altitude ou en zone de relief.

Par ailleurs, si la grande majorité de ces photographies sont des vues aériennes verticales, à vocation cartographique, on comptabilise néanmoins 40 000 vues obliques concentrées autours de reliefs, de monuments, ou de chantiers d'aménagement remarquables<sup>[29](#page-48-0)</sup>. Le plus souvent, ces images servent à rendre compte de l'avancement d'un projet, ou à des fins de communication. Dans la suite du propos, nous choisissons de nous centrer sur les images à prise de vue verticale.

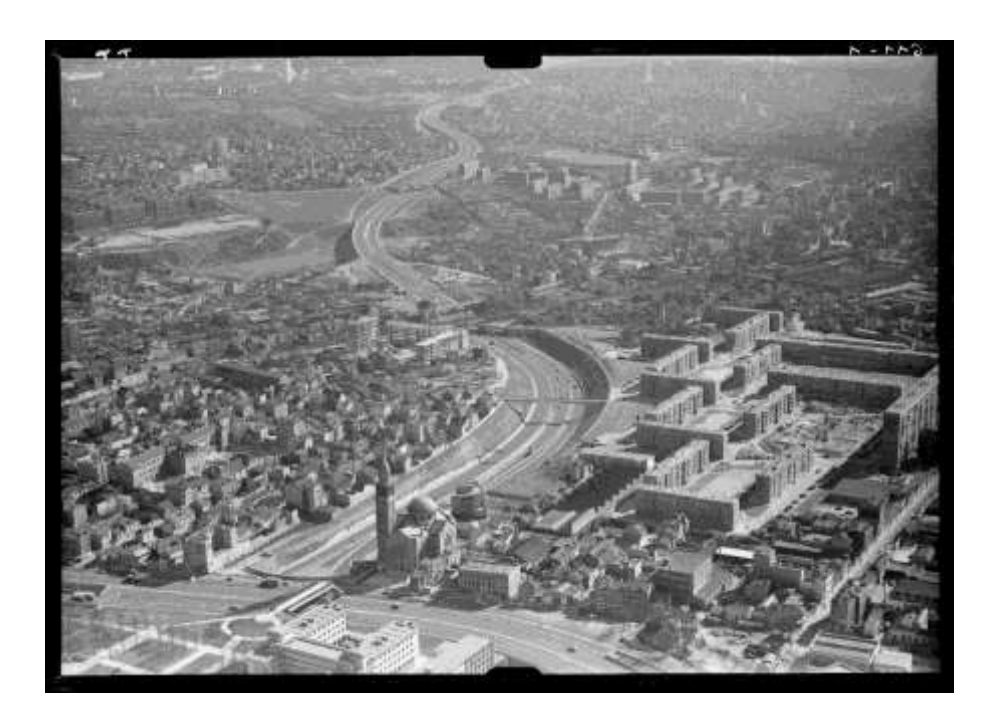

Figure 16 – Institut géographique national (IGN), *IGNF\_PVA\_1-0\_\_1961-03- 01\_\_CDUR006115\_1961\_DUR\_611\_0001*, 1961, négatif argentique (inversé) sur plaque de verre, 18 x 24 cm. Vue de l'autoroute du Sud au niveau de Gentilly.

<span id="page-48-0"></span><sup>29</sup> ABADIE Nathalie, *op. cit*., p. 12.

# **Rendu et exposition**

Jusque dans les années 1970, les photographies sont presque exclusivement des négatifs noir et blanc. Dans l'ensemble, les vues aériennes sont exposées de façon à conserver le maximum d'informations possible, en une gradation très douce des densités, et elles présentent un grain extrêmement fin. Il est difficile de définir les « conditions habituelles d'observation » pour qualifier le rendu de ces images, car elles sont de grandes dimensions, d'une grande richesse de détail et de gammes, et invitent à les considérer aussi bien dans leur ensemble – l'image entière – que dans le détail d'un agrandissement extrême sur une zone donnée.

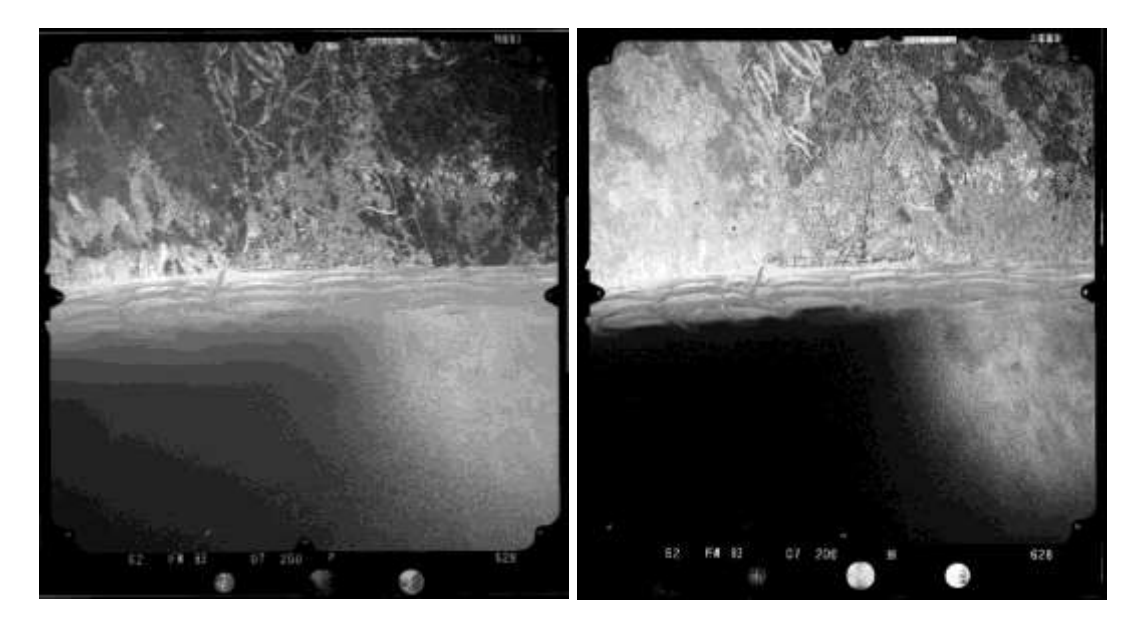

Figure 17 – Institut géographique national (IGN) (à gauche) *IGNF\_PVA\_1-0\_\_1983-07-21\_\_C2202-0521\_1983\_IFN59-62\_0628*, 1983, négatif argentique (inversé) sur film, émulsion panchromatique, 24 x 24 cm. (à droite) *IGNF\_PVA\_1-0\_\_1983-07-21\_\_C2202-0523\_1983\_IFN59-62\_0628*, 1983, négatif argentique (inversé) sur film, émulsion infra-rouge, 24 x 24 cm. Page suivante : vues de détail des mêmes.

Ce sont en général des émulsions panchromatiques dans le spectre visible. Avec une fréquence croissante, des missions ont « doublé » ces prises de vue en spectre visible avec des émulsions à sensibilité dans le proche infra-rouge – ces

dernières présentent alors des contrastes marqués sur le bâti et la végétation, parfois un léger halo, et fournissent des informations précieuses aux photointerprètes. Ci-après, un exemple de couple pan-IR en vue de détail.

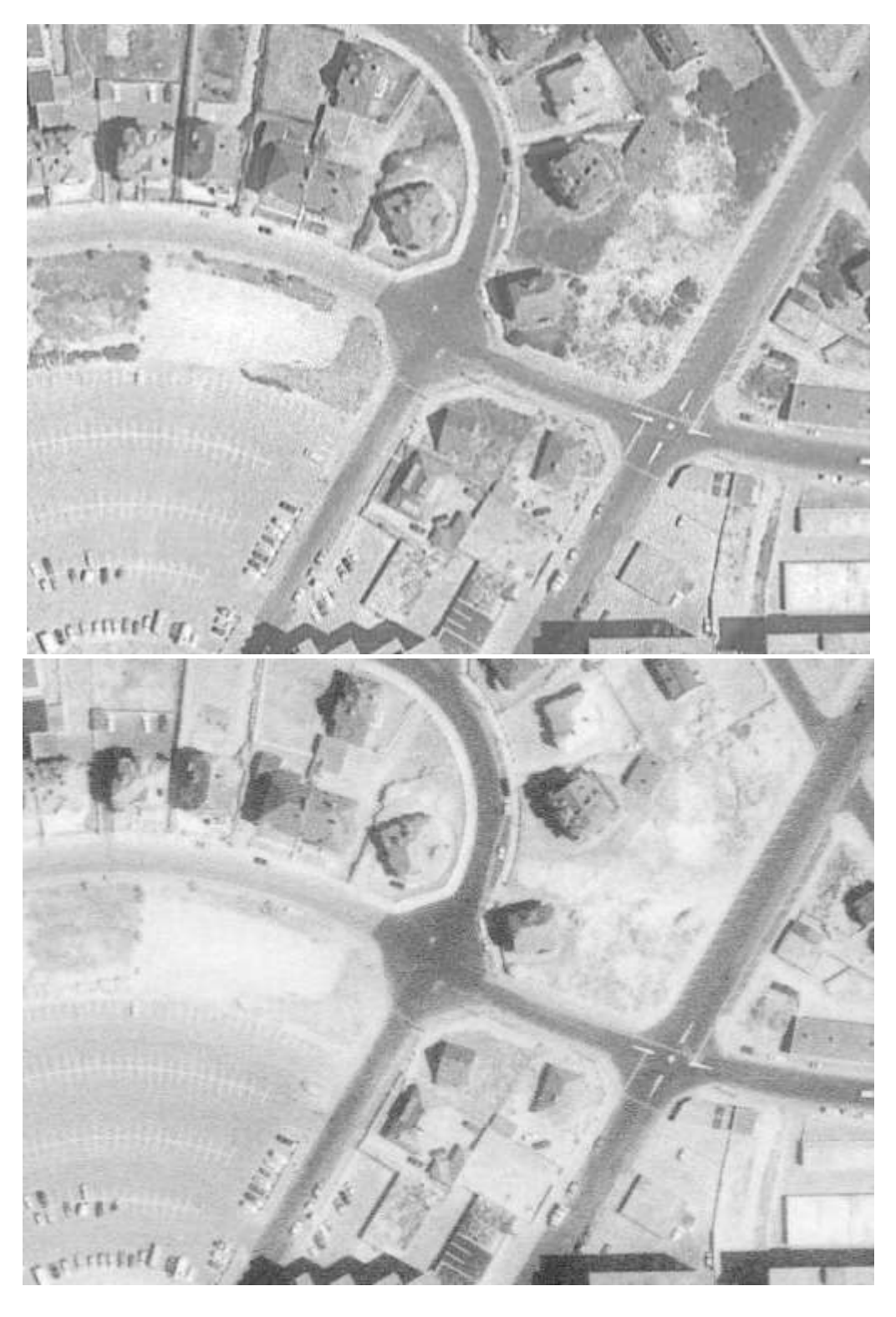

Les photographies couleur et infra-rouge couleur sont sur film inversible. Elles représentent environ un quart du corpus à partir des années 1980, et l'on retrouve des photographies couleur de l'ensemble du territoire. Les missions infra-rouge couleur (IRC) ont été conduites avec plus de fréquence dans les régions agricoles. Leur finesse de détail moindre destine ces deux types d'images davantage à la photo-interprétation qu'à la photogrammétrie, où l'on préfère la précision acérée du grain noir et blanc.

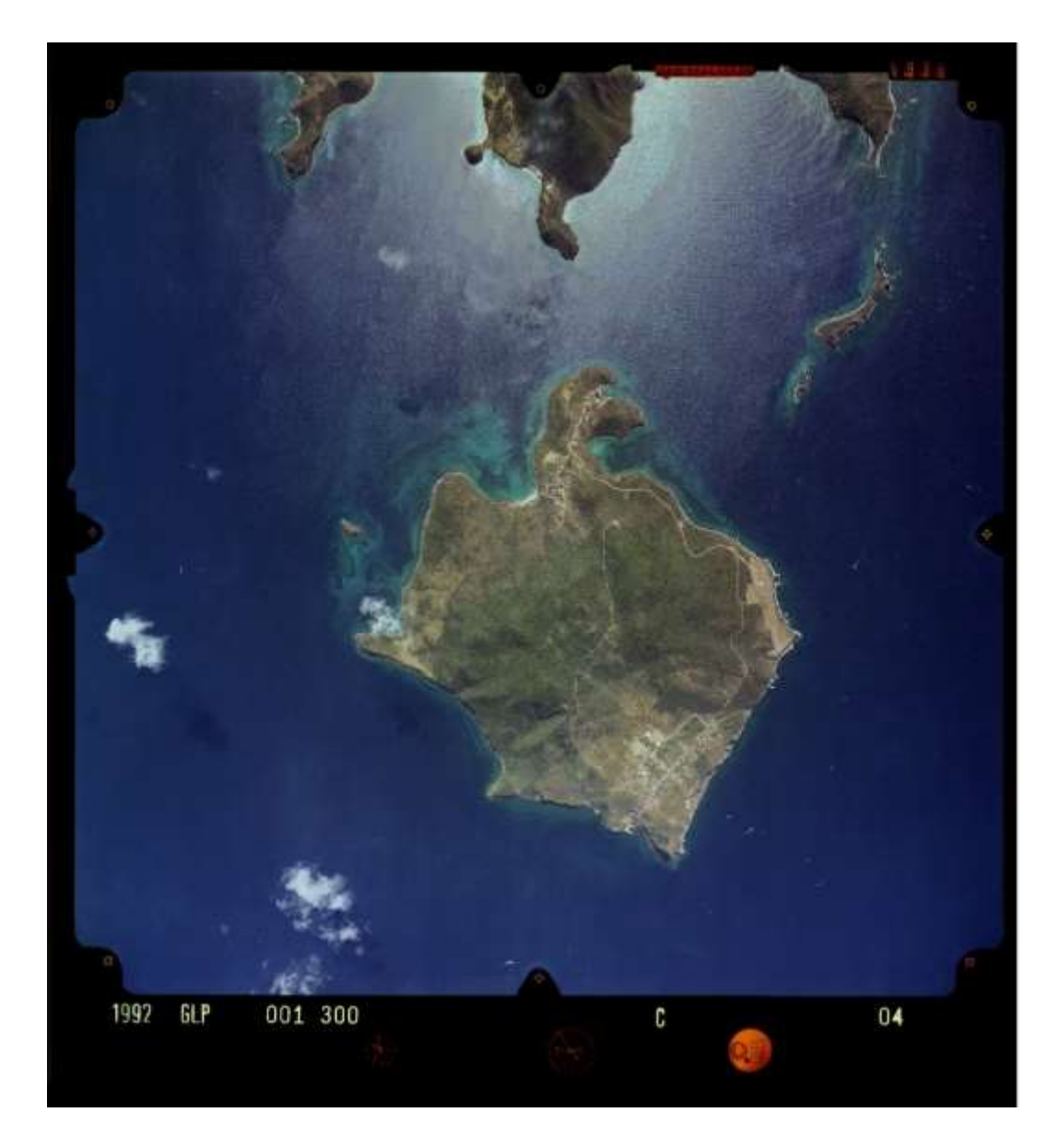

Figure 18 – Institut géographique national (IGN), *IGNF\_PVA\_1-0\_\_1992-04- 15\_\_C92SAA0662\_1992\_GLP001\_0004*, 1992, positif couleur sur film, 24 x 24 cm. Terre-de-Bas, les Saintes.

Les images couleur arborent en grande majorité la palette des paysages d'été, saisonnalité des prises de vue oblige, et fréquemment un léger délavé imputable au voile atmosphérique. Les teintes et dominantes obtenues dépendent beaucoup des conditions météorologiques et de l'heure de la journée, en particulier en termes de saturation. Ci-après sont présentées des photographies aériennes de la même région agricole, selon différentes expositions, à quelques jours d'intervalle.

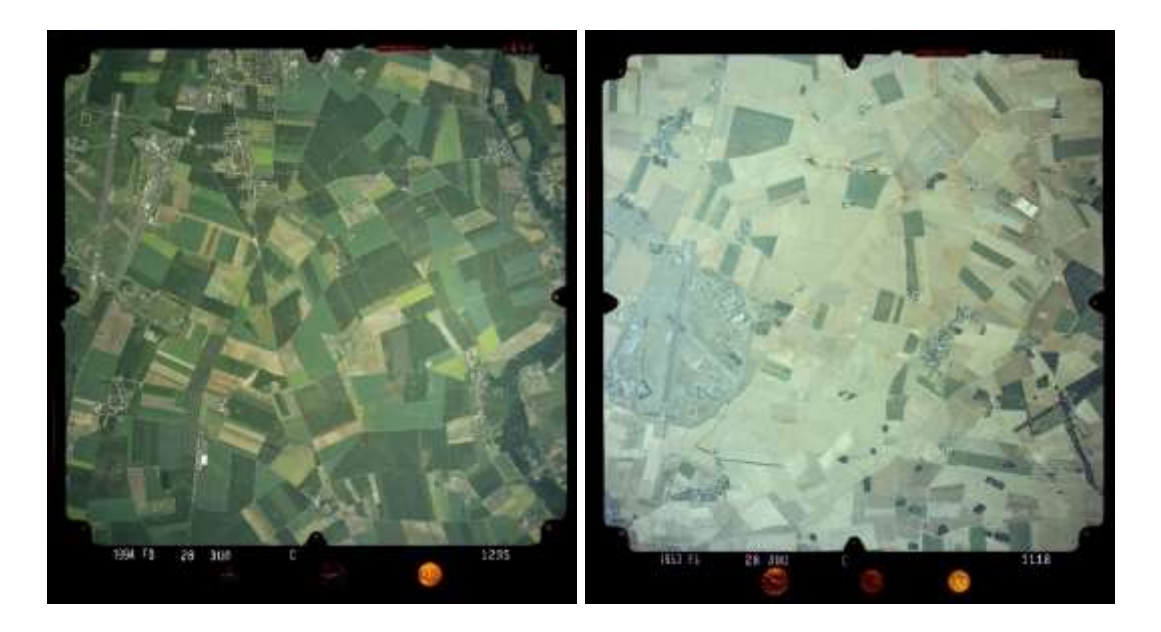

Figure 19 – Institut géographique national (IGN), (à gauche) *IGNF\_PVA\_1- 0\_\_1994-06-18\_\_C93SAA1112\_1993\_FD75-77-78-91-92-93-94-95-28C\_1235,* (à droite) *IGNF\_PVA\_1-0\_\_1993-09-19\_\_C93SAA1112\_1993\_FD75-77-78-91- 92-93-94-95-28C\_1118*, 1993, diapositives couleur sur film, 24 x 24 cm. En Beauce.

Les images infra-rouge couleur (IRC) fascinent par leur vivacité et l'aspect surnaturel qu'elles confèrent au terrain. Le bâti, l'asphalte, les cours d'eau, adoptent des teintes cyan et bleu pétrole, la végétation se pare de nuances vives de magenta et de pourpre – et parfois d'autres couleurs inattendues, voir [Figure 20](#page-53-0) et [Figure 21.](#page-54-0)

L'esthétique tranchée des photographies IRC est paradoxale : conçue pour faciliter la photo-interprétation dans le suivi des cultures et des forêts, elle rend le territoire partiellement inaccessible au profane, désorienté par la palette vive et artificielle. En cela, ce sont sans doute les images les plus singulières, visuellement parlant, du corpus.

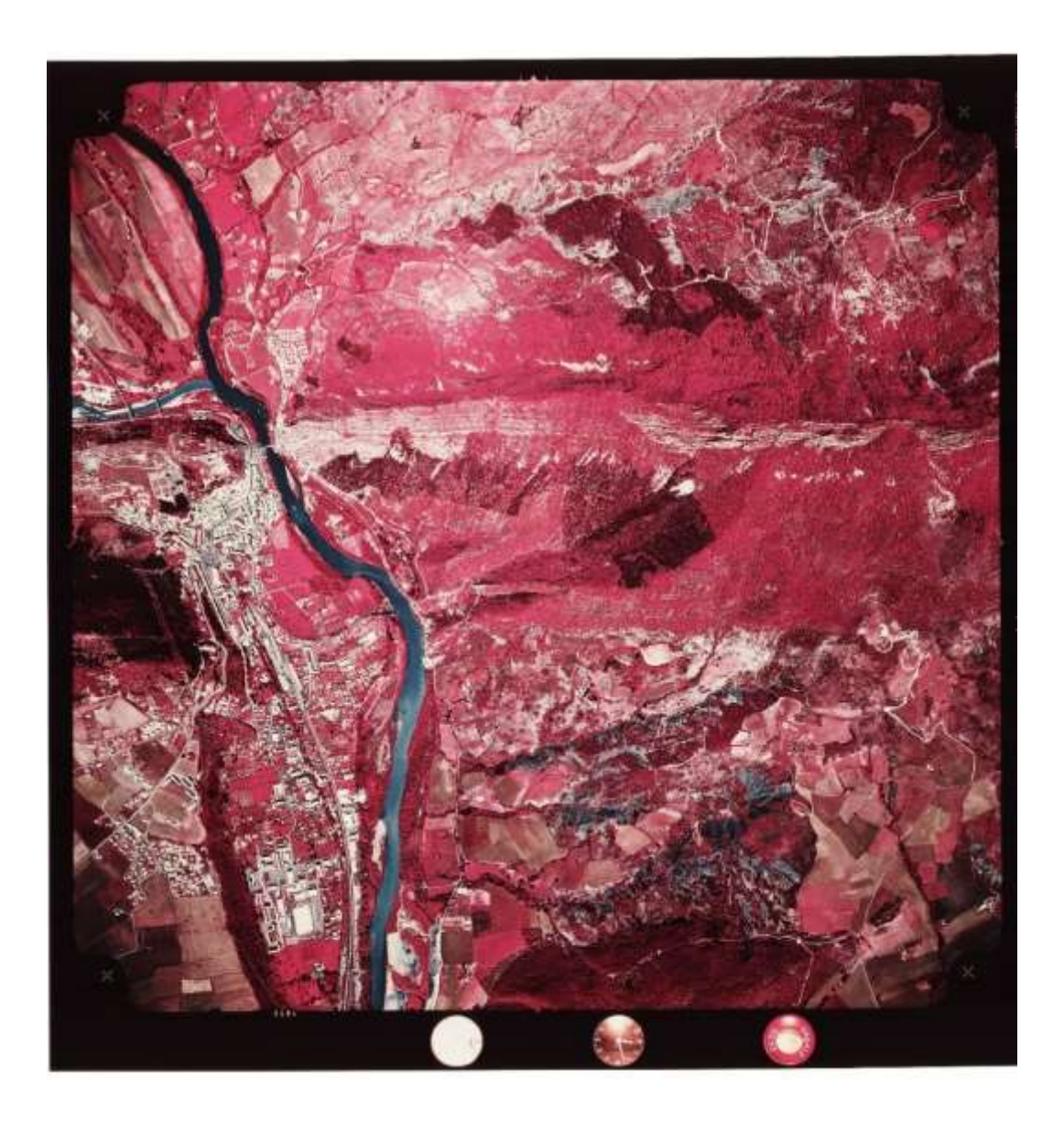

<span id="page-53-0"></span>Figure 20 – Institut géographique national (IGN), *IGNF\_PVA\_1-0\_\_2001-09- 28\_\_CA01S00644\_2001\_FR5502\_0001*, 2001, diapositive infrarouge couleur (IRC) sur film, 24 x 24 cm. Environs de Sisteron.

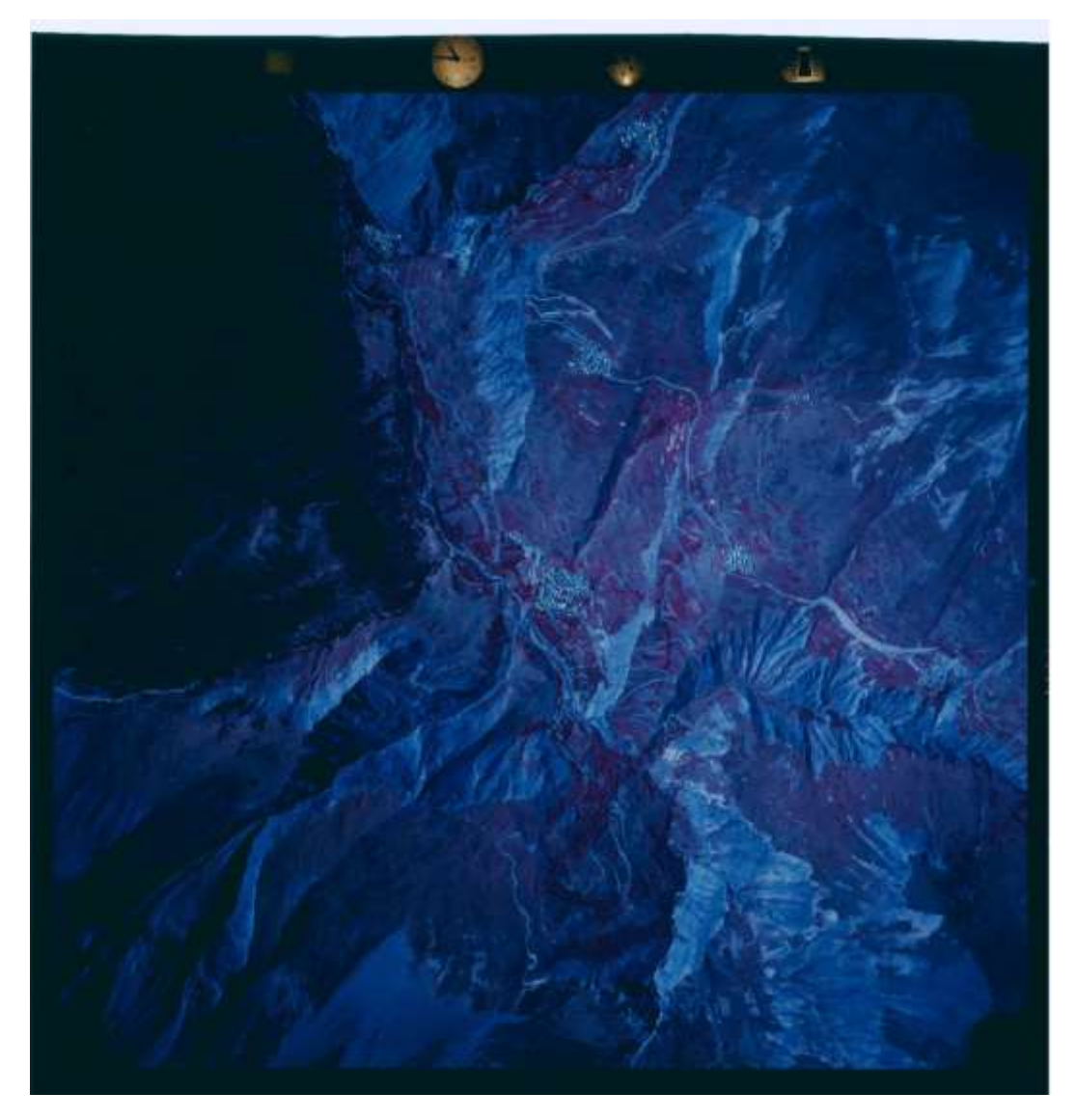

<span id="page-54-0"></span>Figure 21 – Institut géographique national (IGN), IGNF\_PVA\_1-0\_\_2001-09- 28\_\_CA01S00644\_2001\_FR5502\_0001, 2001, diapositive infrarouge couleur (IRC) sur film, 24 x 24 cm. Village et hameaux de la Grave - la Meije.

# **Regard aérien**

L'ensemble du fonds comporte une (vaste) unité de lieu : les campagnes aériennes ont pour sujet d'étude le territoire français. Mais quels points du territoire, quand, et dans quel but ?

Nous proposons de distinguer à travers le corpus trois typologies de « regards » portés sur le terrain, au gré des missions dont on devine la teneur et les enjeux : voir, regarder, capturer.

<span id="page-55-0"></span>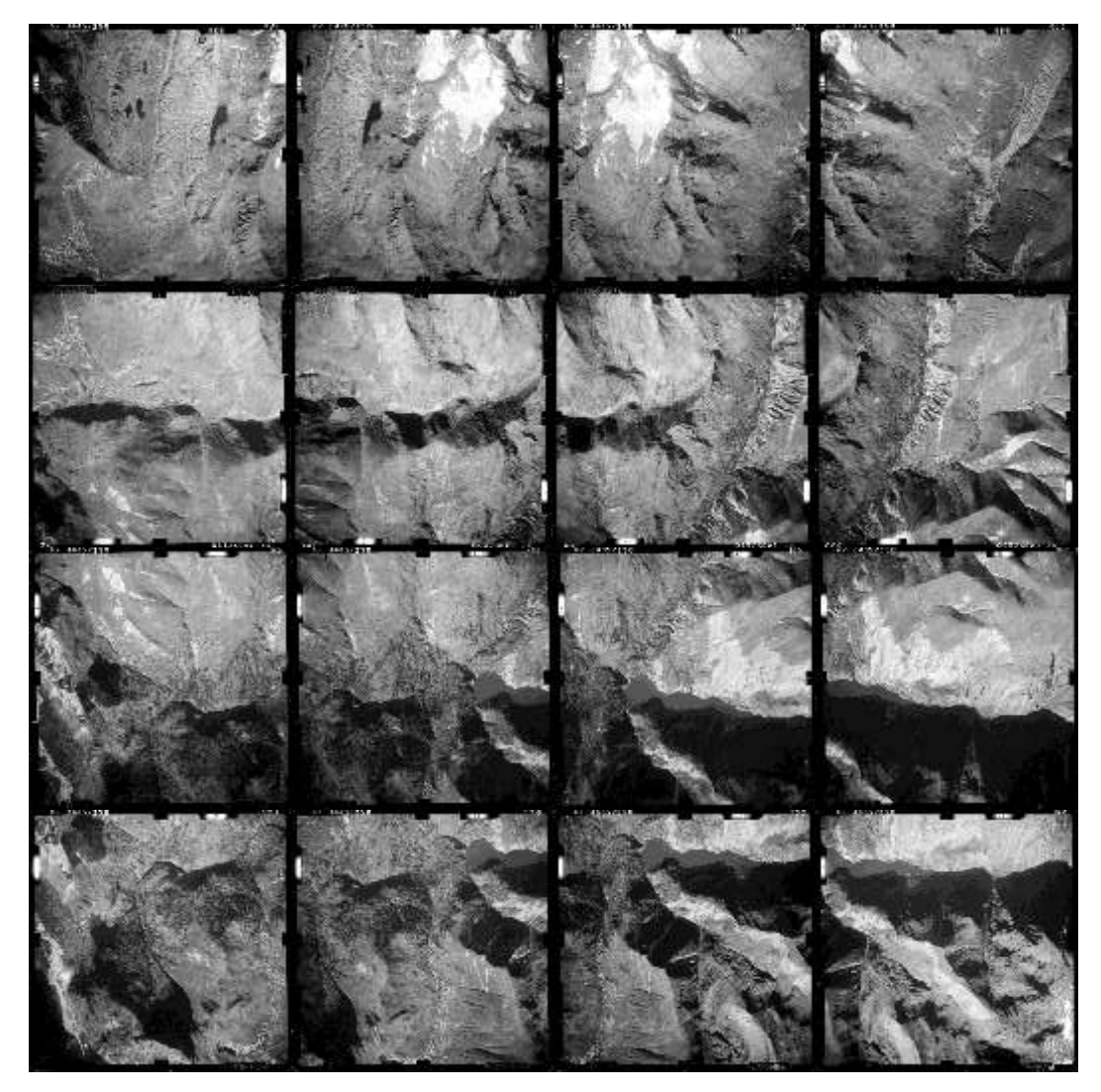

Figure 22 – Institut géographique national (IGN), *IGNF\_PVA\_1-0\_\_1967-10-12\_\_C3435-0061\_1967\_F3435\_0033, 0032, 0031, 0030, 0099, 0100, 0101, 0102, 0106, 0105, 0104, 0103, 0070, 0069, 0068, 0067*, 2001, négatifs argentiques (inversés) sur plaque de verre, 18 x 18 cm. Massif des Grandes Rousses.

#### **Voir**

Nous considérons dans ce registre les photographies réalisées dans le but de remplir l'objectif cartographique premier de l'IGN, soit la majorité des images consultables. Des survols réguliers de régions entières sont opérés en rangs serrés et alignés, de façon à fournir une succession d'images jointives (et partiellement superposables) destinées à être exploitées en photogrammétrie.

La « vue d'ensemble » se caractérise également par le survol à plus haute altitude, et les cadrages embrassent de vastes portions de territoire. En zone urbaine, des vols de mise à jour sont plus fréquents à moyenne altitude, mais n'en demeurent pas moins des balayages panoramiques de la zone d'influence.

La [Figure 22](#page-55-0) ci-dessus présente un assemblage de photographies visant à cartographier et modéliser le terrain d'un massif montagneux. On note l'extrême régularité du cadrage et l'important recouvrement entre les images, nécessaires en photogrammétrie.

#### **Regarder**

De nombreuses photographies et missions couvrent également de façon très dense un champ étroit, dans le but de son aménagement prochain. Ces photographies exhaustives sont menées sur un petit périmètre, de façon récurrente sur quelques années, le temps d'un chantier majeur ; elles sont rarement renouvelées ensuite. Les images sont moins alignées, on tourne autour d'un point d'intérêt, ou l'on suit une ligne particulière (cours d'eau, littoral, autoroute).

Ce sont parfois aussi des photographies visant à capturer l'avancement d'un processus : la fonte des glaciers, l'érosion, les phénomènes naturels.

57

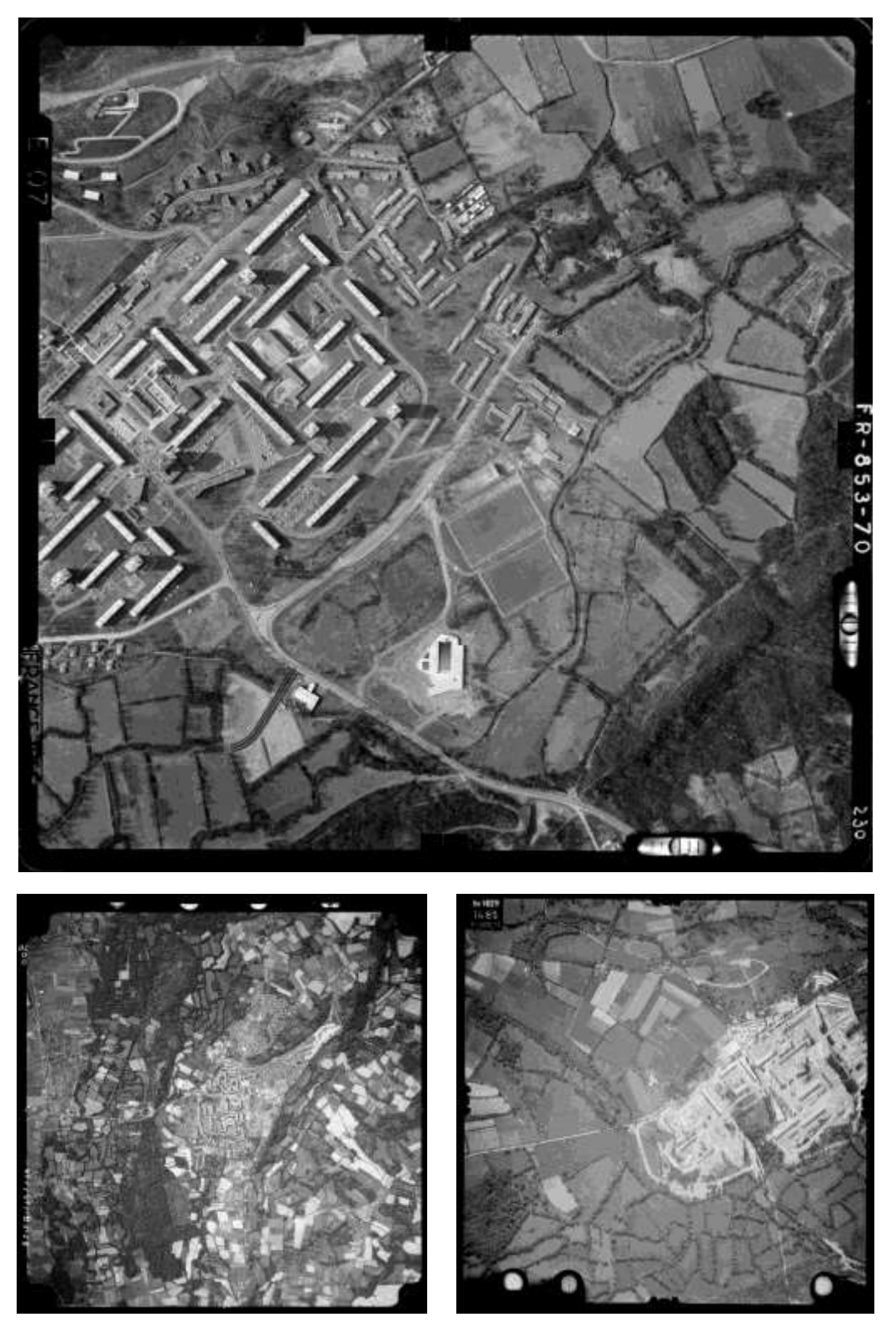

<span id="page-57-0"></span>Figure 23 – Institut géographique national (IGN), *IGNF\_PVA\_1-0\_\_1965-02-25\_\_C1544-0031\_1965\_FR853\_0230,* 1965, *IGNF\_PVA\_1-0\_\_1967-06-14\_\_C1444-0041\_1967\_FR1257\_0002,* 1967, *IGNF\_PVA\_1-0\_\_1958-05-30\_\_CN58000011\_1958\_ CDP1035TER\_1486,* 1958, négatifs argentiques sur plaques de verre, 18 x 18 cm. Construction de la ville nouvelle de Mourenx, Pyrénées-Atlantiques.

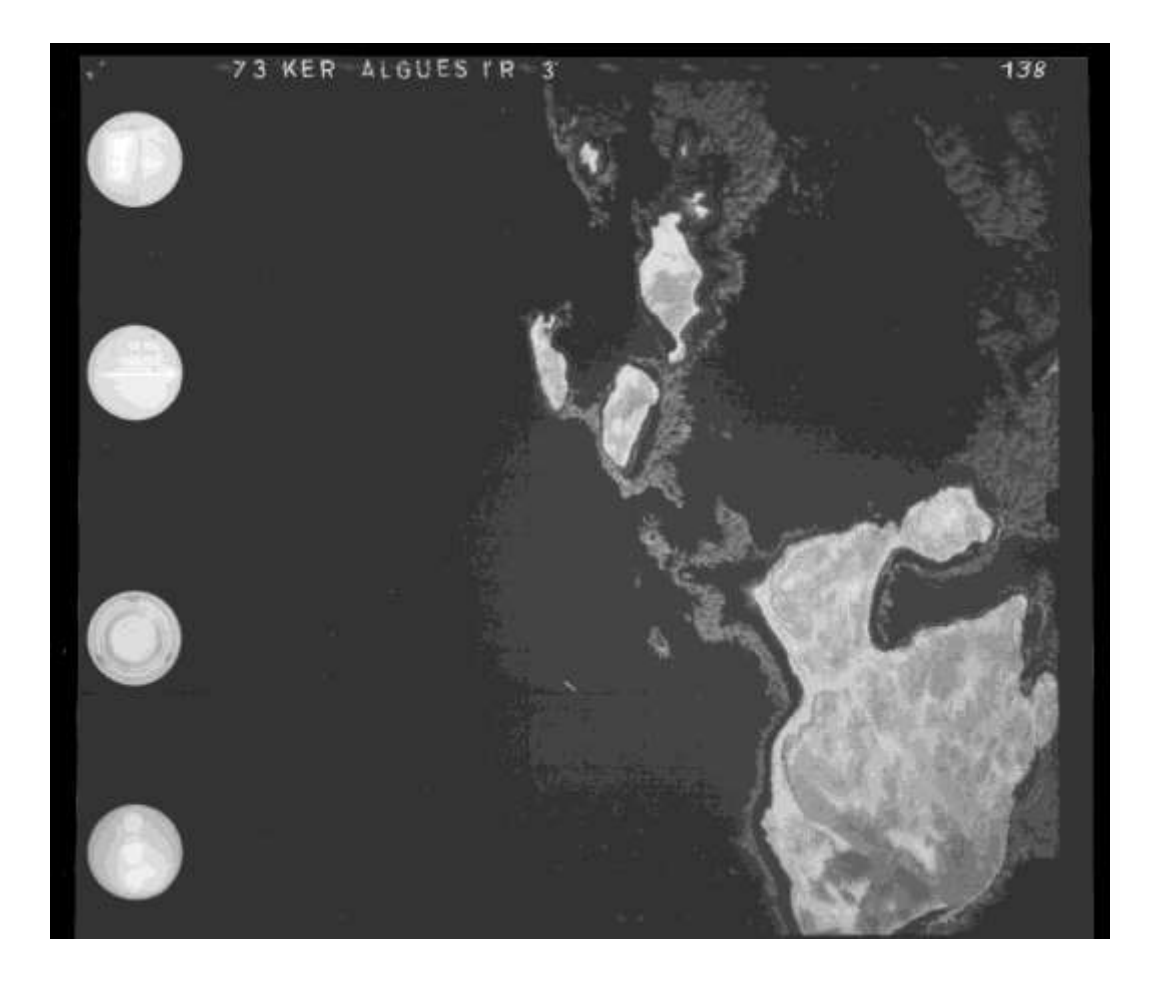

Figure 24 – Institut géographique national (IGN), *IGNF\_PVA\_1-0\_\_1973\_\_ C93PHQ2883\_1973\_KERALGUES3IR\_0138*, 1973, négatif argentique sur film. Etude d'une population d'algues marines, Îles Kerguelen (TAAF).

<span id="page-58-0"></span>La [Figure 23](#page-57-0) en page précédente présente des images extraites de 3 missions successives spécifiquement centrées sur la construction d'une ville gazière dans les années 1960. La [Figure 24](#page-58-0) ci-dessus observe l'apparition et la dérive d'algues dans les terres australes et antarctiques françaises (TAAF).

# **Capturer**

De façon plus rare, certaines photographies du fonds semblent avoir été prises en tirant parti d'un concours de circonstances ou d'un évènement imprévu observé depuis les airs. Sans forcément qu'elles se distinguent plastiquement des catégories précédentes, on y saisit d'emblée une intentionnalité plus spontanée, un *geste* photographique.

La photographie ci-dessous dépeint la vie au camp de base de Kerguelen en 1957. Elle semble avoir été saisie sur le vif, hors-mission, comme pour tester le fonctionnement du dispositif de prise de vue avant un relevé, ou pour terminer un stock de supports photographiques au retour d'un vol.

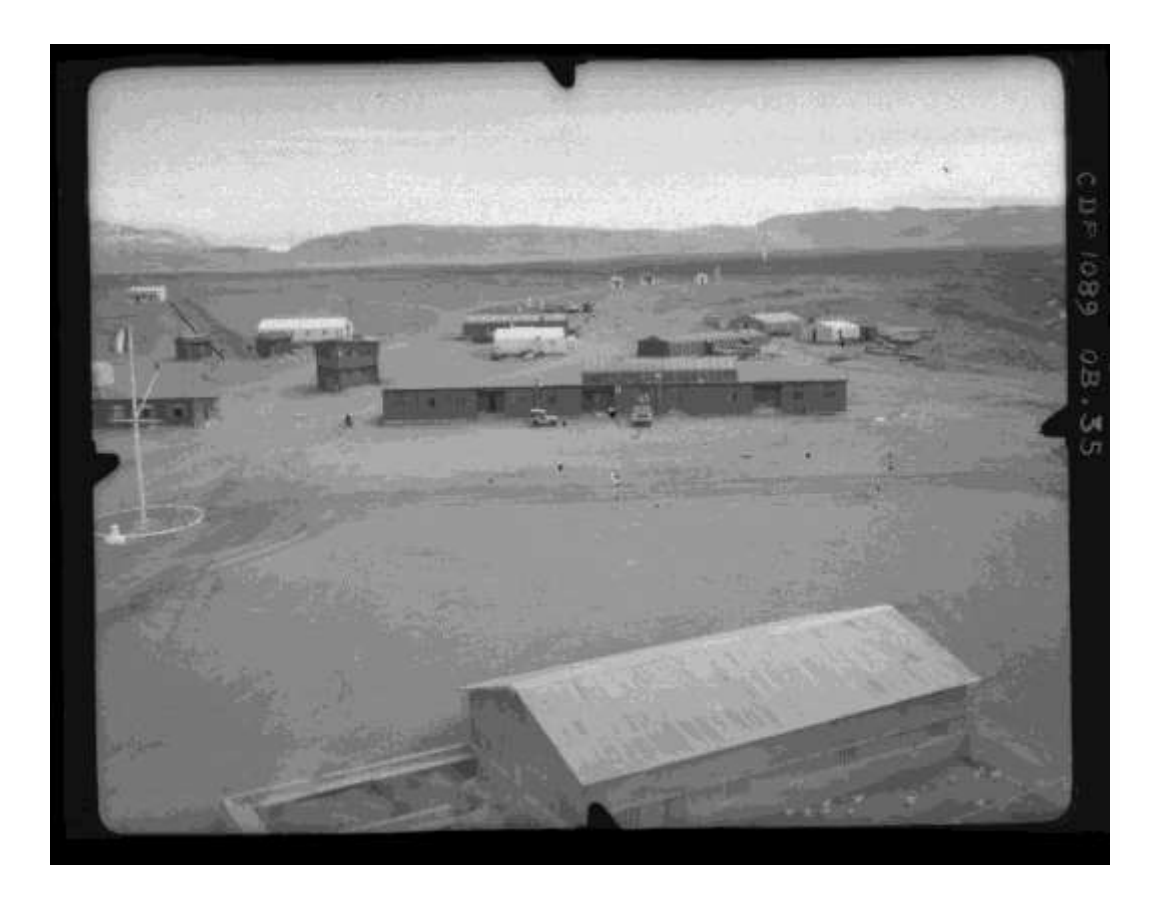

Figure 25 – Institut géographique national (IGN), *IGNF\_PVA\_1-0\_\_1957\_\_ CN57000015\_1957\_CDP1089\_0035*, 1957, négatif argentique sur plaque de verre, 13 x 18 cm. Base de Port-aux-Français, Îles Kerguelen (TAAF).

# **Métadonnées**

Les photographies conservées dans les collections de l'IGN concèdent une grande place aux métadonnées. Elles sont omniprésentes dans les marges des photographies (voir [Figure 26\)](#page-61-0). On y retrouve selon les périodes : numéro de

cliché, coordonnées, numéro de mission, horodatage, type d'émulsion, fabricant, altitude de vol, orientations relatives ou niveaux à bulles, organisme opérant, opérateur, pilote, et, bien entendu, les repères de fond de chambre visibles aux quatre coins de chaque image. Ces métadonnées et leurs formes visuelles participent grandement à la compréhension esthétique du corpus et à sa cohérence, bien que les représentations ou les procédés d'inscription en soient variables.

Dans un registre « instrumentation », on peut classer les niveaux à bulles, horloges, cadrans, mais également les systèmes d'horodatage, les affichages à crans et le flashage numérique. Ces dispositifs évoquent le caractère fondamentalement technique de ces campagnes d'acquisition, rappelant l'imaginaire de la cabine de pilotage, les températures rudes, et, au fond, le fait qu'un système de plus en plus complexe, précis, et efficace soit mis en fonctionnement.

L'impression brute de ces informations à même le film nous confronte également à la matérialité de l'archive argentique : puisque la métadonnée est gravée dans le document même qu'elle complète, elle en fait intrinsèquement partie. D'autres informations relevant davantage de l'industrie photochimique, des marques de film, des noms de fabricants, des informations sur la nature de l'émulsion, nous renvoient à l'écosystème industriel de pointe mis en œuvre pour la photographie aérienne argentique, disparu aujourd'hui. Si ces inscriptions marginales mettent en valeur l'évolution et la maturité des techniques et procédés photochimiques, elles soulignent également le caractère laborieux, coûteux, et colossal de l'ensemble de la chaîne de valeur argentique entraînée par la cartographie aérienne – qui justifie le passage au numérique à bien des égards.

61

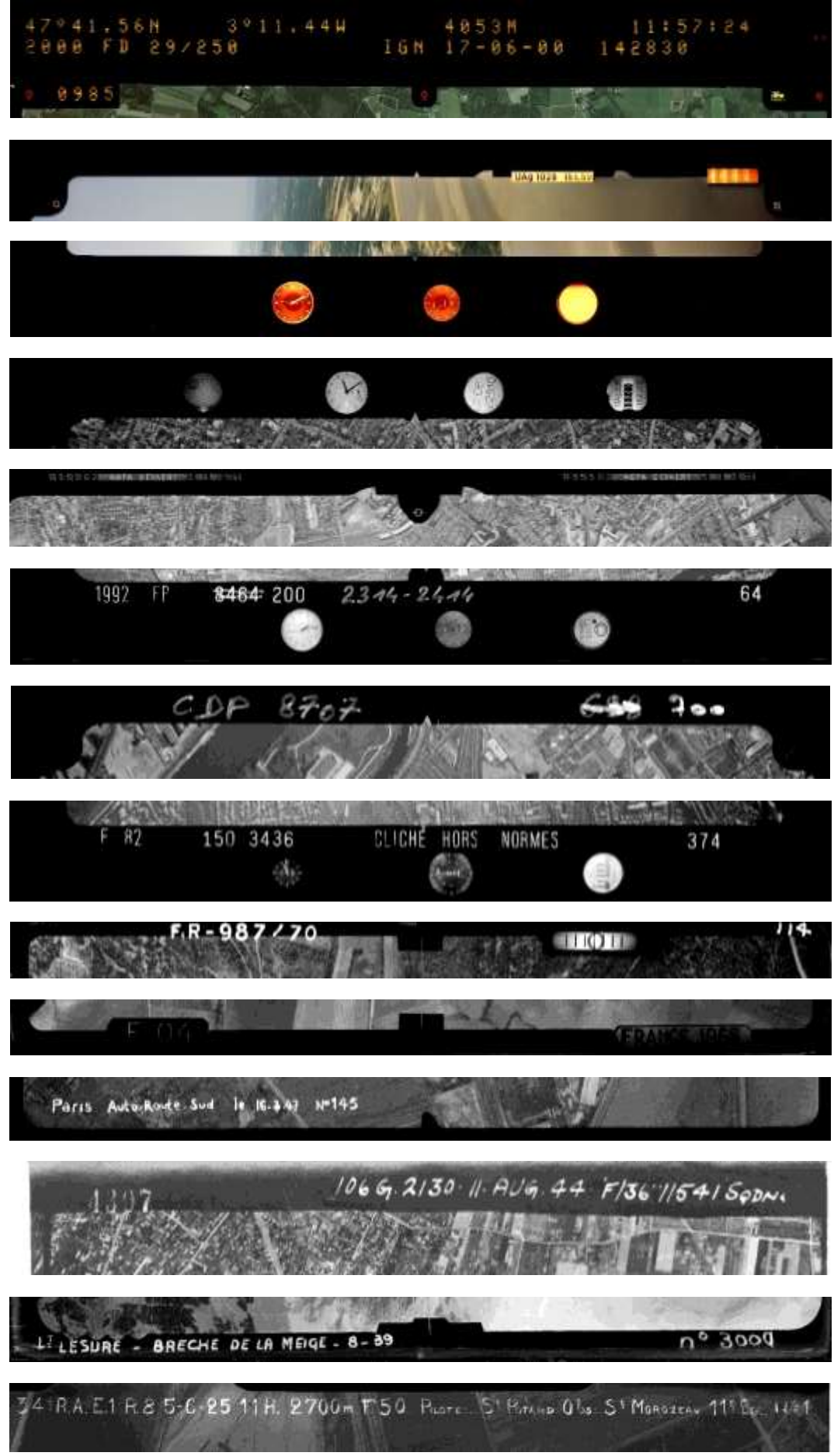

<span id="page-61-0"></span>Figure 26 – Institut géographie national (IGN). Vues de détail de marges de photographies aériennes, 1921-2000, négatifs sur verre et film.

Les marges des photographies du fonds nous parlent également de ceux qui ont fait ces photographies, de ceux qui les ont développées, de ceux qui les ont archivées, de ceux qui ont piloté ; en particulier, les nombreuses inscriptions manuscrites témoignent du caractère collectif de cette longue entreprise. Certaines légendes inscrivent ces photographies dans la « grande histoire », comme celle apposée, en anglais, par une escadrille américaine survolant Paris en août 1944, d'autres évoquent une histoire plus personnelle, tel ce lieutenant Lesure au-dessus des Ecrins, dont la vue des cimes est archivée toute seule.

Enfin, certaines inscriptions conservent leur part de mystère, de poésie, voire d'humour, comme cette ambivalente mention « Cliché hors normes ». Les ratures et les corrections ne sont pas rares, laissant transparaître, derrière les rouages de cette machine industrielle bien huilée, la part d'artisanat et d'humain.

#### **Artefacts, erreurs et indices**

Les étapes du processus sont nombreuses ; aussi, les erreurs de manipulation s'avèrent fréquentes et racontent les tracasseries des métiers à l'œuvre. Problèmes de développement, rayures, cassures des plaques de verre, les systèmes et procédés employés ont leurs défaillances, qui reflètent également l'aventure pratique et les enjeux de qualité de la donnée derrière ce corpus.

Les artefacts liés aux aléas de la navigation et de la photographie aérienne sont également perceptibles au fil des négatifs. Une météo capricieuse, un léger flou de bougé, l'ombre de l'avion au sol, la pale d'une hélice dans le champ … autant d'indices qui proposent de « trahir » le protocole, de cerner les problématiques rencontrées, et de comprendre les importants savoir-faire développés au sein des équipes.

Ces éléments repositionnent l'acte photographique au cœur de l'archive : ce ne sont pas des images satellite opérées par un « scanner » autonome ratissant la

63

surface de la Terre depuis son orbite, mais bel et bien des photographies depuis les airs, systématiquement recherchées, obtenues, et méritées.

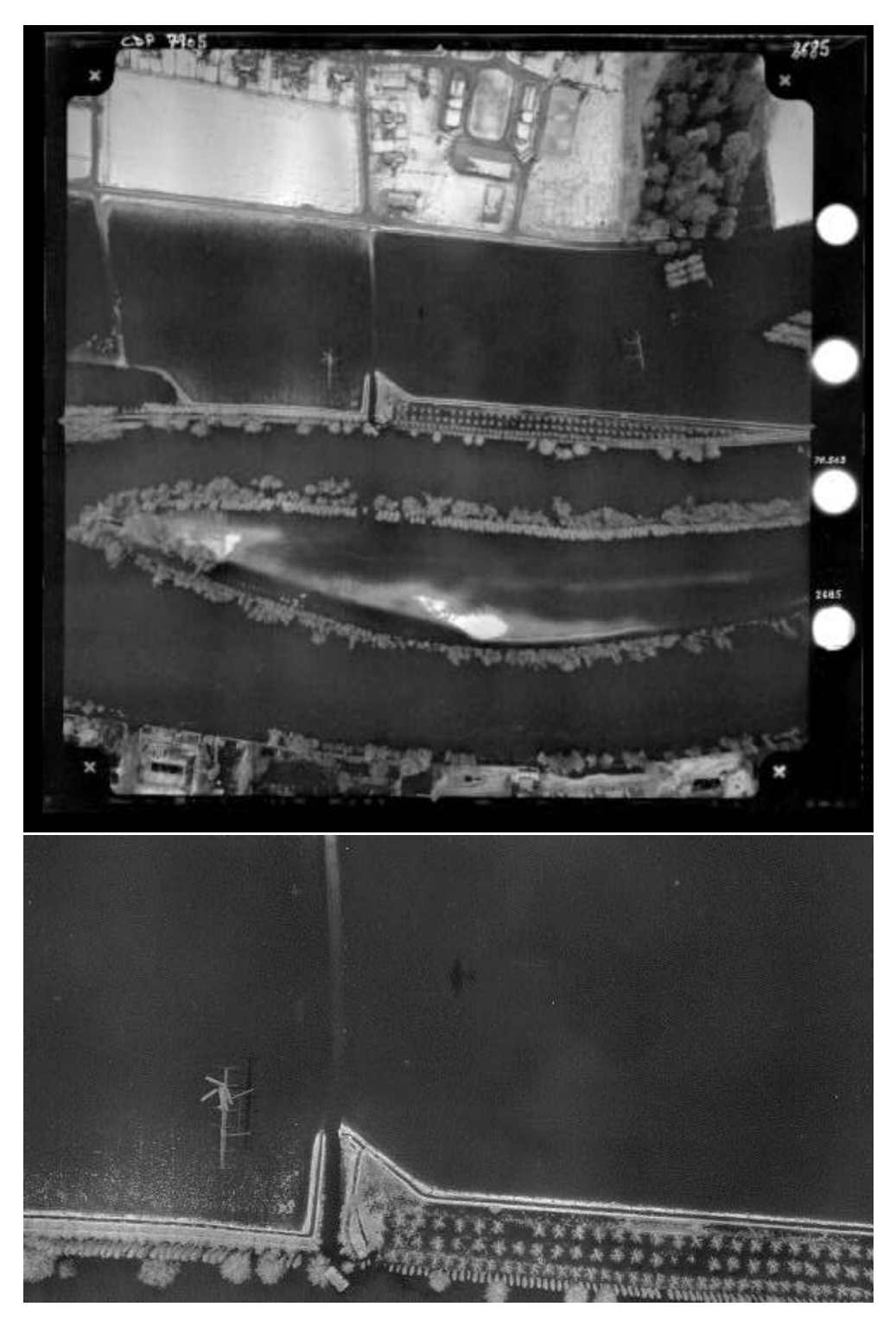

Figure 27 – Institut géographique national (IGN), *IGNF\_PVA\_1-0\_\_1970-03- 06\_\_C2313-0981\_1970\_CDP7905\_2685,* 1970, négatif argentique sur film, 24x24 cm. Crue de la Seine durant l'hiver 1970, vers Maisons-Laffitte.

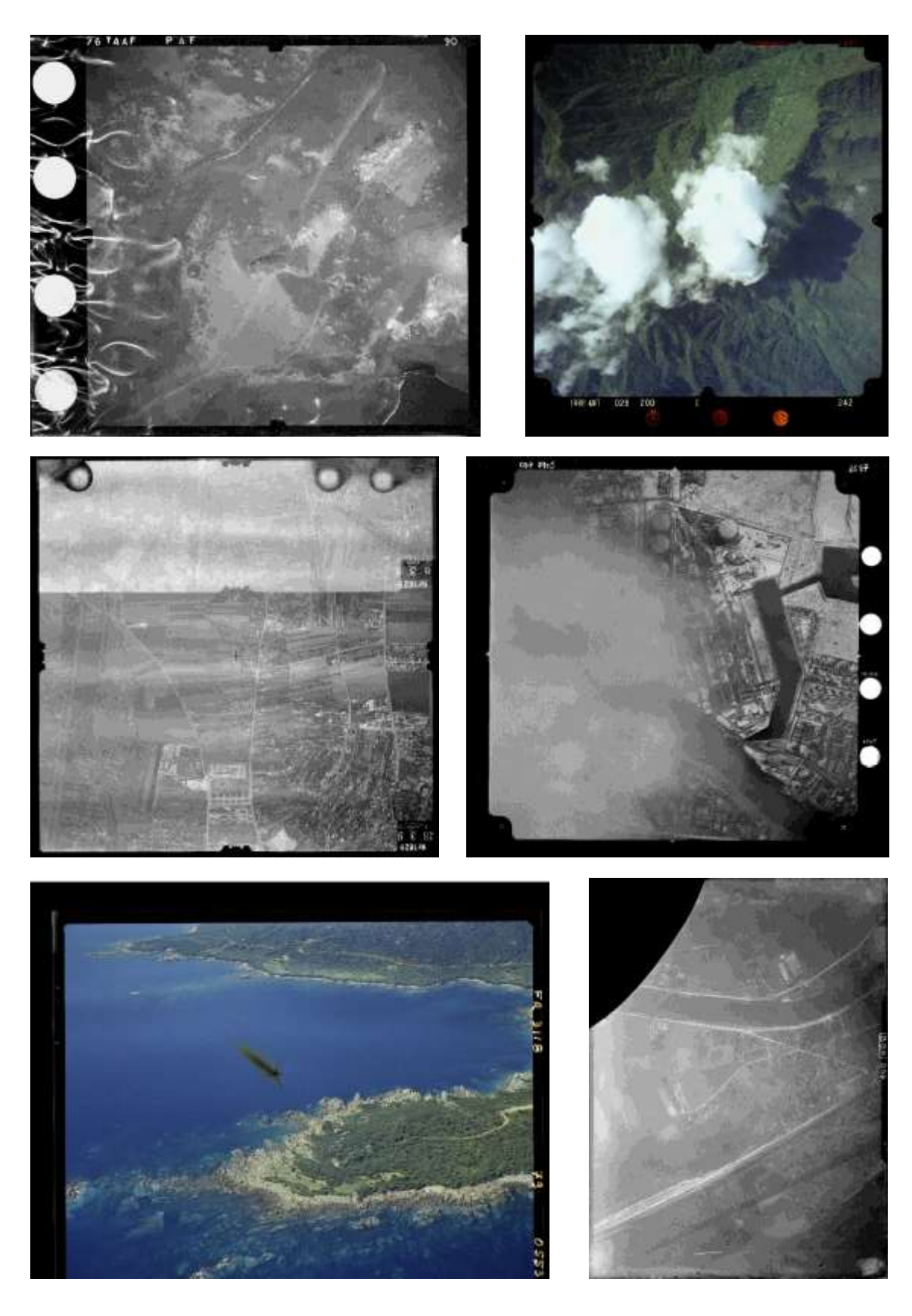

<span id="page-64-0"></span>Figure 28 – Institut géographique national (IGN), *IGNF\_PVA\_1-0\_\_1976\_\_C93PHQ3011\_1976\_TAAFPAF\_0090,* 1976, *IGNF\_PVA\_1-0\_\_1988-04-06\_\_C92PHQ3492\_1988\_ANT26C\_0242,* 1988, *IGNF\_PVA\_1-0\_\_1957\_\_CN57000015\_1957\_CDP1089\_0035,*1957, *IGNF\_PVA\_1-0\_\_1970-03-06\_\_C2313-0981\_1970\_CDP7905\_2547,*1970, *IGNF\_PVA\_1-0\_\_1979-02-01\_\_CN79000016\_1979\_FR3118\_0553,* 1979, *IGNF\_PVA\_1-0\_\_1921-06-11\_\_CCF00B-361\_1921\_CAF\_B-36\_0260,* 1921, 1921-1988, négatifs sur verre et film.

#### **C. Numériser pour préserver, diffuser, valoriser**

<span id="page-65-0"></span>Avec la fin des prises de vue aériennes argentiques, et à l'occasion d'un déménagement, l'IGN entreprend de dématérialiser les fonds cartographique et photographique en sa possession, avec pour double mission d'assurer leur pérennité et de faciliter leur diffusion.

À ce jour, plus des quatre cinquièmes de ce patrimoine colossal ont été numérisés : 95% des négatifs sur film, deux tiers des plaques de verre, la moitié des tirages papier seuls.

# **Contours du projet**

Le projet de numérisation du fonds s'est organisé en 4 tranches, chacune donnant lieu à un appel de marchés publics auprès de sociétés spécialisées en numérisation d'archives photographiques. La société française Tribun Imaging est le principal sous-traitant depuis 2012. Le traitement des métadonnées et tableaux d'assemblage, ainsi que leur saisie dans une base de données interne, reste intégralement sous la responsabilité de l'IGN.

Le premier volet concerne, dès 2008, la numérisation des 600 000 plaques de verre. Ces supports représentent une masse compliquée à déplacer (plus d'une centaine de tonnes), aussi, la numérisation est-elle réalisée dans les locaux de l'IGN, en vue du transfert progressif du fonds à Villefranche-sur-Cher. Les opérateurs ouvrent délicatement les boîtes de stockage, une à une, de façon à conserver l'ordre d'origine, et numérisent chaque photographie avec un dos numérique de 45 Mégapixels pour une résolution finale de 750 dpi<sup>[30](#page-65-1)</sup>. A raison

<span id="page-65-1"></span><sup>30</sup> BERTEAUD Pascal, *op cit.*, pp. 6-12.

d'un productivité visée de 800 plaques de verre par jour, soit entre une et deux plaques par minute, le chantier dure jusqu'à l'été 2012.

Le second volet débute en 2011 ; il concerne les 1,7 millions de photographies sur film du territoire français. Les photographies sur film étant moins fragiles à déplacer, leur numérisation est délocalisée des lieux de stockage. Les objectifs de productivité sont fixés à 1 800 images par jour, pour un total de 950 jours ouvrés, soit environ 4 ans et demi.

Deux autres volets sont planifiés pour les photographies de l'étranger et des anciennes colonies, sur verre et sur film, pour les périodes 2019-2022 et 2023- 2027. Néanmoins, en raison de la période COVID de 2020-2022 et d'aléas budgétaires, ces campagnes ont dû être retardées. L'évolution des techniques devrait permettre de numériser ces photographies avec des dos numériques de 100 Mégapixels, pour un rendement visé de 1000 photographies par jour, dans les locaux du sous-traitant.

# **Réalisation et méthodes de travail**

La société Tribun Imaging emploie des scanners à plat Epson V850 pour la numérisation des négatifs sur film.

La souplesse et les grandes dimensions des négatifs, pour lesquels il n'existe pas de passe-vues standard, imposent de les numériser à même la vitre pour assurer la planéité de l'ensemble de l'image. Les scanners d'origine sont adaptés au besoin spécifique du chantier : les vitres sont remplacées par du verre anti-Newton, afin d'éviter l'apparition d'anneaux de diffraction en couche d'air entre le négatif et la vitre. Une autre plaque de verre anti-Newton est adaptée sur le rabat du scanner, afin de plaquer le négatif. Enfin, des butées amovibles sont installées afin d'assurer un positionnement identique de tous les négatifs sur la vitre.

Le temps moyen de numérisation d'un plan-film est de 3 minutes 30. Un minimum de 13 scanners en fonctionnement simultané est nécessaire pour atteindre l'objectif de rendement de 1 800 images/jour sur des horaires de travail réguliers. Deux opérateurs lancent les cycles de numérisation des différents appareils en décalé, afin de pouvoir gérer le chargement-déchargement d'un appareil pendant que les autres sont en activité. Ainsi, les appareils sont exploités au maximum de leur capacité, en flux continu.

L'espace de travail est aménagé de sorte à permettre une navigation fluide entre les scanners. Les boîtes de négatifs sont stockées sur une double étagère centrale, accessible des deux côtés, et à chaque scanner correspond un espace de rangement. Les scanners sont alignés de part et d'autre de cette étagère, en regard ; chaque opérateur circule itérativement le long de sa rangée de scanners pour en assurer les chargements et déchargements successifs.

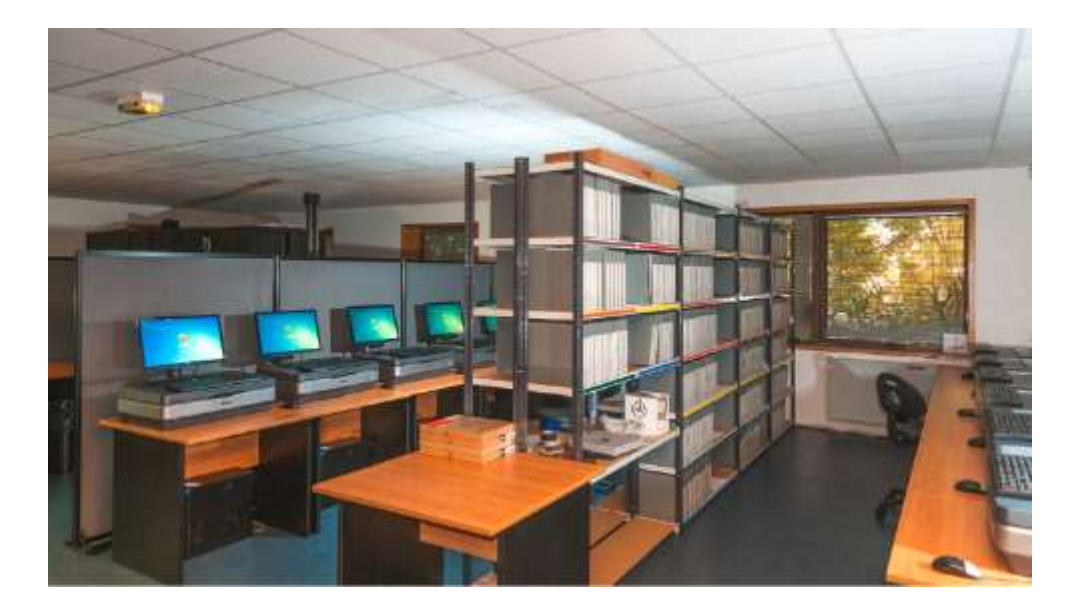

Figure 29 – Tribun Imaging, espaces de travail adaptés au projet de numérisation du fonds IGN, 2012. Document reproduit avec l'aimable autorisation de M. Pierre Hauri (Tribun Imaging).

Enfin, afin de garantir l'homogénéité du rendu, l'IGN impose que toutes les photographies d'une mission soient numérisées avec le même scanner. Les

missions ne comportent pas le même nombre d'images ; aussi, la charge est répartie entre les 13 appareils à la réception des boîtes, de façon à optimiser le temps machine.

Le recadrage et la numérotation des vues, avec détection automatique des annotations, sont opérés par un logiciel ad hoc. L'inversion des négatifs est réalisée de façon automatique, de façon à s'adapter au contenu de chaque image et proposer un histogramme de sortie normalisé. Peu de défauts de numérisation sont perceptibles en consultant le fonds. Ceux-ci sont inévitables devant une telle quantité de négatifs à numériser, même avec les meilleurs standards et contrôles qualité. On relève de façon marginale des poussières, des erreurs de recadrage (voir [Figure 28,](#page-64-0) en bas à droite) et des artefacts linéaires liés au balayage du scanner, uniquement visibles sur des environnements particulièrement uniformes – neige, sable, ou encore plans d'eau lisses.

#### **D. Mises à disposition et usages**

La mise à disposition des images du grand public est au cœur du projet de numérisation du fonds IGN, en envisageant plusieurs usages types des photographies du fonds. Dans cette perspective, les interfaces de consultation et l'offre de produits dérivés ont évolué depuis la genèse du projet.

L'ambition profonde est de d'exposer et de rendre accessibles les photographies d'un fonds jusqu'à présent peu exploité, car difficilement consultable. Pour les chercheurs en urbanisme, historiens, ou particuliers souhaitant se procurer des pièces juridiques pour des contentieux, il faut jusque-là se rendre à Saint-Mandé et solliciter les archivistes ; or le déménagement du fonds à Villefranche-sur-Cher complique sérieusement l'accès du public.

Différentes approches commerciales et techniques d'accès au fonds, que nous étudions ci-après, ont été mises en place.

#### **La boutique**

La mise à disposition des images numérisées est tout d'abord associée à la boutique « Loisirs » de l'IGN, en ligne ; un onglet spécifique permet, par commune, de télécharger les images. Le format choisi est alors le standard JPEG  $2000$  (.jp2), car il permet une forte compression des images<sup>[31](#page-69-0)</sup>. Les fichiers originaux sont volumineux pour la bande passant moyenne d'époque, mais les versions haute-définition sont fournies sur commande, et contre paiement, sur support DVD ou en tirage authentifié. Elles peuvent également être livrées individuellement « ortho-rectifiées » à la demande, c'est-à-dire déformées afin

<span id="page-69-0"></span><sup>31</sup> BERTEAUD Pascal, *op cit.*, pp. 6-12.

d'annuler la perspective centrale, de façon à les rendre superposables à une carte.

Les usages cibles entrevus sont, comme en témoigne l'offre, segmentés entre les visées amateur et professionnelles : d'une part les particuliers « curieux » pour qui les images numérisées en basse définition suffisent, et les entités souhaitant obtenir les tirages à des fins décoratives sur poster, et d'autre part, les usages sérieux : tirages authentifiés pour les usages juridiques, DVD haute-définition pour les collectivités territoriales, les universitaires, les parcs naturels.

Les portails numériques et « points d'entrée » sont différents bien qu'il s'agisse des mêmes photographies. Ces accès sont aujourd'hui répartis en trois formulaires de commande, *Poster à la carte*, *Commander une photographie*, et *Commander une preuve judiciaire*. Conformément à la politique actuelle de « gratuité de la donnée géographique » de l'IGN, les prix de vente sont globalement correspondants aux coûts mis en œuvre à la production.

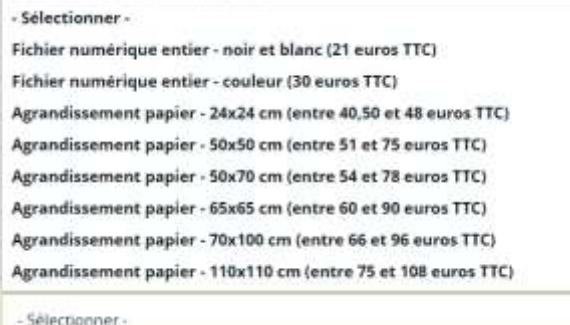

Tarifs (hors frais de port): Photographie en noir et blanc : 40,50 euros TTC Photographie couleur : 48 euros TTC

#### Format

Les photographies sont agrandies sur la zone souhaitée. Elles sont proposées au format 24x24 cm.

À noter : les photographies seront certifiées par l'IGN (date exacte de prise de vol, tampon et signature)

Figure 30 – Différents extraits des formulaires *Commander une photographie* et *Commander une preuve judiciaire*.

[En ligne], URL : https://www.ign.fr/commander-une-photographie, https://www.ign.fr/obtenir-une-preuve-judiciaire, consulté le 11 mai 2024.

# **Médiation culturelle**

L'IGN publie exceptionnellement quelques ouvrages faisant appel à des images du fonds, tels que l'*Atlas de l'anthropocène[32](#page-71-0) .* Plus régulièrement, on les retrouve également dans la publication trimestrielle IGN Magazine<sup>[33](#page-71-1)</sup>.

Une salle de consultation des cartes et des archives dématérialisées a été ouverte un temps au public, la GéoRoom, située à Saint-Mandé. Une petite exposition y présente les évolutions des métiers et des outils de la cartographie, sans toutefois s'attarder sur la mise en valeur du fonds photographique ancien. La boutiqueexposition a fermé en 2023.

Les expositions à l'initiative de l'IGN sont peu fréquentes ; elles visent en général des enjeux de communication autour de l'activité de l'institution en des occasions particulières (dates anniversaire ou faits marquants). Elles peuvent parfois exploiter quelques images emblématiques historiques. Des photographies aériennes sont également sollicitées par d'autres acteurs régionaux ou nationaux pour compléter un parcours d'exposition, de façon occasionnelle.

# **L'ortho-image et la BD Ortho Historique**

Une autre approche est envisagée en constatant le succès d'un produit d'imagerie aérienne de l'IGN, la BD Ortho. La BD Ortho, pour base de données ortho-mosaïque, est un dallage d'ortho-images couvrant la France, actualisé tous les 4-5 ans depuis le passage aux acquisitions numériques.

<span id="page-71-0"></span><sup>32</sup> Jean-Luc Arnaud, *op cit*.

<span id="page-71-1"></span><sup>33</sup> Site du kiosque IGN. [En ligne] URL : https://www.ign.fr/institut/kiosque, consulté le 3 avril 2024.
Une ortho-image est un produit dérivé de la photogrammétrie, grandement favorisé par la photographie numérique et le traitement informatique. Le concept est simple, la réalisation plus complexe : si l'on connaît le relief du sol en tout point de l'image, par exemple par un modèle numérique de terrain (MNT) obtenu par Lidar ou photogrammétrie, alors, on est en en mesure de corriger les effets du point de vue, du relief, et de la perspective centrale sur l'image photographique. C'est le processus d'ortho-rectification.

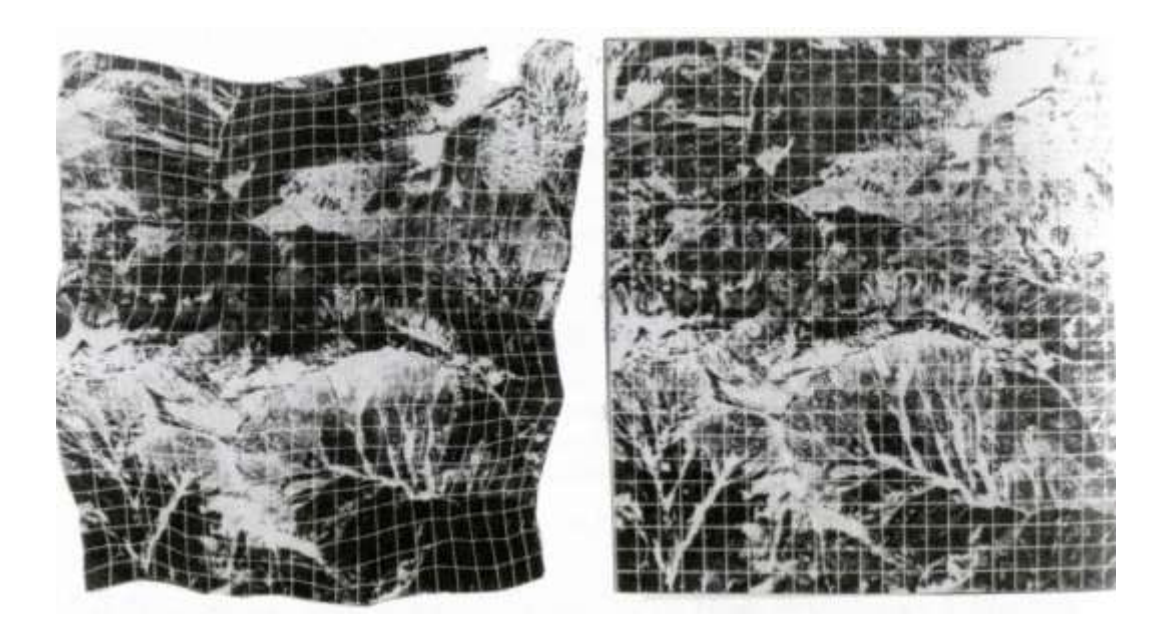

Figure 31 – KRAUS Karl, WALDHAUSL Peter, « Maillage déformé sur la photo aérienne, et quadrillage sur l'ortho-photo, Office fédéral de topographie autrichien », in KRAUS Karl, WALDHAUSL Peter, traduit par GRUSSENMEYER Pierre et REIS Olivier, Manuel de Photogrammétrie, 1997, Hermes, Paris, p.296.

Ci-dessus, une illustration du procédé en terrain montagneux : à gauche une photographie aérienne brute, à droite le produit de son ortho-rectification. Les distances planimétrique (longitude, latitude) entre deux nœuds du maillage sont uniformes, mais, sur l'image d'origine, la perspective et le terrain dilatent ou rétrécissent localement ces distances. L'ortho-image compense cet effet. L'image ortho-rectifiée est ainsi artificiellement rendue « sans point de vue », telle une carte, donnant l'illusion que tout point de l'image est vu « à l'aplomb ». On

retrouve le rêve photo-cartographique des premiers photographes en ballon ! Une ortho-image dite « vraie » corrige également la perspective des éléments en sursol (bâtiments, pylônes, arbres) si le modèle de surface est suffisamment détaillé ; ceci n'est pas réalisable avec le fonds ancien.

Ainsi, l'ortho-rectification est un moyen de rendre superposables – et comparables – une carte et une photographie aérienne ; par extension, on peut comparer de la sorte plusieurs photographies différentes sur une base commune. L'assemblage juxtaposé d'ortho-images compose un dallage, ou *ortho-mosaïque*.

La volonté de réaliser une ortho-mosaïque historique, la BD Ortho Historique, part du constat qu'il existe, sur la période 1945-1965, au moins deux photographies aériennes de chaque point du territoire français. En exploitant un MNT actuel et en le liant aux images anciennes numérisées, il est possible d'obtenir un équivalent superposable à l'ortho-mosaïque actuelle BD Ortho. Il s'agit d'un projet ambitieux, dont les enjeux techniques sont importants, tels que les évoque en 2012 la chercheuse Isabelle Cléry<sup>[34](#page-73-0)</sup> :

« Pas si dociles, les photographies anciennes. Le positionnement du film derrière la caméra, les déformations dues à la chaleur, les rayures ou les déchirures éventuelles altèrent la géométrie de l'image. Le bruit ajouté lors de la numérisation peut quant à lui dégrader la radiométrie et donc la lisibilité pour les utilisateurs. On ne peut pas utiliser les mêmes algorithmes que pour les images actuelles faute de coordonnées GPS. Il faut pouvoir comparer un point de l'image avec la BD Ortho et le modèle numérique de terrain (MNT), mais le paysage a tellement évolué que ces comparaisons nécessitent l'intervention

<span id="page-73-0"></span><sup>&</sup>lt;sup>34</sup> Isabelle Cléry, « Le casse-tête de la géolocalisation », in Pascal Berteaud (sous la direction de), *IGN Magazine*, n°67, juillet 2012, Saint Mandé, IGN pp. 6-12.

humaine. Pour l'heure, le pointage est manuel, donc lent et cher. Mais plus la BD Ortho Historique aura de succès et plus l'automatisation des processus deviendra nécessaire. »

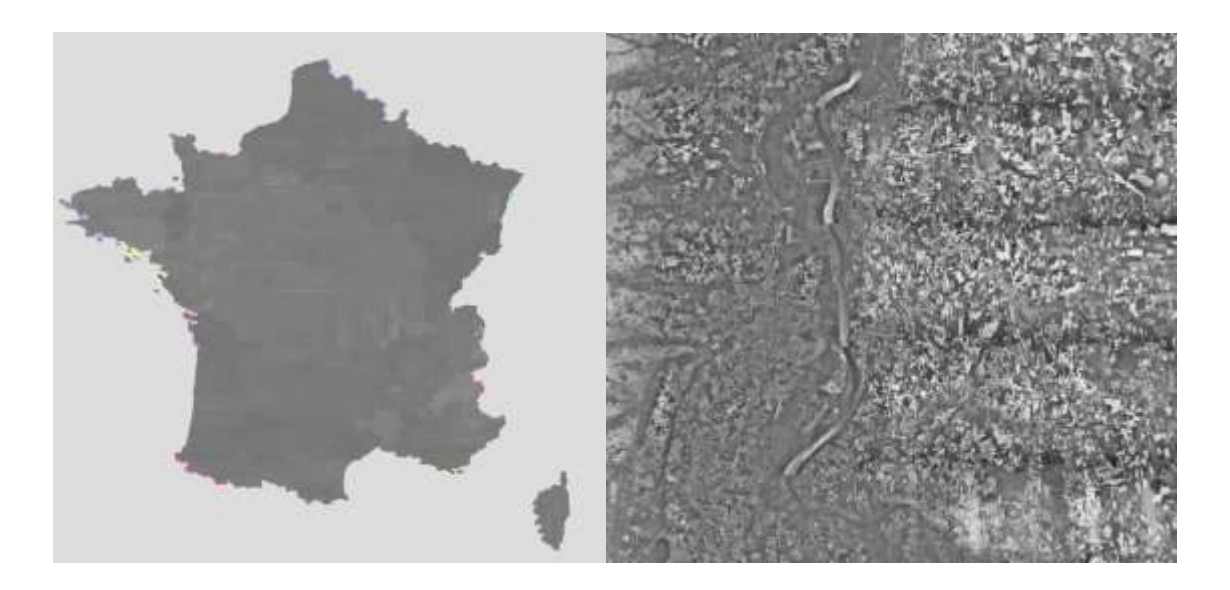

Figure 32 – La BD Ortho Historique (1945-1965), vue d'ensemble et de détail extraites du portail. [En ligne], URL : https://geoservices.ign.fr/bdorthohisto, consulté le 1<sup>er</sup> mai 2024.

<span id="page-74-0"></span>Il convient de souligner que l'approche de la BD Ortho Historique fait le choix de sacrifier la précision historique et la fidélité au document pour privilégier l'exactitude géographique : au sein de la mosaïque, il est impossible de connaître précisément la date de prise de vue des images qui composent une zone donnée. En cohérence avec cette ligne, l'interface propose un outil de mesure des distances planimétrique. L'hétérogénéité radiométrique des images source est une difficulté supplémentaire (voir [Figure 32](#page-74-0) ci-dessus).

L'IGN ambitionne d'enrichir l'expérience avec deux autres BD Ortho Historiques pour les périodes 1965-1980 et 1980-1995, en cours de réalisation depuis 2022. En particulier, les avancées obtenues par des algorithmes d'apprentissage automatisé ont permis une nette accélération du processus de pointage des points de correspondance. Les départements français sont « traités » en priorisant selon les besoins qu'expriment les acteurs publics<sup>[35](#page-75-0)</sup>.

## **Remonter le temps**

Les outils de visualisation des images anciennes et de la BD Ortho Historique sont regroupés au sein d'un même portail, « Remonter le temps », en ligne depuis 2016. L'interface est rafraîchie en 2022.

Cet outil de navigation ergonomique permet de se déplacer sur une carte du territoire français, et, grâce à un curseur temporel, d'accéder aux missions ayant survolé la zone d'intérêt sur la période 1921-2014. Chaque mission se décline en une succession de vues représentées par un point central et leur emprise approximative au sol. Les images sont ensuite affichables et téléchargeables une à une depuis la fenêtre de visualisation détaillée. Un volet latéral indique également la nature de l'émulsion photographique (argentique, couleur, IR, IRC) ainsi que l'orientation du nord, en degrés.

Le parti pris des fichiers mis à disposition s'inscrit en contrepoint de la BD Ortho Historique ; ici, bien qu'inversées pour la lecture, les numérisations des photographies sont intègres et fidèles par essence aux originaux, selon les recommandations de la Mission de la photographie du ministère de la Culture<sup>[36](#page-75-1)</sup> :

<span id="page-75-0"></span><sup>35</sup> Institut national de l'information géographique et forestière (IGN) , « Conservation et valorisation du patrimoine », in *Plan d'activités 2023 de l'IGN*, Saint-Mandé, IGN, 10 mars 2023, p. 52.

<span id="page-75-1"></span><sup>36</sup> Isabelle Cécile Le Mée, Anne de Mondenard (sous la direction de), Sylvain Besson, Samuel Bonnaud-LeRoux, Bertrand Lavedrine, in *Vade-mecum : prise en main d'un fonds de photographies*, novembre 2016, Paris, ministère de la Culture, p. 30. [En ligne], URL : https://www.culture.gouv.fr/Espacedocumentation/Documentation-scientifique-et-technique/Vade-mecum-Prise-enmain-d-un-fonds-de-photographies, consulté le 15 avril 2024.

« Il est important de veiller à ce que la numérisation ne dénature pas les objets. La numérisation n'a pas vocation à interpréter mais à citer l'objet. La numérisation doit offrir une image la plus proche possible de l'objet en prenant en compte l'intégralité du support, la polarité de l'image (positive ou négative), sa gamme chromatique, ses valeurs, ses tonalités et ses contrastes. »

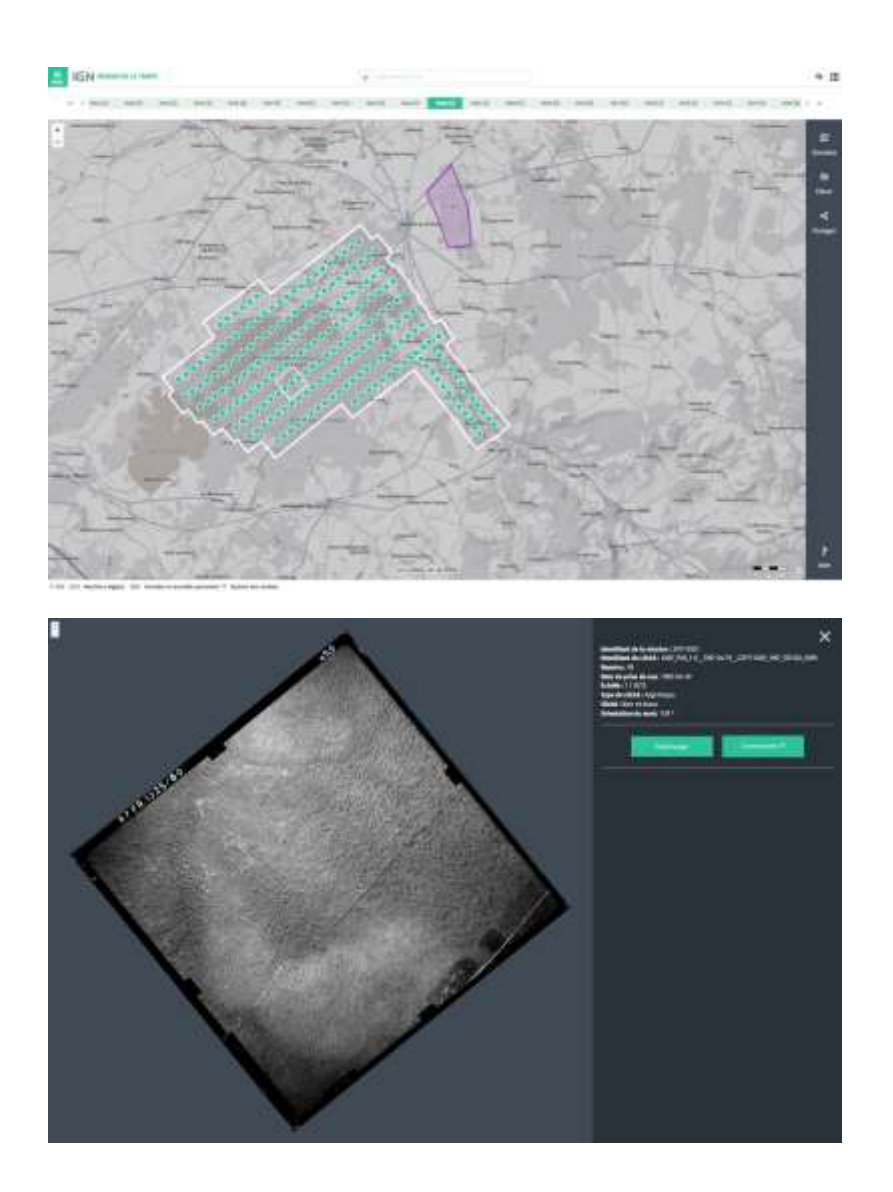

Figure 33 – Différentes vues de l'interface « Remonter le temps » de consultation des archives photographiques de l'IGN.

[En ligne], URL : https://remonterletemps.ign.fr/telecharger/, consulté le 27 avril 2024.

Du fait des différents arbitrages pour la numérisation et l'accès en ligne, les fichiers mis à disposition ont une définition allant de 14 000 x 14 000 pixels, pour un poids de 70 Mo, à 5 000 x 5 000 pixels, soit environ 6 Mo. La plupart sont souséchantillonnées par rapport aux versions très haute définition archivées à l'IGN. Ces photographies étaient jusqu'à présent principalement au format JPEG2000 (.jp2) pour des raisons de poids de fichier, mais avec l'inconvénient d'une gestion limitée du format par les logiciels usuels de traitement d'image. Depuis 2024, le format TIFF (.tif) est désormais privilégié sur l'intégralité des documents disponibles.

Le choix éditorial de l'interface n'inclut pas les métadonnées de localisation géographique avec les images téléchargées. Ces informations – emprise au sol, orientation au nord, échelle – permettent pourtant l'affichage dynamique des missions dans le « navigateur », mais les fichiers d'images sont ensuite livrés nus. D'une certaine manière, cela revient à dissocier la photographie du tableau d'assemblage qui l'accompagnait dans les cartons, contrevenant la notion de « respect de l'archive ». Cependant, on peut également considérer ces informations sont « approchées », selon les standards actuels de l'IGN, et qu'elles ne font pas partie, au sens le plus strict, des documents photographiques à disposition. Cela peut également être lié à des contraintes techniques de la base de données documentaire<sup>[37](#page-77-0)</sup>. Nous y reviendrons en partie [III.B,](#page-92-0) page [93.](#page-92-0)

<span id="page-77-0"></span><sup>37</sup> Institut national de l'information géographique et forestière (IGN) , « Conservation et valorisation du patrimoine », in *Plan d'activités 2024 de l'IGN*, Saint-Mandé, IGN, mars 2024, 98 p.

<sup>[</sup>En ligne], URL : https://www.ign.fr/files/default/2024-03/plan-activites-ign-2024.pdf, consulté le 3 mai 2024.

# **Recherche académique**

Deux projets académiques d'envergure, sous l'impulsion du laboratoire de recherche de l'IGN, le LASTIG (Laboratoire en Sciences et Technologies de l'Information Géographique), et en partenariat avec d'autres institutions, visent à valoriser la richesse du fonds photographique aérien dans le domaine scientifique. L'ambition est aussi d'ouvrir le fonds à des disciplines en lien moins direct avec la prise de vue aérienne, telles que la sociologie ou la médecine, sur des projets d'étude de l'habitat, ou en épidémiologie.

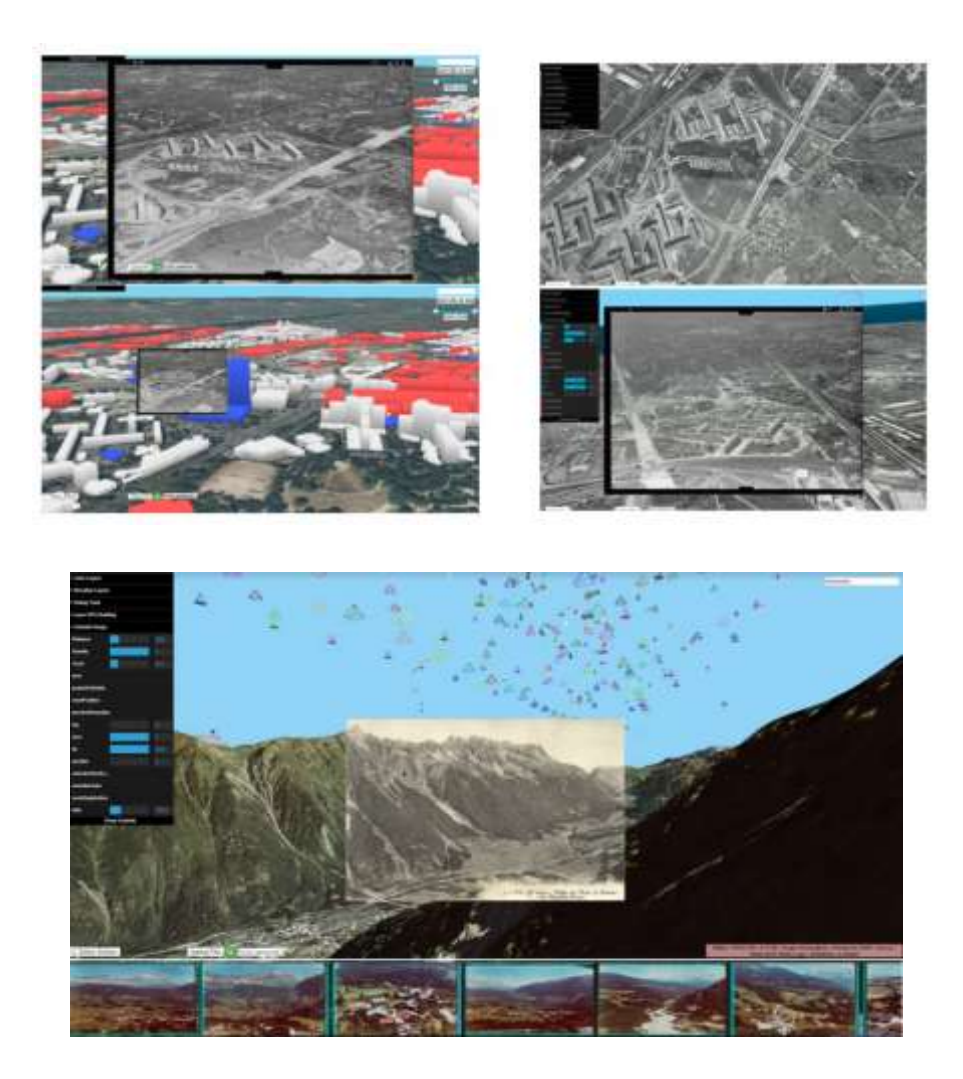

Figure 34 – BREDIF Mathieu*, Restituer les collections dans leur contexte spatial : navigation immersive dans des photographies historiques*, 2021, IGN, Saint-Mandé, p. 33.

[En ligne], URL : https://www.alegoria-project.fr/sites/default/files/ 6.pres\_restituer-MBredif.pdf, consulté le 2 avril 2024.

Le projet **ALEGORIA**, pour *Advanced Linking and Exploitation of diGitized ge0gRaphic Iconographic heritAge[38](#page-79-0)* [Mise en relation et exploitation avancées du patrimoine iconographique géographique numérisé], s'intéresse plus spécifiquement aux prises de vue obliques du fonds aérien. Conjointement à d'autres corpus de cartes postales similaires – fonds Lapie et fonds du ministère de la Reconstruction et de l'Urbanisme (Archives nationales), fonds Combier (Musée Nicéphore Niepce) – les photographies sont indexées par un moteur de recherche multimodal, prenant notamment en compte les métadonnées, les relations de voisinage, et la similitude pour lier les images entre elles.

Le prototype permet également de « positionner dans l'espace » ces images, par recherche de correspondances grâce à des algorithmes d'apprentissage, et par comparaison avec les bases de données de bâtiments 3D actuelles fournies par l'IGN. Enfin, ces images sont visualisables en superposition avec à l'environnement actuel sur une plateforme web<sup>[39](#page-79-1)</sup>.

Cette approche, encore en expérimentation, a par exemple permis de mener des recherches en sciences sociales sur la vie dans les bidonvilles de Nanterre dans les années 1960[40](#page-79-2), au moyen d'interviews s'appuyant notamment sur des images

<span id="page-79-0"></span><sup>38</sup> Site du projet ALEGORIA. [En ligne] URL : https://www.alegoria-project.fr/, consulté le 15 janvier 2024.

<span id="page-79-1"></span><sup>39</sup> Dominique Jeandot (sous la direction de), « ALEGORIA, les cartes postales anciennes renseignent sur l'évolution du territoire » in *IGN Magazine*, n°107, été 2022, Saint Mandé, IGN, pp. 6-12.

<sup>[</sup>En ligne], URL : https://www.calameo.com/read/00118858226f28e6a6b5d, consulté le 3 avril 2024.

<span id="page-79-2"></span><sup>40</sup> P. Lecat, E. Blettery, L. Delavoipière, F. Saly-Giocanti, S. Conord, V. Gouet-Brunet, A. Devaux, M. Bredif, F. Moret, « Restituer les bidonvilles de Nanterre - Retour d'expérience d'un outil de visualisation 3D des données spatiales à l'usage des sciences sociales », in *Humanités numériques*, n° spécial Humanités numériques spatialisées, 2021, Humanistica, Bruxelles.

aériennes d'archives géoréférencées. L'outil sera peut-être, à terme, mis à disposition du public, et proposé auprès de documentalistes et d'acteurs de la médiation culturelle pour valoriser leurs propres collections.

Dans une autre approche, le projet **HIATUS**, pour *Historical Image Analysis for Territory evolUtion Stories[41](#page-80-0)* [Analyse automatique d'images aériennes historiques pour l'étude de l'évolution des territoires], et coordonné par M. Le Bris, s'intéresse spécifiquement aux séries d'images aériennes verticales pour qualifier l'évolution temporelle des territoires. L'enjeu, là aussi, consiste en premier lieu à replacer ces images dans l'espace : dans un premier temps, un positionnement grossier est réalisé sur la base de métadonnées approchées, les tableaux d'assemblage d'origine. Ensuite, un premier calcul photogrammétrique permet d'obtenir une ortho-image locale ancienne – similaire à la BD Ortho Historique – et un modèle numérique de surface (MNS). Dans un second temps, la comparaison entre ces deux produits intermédiaires avec la BD Ortho et le MNS actuels permet d'obtenir un positionnement fin. Cette démarche d'appariement doit être précise, malgré la variabilité des supports argentiques, du paysage, de la saisonnalité, du bruit de numérisation.

Le projet englobe également l'étude, au moyen d'algorithmes d'apprentissage, de l'évolution de l'occupation des sols, afin de dégager des vues d'ensemble de ces processus : artificialisation, croissance des forêts, changements du bocage, érosion … En particulier, un premier cas d'application est l'étude épidémiologique de l'exposition de patients en cancérologie à des cocktails de pesticides associés à la culture de la vigne et des vergers, en lien avec le Centre

<span id="page-80-0"></span><sup>41</sup> Site du projet HIATUS. [En ligne] URL : https://anr-hiatus.github.io/index.html, consulté le 15 février 2024.

Cancérologique Léon Bérard de Lyon<sup>[42](#page-81-0)</sup>. L'ambition est de savoir si, dans leur enfance par exemple, ces patients vivaient à proximité de parcelles de culture de ce type, potentiellement disparues ou construites aujourd'hui. Un autre cas d'usage est de permettre de dater, à quelques années près, le bâti en zone périurbaine (voir [Figure 35](#page-81-1) ci-dessous).

L'approche de mise en géométrie approchée des photographies aériennes proposée en partie III de ce mémoire s'inspire partiellement de celle abordée par le projet HIATUS, dont elle est une version simplifiée.

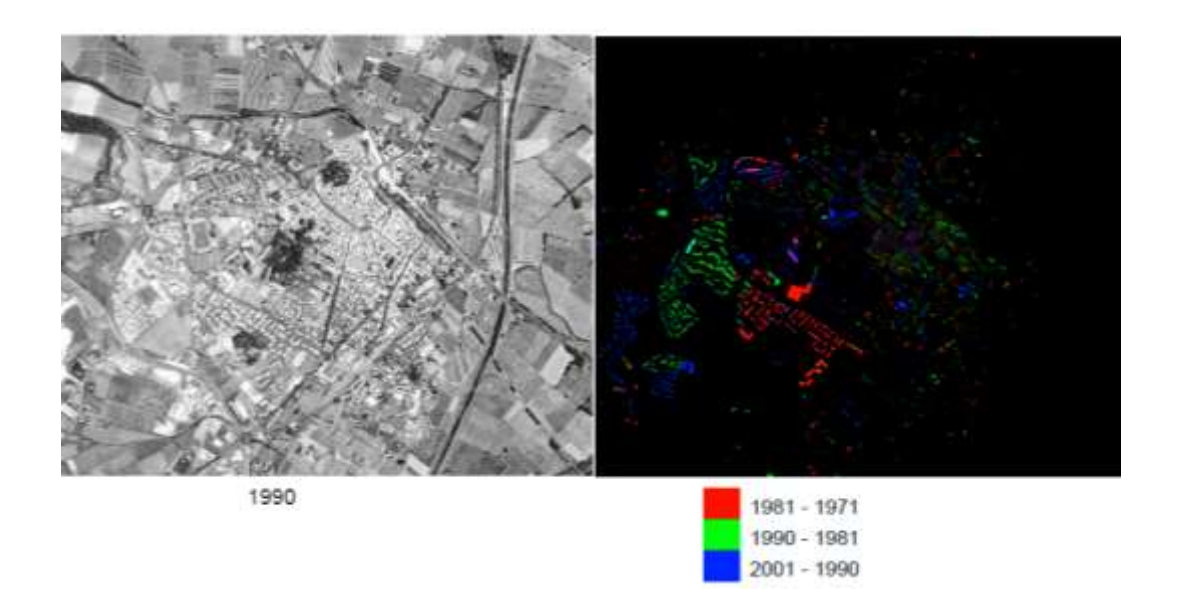

<span id="page-81-1"></span>Figure 35 – Laboratoire en Sciences et Technologies de l'Information Géographique (LASTIG), Support de présentation du projet HIATUS, novembre 2020. Classification du bâti par date d'apparition dans les campagnes IGN. Document reproduit avec l'aimable autorisation de M. Arnaud Le Bris.

<span id="page-81-0"></span><sup>42</sup> Dominique Jeandot (sous la direction de), « Hiatus, explorer les prises de vue depuis 1945 », in *IGN Magazine*, n°107, été 2022, Saint Mandé, IGN p. 26. [En ligne], URL : https://www.calameo.com/read/00118858226f28e6a6b5d, consulté le 3 avril 2024.

## **Discussion**

La stratégie de valorisation de l'Institut national de l'information géographique et forestière (IGN) s'inscrit dans les préconisations en matière de numérisation et de valorisation des fonds photographiques émises par l'Agence du Patrimoine Immatériel de l'Etat (APIE), rapportés en [Figure 36](#page-82-0) ci-après.

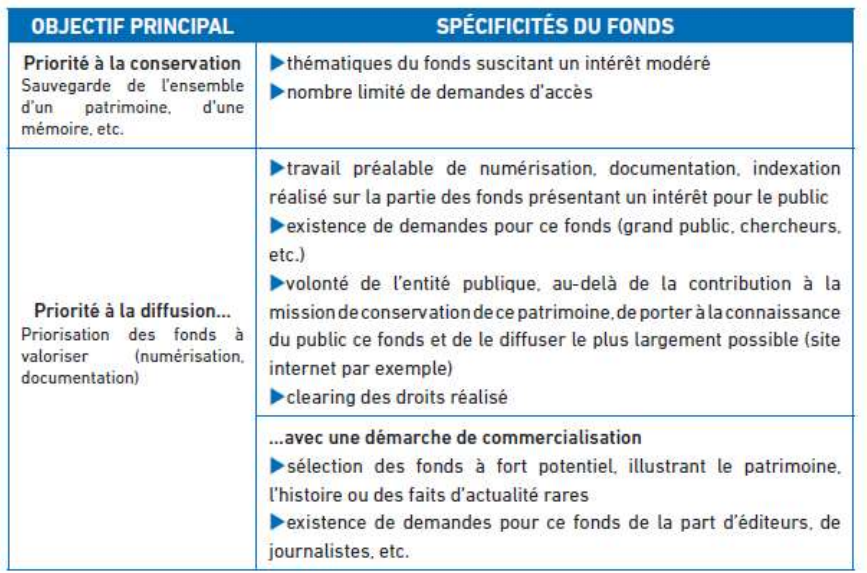

<span id="page-82-0"></span>Figure 36 – BOURLANGE Danielle, directrice de publication, NESTELHUT Sylvie, VIALA Anne-Claire, rédactrices, « Stratégie de valorisation », in *Quelle stratégie pour la valorisation d'un fonds photographique ? Cahier pratique*, 2017, Agence du Patrimoine Immatériel de l'Etat (APIE), Paris, 16 p.

[En ligne], URL : https://www.economie.gouv.fr/files/files/directions\_services/ apie/donnees\_images/publications/Strategie\_valorisation\_fonds\_photo.pdf, consulté le 20 avril 2024.

La mission de porter le fonds à la connaissance du plus grand nombre s'affirme à travers la mise en place de portails intuitifs et exhaustifs, dont remonterletemps.ign.fr est le principal exemple. Cet objectif s'enrichit des nouvelles numérisations en cours et des diverses améliorations proposées dans l'intérêt des usagers (BD Ortho Historique, géolocalisation visiteur, passage au format TIFF). La recherche est également mise à l'honneur à travers de grands projets communs impliquant des acteurs académiques externes à l'IGN. A terme,

ces chantiers permettent également de démocratiser l'exploitation des données du fonds dans de multiples disciplines, à travers le développement d'outils techniques de valorisation de la donnée d'image (navigateur immersif, géoréférencement précis). D'autre part, les démarches commerciales vers les particuliers ou les professionnels sont clairement établies, orientées principalement vers les supports matériels (tirages, posters) ou à valeur ajoutée (copies certifiées).

Toutefois, nous pourrions suggérer de nouvelles opportunités de mise en valeur du fonds tournées vers la sphère culturelle et muséale, au travers de la considération esthétique et historique de la technique photographique aérienne. Le point de vue de photographe, que nous avons cherché à privilégier à celui de l'ingénieur tout au long de ce propos, dégage plusieurs axes d'appréciation du fonds pertinents d'un point de vue culturel. Recherches esthétiques, rôle des opérateurs, métiers en jeu, évolution des techniques et de l'industrie, traces de l'archive, artefacts et erreurs, constituent autant de grilles de lecture du fonds qui « détachent » ponctuellement ces photographies de leur rôle utilitaire, et proposent de les regarder autrement.

Le renforcement d'un pôle archivistique et documentaire au sein de l'IGN, dans l'idée d'une connaissance plus fine du fonds conservé, pourrait amorcer et conduire ce basculement d'un intérêt porté « sur le contenu », le territoire, le paysage, vers un regard « sur le contenant » et les multiples histoires en filigrane. Ce pôle pourrait enrichir son expertise par l'inclusion d'archives annexes, procédures techniques, rapports de mission, qui contextualisent les images et leur confèrent une substance, afin d'orienter sa politique de conservation. Des collaborations avec d'autres institutions (CNAM, Archives Nationales, musée des Outre-mer …) peuvent être envisagées pour bénéficier d'axes de lecture et de recherche extérieurs. Enfin, cette approche viendrait renforcer l'image et

84

l'imaginaire associés à l'identité de l'IGN : la carte, le territoire, la vue d'ensemble, le géographe-aviateur-explorateur, l'évolution du monde.

De telles approches croisées ont souvent été adoptées dans la valorisation de fonds photographiques techniques institutionnels. On peut relever les expositions *Fichés ? Photographie et identification du Second Empire aux années 60*, en 2011, à partir des archives photographiques des services de police*, La saga des inventions, du masque à gaz à la machine à laver, les archives du CNRS*, en 2019, autour de l'innovation et de la propriété industrielle, ou encore *Photographies en guerre*, en 2022, à l'initiative du musée des Armées. Ces expositions portent en évidence une volonté de sortir les photographies de leur cadre professionnel de création, une idée de démultiplier les regards que l'on porte sur elles.

Aussi, la partie pratique du présent mémoire est une proposition de lecture et de monstration des photographies aériennes conservées à la Photothèque Nationale dans une démarche d'exposition photographique, au travers d'un protocole et d'une installation présentés ci-après.

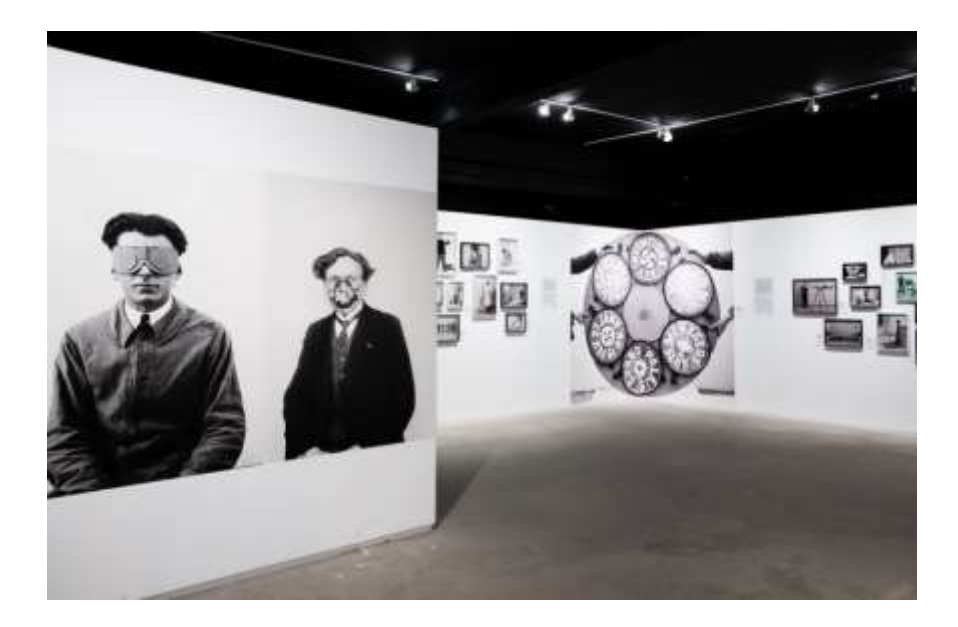

Figure 37 – VALADE Aurore, photographe, LEBART Luce, commissariat d'exposition, vue des salles de l'exposition *La Saga des inventions, du masque à gaz à la machine à laver, les archives du CNRS*, 2019, Rencontres d'Arles, Arles. [En ligne], URL : https://www.rencontres-arles.com/fr/expositions/view/780/lasaga-des-inventions, consulté le 5 mai 2024.

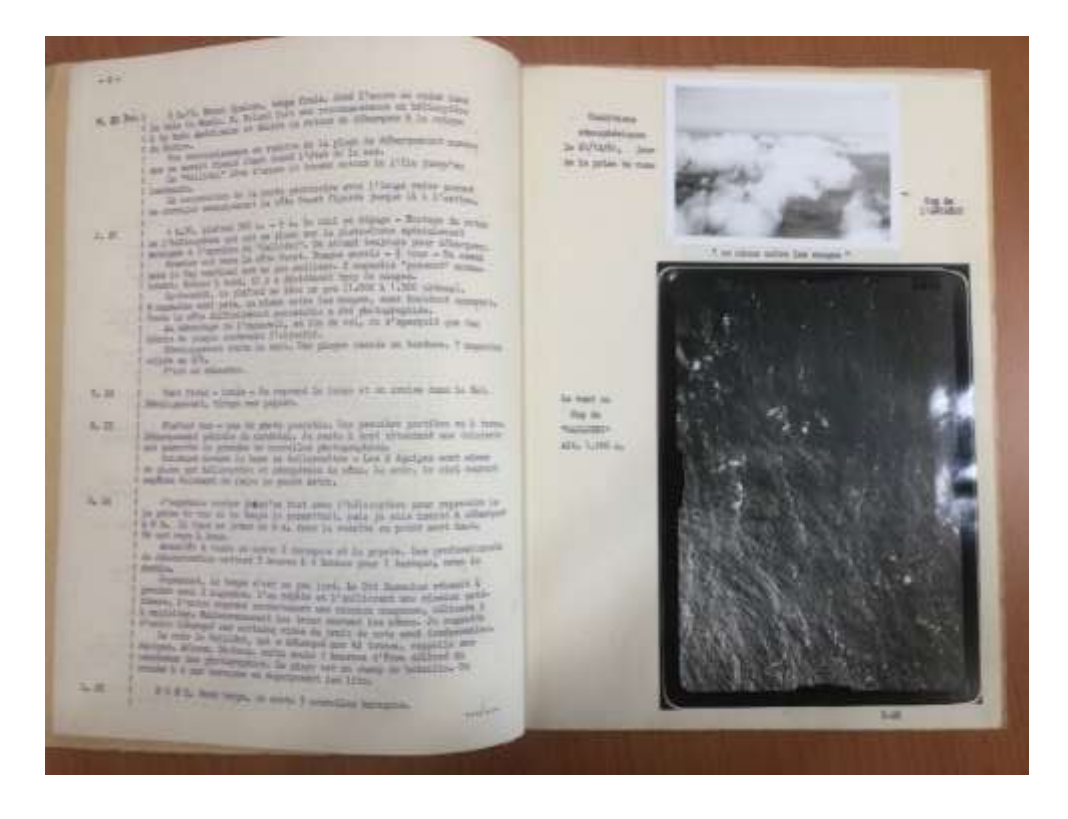

Figure 38 – Extrait du rapport de mission IGN Colonel Genty, sur l'île Crozet, Noël 1957. Photographie réalisée par l'auteur. Document reproduit avec l'aimable autorisation de M. Didier Blaquière (IGN). *« Au démontage de l'appareil, en fin de*  vol, on s'aperçoit que des débris de plaque obstruent l'objectif. Développement *toute la nuit. Une plaque cassée en bordure. 7 magasins voilés en 4/5. C'est un désastre. »*

# **III. Vers une autre monstration : partie pratique de mémoire**

Nous avons souhaité, pour la partie pratique de ce mémoire, réaliser une plongée au cœur du fonds aérien de l'IGN, avec sa richesse d'informations, son essence d'archive, les métiers qui l'ont constitué. Il s'agit d'une proposition de curation et de création, avec l'ambition de proposer une lecture à plusieurs niveaux des photographies sélectionnées. Elle se veut également un exemple concret de l'approche de valorisation culturelle introduite et défendue dans les pages précédentes.

### **A. Le protocole et le discours**

#### **Stratigraphies urbaines**

Un fonds aussi important, en volume, que celui-ci, ne peut être abordé sans suivre une trame, une méthode d'étude, un « plan de vol » qui permette de montrer les contours du tout à partir d'un de ses sous-ensembles. Dans une approche stratigraphique du fonds comme de la ville, nous avons choisi de suivre les tracés de tunnels nouvellement creusés comme guides souterrains de nos « carottages d'archives » à prélever au sein des rayonnages virtuels du fonds. Nous reprenons ainsi par l'archive ce que l'historienne Danièle Méaux appelle un *protocole géo/photo/graphique[43](#page-86-0)* : une démarche systématique de dissection et d'appropriation de l'espace, et, dans ce cas, du temps.

Les travaux dits du « Grand Paris Express » sont considérés, depuis quinze ans, comme le chantier du siècle ; plus de cent ans après l'ouverture du métropolitain, et une cinquantaine d'années après l'adjonction du Réseau Express Régional, ils

<span id="page-86-0"></span><sup>43</sup> Danièle Méaux, « Géo/photo/graphes », in *Protocole & photographie contemporaine,* Saint-Etienne, Publications de l'Université de Saint-Etienne, 2015, pp. 129-147.

dessinent une nouvelle cartographie des flux – et des prix immobiliers – de l'aire urbaine parisienne. La ligne 15 Sud du métro reliera prochainement Sèvres à Champs-sur-Marne, tel un filin invisible de plus dans l'inextricable toile du maillage parisien. Tandis que la mégapole et ses axes de communication se sont historiquement développé « en étoile », par des branches indépendantes seulement reliées en leur centre, ce parcours périphérique propose une lecture transversale des dynamiques urbaines opérées en moyenne couronne.

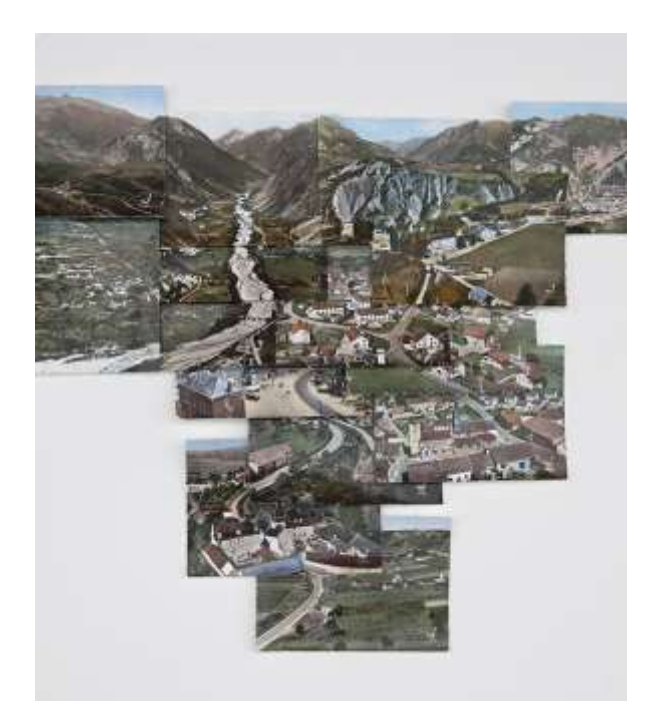

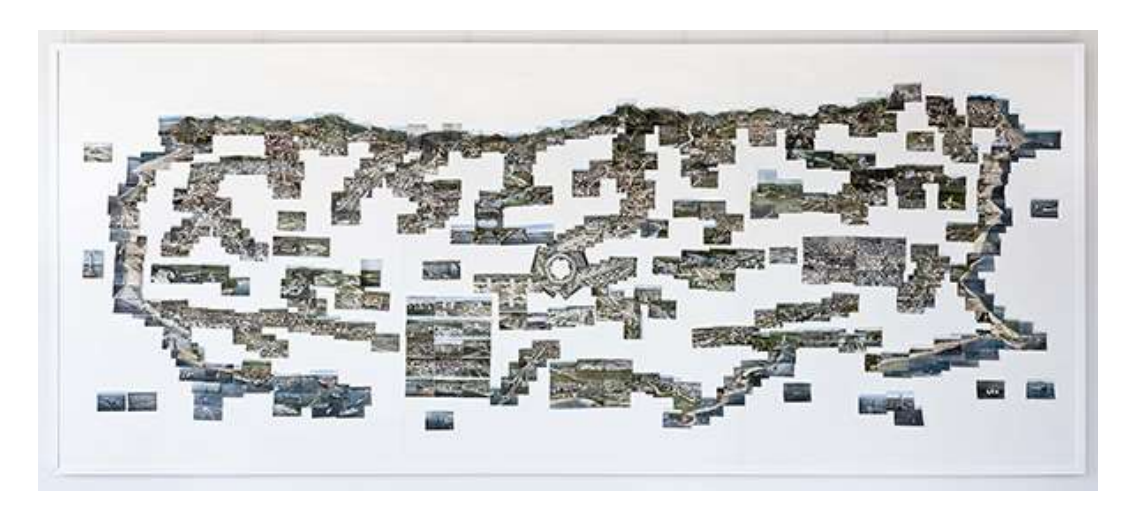

<span id="page-87-0"></span>Figure 39 – PERNOT Mathieu, *Dorica Castra*, 2016, montage de cartes postales photographiques de l'entreprise Lapie. Archives Nationales, Pierrefitte-sur-Seine. Les lieux où sont implantées les 16 stations de cette ligne ont suivi les impératifs successifs de développement de la capitale, soit autant de transformations rapides ou plus progressives saisies par les missions aériennes régulières de l'IGN. A travers ces seize points d'intérêt, nous avons choisi d'évoquer les phénomènes de densification périurbaine et les choix d'aménagement territorial en région parisienne.

Les ensembles – ou empilements – de photographies de ces quartiers nous en rapportent plusieurs histoires croisées. Ce sont les témoignages des évolutions multiples des usages de la couronne parisienne en réponse aux enjeux du XX<sup>e</sup> siècle : l'essor puis le déclin de l'industrie, l'accélération des transports et la sacralisation de l'automobile, l'amélioration rapide des conditions de vie, l'explosion des besoins en logement, le sacrifice de bocages, jardins et forêts sous les constructions et le goudron, le rôle amplifié des aménageurs, promoteurs, urbanistes et planificateurs dans l'écriture de la ville.

#### **Lieux retenus**

Gares de Pont de Sèvres, Issy, Clamart, Châtillon-Montrouge, Bagneux Lucie-Aubrac, Arcueil-Cachan, Villejuif Gustave-Roussy, Villejuif Louis-Aragon, Mairie de Vitry-sur-Seine, Les Ardoines, Le Vert de Maisons, Créteil L'Échat, Saint-Maur Créteil, Champigny Centre, Villiers-Champigny-Bry, Noisy-Champs.

### **Regard et continuité**

A la lecture des photographies de l'IGN, nous souhaitons mettre en avant leur histoire propre, ainsi que celle de l'institution, sur plus de 80 ans. Les images sont annotées, parfois ratées, mal développées, rayées, raturées, brisées. On y sent l'évolution des pratiques, d'abord des cadrages très serrés, au gré des besoins et des chantiers d'époque, puis des vues très larges à partir des années 50, dans une vision plus panoptique de vastes zones géographiques. Il s'y dessine aussi l'amélioration des techniques, le niveau de détail en augmentation, l'apparition de la couleur et de l'infrarouge-couleur, l'évolution des instruments de mesure en métadonnée. Elles reflètent l'habileté en vol d'un pilote, la fiabilité d'un opérateur de prise de vue et de son matériel, le travail de développement d'un laborantin, les annotations d'un photo-interprète ou d'un archiviste. On y lit les caprices de la météo, les fumées des cheminées industrielles, la neige fraîchement tombée, les inondations de la Marne, mais aussi l'ombre de l'avion glissant au sol, les reflets du soleil dans les cours d'eaux, autant d'indices du paradoxe de devoir aller dans les airs pour mieux mesurer le terrain, et autant d'évocations des individus qui ont réalisé ces opérations.

Les propositions artistiques mettant en valeur les fonds techniques et la photographie aérienne sont diverses ; nous considérons avec grande inspiration les réalisations du photographe Mathieu Pernot autour du fonds de cartes postales Lapie, conservé aux Archives Nationales, et ses œuvres sur l'urbanisme utopiste HLM des années 60 [44](#page-89-0) [45](#page-89-1) . Les cartes postales Lapie sont un « reflet enchanté » des sites remarquables du pays ; plages, villages, châteaux d'eau, compilés en vue aérienne oblique par beau temps en plein essor du tourisme estival. L'artiste propose avec *Dorica Castra*, à travers des continuités artificielles entre les cartes postales, une imagerie rêvée et fantaisiste de la France, une sorte de diorama du « point d'intérêt » (voir [Figure 39,](#page-87-0) page [88\)](#page-87-0).

Dans notre proposition, nous choisissons d'insister davantage sur une continuité temporelle que spatiale, témoignant d'une nature fluide du temps. A la différence

<span id="page-89-0"></span><sup>44</sup> Mathieu Pernot, Marie-Ève Bouillon, Sandrine Bula, *En avion au-dessus de… Dialogues entre Mathieu Pernot et le Fonds LAPIE*, 2017, brochure de l'exposition du 4 avril au 19 septembre 2017, Archives Nationales, Pierrefitte-sur-Seine, 32 p.

<span id="page-89-1"></span><sup>45</sup> Mathieu Pernot, *Le meilleur des mondes*, 2007, série de 60 photographies, impression jet d'encre pigmentaire sur papier mat, 27,5 x 40 cm.

d'une vision estivale fantasmée, nous faisons le choix d'évoquer des lieux associés à un caractère plus fonctionnel, le fameux « métro, boulot, dodo » banlieusard de l'imaginaire commun.

Une approche documentaire différente est celle du projet Overview<sup>[46](#page-90-0)</sup>, qui exploite l'imagerie satellite récente pour proposer une compilation de vues de la Terre en évolution, questionner les errements du développement humain, alerter sur les évolutions climatiques. Cet ouvrage est d'un grand intérêt dans son parallèle « avant-après », que nous avons souhaité approfondir de façon plus interactive et sensorielle. Il adopte néanmoins une approche esthétisante, renforcée par le regard clinique des vues par satellites haute-résolution, et se limite aux phénomènes des deux dernières décennies.

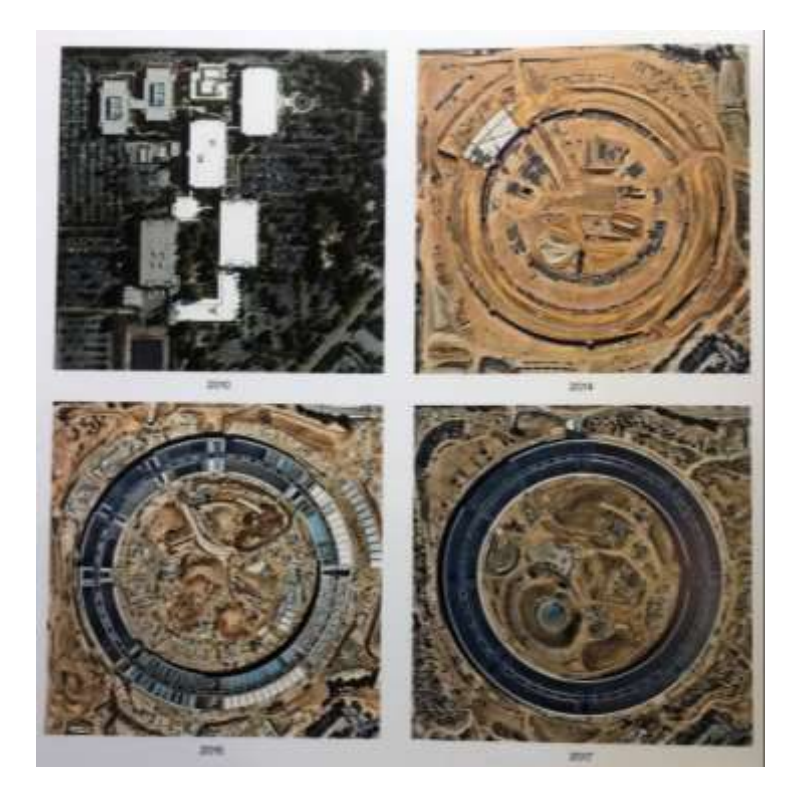

Figure 40 – GRANT Benjamin, DOUGHERTY Timothy, « Apple Park 2010-2019 », in *Overview : Time lapse*, Ten Speed Press, New York, 2020, p. 134.

<span id="page-90-0"></span><sup>46</sup> Benjamin Grant, Timothy Dougherty, *Overview : Time lapse*, Ten Speed Press, New York, 2020, 267p.

Ces diverses réflexions formelles orientent notre choix vers le dispositif du *flipbook*, petit livret semi-rigide animé, pour y intégrer les photographies présentées. Le format *flip-book*, sorte de pendant manuel de l'image animée, est adapté pour représenter l'évolution des quartiers étudiés, et rend hommage au caractère analogique – quasiment artisanal – de ces campagnes d'acquisition. 16 livrets, un pour chaque quartier, sont réalisés.

#### **Les** *flip-book*

Pour chaque livret *flip-book*, les photographies successives des différentes missions sont centrées autour de la gare à venir, et alignées de sorte que les axes, les bâtiments, les lignes du cadastres se superposent entre deux vues successives. En faisant défiler les pages du bout des doigts, le lecteur « intègre » par persistance rétinienne les évolutions communes du territoire, en une vision dynamique des transformations et des chantiers, une sorte de vue d'ensemble du changement. Une lecture plus attentive, à son rythme, lui permet ensuite d'apprécier dans le détail les éléments singuliers de chaque étape d'évolution, et de se perdre dans la contemplation-interprétation de ces vues aériennes.

Pour fonctionner, le dispositif du *flip-book* nécessite une continuité des éléments visuels d'une page à l'autre, afin que l'image « s'anime » lorsqu'on fait défiler les pages. Dans cette configuration, le paysage est fixe, seul le cadre que l'on « fait voler » au-dessus est mobile, comme à la prise de vue.

L'alignement géographique des photographies fait ressortir le champ que chaque prise de vue embrasse et encadre, les marges, les métadonnées, les ratures apparentes. Cette disposition remet également en perspective la problématique historique de la cartographie aérienne : situer avec justesse une image, en effacer la perspective, et finalement, en *extraire* la carte.

#### <span id="page-92-0"></span>**B. De la photographie au monde**

L'IGN a fait le choix de mettre à disposition son fonds photographique aérien dans un format « brut » : les images proposées sont des numérisations directes des supports photographiques d'origine. Elles ne sont pas accompagnées de métadonnées permettant de les localiser dans l'espace, et, en cohérence avec la démarche, n'ont subi aucun post-traitement concernant leur géométrie ou leur orientation.

Afin d'être mises en relation, du moins pour l'étude d'un phénomène au long cours tel que la densification urbaine, ces vues aériennes nécessitent d'être rattachées au terrain, afin que celui-ci serve de lien commun entre elles. Le géoréférencement est l'établissement d'un lien entre l'image et le réel, ou comment le monde « se projette » dans chacune de ces photographies.

Nous l'avons vu en première et deuxième parties, le géoréférencement précis des images est une préoccupation qui remonte aux origines de la photographie aérienne et de la photogrammétrie, et qui reste toujours un sujet de recherche. Il soulève les questions suivantes :

- Où se situe géographiquement l'appareil photo ayant pris la photographie ?
- Comment est orienté l'appareil ?
- Quelle est la forme du terrain photographié ?
- Quelles transformations géométriques opère le procédé en entier (objectifs, supports, développement, séchage, numérisation) lorsqu'il traduit un point du terrain vers un point de l'image ?

Nous présentons dans les pages suivantes une approche algorithmique simplifiée adaptée à l'exploitation des photographies anciennes du fonds, dans le cadre de la partie pratique de mémoire. Pour notre usage, on considère que la marge d'erreur acceptable en sortie de traitement est de l'ordre de la dizaine de mètres.

## **Prérequis**

Pour chaque site d'intérêt, documenté sous la forme d'une pile d'images, on dispose des éléments suivants :

**Photographies**: les photographies argentiques numérisées sont téléchargeables depuis le portail *Remonter le temps*[47](#page-93-0). Les images sont fournies au format TIFF. Pour chaque point d'intérêt, il faut naviguer sur le site année par année pour déterminer les missions ayant survolé la zone, puis, dans chaque mission, sélectionner l'image correspondante. Il convient de s'assurer que le lieu apparaît bien dans l'image.

En moyenne, sur la période 1920-2000, on dispose d'une cinquantaine de photographies par point considéré (en région parisienne). L'ensemble des photographies d'un lieu donné constitue une « pile d'images ».

- **Ortho-images actuelles de référence :** la BD Ortho la plus actuelle est accessible sur le site IGN<sup>[48](#page-93-1)</sup>, et téléchargeable par département. La BD Ortho est segmentée en tuiles fournies au format JPEG 2000 ; chaque tuile fait 5 x 5 km de côté d'emprise au sol, chaque pixel représente un carré de 20 x 20 cm au sol. Selon l'emplacement du point d'intérêt par rapport aux bords des tuiles, entre 4 et 6 tuiles sont nécessaires pour couvrir une aire suffisante autour du point considéré.

<span id="page-93-0"></span><sup>47</sup> Portail *Remonter le temps*. [En ligne] URL : https://remonterletemps.ign.fr/.

<span id="page-93-1"></span><sup>48</sup> La BD Ortho est accessible sur le site Géoportail*.* [En ligne] URL : https://geoservices.ign.fr/bdortho, consulté le 26 mai 2024.

Les ortho-images sont livrées géoréférencées<sup>[49](#page-94-0)</sup> et orientées *north-up*, c'est-à-dire que le haut de l'image est orienté vers le nord.

- **Base de données PVA (pour prise de vue aérienne) :** cette base de données « aspirée » du portail *Remonter le temps* contient les métadonnées approchées d'emprise au sol des photographies du fonds, issues des tableaux d'assemblage. Ces informations ne sont à ce jour pas proposées au public depuis les services de l'IGN.
- **Aire d'intérêt (ou ROI, pour** *region of interest***) :** un fichier texte contient les coordonnées du point d'intérêt central, le périmètre de l'aire d'intérêt, et la définition souhaitée (en pixels) pour le recadrage final. L'image en sortie est directement exploitable pour nos *flip-books*.

A partir de ces éléments, nous cherchons à trouver des correspondances entre chaque photographie ancienne et la référence actuelle. La recherche de points de correspondance est un problème classique de traitement d'images, qui se heurte dans ce cas-ci à des difficultés supplémentaires liées à la nature du fonds :

- D'une part, ces images présentent une hétérogénéité forte liées aux techniques et aux époques, on peut lister de façon non-exhaustive : films panchromatiques noir et blanc, films infrarouge noir et blanc, films inversibles visible couleur, et films inversibles infrarouge couleur. Le niveau de détail, la géométrie, et le rapport d'échelle des images dépendent de l'émulsion photographique, du traitement chimique, de la focale choisie et de la hauteur de vol de chaque mission.
- D'autre part, pour une pile d'images donnée, la nature du terrain photographié est a priori d'autant plus différente de l'image actuelle de

<span id="page-94-0"></span><sup>49</sup> En projection Lambert 93, conformément à l'usage en France.

référence que l'on remonte dans le temps. Mais au sein de la pile, les changements visibles peuvent aussi être progressifs (densification urbaine ou forestière, érosion) ou très abrupts (travaux d'aménagement majeurs, catastrophe naturelle), sans compter la variabilité naturelle associée aux ombres et aux saisons.

## **Approche générale**

Chaque pile d'images est traitée individuellement. Au sein d'une pile, le traitement commence par la photographie la plus récente, et « remonte le temps » image après image.

Pour chaque pile :

On assemble virtuellement les 4-6 tuiles issues de la BD Ortho afin de créer une référence commune à la pile, que l'on appellera ortho-mosaïque par la suite. On comptabilise le nombre total d'images à traiter.

Ensuite, pour chaque photographie, de la plus récente à la plus ancienne :

- 0. Lecture de l'image. On recherche l'entrée correspondante dans la base de données PVA. On extrait les coordonnées approchées des coins de l'emprise au sol, ainsi que l'orientation au nord de la photographie, en degrés.
- 1. A partir de la donnée d'angle au nord, on effectue une rotation de la photographie à traiter afin de la placer le plus proche possible de son orientation géographique cible, avec un *padding[50](#page-95-0)* pour ne pas perdre l'information qui se retrouve « hors-cadre ». (Figure 41 – [\(à gauche\)](#page-98-0)

<span id="page-95-0"></span><sup>&</sup>lt;sup>50</sup> Ou « remplissage ». L'idée est d'ajouter des marges avant d'orienter l'image.

[Photographie numérisée](#page-98-0) brute à géoréférencer. [\(à droite\) Idem après rotation selon](#page-98-0) les métadonnées[.Figure 41\)](#page-98-0)

- 2. On pivote la photographie de 0°, 90°, 180°, 270°, puis on passe chaque orientation en recto-verso, en créant des copies. En effet, on ignore dans quel sens le négatif a été numérisé. On obtient ainsi 8 options d'orientation de base possibles.
- 3. A partir des coordonnées approchées<sup>[51](#page-96-0)</sup>, on détoure la grande orthomosaïque sur une surface carrée, orientée vers le nord, qui contient l'emprise au sol de la photographie. On obtient « l'ortho-image de référence » en format TIFF avec son fichier .TFW de géoréférencement. [\(Figure 42\)](#page-98-1)
- 4. On compare chacune des 8 imagettes avec l'ortho-image de référence. La recherche de correspondances se fait au moyen de l'algorithme de matching SuperGlue<sup>[52](#page-96-1)</sup>. On considère que l'orientation de base la plus pertinente est celle qui a produit le plus de couples de points de correspondance. On conserve cette imagette-là pour la suite du processus.
- 5. Si le nombre de points de correspondance trouvés avec l'ortho-image actuelle ne dépasse pas le seuil d'acceptabilité, on compare les 8 imagettes avec les dernières photographies anciennes traitées avec

<span id="page-96-0"></span><sup>&</sup>lt;sup>51</sup> Les coordonnées fournies dans le système WGS84 sont converties vers la projection Lambert 93 afin d'opérer en référentiel unique.

<span id="page-96-1"></span><sup>52</sup> Paul-Edouard Sarlin, Daniel DeTone, Tomasz Malisiewicz, Andrew Rabinovitch, *SuperGlue: Learning Feature Matching with Graph Neural* Networks, Zurich, ETH Zurich, 2020.

<sup>[</sup>En ligne], URL : https://github.com/magicleap/SuperGluePretrainedNetwork, consulté le 10 novembre 2023.

succès, de la même façon qu'à l'étape précédente, jusqu'à atteindre le seuil (dans la limite de 5 essais maximum). [\(Figure 42](#page-98-1) et [Figure 43\)](#page-99-0)

- 6. On calcule une transformation homographique 2D de l'imagette « bonne » vers l'image de référence. En pratique, il s'agit de trouver la transformation optimale assurant, pour tous les couples de points, le passage des coordonnées du point dans l'imagette vers celles du point correspondant dans l'image de référence avec le moins d'écart possible.
- 7. On applique la transformation calculée à l'imagette. On lui accole le fichier .TFW de géoréférencement de l'image de référence, en le modifiant si nécessaire (ajout de marges). La photographie entière est à présent orientée, géoréférencée et ortho-rectifiée avec une précision suffisante pour notre usage<sup>[53](#page-97-0)</sup>. [\(Figure 44\)](#page-100-0)
- 8. On détoure dans la photographie la zone d'intérêt (ROI) à conserver, à partir de ses coordonnées. L'image en sortie est a priori orientée, géoréférencée, ortho-rectifiée, rééchantillonnée, et recadrée autour du point d'intérêt considéré. [\(Figure 45\)](#page-100-1)

<span id="page-97-0"></span><sup>&</sup>lt;sup>53</sup> On peut à présent, dans un outil d'information géographique (par exemple QGIS), replacer cette image sur une carte ou d'autres données géoréférencées.

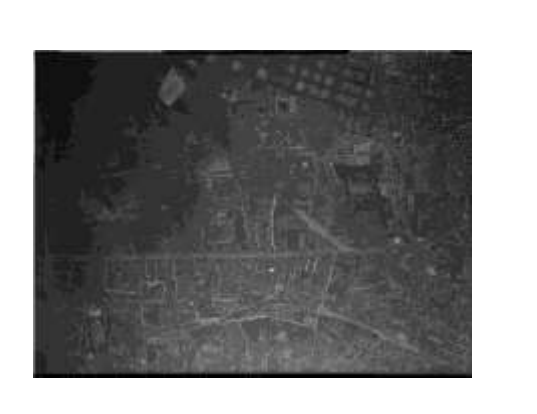

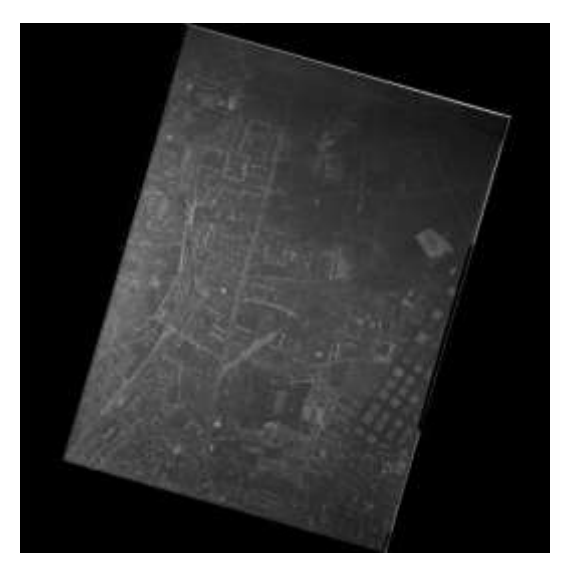

<span id="page-98-0"></span>Figure 41 – (à gauche) Photographie numérisée brute à géoréférencer. (à droite) Idem après rotation selon les métadonnées.

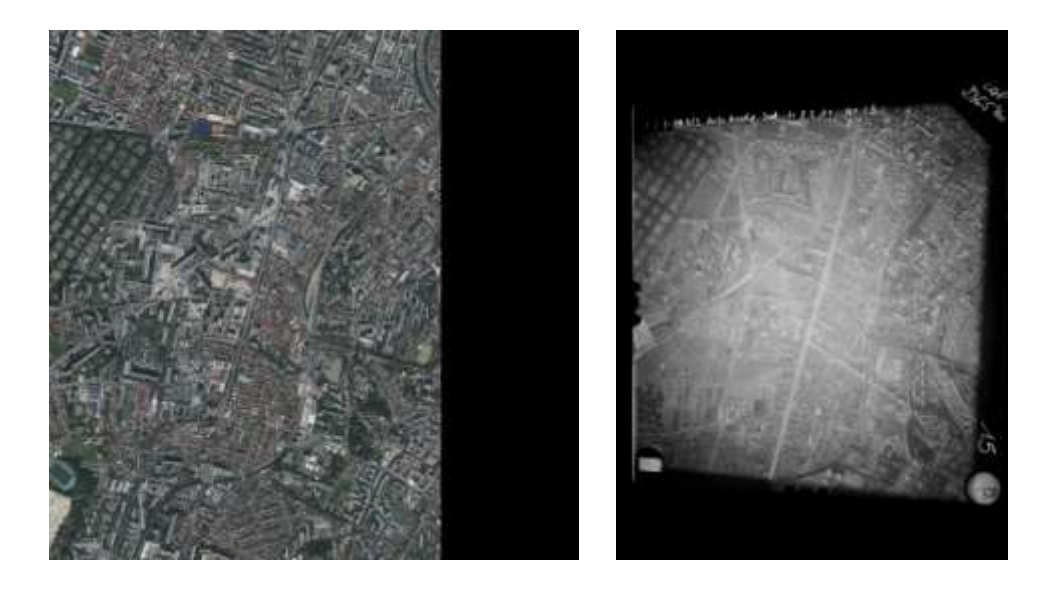

<span id="page-98-1"></span>Figure 42 – (à gauche) Ortho-image après recadrage sur l'emprise au sol d'après métadonnées.

(à droite) Image finalement utilisée pour la recherche de correspondance, après tentative échouée avec l'ortho-image.

<span id="page-99-0"></span>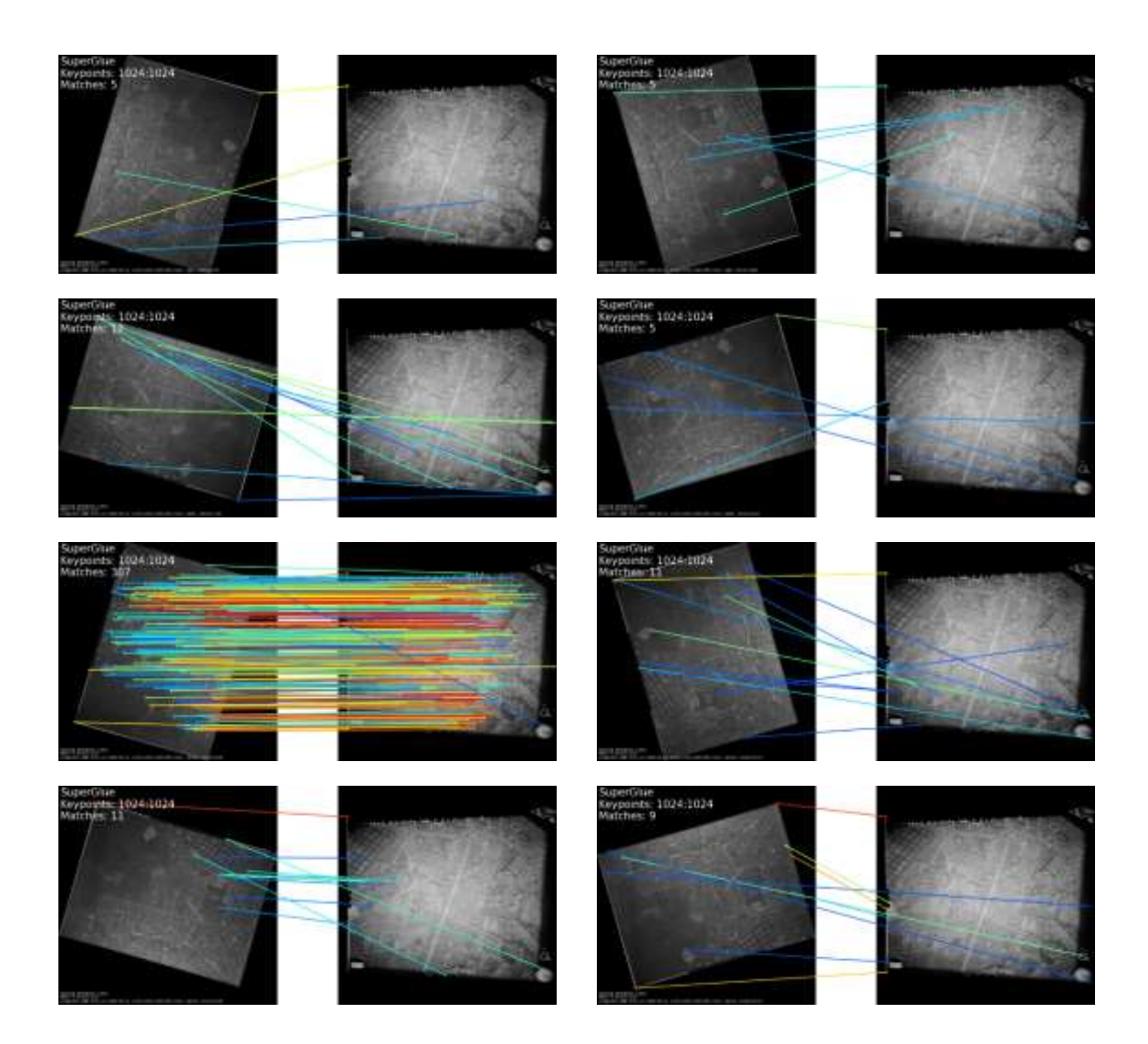

Figure 43 – Recherche de points de correspondance à partir des 8 orientations « de base » successives.

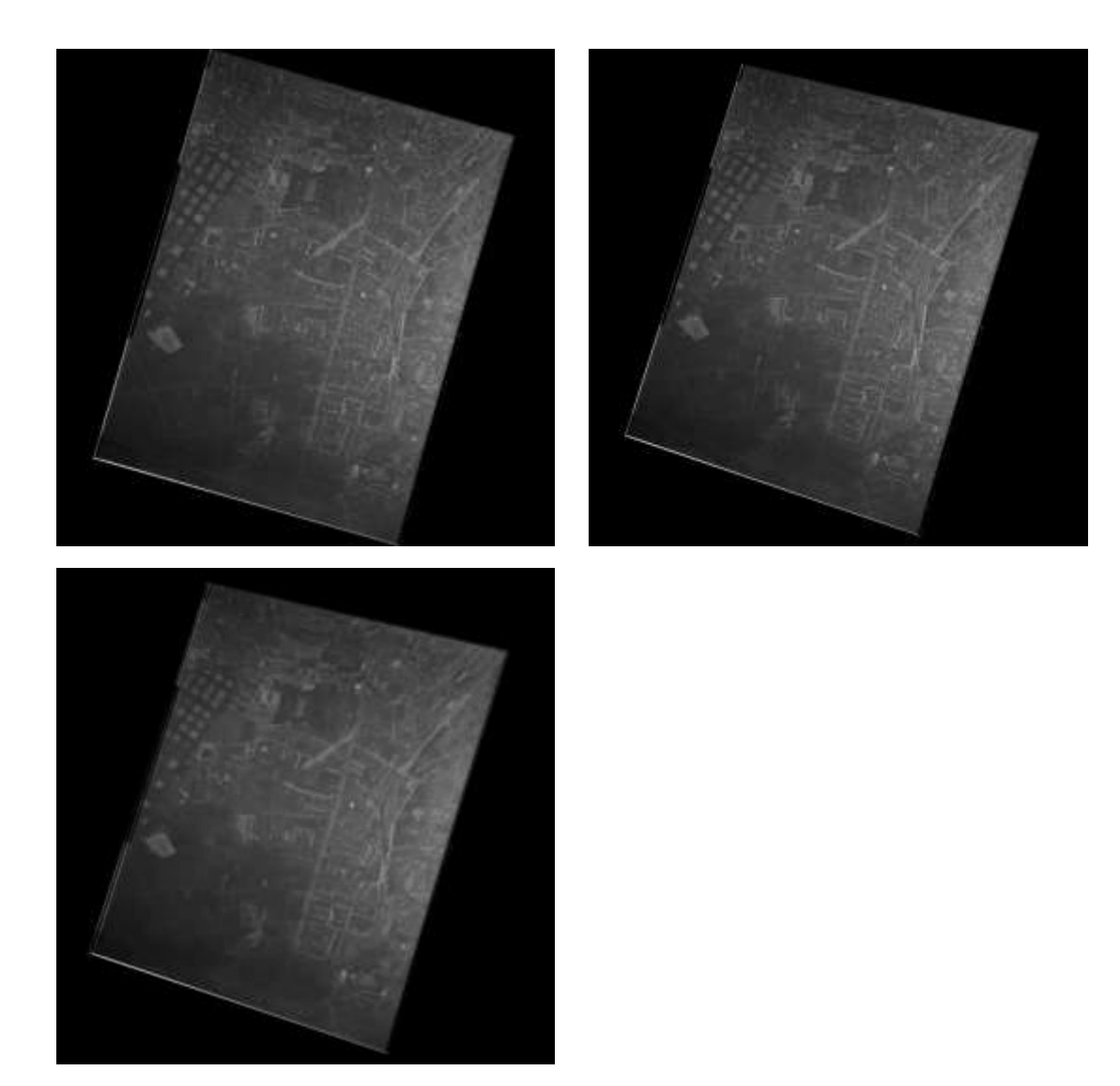

<span id="page-100-0"></span>Figure 44 – (en haut) Avant, puis après transformation. (en bas) Vues superposées.

<span id="page-100-1"></span>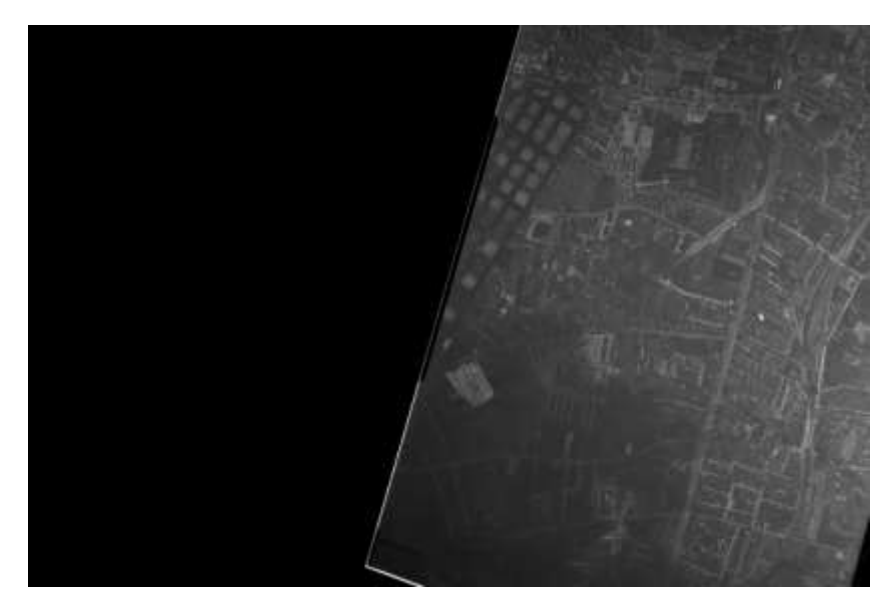

Figure 45 – Recadrage et rééchantillonnage finaux sur la zone d'intérêt.

## **Implémentation et détails techniques**

Compte tenu de la diversité des algorithmes sollicités, de la « souplesse de tâtonnement » requise, et enfin, de l'exigence de développer facilement ce projet, le choix a été fait de travailler sous Python. Le script développé dans le cadre de ce projet fonctionne sur la base des librairies courantes suivantes : argparse, os, numpy, json, osgeo/gdal, cv2, shutil. Un environnement de développement spécifique a été créé dans le cadre de ce projet, pour la raison particulière que l'installation de la librairie GDAL est soumise à de nombreuses interactions inattendues.

L'approche s'appuie sur l'algorithme SuperGlue développé par la société Magic Leap, notamment le script *match\_pairs.py*<sup>[54](#page-101-0)</sup>. Une fonctionnalité de transformation avec *padding* a été adaptée à partir du code fourni par Alexander Reynolds<sup>[55](#page-101-1)</sup>.

Le programme est composé des fichiers listés ci-dessous. Le script principal est *Main* RecalageImAnciennes.py, qui boucle sur les dossiers de piles d'images. Il appelle des fonctions décrites dans les utilitaires spécifiques du dossier assets : *utils\_tfw.py*, *utils\_image.py*, *utils\_registration.py*, ainsi que le script d'appariement *match\_pairs.py*, dans le dossier du code de SuperGlue.

Ce développement en « briques indépendantes » a été conduit afin de maximiser la lisibilité et la maintenabilité du code. La plupart des fonctions prennent un dossier / un chemin d'accès en entrée, et écrivent leur *output* sous la forme d'un nouveau fichier. Cette approche permet également d'améliorer la lisibilité, le

<span id="page-101-0"></span><sup>54</sup> Paul-Edouard Sarlin, *op. cit*.

<span id="page-101-1"></span><sup>55</sup> Alexander Reynolds, dépôt personnel de code informatique. [En ligne], URL : https://github.com/alkasm/padded-transformations/blob/ master/padtransf/, consulté le 5 janvier 2024.

débogage et l'amélioration du fonctionnement de la méthode, mais génère un volume de données intermédiaires important.

Le script s'appuie sur la nomenclature de fichiers d'origine, héritée de l'IGN :

- Image aérienne : IGNF\_PVA\_1-0\_\_1986-07-16\_\_C1641-0013\_1986\_IFN32\_0604.jp2
- Ortho-image : 32-2019-0505-6285-LA93-0M20-E080.jp2
- GeoJSON : pva\_1984.geojson

Pour l'exécution du script, une arborescence-type de fichiers été mise en place, où DATA est le dossier racine, Pile\_X\_n\_images une pile d'images et Nom\_Image\_i une image aérienne de cette pile:

**DATA**

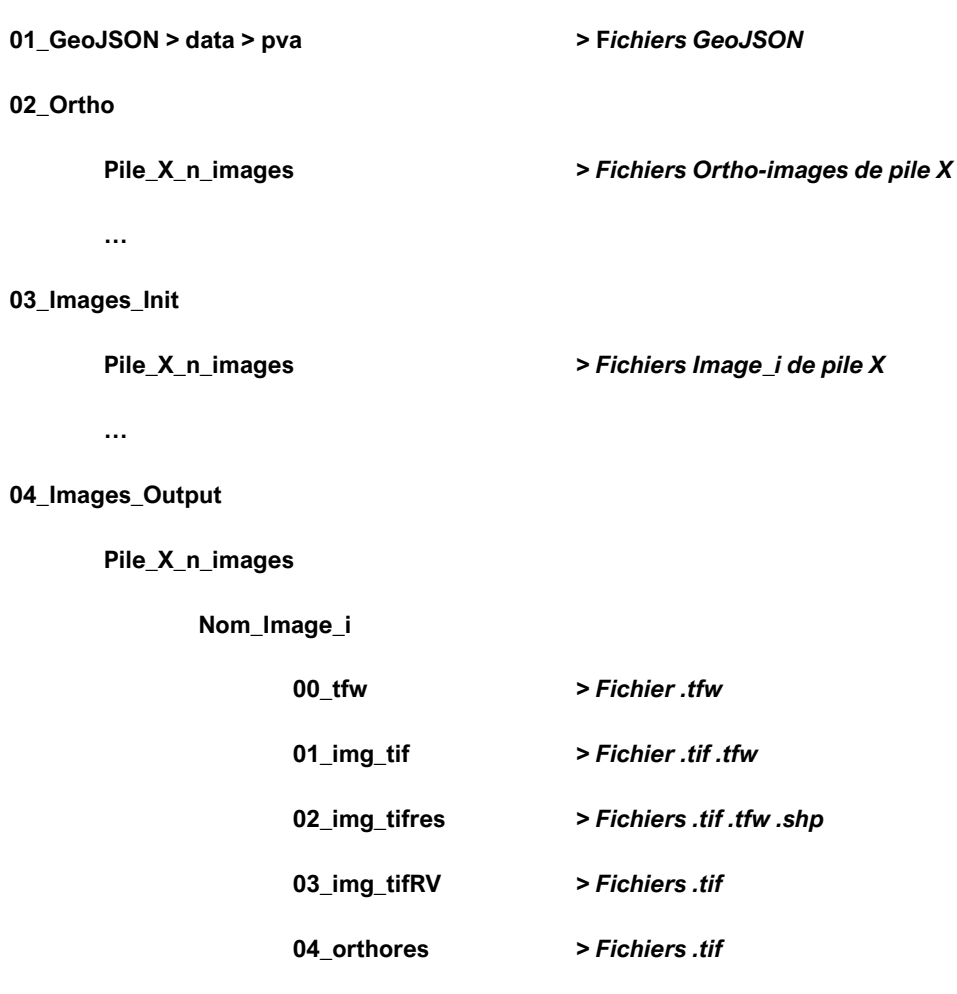

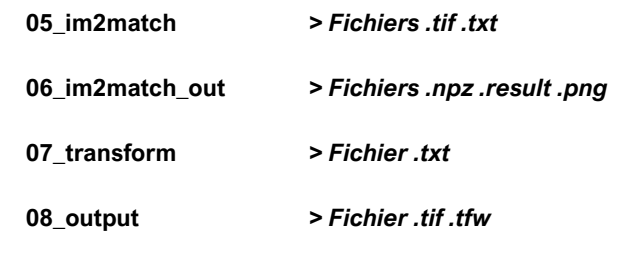

# **Discussion**

#### **Volume des données générées et temps d'exécution**

**…**

**…**

Le géoréférencement approché, obtenu en début d'exécution, peut être conçu comme la projection géographique du rectangle correspondant à l'emprise au sol du cliché photographique. En revanche, on ne dispose pas d'information a priori sur l'orientation de l'image *à l'intérieur* de ce rectangle ; elle dépend principalement de l'opérateur de numérisation.

Si la méthode *SuperGlue* s'avère d'une robustesse satisfaisante lorsque les images présentées sont orientées de façon proche l'une de l'autre, en revanche, le cas d'une image pivotée de 90° à la numérisation retourne très peu de points homologues ; de même pour l'inversion recto/verso du négatif. Pour contourner cette problématique, nous opérons les prétraitements et la recherche de points homologues *SuperGlue* sur 8 orientations d'image : 0°, 90°, 180°, 270°, recto et verso à chaque fois. On ne conserve ensuite que l'orientation ayant produit le plus de correspondances, pour le calcul de transformation.

L'implémentation actuelle génère donc beaucoup de données intermédiaires de travail, elle est ainsi consommatrice en temps, en puissance et en mémoire disque, plus d'une centaine de giga-octets par pile d'images. Une simplification de cette méthode pourrait être envisagée – ou l'emploi d'une méthode d'appariement plus robuste – de façon à travailler sur un fichier unique.

104

En corollaire, le temps d'exécution est indiscutablement long (sur un PC portable de moyenne gamme sans GPU) : environ 6-8 minutes par photographie, soit en moyenne entre 6 et 8 heures de calcul par pile d'images traitées.

### **Méthode d'association**

Bien que facilement déjoué en cas d'un défaut d'alignement initial (d'où le recours aux 8 orientations par image), l'algorithme de *matching SuperGlue* est raisonnablement robuste vis-à-vis des deux types contraintes principales associées à la nature du fonds : la variabilité des supports photographiques et la variabilité du terrain photographié.

*SuperGlue* s'appuie sur le descripteur *SuperPoint*, en y intégrant de la théorie des graphes : chaque point détecté est relié à ses proches voisins. Cette implémentation permet de repérer des structures similaires lors de la comparaison, et de renforcer ainsi la robustesse du *matching*.

Nous nous sommes également intéressés à la méthode *GlueStick* [Pautrat et al., 2023], qui intègre aussi bien la description que l'appariement, en élargissant l'approche de *SuperGlue* aux lignes et aux segments. Cette méthode exploite les descripteurs *SuperPoint* et LSD (pour *Line-Segment Detection*, [von Gioi et al., 2010], de sorte à également incorporer la notion de « points reliés par un segment » au graphe modélisant une image donnée. Des essais réalisés avec *GlueStick* n'ont néanmoins pas permis de déterminer une amélioration notable dans notre cas de figure : en effet, en particulier concernant les « segments » d'axes routiers, l'algorithme est trop peu robuste aux changements urbains de nature de voirie.

## **Précision**

Dans la plupart des cas, les résultats proposés par notre script semblent satisfaisants pour notre usage. Les décalages résiduels constatés sont de l'ordre de la dizaine de mètres, mais peuvent tout de même atteindre la centaine de mètres dans certaines situations. Nous n'avons éliminé de notre sélection finale que les rares images présentant des déformations aberrantes.

Plusieurs facteurs sont à mettre en cause :

- Le relief local n'est pas pris en compte dans notre approche d'homographie 2D. Nous pourrions envisager un modèle d'homographie 3D  $(X, Y, Z) \rightarrow 2D$   $(x, y)$ , à condition, par exemple, de disposer des coordonnées d'altitude du point réel à partir d'un MNT[56](#page-105-0). Nous pouvons également envisager un modèle de déformation élastique local, mais au risque de perdre en précision globale.
- Une manifeste propagation d'erreur intervient lors du recours aux images précédemment recalées comme références. Dans certains cas, jusqu'à 5 images « s'enchaînent » les unes après les autres sans rattachement à l'ortho-image de référence. Ce cas de figure est fréquent pour les images avant 1960. On observe alors des successions de photographies très bien alignées entre elles, mais de plus en plus éloignées de la géométrie de départ.

Une amélioration notable pourra être apportée par l'exploitation d'orthoimages anciennes issues de la BD Ortho Historique, lorsque davantage de millésimes auront été réalisés, comme références « alternatives » à la BD Ortho actuelle.

La répartition spatiale des points de correspondance est assez inégale en fonction de la zone couvertes, de l'âge de la photographie étudiée, de l'emprise au sol de l'image de référence (s'il ne s'agit pas de l'ortho-

<span id="page-105-0"></span><sup>&</sup>lt;sup>56</sup> Un modèle numérique de terrain (MNT) est une image représentant le relief d'un terrain. La valeur d'un pixel est celle de l'altitude en ce point.

image). Il y a parfois peu de recouvrement mais beaucoup de points proches. En outre, l'algorithme *SuperGlue* semble parfois être trop restrictif sur certains points *outliers[57](#page-106-0)*, ce qui restreint également l'étalement des points. Lorsque ces points sont insuffisamment répartis sur l'image, le calcul de la transformation donne lieu à des extrapolations exagérées, très perceptibles dans les autres zones.

#### **Autres retours d'expérience**

Nos essais portent sur 1071 images téléchargées depuis la plateforme *Remonter le temps*, réparties en 16 ensembles d'une soixantaine d'images en moyenne. Lors de l'exécution du script, malgré les résultats encourageants pour mener à bien la partie pratique de mémoire, les échecs et les mauvaises transformations sont récurrents. Nous avons identifié diverses causes, présentées ci-après.

Un premier facteur est lié à la base de données dont nous disposons ; celle-ci s'avère incomplète pour environ un vingtième des images. Nous imputons cela à un probable décalage entre la base de métadonnées PVA à la date de son « aspiration » et les photographies aujourd'hui disponibles sur le portail, qui n'y figuraient peut-être pas auparavant. Il est également possible que certains noms de fichiers aient été modifiés et ne coïncident plus, par exemple, après la conversion des images en ligne du format JPEG2000 au format TIFF.

D'autre part, quelques plaques de verre de la période 1920-1940 ont été numérisées à des définitions extrêmement importantes (parfois plus de 15 000 x 15 000 pixels), ce qui sature en mémoire notre ordinateur de travail. Dans un souci de préserver du détail argentique, nous avions cherché à souséchantillonner nos images le moins possible ; cette problématique n'avait pas été

<span id="page-106-0"></span><sup>57</sup> Ce sont les points qui « s'écartent » du meilleur modèle trouvé, conservés ou non selon un critère de tolérance.

entrevue sur la très vaste majorité des images. En sous-échantillonnant légèrement les photographies les plus « lourdes », les résultats s'améliorent.

Enfin, en de rares cas, certains résultats de recherche de correspondance conduisent à des transformations erratiques sans cause identifiée. Les associations de points sont fausses. Cela se produit sur quelques photographies très dégradées (brume, faible contraste, vieillissement).

### **Bilan**

Les résultats proposés ici, au regard de la simplicité de l'approche, et de la difficulté générale de travailler avec des images très anciennes de tous formats, nous paraissent globalement très satisfaisants. Ils mettent également en valeur la portée et la difficulté des projets de recherche œuvrant sur les photographies du fonds aérien.

Cette approche peut également servir de démonstrateur pour un outil de « pseudo-orthorectification d'image individuelle à la demande » intégrable, par exemple, au portail *Remonter le temps*, en complément de l'offre existante.

A l'instar de la richesse du fonds, notre projet de partie pratique de mémoire se voulait ambitieux par le volume de photographies montrées. Ces résultats positifs nous permettent de mener à bien ce projet, sous la forme de l'installation présentée dans les prochaines pages.

108
#### **C. Installation**

#### **Stratus**

*Stratus*, nuage planant à basse altitude. En latin, étendue, empilement.

Par son caractère interactif, le *flip-book* nécessite d'être aisément maniable par le spectateur. Les tirages assemblés mesurent 10x15 cm, ce qui assure une « fenêtre de lecture » carrée d'environ 10x10 cm lors du défilement rapide entre les pages. En outre, ce format permet au lecteur de saisir le paysage entre ses mains, et de construire un rapport plus intime à l'archive matérielle.

Chaque « pile d'images » comporte environ un cinquantaine de photographies issues du fonds ancien de l'IGN, et disponibles sur remonterletemps.gouv.fr (voir nomenclature complète en annexe). Les tirages ont été réalisés sur un papier photo satiné qui confère aux pages la rigidité nécessaire au concept de *flip-book*. L'assemblage de l'ouvrage est réalisé au moyen de vis à reliure traversant l'ensemble des tirages. Un film transparent en acétate sert de couverture, le point d'intérêt principal et ses coordonnées géographiques y sont annotés ; le dos est en carton fin noir. Au dos de chaque image, est reportée l'année de la prise de vue, et, le cas échéant, un élément ou évènement d'intérêt.

Les seize ouvrages sont présentés dispersés sur une grande plaque de verre sur pieds courts et discrets, de sorte que les livrets semblent léviter à une trentaine de centimètres du sol. L'éclairage est en « double douche », ce qui projette au sol deux ombres entremêlées par ouvrage. Cette installation force le regard en plongée du spectateur vers les ouvrages, le plaçant ainsi spontanément, avant même de se saisir d'un *flip-book*, dans un point de vue aérien – presque omniscient – vis-à-vis de celui-ci.

La disposition des livrets à l'horizontale introduit l'exercice de « stratigraphie aérienne » à laquelle va se soumettre le lecteur. La présentation sur table basse,

l'éclairage zénithal, et le grand nombre de petits livrets, sont pour le spectateur autant d'invitations à s'emparer des ouvrages et à en faire défiler les pages.

# **Conclusion**

Nous souhaitions, à travers ce travail, porter une réflexion sur la photographie utile et technique, ou, comme nous l'avons aussi appelée, la « photographie utilitaire ». En nous appuyant sur un fonds photographique institutionnel, pleinement représentatif du genre, celui de l'Institut national de l'information géographique et forestière (IGN), nous avons approfondi comment de tels fonds se constituent, et ce qu'ils peuvent nous raconter entre les lignes, en termes humains, historiques, techniques, au-delà de leur signification première.

A travers ce cas, nous avons abordé les enjeux techniques et la nécessité d'une politique ambitieuse de numérisation, et comment celle-ci ouvrait la voie vers différentes formes complémentaires dans la valorisation et la mise à disposition des photographies – recherche académique, mise à disposition du public, produits à valeur ajoutée, médiation culturelle …

Ces fonds, et en particulier le fonds aérien de l'IGN, sont d'une grande richesse, et leur perspective entière ne se dévoile qu'à la condition de prendre le recul suffisant pour les apprécier hors de leur contexte de production. Nous avons pu porter un regard extérieur sur ce corpus, et ainsi, mettre en évidence l'effort d'évolution que représente, pour une institution scientifique et technique, le passage d'une logique de production des photographies *pour ce qu'elles représentent* à une stratégie de conservation et de valorisation des photographies *pour ce qu'elles sont*.

Nous en retirons l'enseignement que les fonds photographiques utilitaires, surtout dans des disciplines où la présence de l'opérateur-photographe est invisibilisée, peuvent être vulnérables s'ils ne sont jamais considérés hors du prisme de leur usage d'origine.

Enfin, nous avons proposé de nous réapproprier la matière du fonds pour en proposer une interprétation personnelle mettant en valeur certains des aspects saillants ; ce faisant, nous avons développé une solution technique pour répondre à la problématique de « métadonnée manquante », en l'occurrence concernant le géoréférencement.

#### **Photographie et technique**

ANDRE BOCHATON, Véronique (sous la direction de), *Sciences en photographie*, Strasbourg, Université Louis Pasteur, 2001, 32 p.

ARAGO François, BIOT Jean-Baptiste, « Fixation des images qui se forment au foyer d'une chambre obscure », in *Comptes rendus hebdomadaires des séances de l'Académie des sciences, par MM. les Secrétaires perpétuels*, tome VIII janvier-juin 1839, Paris, Bachelier, pp. 4-7.

[En ligne], mise en ligne le 15 octobre 2007. URL : https://gallica.bnf.fr/ ark:/12148/bpt6k2967c/f11.item. Consulté le 25 février 2024.

BAUDELAIRE Charles, « Le public moderne et la photographie », in *Salon de 1859*, in *Œuvres complètes*, tome II, Paris, Claude Pichois, 1976, pp. 614-619. *Salon de 1859* a été publié en quatre articles dans la Revue française, sous le titre *Lettre à M. le Directeur de la Revue française sur le Salon de 1859*, entre le 10 juin et le 20 juillet 1859.

BERTILLON Alphonse, *Identification anthropométrique,* Melun, Impr. Administratives, 1893, 84 p.

[En ligne], mise en ligne le 12 avril 2010. URL : https://gallica.bnf.fr/ ark:/12148/bpt6k5789210r. Consulté le 26 février 2024.

DUCOM Jacques, préface de Gaston TISSANDIER, *Les débuts d'un amateur photographe ou L'art pour tous de bien faire de la photographie*, 1923, Paris, Albin Michel, 574 p.

NADAR, *A terre & en l'air : Mémoires du Géant*, Paris, Dentu, 1864, p.59

QUAGLIATI Noemi, « Histoire des appareils photographiques aériens. L'exposition *Historische Luftfarht bis 1918* et les collections insulaires du Deutsches Museum », in *Transbordeur photographie : l'image verticale, politiques de la vue aérienne*, n°6, 2022, Macula, Paris, 199 p.

REYNOLDS Alexander, dépôt personnel de code informatique.

[En ligne], URL : https://github.com/alkasm/padded-transformations/blob/ master/padtransf/, consulté le 5 janvier 2024.

SARLIN Paul-Edouard, DETONE Daniel, MALISIEWICZ Tomasz, RABINOVITCH Andrew, *SuperGlue: Learning Feature Matching with Graph Neural Networks*, Zurich, ETH Zurich, 2020.

[En ligne], URL : https://github.com/magicleap/SuperGluePretrainedNetwork, consulté le 10 novembre 2023.

WEY Francis, « Comment le soleil est devenu peintre », in *Musée des familles*, vol. XX, juillet 1853, Paris, p. 289-300.

### **Photographie et sciences géographiques**

ABADIE Nathalie, « Le fonds de la Photothèque nationale de l'IGN », in *Séminaire de clôture du projet ALEGORIA*, présentation du 16 décembre 2021. [En ligne] mise en ligne 16 décembre 2021, URL : https://www.alegoriaproject.fr/sites/default/files/2.pres\_FondsPhotothequeNationaleIGN-NAbadie.pdf, consulté le 15 février 2024.

ARNAUD Jean-Luc, « La carte est un témoignage de l'histoire », in *Atlas de l'anthropocène*, IGN, Saint-Mandé, 2023, pp. 10-11.

[En ligne], URL : https://www.ign.fr/publications-de-l-ign/institut/kiosque/ publications/atlas\_anthropocene/2023/atlas\_anthropocene\_2023\_hd.pdf, consulté le 28 mars 2024.

Association francophone de topographie (AFTopo), *Lexique : termes généraux*, article en ligne. [En ligne] URL : https://www.aftopo.org/categories-lexique/ termes-generaux/, consulté le 18 mars 2024.

BERTEAUD Pascal (sous la direction de), « Les couloirs du temps », in *IGN Magazine*, n°67, juillet 2012, Saint Mandé, IGN, pp. 6-12.

[En ligne], URL : https://www.calameo.com/read/001188582454e324766a4, consulté le 12 avril 2024.

CLERY Isabelle, « Le casse-tête de la géolocalisation », in BERTEAUD Pascal (sous la direction de), *IGN Magazine*, n°67, juillet 2012, Saint Mandé, IGN pp. 6- 12.

[En ligne], URL : https://www.calameo.com/read/001188582454e324766a4, consulté le 12 avril 2024.

GRANT Benjamin, DOUGHERTY Timothy, *Overview : Time lapse*, Ten Speed Press, New York, 2020, 267p.

HOUELLEBECQ Michel, La carte et le territoire, Paris, Flammarion, 2010, 248 p.

Institut de l'information géographique et forestière (IGN), *La géodésie*, article en ligne. [En ligne] publié le 17 octobre 2022, URL : https://geodesie.ign.fr, consulté le 13 mars 2024.

Institut national de l'information géographique et forestière (IGN), service presse, *Dossier de presse : un patrimoine au Service de l'information géographique*, 2017, Saint-Mandé, IGN, 10p.

[En ligne] mis en ligne en juin 2017, URL : https://www.ign.fr/files/default/2020- 07/dp\_patrimoine\_juin 2017\_2.pdf, consulté le 20 mars 2024.

JEANDOT Dominique (sous la direction de), « ALEGORIA, les cartes postales anciennes renseignent sur l'évolution du territoire » in *IGN Magazine*, n°107, été 2022, Saint Mandé, IGN, pp. 6-12.

[En ligne], URL : https://www.calameo.com/read/00118858226f28e6a6b5d, consulté le 3 avril 2024.

KRAUS Karl, WALDHAUSL Peter, traduit par GRUSSENMEYER Pierre et REIS Olivier, *Manuel de Photogrammétrie*, Paris, Hermes, 1997, p.73.

LEVY BERTRAND (sous la direction de), « Le patrimoine en ligne », in *IGN Magazine*, n° 36, juillet 2006, Saint-Mandé, IGN, p.12. [En ligne], URL : https://www.calameo.com/read/00118858217ab5b158cf5, consulté le 6 avril 2024.

MEAUX Daniele, « Géo/photo/graphes », in *Protocole & photographie contemporaine,* Saint-Etienne, Publications de l'Université de Saint-Etienne, 2015, pp. 129-147.

PERNOT Mathieu, BOUILLON Marie-Ève, BULA Sandrine, *En avion au-dessus de… Dialogues entre Mathieu Pernot et le Fonds LAPIE*, 2017, brochure de l'exposition du 4 avril au 19 septembre 2017, Archives Nationales, Pierrefitte-sur-Seine, 32 p.

POULIT Jean (sous la direction de) « L'IGN en direct du ciel », in *IGN Magazine*, n°7, septembre 2001, IGN, Saint-Mandé, pp. 4-9.

REUBI Serge, « La photographie aérienne, les scientifiques et les militaires dans les espaces coloniaux français », in *Transbordeur photographie : l'image verticale, politiques de la vue aérienne*, n°6, 2022, Macula, Paris, 199 p.

SINOIR Alain, « 1940-1999 : une histoire mouvementée », in *Les Cahiers historiques de l'IGN*, nº1, avril 1999, IGN, Saint-Mandé. 150 p.

### **Institutions publiques et patrimoine**

BOURLANGE Danielle, directrice de publication, NESTELHUT Sylvie, VIALA Anne-Claire, rédactrices, « Stratégie de valorisation », in *Quelle stratégie pour la valorisation d'un fonds photographique ? Cahier pratique*, 2017, Agence du Patrimoine Immatériel de l'Etat (APIE), Paris, 16 p.

[En ligne], URL : https://www.economie.gouv.fr/files/files/directions\_services/ apie/donnees\_images/publications/Strategie\_valorisation\_fonds\_photo.pdf, consulté le 20 avril 2024.

Institut national de l'information géographique et forestière (IGN), « Conservation et valorisation du patrimoine », in *Plan d'activités 2023 de l'IGN*, Saint-Mandé, IGN, 10 mars 2023, p. 52.

LE MEE Isabelle Cécile, DE MONDENARD Anne (sous la direction de), BESSON Sylvain, BONNAUD-LE ROUX Samuel, LAVEDRINE Bertrand, in *Vade-mecum : prise en main d'un fonds de photographies*, Paris, ministère de la Culture, novembre 2016, p. 30.

[En ligne], URL : https://www.culture.gouv.fr/Espace-documentation/ Documentation-scientifique-et-technique/Vade-mecum-Prise-en-main-d-unfonds-de-photographies, consulté le 15 avril 2024.

MARTIN Jean, « Le Service géographique de l'Armée », in *L'information géographique*, volume 2, n°5, 1937, pp. 206-207.

Ministère de l'écologie, du développement durable, des transports et du logement, « Décret n°2011-1371 du 27 octobre 2011 relatif à l'Institut national de l'information géographique et forestière (IGN) », in *Journal officiel de la République Française*, 28 octobre 2011, Paris, 249 p.

[En ligne] mis en ligne le 28 octobre 2011, URL : https://www.legifrance.gouv.fr/ download/pdf?id=p\_oMr YypAO3DIqLO3qGbHBw ZjgCJ5g7nDrxqDEoMGrY=, consulté le 18 mars 2024.

Ministère des travaux publics et des transmissions, Décret du 26 juin 1940 portant suppression du service géographique de l'armée et création de l'Institut Géographique National, Paris, 27 juin 1940, 1 p.

[En ligne] URL : https://www.ign.fr/publications-de-l-ign/institut/informations\_ legales administratives/decret 27061940.pdf, consulté le 18 mars 2024.

# **Table des illustrations**

Figure 1 – BALDUS Edouard : [Vue générale d'Avignon,1851. Epreuve sur papier](#page-12-0)  [salé, 31,4 x 44,3 cm.](#page-12-0)

Figure 2 – [Direction générale des Douanes et Droits Indirects, Saisie 2,1 kilos de](#page-14-0)  [méthamphétamine dissimulée dans des chocolats à Roissy, octobre 2022.](#page-14-0)  [Document numérique. \[En ligne\], mis en ligne le 18 octobre 2022, URL](#page-14-0)  [https://www.flickr.com/photos/douanefrance/albums/72177720302975955/with/](#page-14-0) [52437365528/, consulté le 17 avril 2024.](#page-14-0)

Figure 3 – [BERTILLON Alphonse, Reproduction d'une photographie judiciaire](#page-16-0)  [\(profil et face\) avec notice signalétique, photogravure, in Identification](#page-16-0)  [anthropométrique, Melun, 1893, p. 80.](#page-16-0)

Figure 4 – [\(à gauche\) DAUMIER Honoré, « Nadar élevant la photographie à](#page-18-0)  [hauteur de l'Art », 1862, lithographie, 39 x 27,5 cm, in Le Boulevard, 25 mai](#page-18-0)  [1862, Paris, Imp. Bertauts.](#page-18-0)

Figure 5 – (à droite) NADAR, « [Premier résultat de photographie aérostatique,](#page-18-1)  cliché obtenu à l'altitude de 520 m [», 1858, photographie positive, 61 x 44,8 cm.](#page-18-1)

Figure 6 – TISSANDIER Gaston, « [Reproduction par l'héliogravure du cliché](#page-20-0)  [obtenu à 600 m d'altitude par MM. Tissandier et Ducom](#page-20-0) », héliogravure, 12 x 20 [cm., in La photographie en ballon, 1886, Paris, Gauthier-Villars, 48 p.](#page-20-0)

Figure 7 – CLARK Walter, « [Approximate Shrinkage Characteristics of Kodak](#page-24-0)  [Aero Film and Topographic Acetate Sheeting \(Safety Base\)](#page-24-0) », in Photographic materials for aerial photography, [1944, Rochester, Kodak Research](#page-24-0)  Laboratories, p. 133. [Propriétés estimées de contraction des films Kodak Aero](#page-24-0)  [sur divers supports, tableau de valeurs.](#page-24-0)

Figure 8 – [Institut géographique national \(IGN\), Caméra numérique quadricanal,](#page-27-0)  [in IGN Magazine, n°30, juillet 2005, IGN, Saint-Mandé, p.7.](#page-27-0)

[28](#page-27-0)

[25](#page-24-0)

Figure 9 – [SINOIR Alain, 1989, le premier appareil numérique de](#page-34-0)  [photogrammétrie, 1989, in SINOIR Alain, «](#page-34-0) 1940-1999 : une histoire mouvementée », in [Les Cahiers historiques de l'IGN](#page-34-0), nº1 avril 1999, Institut [Géographique National, Saint-Mandé, p. 129.](#page-34-0)

Figure 10 – [Logotypes successifs de l'IGN \(1967, 1983, 1991, 2012\), in SINOIR](#page-37-0)  Alain « [1940-1999 : une histoire mouvementée](#page-37-0) », in Les Cahiers historiques de l'IGN[, nº1 avril 1999, Institut Géographique National, Saint-Mandé, p. 129.](#page-37-0)

[38](#page-37-0)

[35](#page-34-0)

[17](#page-16-0)

[19](#page-18-0)

[19](#page-18-1)

[21](#page-20-0)

[15](#page-14-0)

Figure 11 – GARRONI‐[PARISI Cécilia, Les archives de la Photothèque nationale](#page-38-0)  à Villefranche‐sur‐[Cher, photographie numérique, 13](#page-38-0) x 23 cm, in Dossier de [presse, Un patrimoine au service de l'information géographique](#page-38-0), 2017, Saint-[Mandé, IGN, p. 4.](#page-38-0)

Figure 12 – [Laboratoire en Sciences et Technologies de l'Information](#page-40-0)  Géographique [\(LASTIG\), Support de présentation du projet HIATUS, 27](#page-40-0)  [novembre 2020. Répartition géographique et temporelle des photographies du](#page-40-0)  [fonds aérien. Document reproduit avec l'aimable autorisation de M. Arnaud Le](#page-40-0)  Bris [\(IGN\).](#page-40-0)

Figure 13 – Détail du tableau d'assemblage de la [mission IGN Colonel Genty sur](#page-43-0)  [l'île Crozet, 1957, encre sur papier. Photographie réalisée par l'auteur.](#page-43-0) [Document reproduit avec l'aimable autorisation de M. Didier](#page-43-0) Blaquière (IGN).

Figure 14 – [Institut géographique national \(IGN\), IGNF\\_PVA\\_1-0\\_\\_1966-01-](#page-46-0) [10\\_\\_C3241-0181\\_1965\\_FR987\\_0114, 1965, négatif argentique \(inversé\) sur](#page-46-0)  [plaque de verre, 18 x 18 cm. Région du Luberon.](#page-46-0)

Figure 15 – [Institut géographique national \(IGN\), IGNF\\_PVA\\_1-](#page-47-0) [0\\_\\_1932\\_\\_C94PHQ3751\\_1932\\_CAFA305\\_0010, 1932, négatif argentique](#page-47-0)  [\(inversé\) sur plaque de verre, 13 x 18 cm. Région du Luberon.](#page-47-0)

Figure 16 – [Institut géographique national \(IGN\), IGNF\\_PVA\\_1-0\\_\\_1961-03-](#page-48-0) 01 CDUR006115 1961 DUR 611 0001, 1961, négatif argentique (inversé) [sur plaque de verre, 18 x 24 cm. Vue de l'autoroute du Sud au niveau de](#page-48-0)  [Gentilly.](#page-48-0)

Figure 17 – [Institut géographique national \(IGN\)](#page-49-0)

[\(à gauche\) IGNF\\_PVA\\_1-0\\_\\_1983-07-21\\_\\_C2202-0521\\_1983\\_IFN59-62\\_0628,](#page-49-0) [1983, négatif argentique \(inversé\) sur](#page-49-0) film, émulsion panchromatique, 24 x 24 [cm.](#page-49-0)

[\(à droite\) IGNF\\_PVA\\_1-0\\_\\_1983-07-21\\_\\_C2202-0523\\_1983\\_IFN59-62\\_0628,](#page-49-0)  1983, négatif argentique (inversé) sur [film, émulsion infra-rouge, 24 x 24 cm.](#page-49-0) [Page suivante](#page-49-0) : vues de détail des mêmes.

Figure 18 – [Institut géographique national \(IGN\), IGNF\\_PVA\\_1-0\\_\\_1992-04-](#page-51-0) [15\\_\\_C92SAA0662\\_1992\\_GLP001\\_0004, 1992, positif](#page-51-0) couleur sur film, 24 x 24 [cm. Terre-de-Bas, les Saintes.](#page-51-0)

Figure 19 – [Institut géographique national \(IGN\), \(à gauche\)](#page-52-0) IGNF\_PVA\_1- [0\\_\\_1994-06-18\\_\\_C93SAA1112\\_1993\\_FD75-77-78-91-92-93-94-95-28C\\_1235,](#page-52-0) (à droite) [IGNF\\_PVA\\_1-0\\_\\_1993-09-19\\_\\_C93SAA1112\\_1993\\_FD75-77-78-91-](#page-52-0)

118

[44](#page-43-0)

[47](#page-46-0)

[41](#page-40-0)

[39](#page-38-0)

[48](#page-47-0)

[49](#page-48-0)

[50](#page-49-0)

[92-93-94-95-28C\\_1118, 1993, diapositives](#page-52-0) couleur sur film, 24 x 24 cm. En [Beauce.](#page-52-0)

Figure 20 – [Institut géographique national \(IGN\), IGNF\\_PVA\\_1-0\\_\\_2001-09-](#page-53-0) [28\\_\\_CA01S00644\\_2001\\_FR5502\\_0001, 2001, diapositive infrarouge couleur](#page-53-0)  [\(IRC\) sur film, 24 x 24 cm. Environs de Sisteron.](#page-53-0)

Figure 21 – [Institut géographique national \(IGN\), IGNF\\_PVA\\_1-0\\_\\_2001-09-](#page-54-0) [28\\_\\_CA01S00644\\_2001\\_FR5502\\_0001, 2001, diapositive infrarouge couleur](#page-54-0)  [\(IRC\) sur film, 24 x 24 cm. Village et hameaux de la Grave -](#page-54-0) la Meije.

Figure 22 – [Institut géographique national \(IGN\),](#page-55-0)  [IGNF\\_PVA\\_1-0\\_\\_1967-10-12\\_\\_C3435-0061\\_1967\\_F3435\\_0033, 0032, 0031,](#page-55-0)  [0030, 0099, 0100, 0101, 0102, 0106, 0105, 0104, 0103, 0070, 0069, 0068,](#page-55-0)  [0067, 2001, négatifs argentiques \(inversés\) sur plaque de verre, 18 x 18 cm.](#page-55-0)  [Massif des Grandes Rousses.](#page-55-0)

Figure 23 – [Institut géographique national \(IGN\),](#page-57-0)  [IGNF\\_PVA\\_1-0\\_\\_1965-02-25\\_\\_C1544-0031\\_1965\\_FR853\\_0230, 1965,](#page-57-0) [IGNF\\_PVA\\_1-0\\_\\_1967-06-14\\_\\_C1444-0041\\_1967\\_FR1257\\_0002, 1967,](#page-57-0) [IGNF\\_PVA\\_1-0\\_\\_1958-05-30\\_\\_CN58000011\\_1958\\_ CDP1035TER\\_1486,](#page-57-0) 1958, négatifs argentiques sur plaques [de verre, 18 x 18 cm. Construction de la ville](#page-57-0)  [nouvelle de Mourenx, Pyrénées-Atlantiques.](#page-57-0)

Figure 24 – Institut géographique national (IGN), IGNF\_PVA\_1-0\_\_1973 C93PHQ2883\_1973\_KERALGUES3IR\_0138, 1973, négatif argentique sur film. [Etude d'une population d'algues marines, Îles Kerguelen](#page-58-0) (TAAF).

Figure 25 – [Institut géographique national \(IGN\), IGNF\\_PVA\\_1-0\\_\\_1957\\_\\_](#page-59-0) [CN57000015\\_1957\\_CDP1089\\_0035, 1957, négatif argentique sur plaque de](#page-59-0)  [verre, 13 x 18 cm. Base de Port-aux-Français, Îles Kerguelen \(TAAF\).](#page-59-0)

Figure 26 – [Institut géographie national \(IGN\). Vues de détail de marges de](#page-61-0)  [photographies aériennes, 1921-2000, négatifs sur verre et film.](#page-61-0)

Figure 27 – [Institut géographique national \(IGN\), IGNF\\_PVA\\_1-0\\_\\_1970-03-](#page-63-0) 06 C2313-0981 1970 CDP7905 2685, 1970, négatif argentique sur film, [24x24 cm. Crue de la Seine durant l'hiver 1970, vers Maisons-Laffitte.](#page-63-0)

Figure 28 – [Institut géographique national \(IGN\),](#page-64-0)  [IGNF\\_PVA\\_1-0\\_\\_1976\\_\\_C93PHQ3011\\_1976\\_TAAFPAF\\_0090,](#page-64-0) 1976, [IGNF\\_PVA\\_1-0\\_\\_1988-04-06\\_\\_C92PHQ3492\\_1988\\_ANT26C\\_0242,](#page-64-0) 1988, [IGNF\\_PVA\\_1-0\\_\\_1957\\_\\_CN57000015\\_1957\\_CDP1089\\_0035,1957,](#page-64-0) [IGNF\\_PVA\\_1-0\\_\\_1970-03-06\\_\\_C2313-0981\\_1970\\_CDP7905\\_2547,1970,](#page-64-0)

[56](#page-55-0)

[53](#page-52-0)

[54](#page-53-0)

[55](#page-54-0)

[59](#page-58-0)

[58](#page-57-0)

[62](#page-61-0)

[60](#page-59-0)

[IGNF\\_PVA\\_1-0\\_\\_1979-02-01\\_\\_CN79000016\\_1979\\_FR3118\\_0553,](#page-64-0) 1979, [IGNF\\_PVA\\_1-0\\_\\_1921-06-11\\_\\_CCF00B-361\\_1921\\_CAF\\_B-36\\_0260,](#page-64-0) 1921, [1921-1988, négatifs sur verre et film.](#page-64-0)

Figure 29 – [Tribun Imaging, espaces de travail adaptés au projet de](#page-67-0)  [numérisation du fonds IGN, 2012. Document reproduit avec l'aimable](#page-67-0)  autorisation de [M. Pierre Hauri](#page-67-0) (Tribun Imaging).

Figure 30 – [Différents extraits des formulaires Commander une photographie](#page-70-0) et [Commander une preuve judiciaire.](#page-70-0) 

[En ligne], URL [: https://www.ign.fr/commander-une-photographie,](#page-70-0)  [https://www.ign.fr/obtenir-une-preuve-judiciaire, consulté le 11 mai 2024.](#page-70-0)

[71](#page-70-0)

[73](#page-72-0)

[75](#page-74-0)

[77](#page-76-0)

[65](#page-64-0)

[68](#page-67-0)

Figure 31 – [KRAUS Karl, WALDHAUSL Peter, « Maillage déformé sur la photo](#page-72-0)  aérienne, et quadrillage sur l'ortho[-photo, Office fédéral de topographie](#page-72-0)  [autrichien », in KRAUS Karl, WALDHAUSL Peter, traduit par GRUSSENMEYER](#page-72-0)  [Pierre et REIS Olivier, Manuel de Photogrammétrie, 1997, Hermes, Paris, p.296.](#page-72-0)

Figure 32 – [La BD Ortho Historique \(1945-](#page-74-0)1965), vue d'ensemble et de détail extraites du portail. [En ligne], URL [: https://geoservices.ign.fr/bdorthohisto,](#page-74-0)  [consulté le 1er](#page-74-0) mai 2024.

Figure 33 – [Différentes vues de l'interface «](#page-76-0) Remonter le temps » de [consultation des archives photographiques de l'IGN.](#page-76-0)  [En ligne], URL [: https://remonterletemps.ign.fr/telecharger/, consulté le 27 avril](#page-76-0)  [2024.](#page-76-0)

Figure 34 – [BREDIF Mathieu, Restituer les collections dans leur contexte](#page-78-0)  spatial [: navigation immersive dans des photographies historiques, 2021, IGN,](#page-78-0)  [Saint-Mandé, p. 33.](#page-78-0)

[En ligne], URL [: https://www.alegoria-project.fr/sites/default/files/](#page-78-0) [6.pres\\_restituer-MBredif.pdf, consulté le 2 avril 2024.](#page-78-0)

[79](#page-78-0)

Figure 35 – [Laboratoire en Sciences et Technologies de l'Information](#page-81-0)  Géographique [\(LASTIG\), Support de présentation du projet HIATUS, novembre](#page-81-0)  [2020. Classification du bâti par date d'apparition dans les campagnes IGN.](#page-81-0)  [Document reproduit avec l'aimable autorisation de M. Arnaud Le Bris.](#page-81-0)

[82](#page-81-0)

Figure 36 – [BOURLANGE Danielle, directrice de publication, NESTELHUT](#page-82-0)  [Sylvie, VIALA Anne-Claire, rédactrices, «](#page-82-0) Stratégie de valorisation », in Quelle [stratégie pour la valorisation d'un fonds photographique ? Cahier pratique](#page-82-0), [2017, Agence du Patrimoine Immatériel de l'Etat \(APIE\), Paris, 16 p.](#page-82-0) [En ligne], URL [: https://www.economie.gouv.fr/files/files/directions\\_services/](#page-82-0)

[apie/donnees\\_images/publications/Strategie\\_valorisation\\_fonds\\_photo.pdf,](#page-82-0)  [consulté le 20 avril 2024.](#page-82-0)

Figure 37 – [VALADE Aurore, photographe, LEBART Luce, commissariat](#page-84-0)  [d'exposition, vue des salles de l'exposition](#page-84-0) La Saga des inventions, du masque [à gaz à la machine à laver, les archives du CNRS](#page-84-0), 2019, Rencontres d'Arles, [Arles.](#page-84-0)

[En ligne], URL [: https://www.rencontres-arles.com/fr/expositions/view/780/la](#page-84-0)[saga-des-inventions, consulté le 5 mai 2024.](#page-84-0)

Figure 38 – Extrait du rapport de mission [IGN Colonel Genty, sur l'île Crozet,](#page-85-0)  [Noël 1957. Photographie réalisée par l'auteur. Document reproduit avec](#page-85-0)  [l'aimable autorisation de M. Didier Blaquière \(IGN\).](#page-85-0) « Au démontage de [l'appareil, en fin de vol, on s'aperçoit que des débris de plaque obstruent](#page-85-0)  [l'objectif. Développement toute la nuit. Une plaque cassée en bordure. 7](#page-85-0)  [magasins voilés en 4/5. C'est un désastre.](#page-85-0) »

Figure 39 – [PERNOT Mathieu, Dorica Castra, 2016, montage de cartes postales](#page-87-0)  [photographiques de l'entreprise Lapie. Archives Nationales, Pierrefitte](#page-87-0)-sur-[Seine.](#page-87-0)

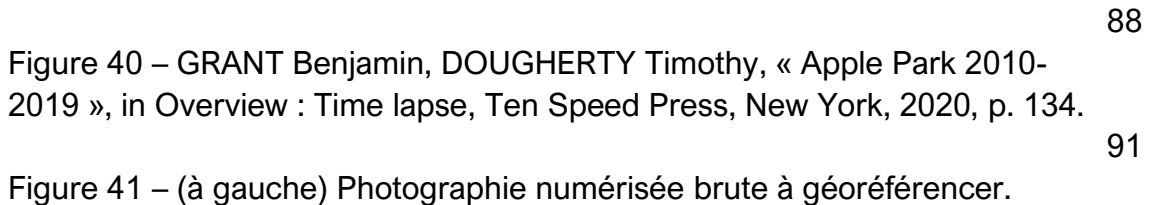

[\(à droite\) Idem après rotation selon](#page-98-0) les métadonnées.

Figure 42 – [\(à gauche\) Ortho-image après recadrage sur l'emprise au sol](#page-98-1) [d'après métadonnées](#page-98-1).

(à droite) Image finalement [utilisée pour la recherche de correspondance, après](#page-98-1)  [tentative échouée avec l'ortho](#page-98-1)-image.

Figure 43 – [Recherche de points de correspondance à partir des 8 orientations](#page-99-0)  « de base » [successives.](#page-99-0)

[100](#page-99-0) Figure 44 – (en haut) Avant, puis [après transformation.](#page-100-0) [\(en bas\) Vues superposées.](#page-100-0) [101](#page-100-0)

Figure 45 – [Recadrage et rééchantillonnage finaux sur la zone d'intérêt.](#page-100-1)

[101](#page-100-1)

[83](#page-82-0)

[85](#page-84-0)

[86](#page-85-0)

[99](#page-98-0)

# **Annexes**

## **A. Caractéristiques photochimiques des films usuels en photo aérienne**

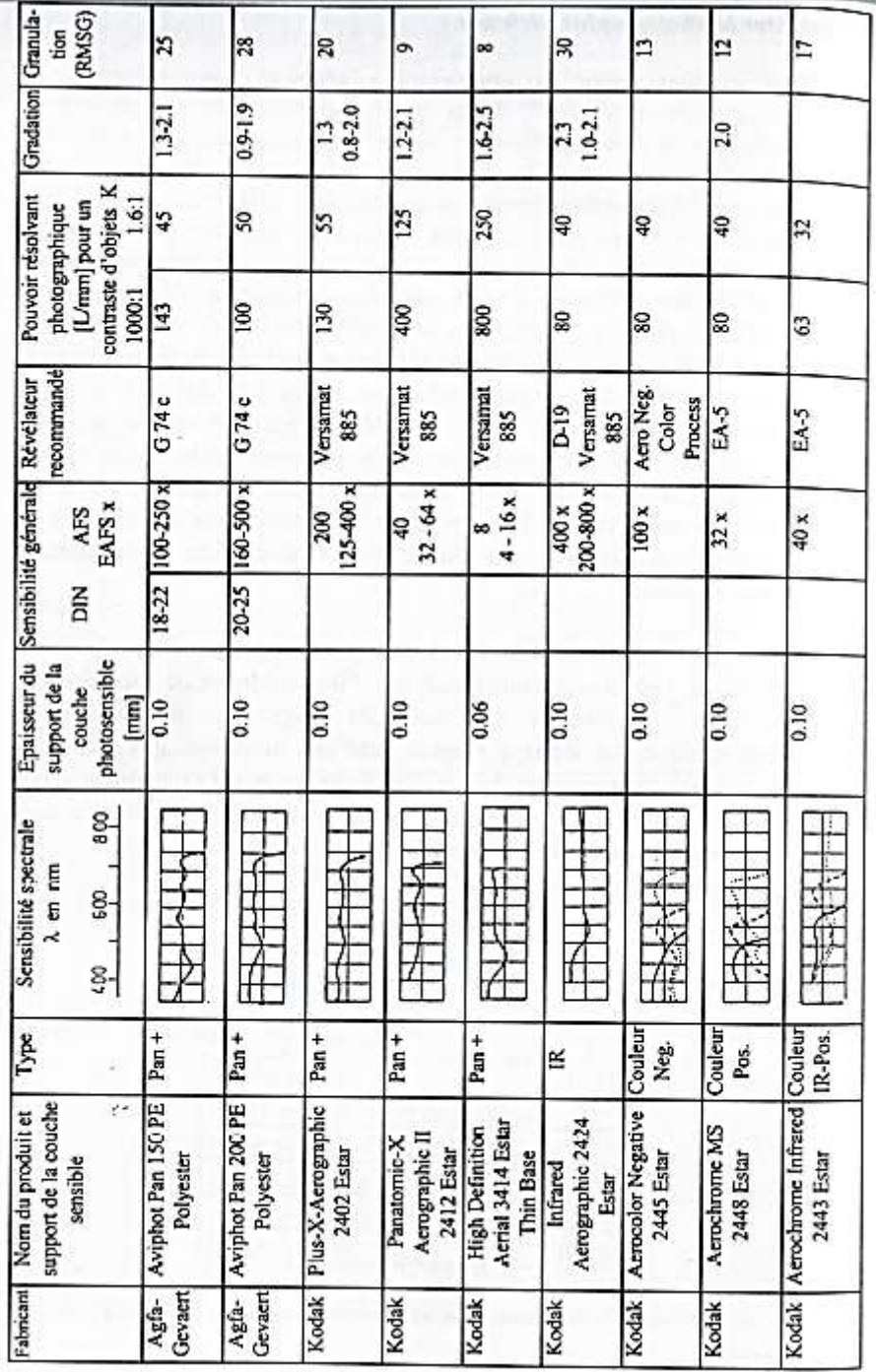

Figure 46 - KRAUS Karl, WALDHAUSL Peter, traduit par GRUSSENMEYER Pierre et REIS Olivier, *Manuel de Photogrammétrie*, 1997, Hermes, Paris, p.74.

#### **B. Photographies exposées en partie pratique de mémoire**

Les photographies présentées dans les pages suivantes sont issues du livret « Noisy-Champs » exposé en partie pratique de mémoire. Elles ont été géoréférencées, remises en géométrie de façon approchée, et recadrées selon l'algorithme présenté en partie [III.B,](#page-92-0) page [93.](#page-92-0) Elles sont exposées au format 10x15 cm.

Les images d'origine du même livret sont présentées à la suite (section [C\)](#page-152-0).

Enfin, une liste exhaustive de toutes les images exploitées dans les livrets est également en annexe. Cette liste reprend la nomenclature employée dans les bases de données de l'IGN et sur le portail remonterletemps.ign.fr, d'où elles ont été téléchargées.

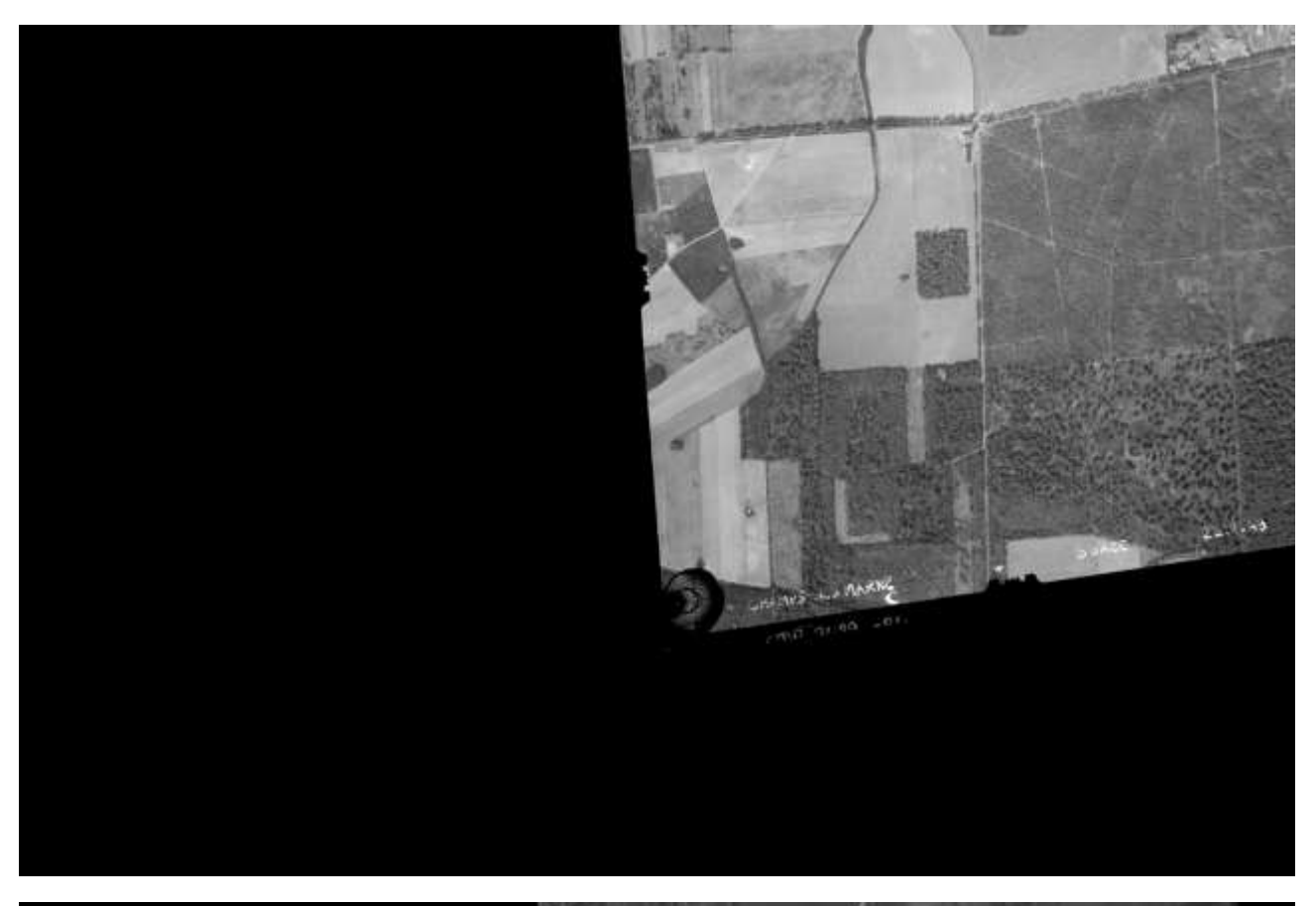

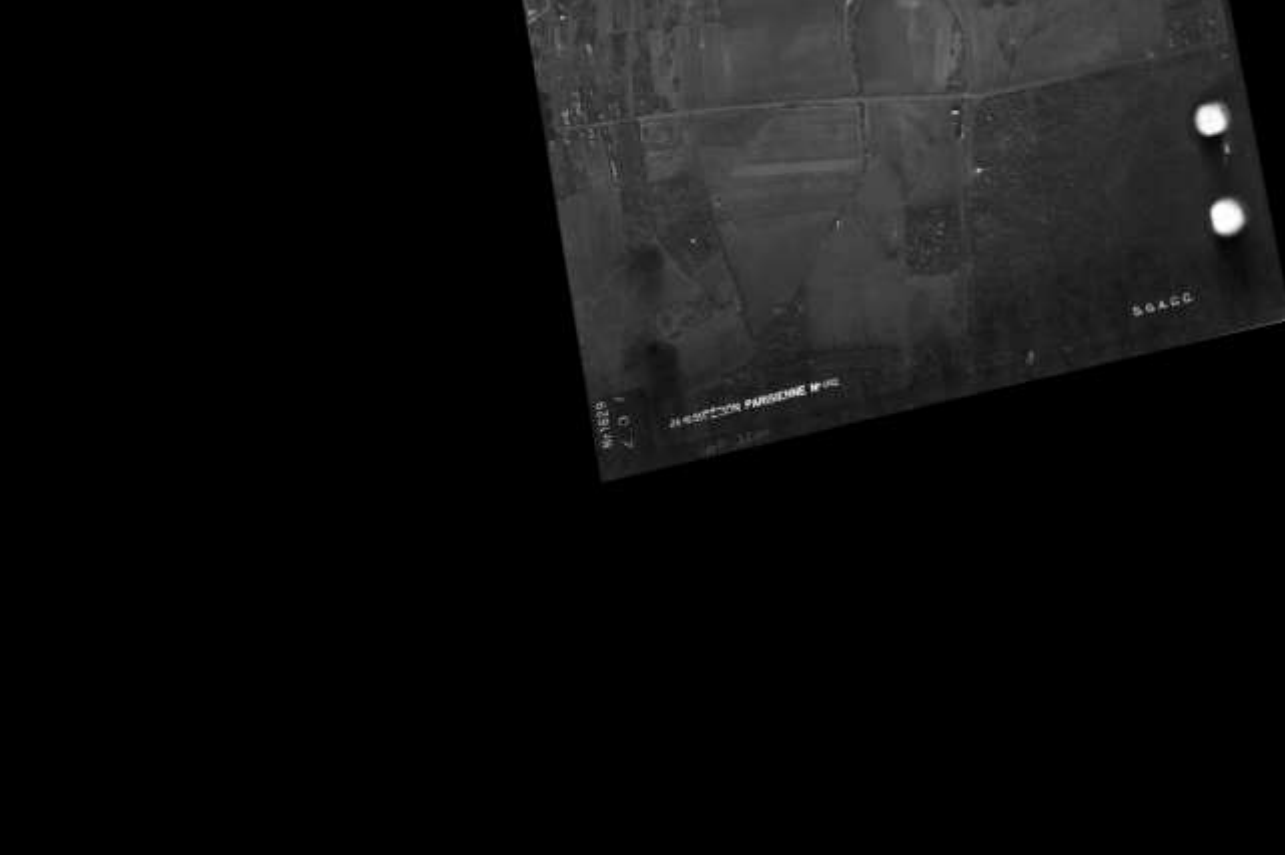

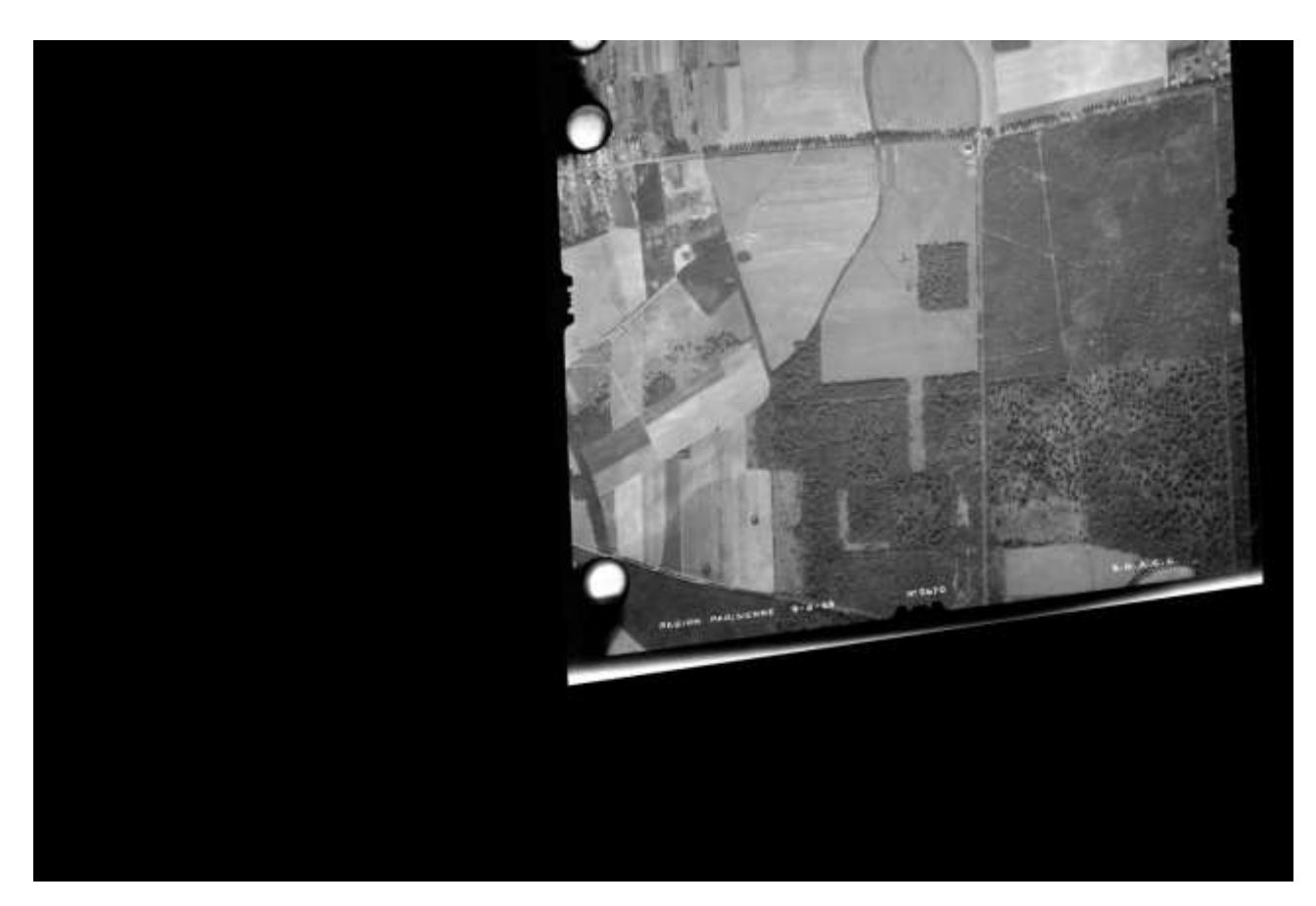

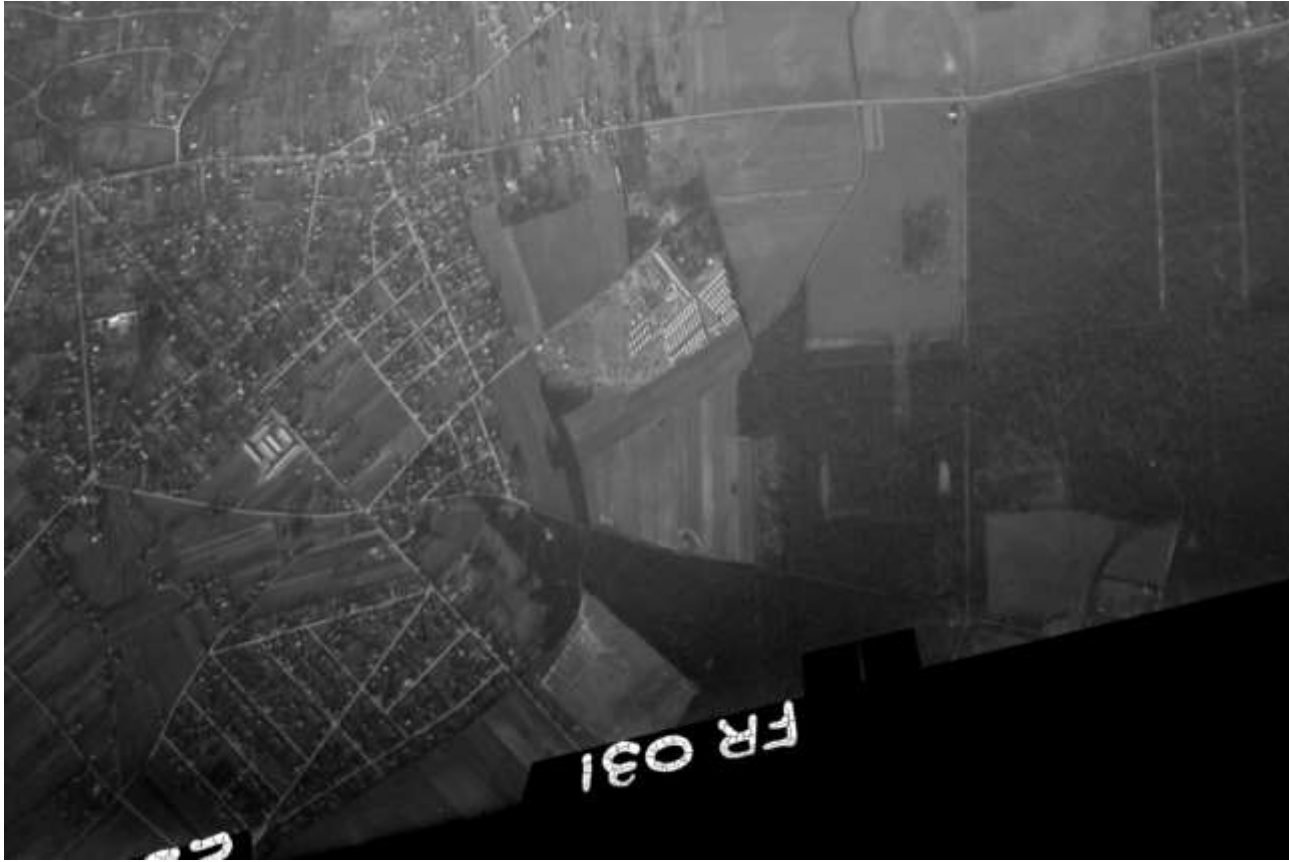

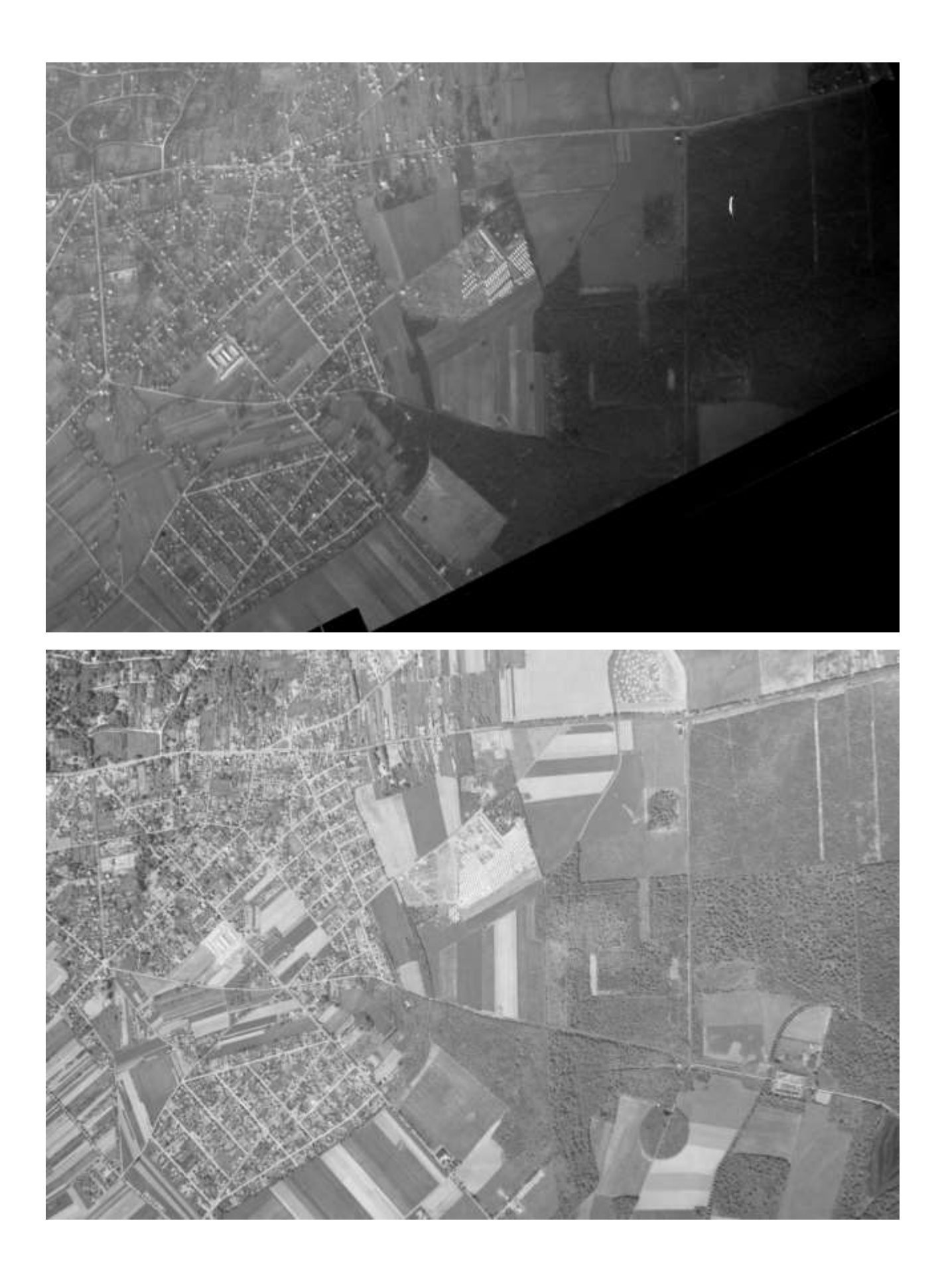

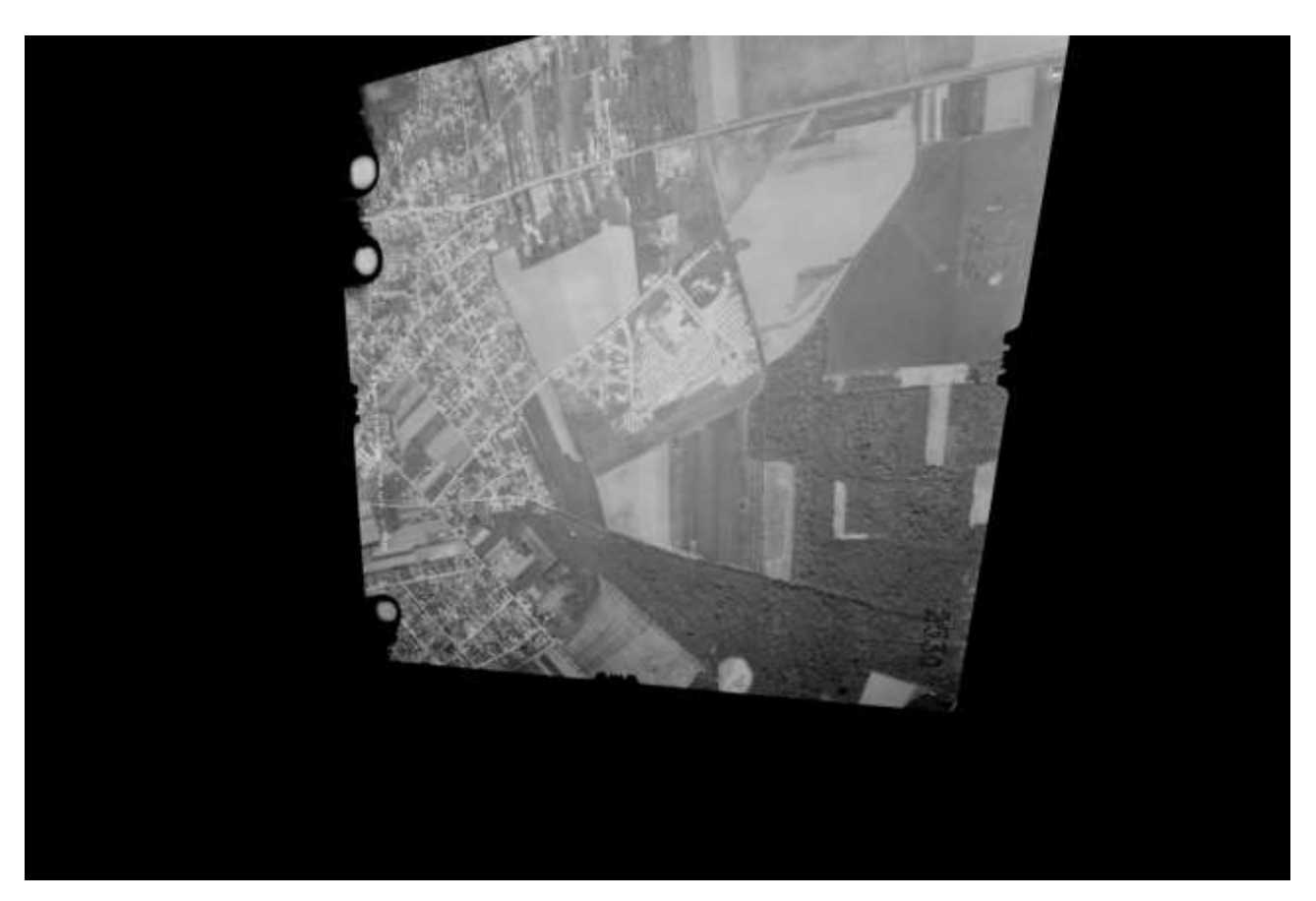

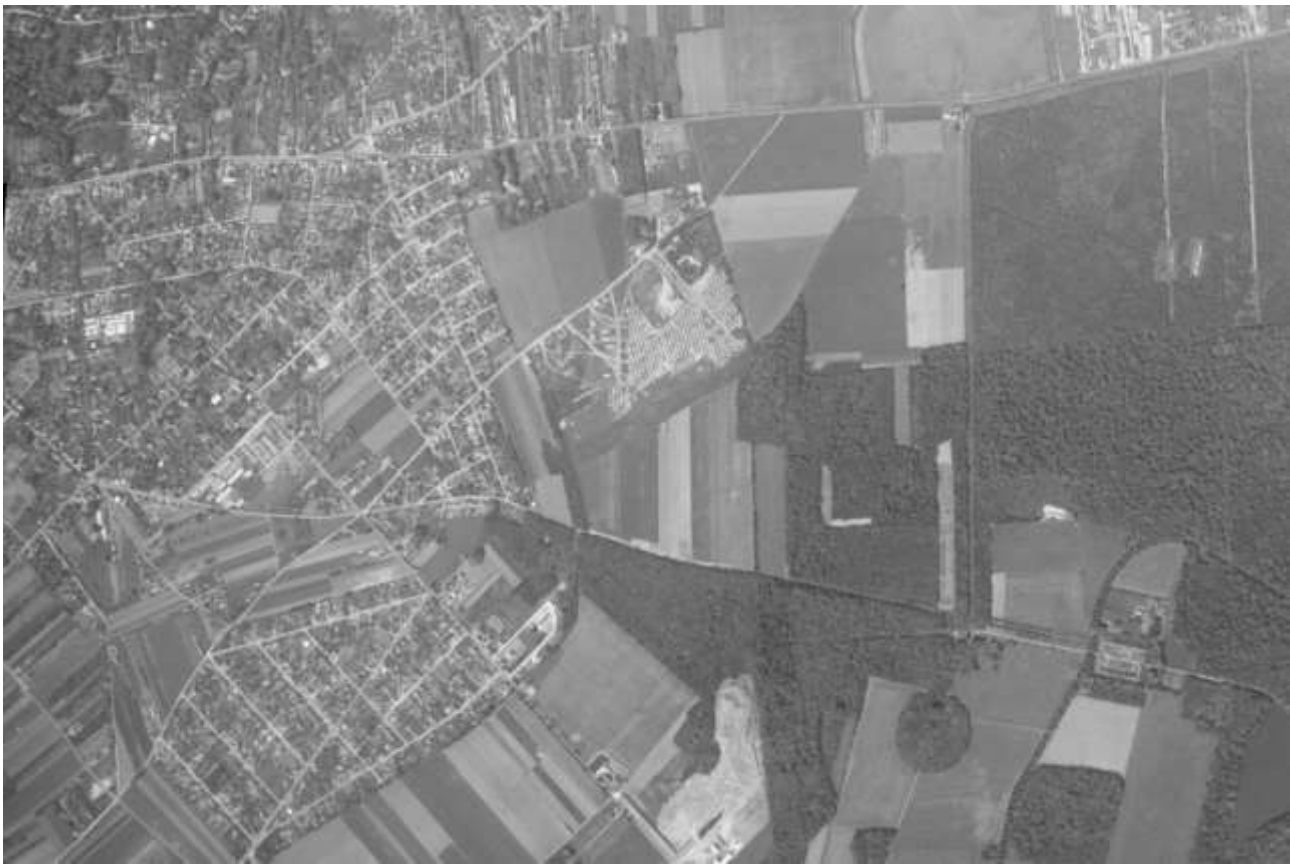

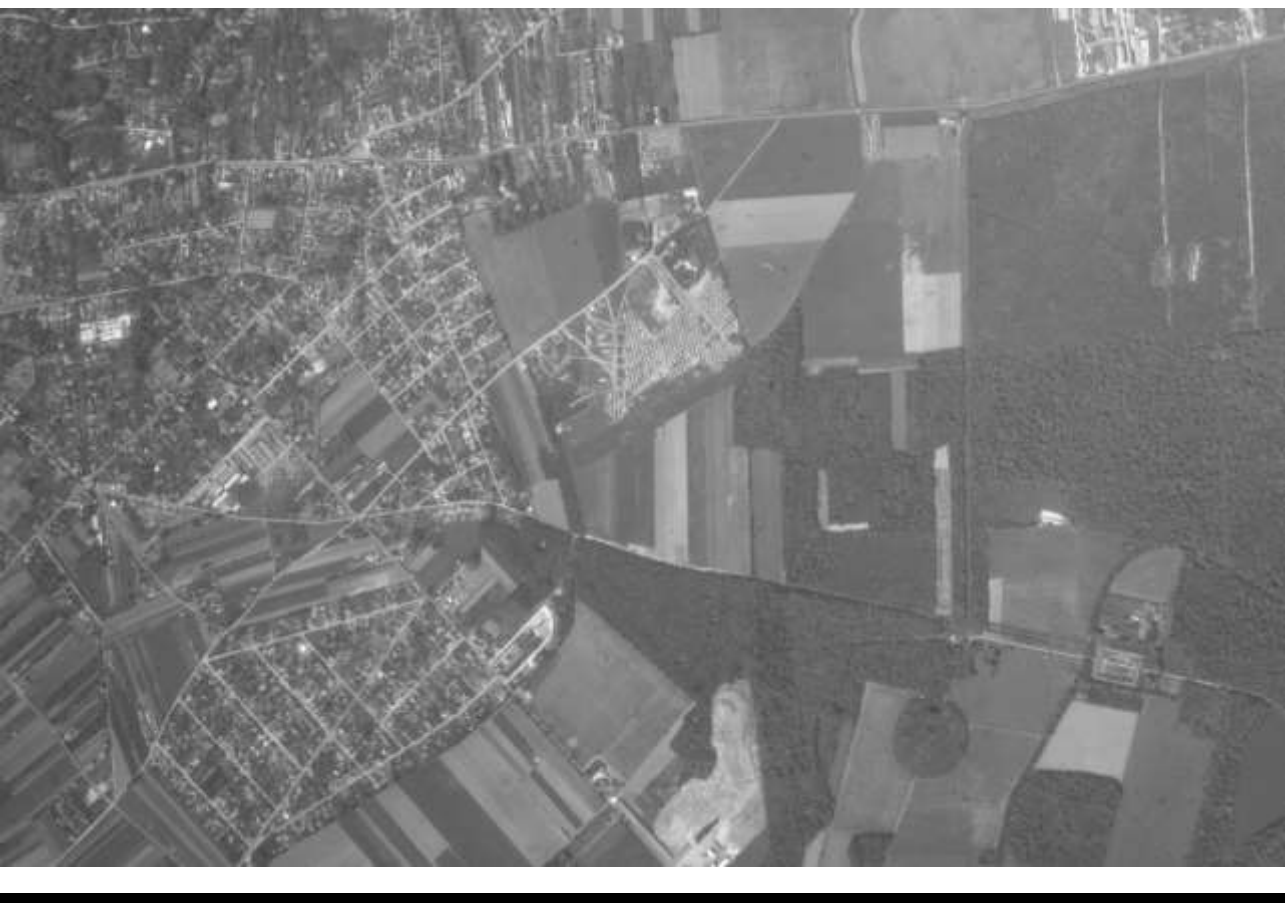

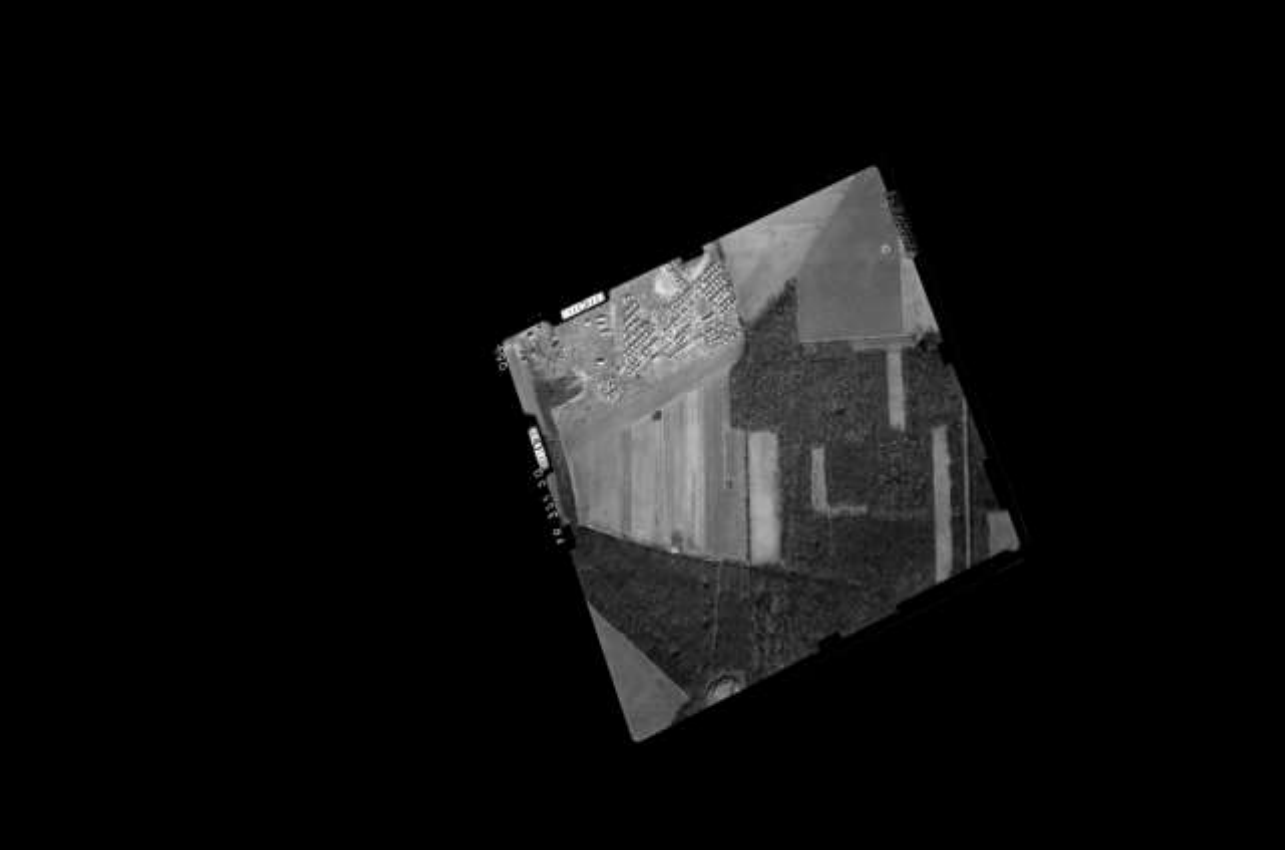

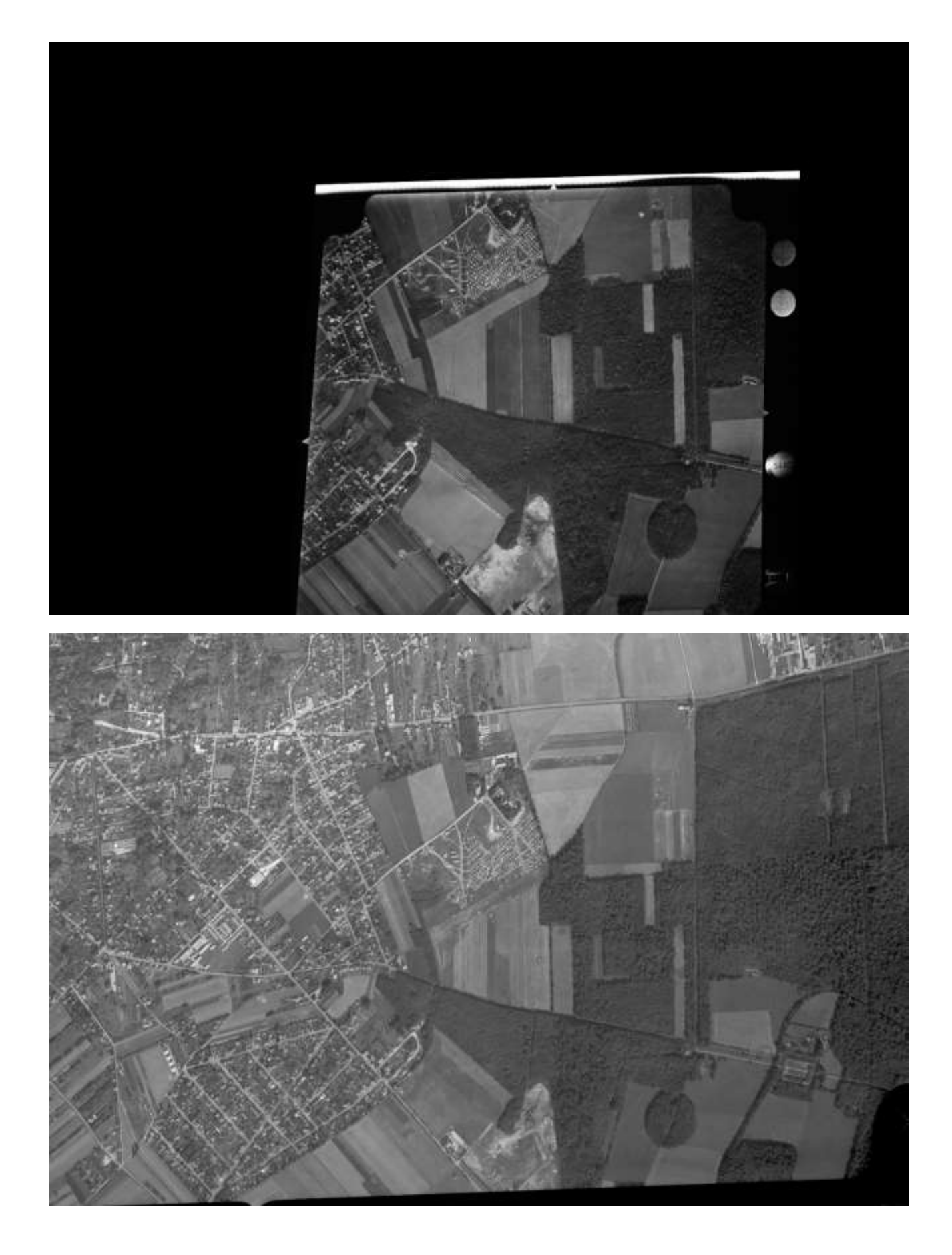

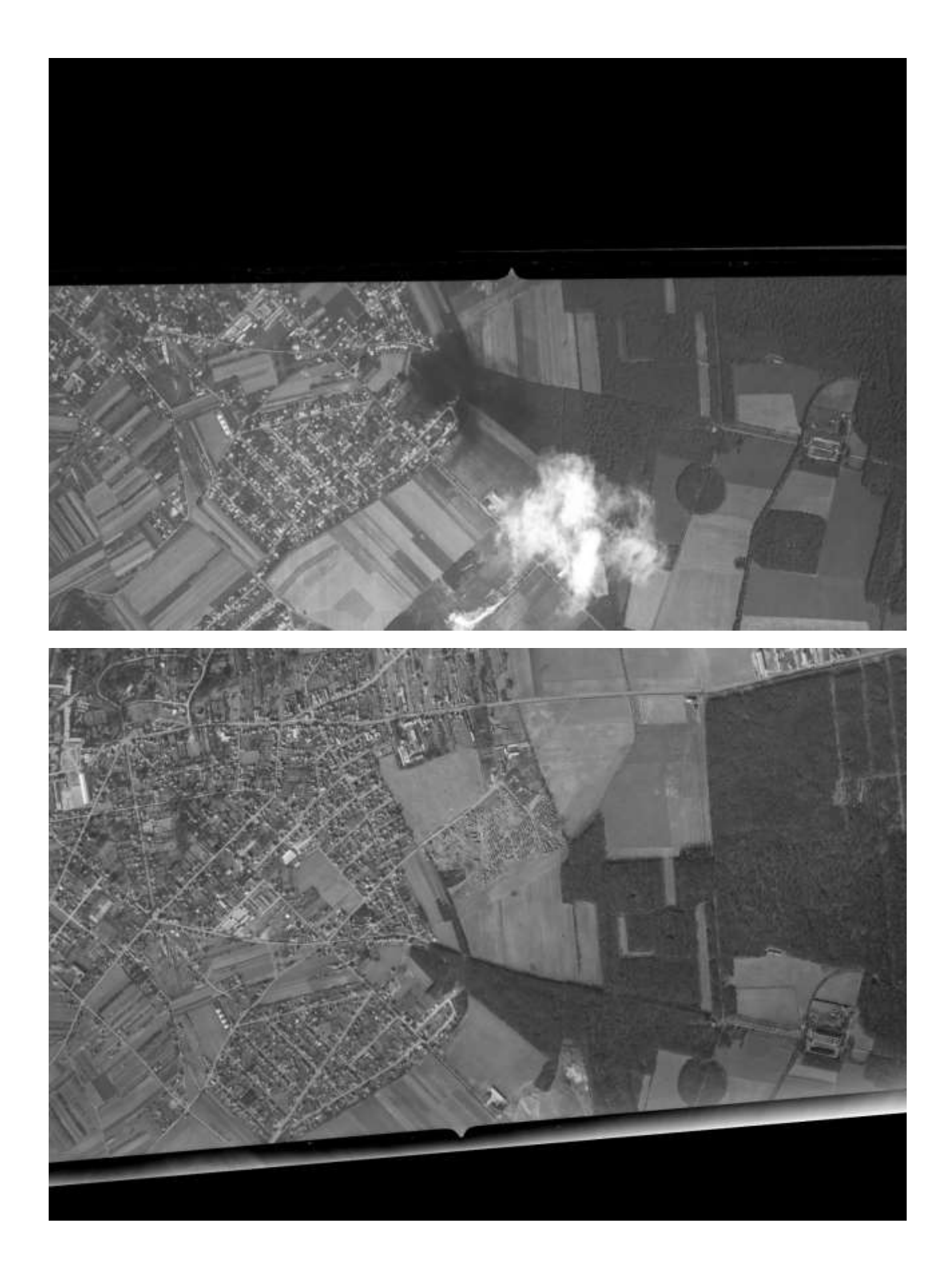

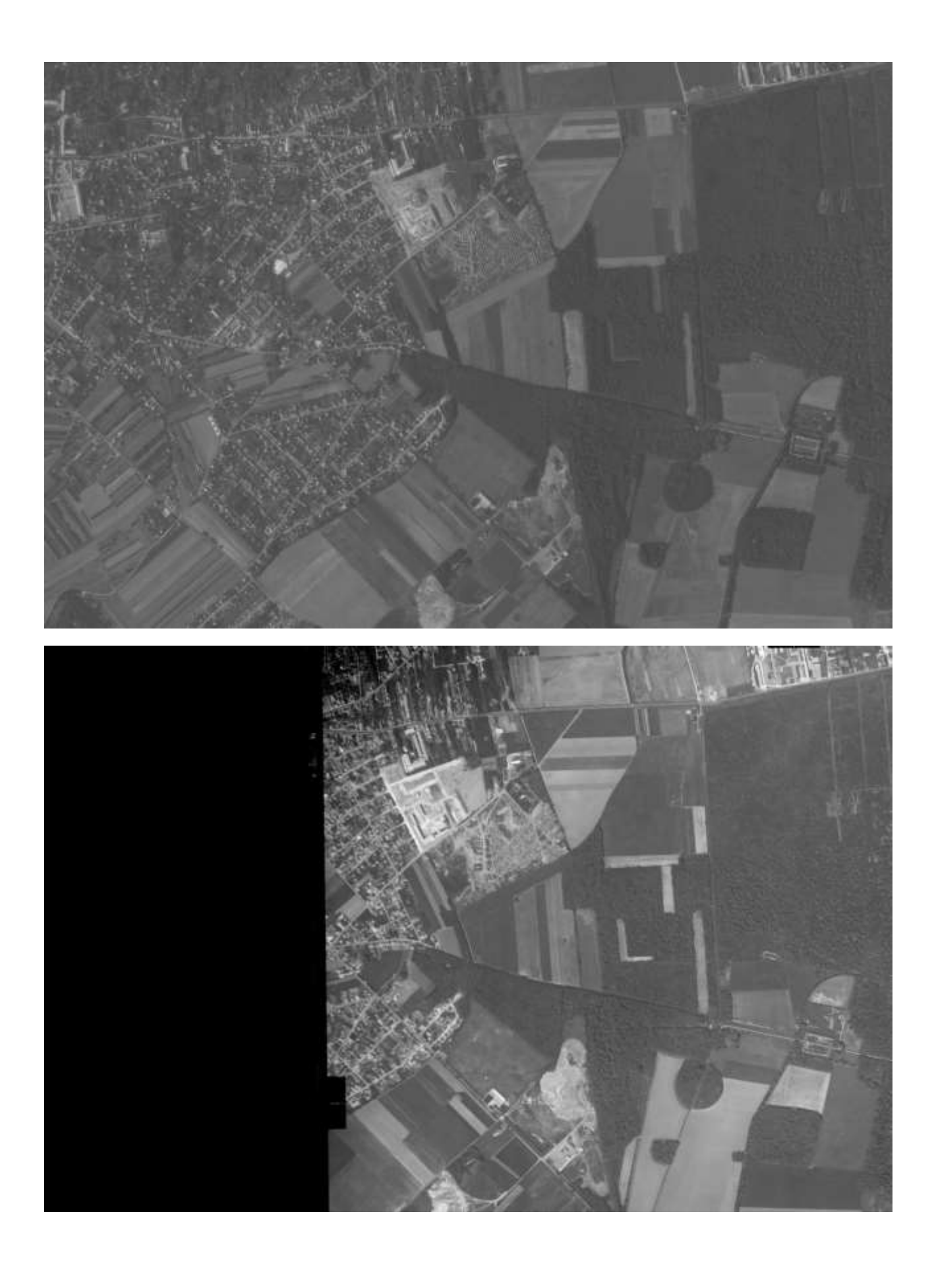

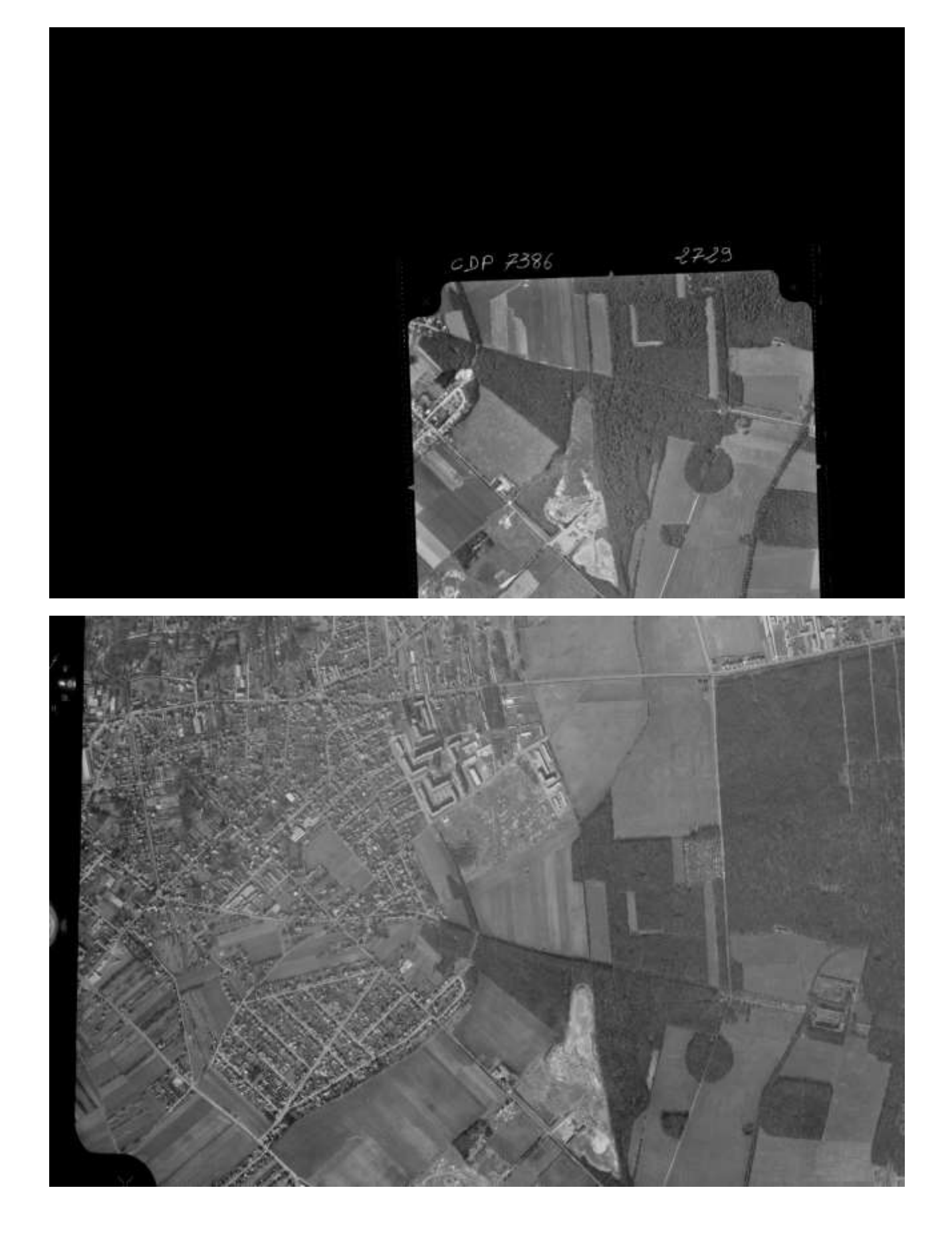

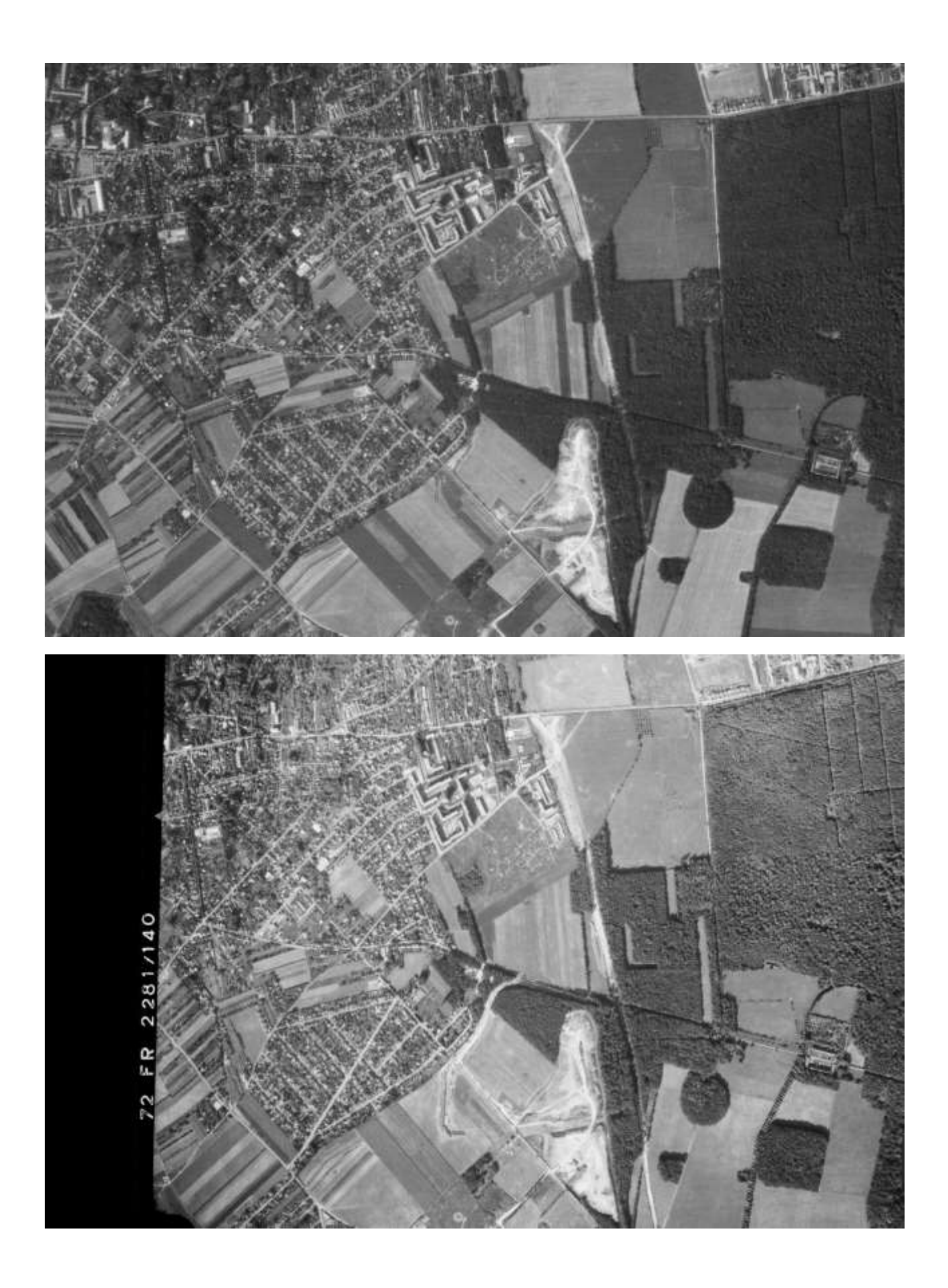

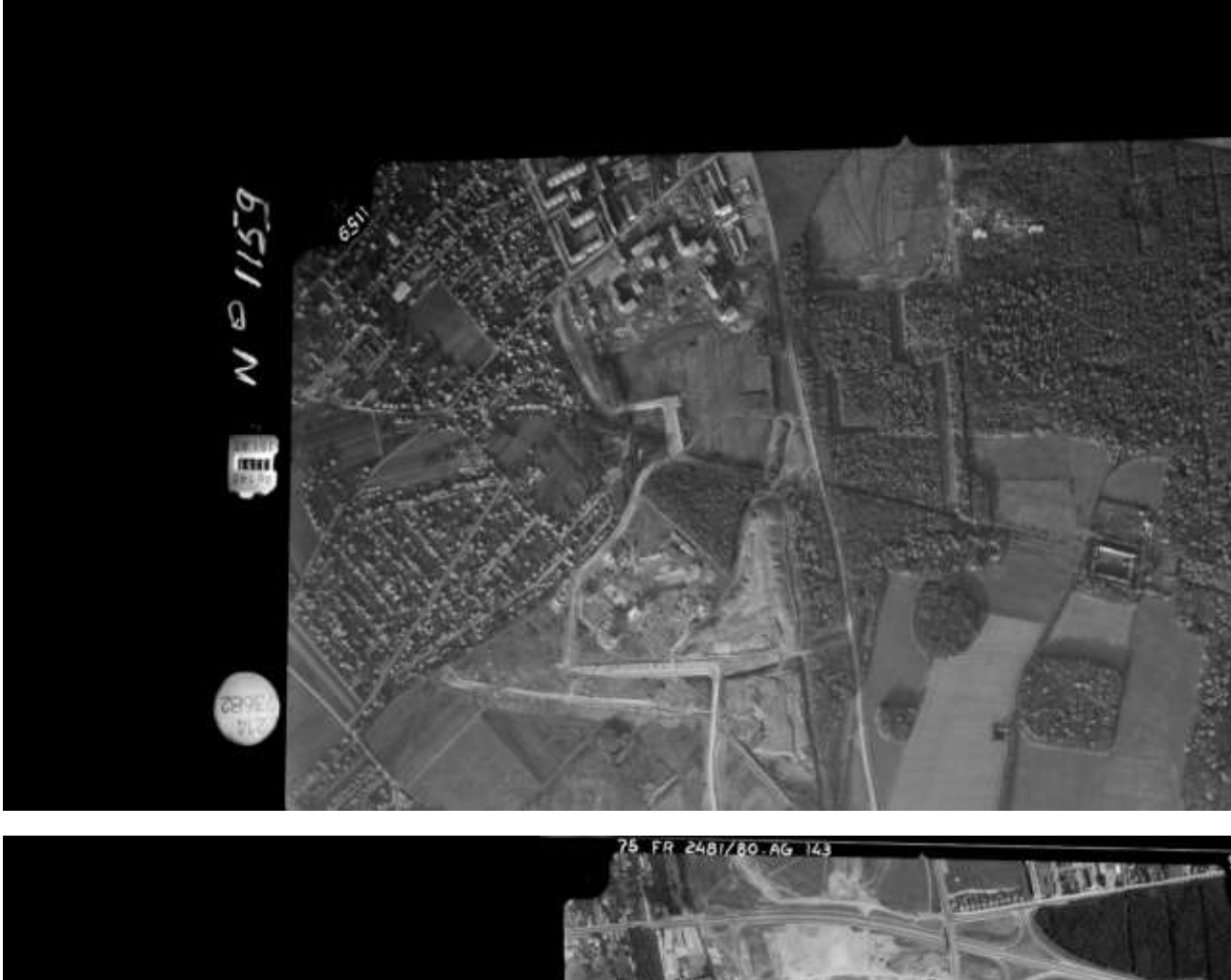

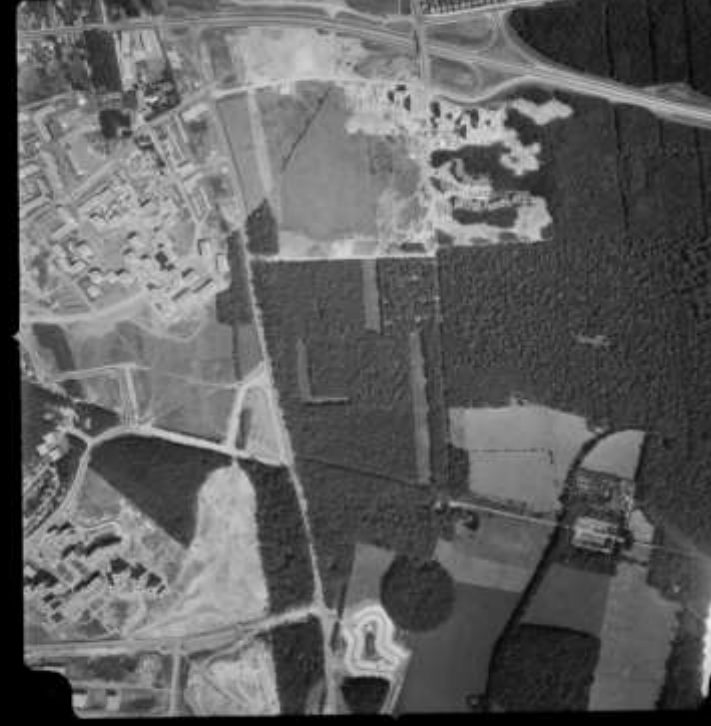

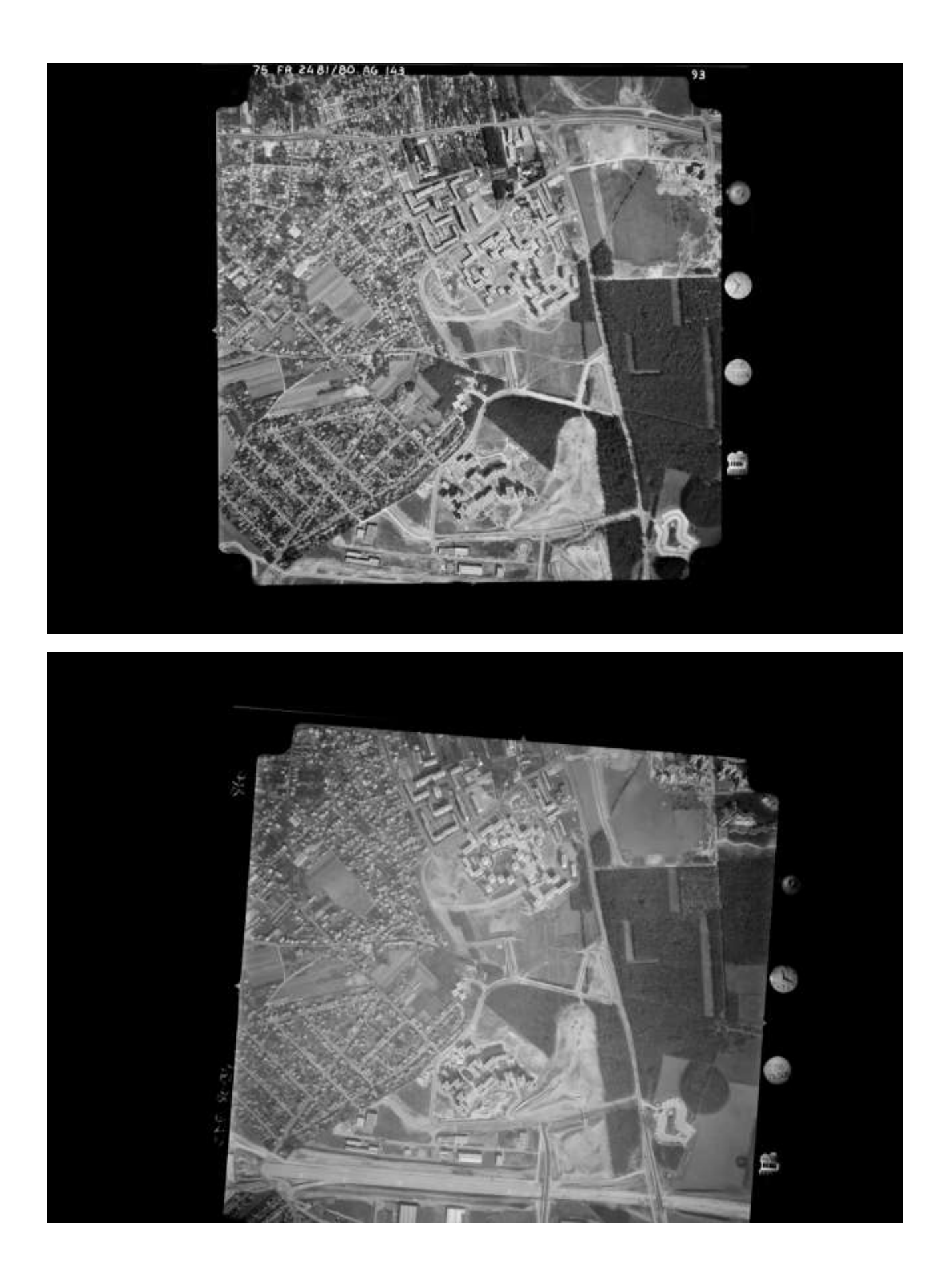

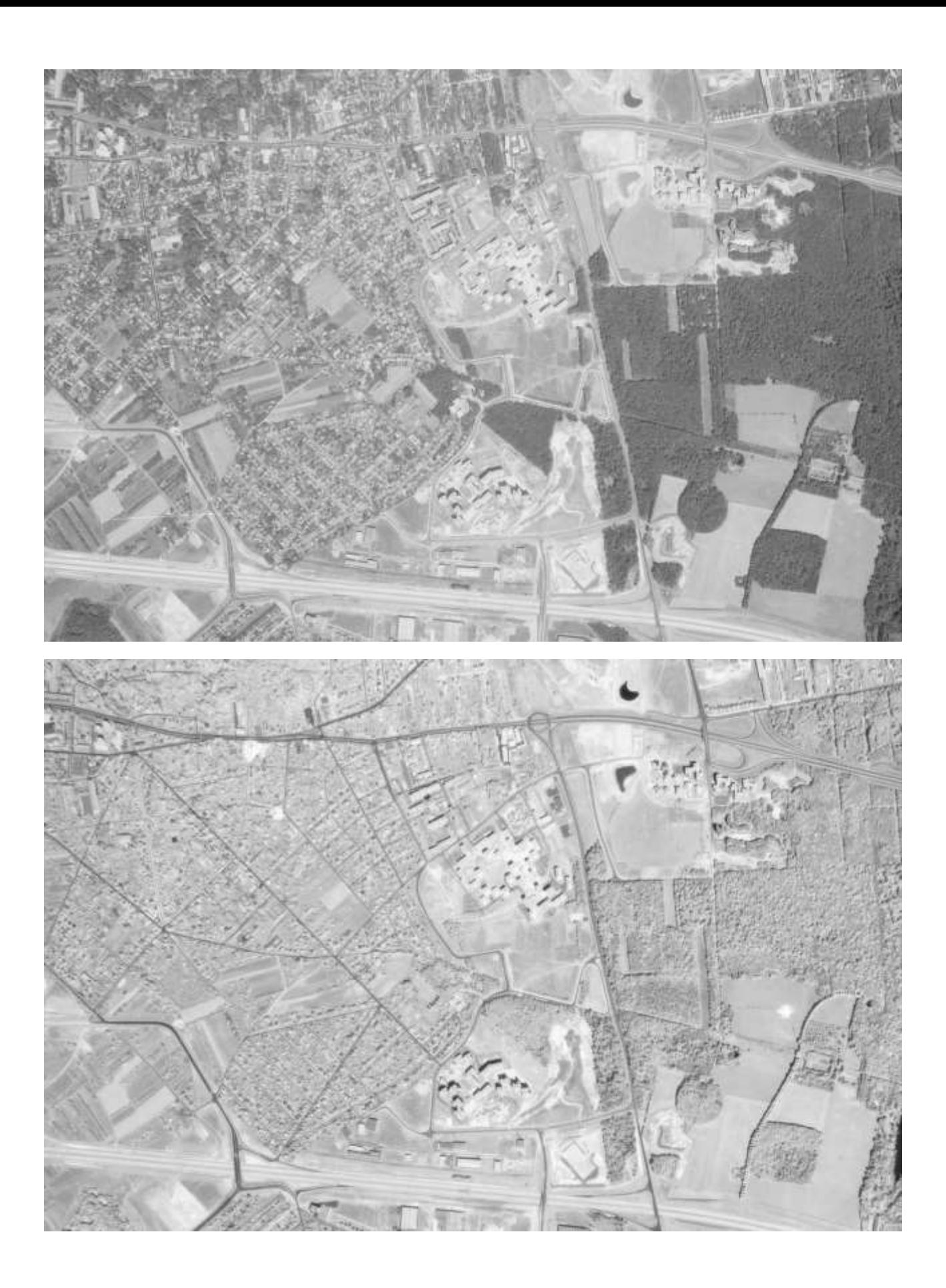

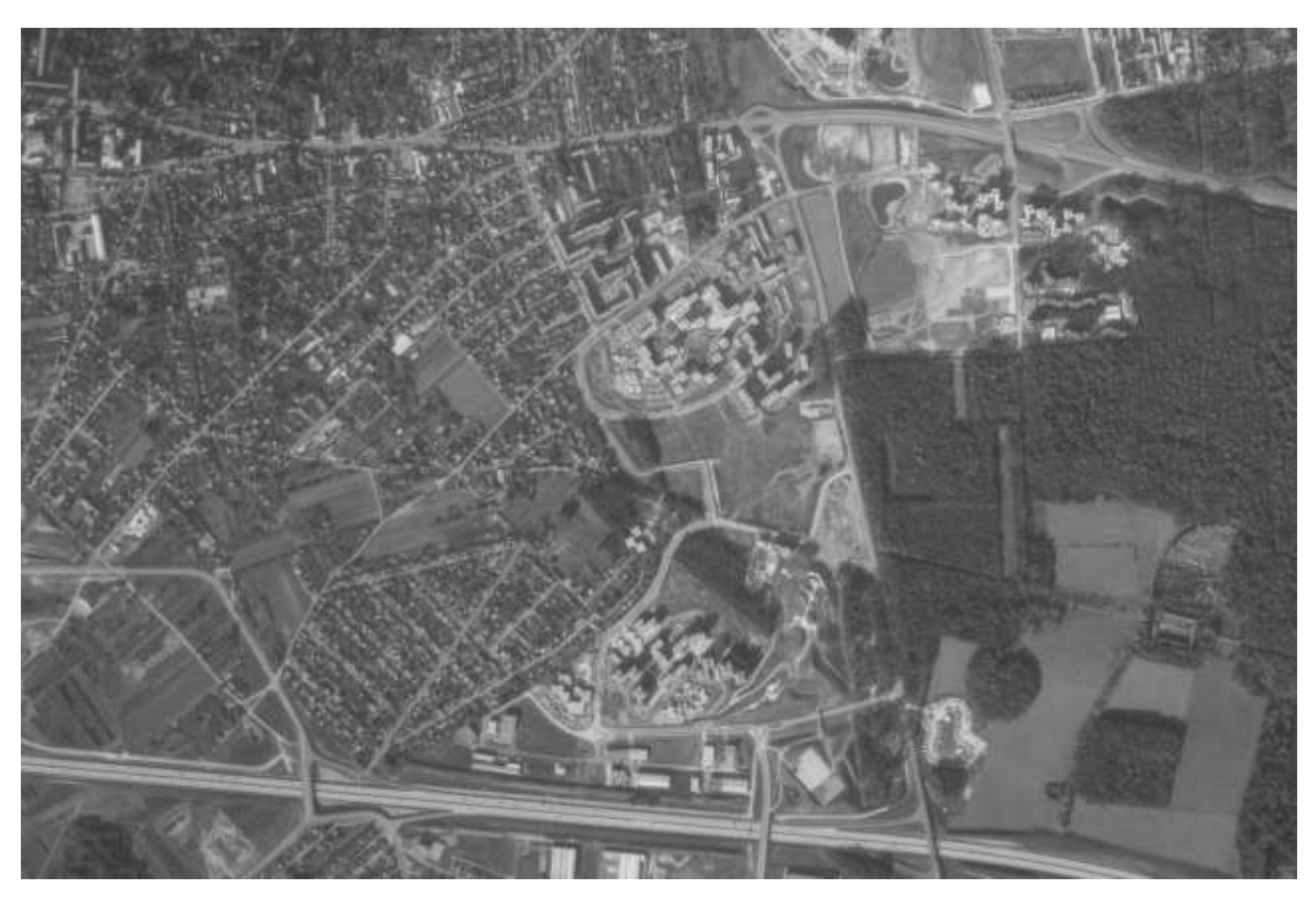

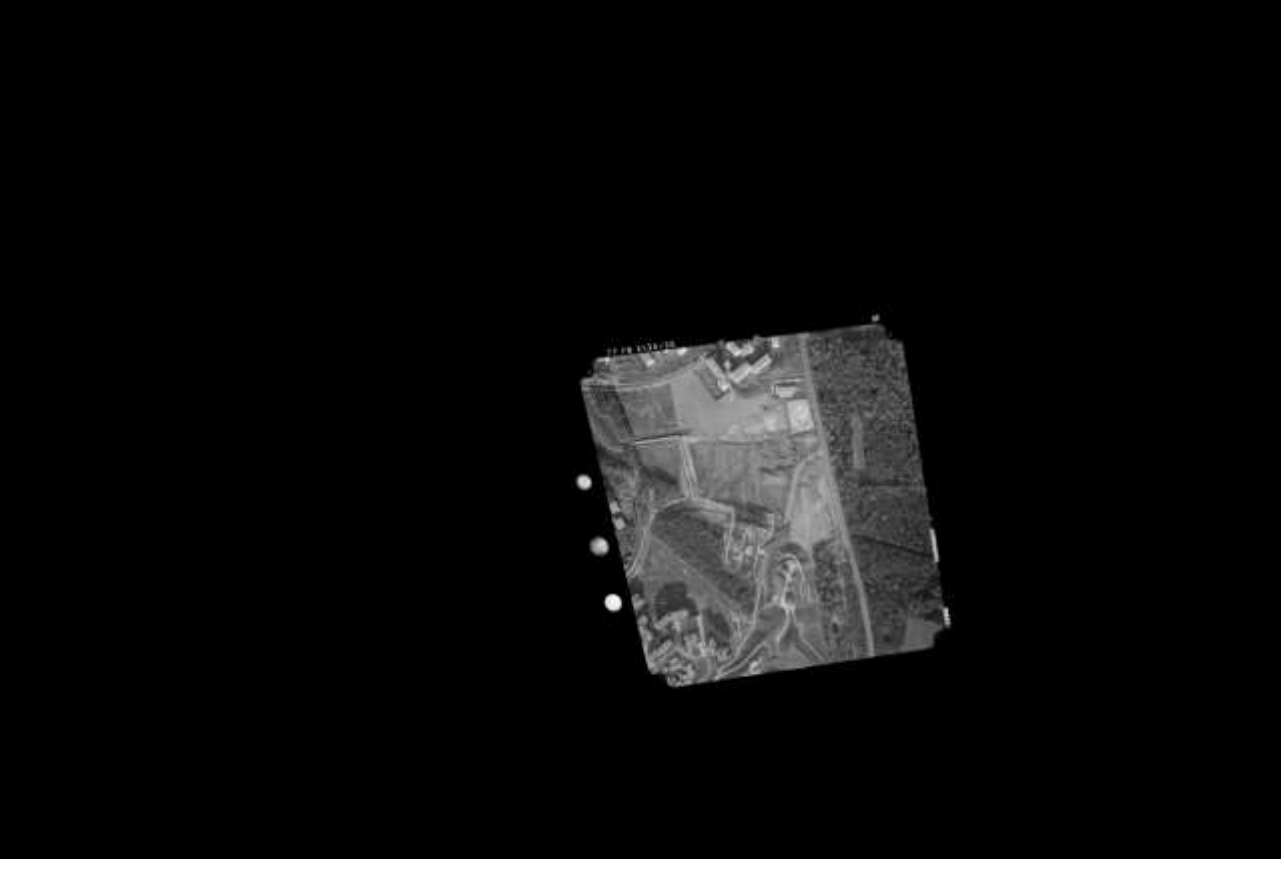

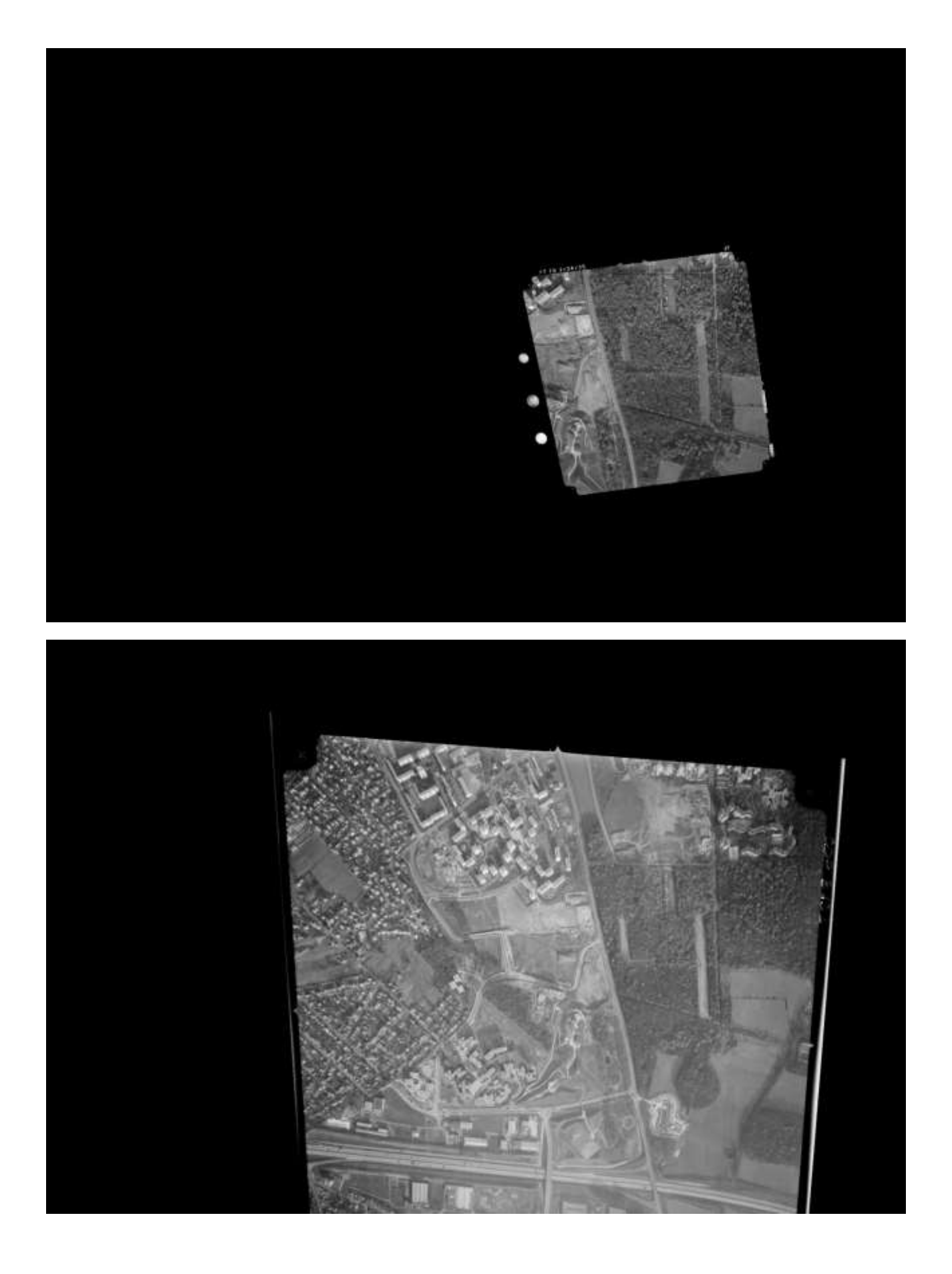

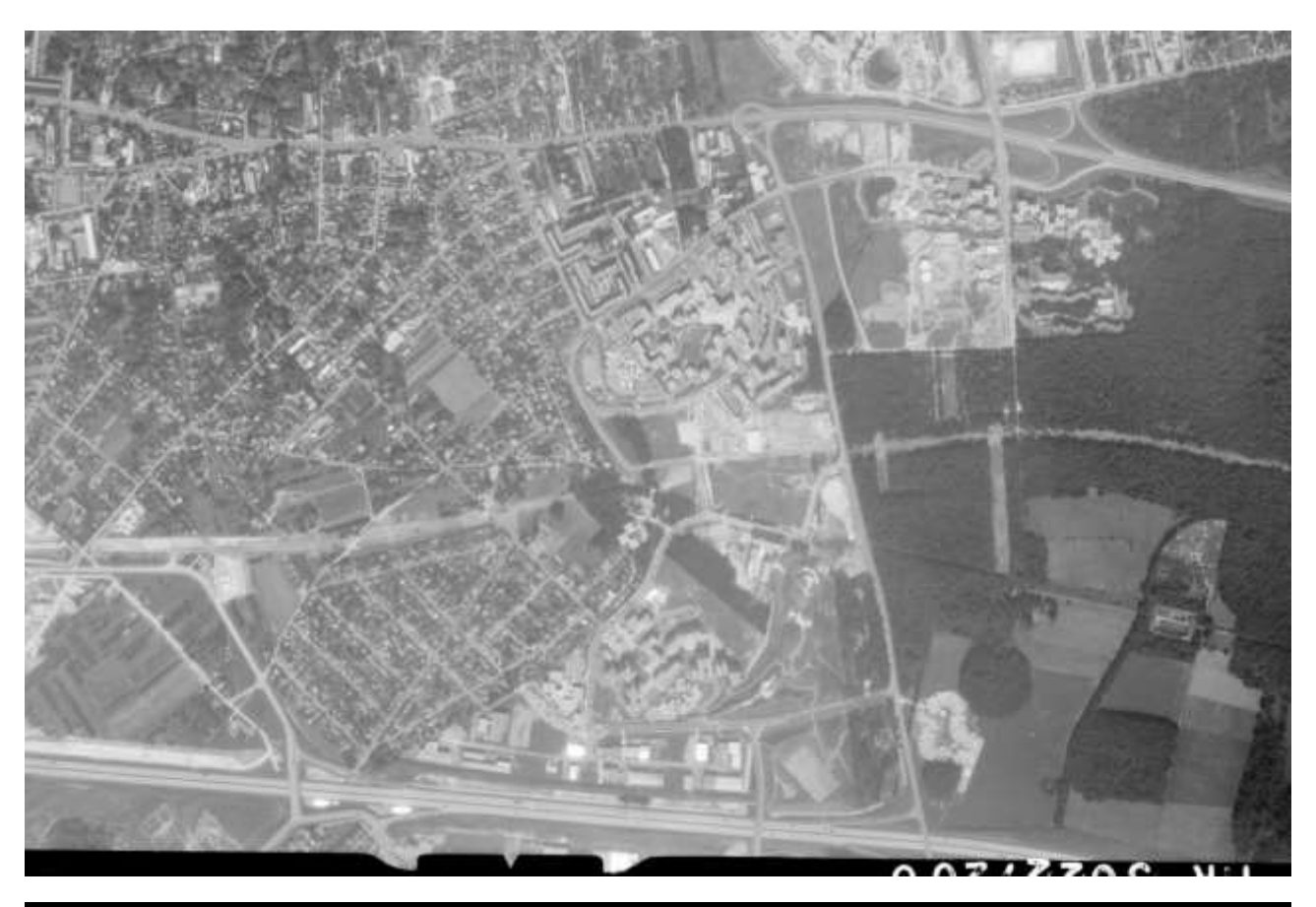

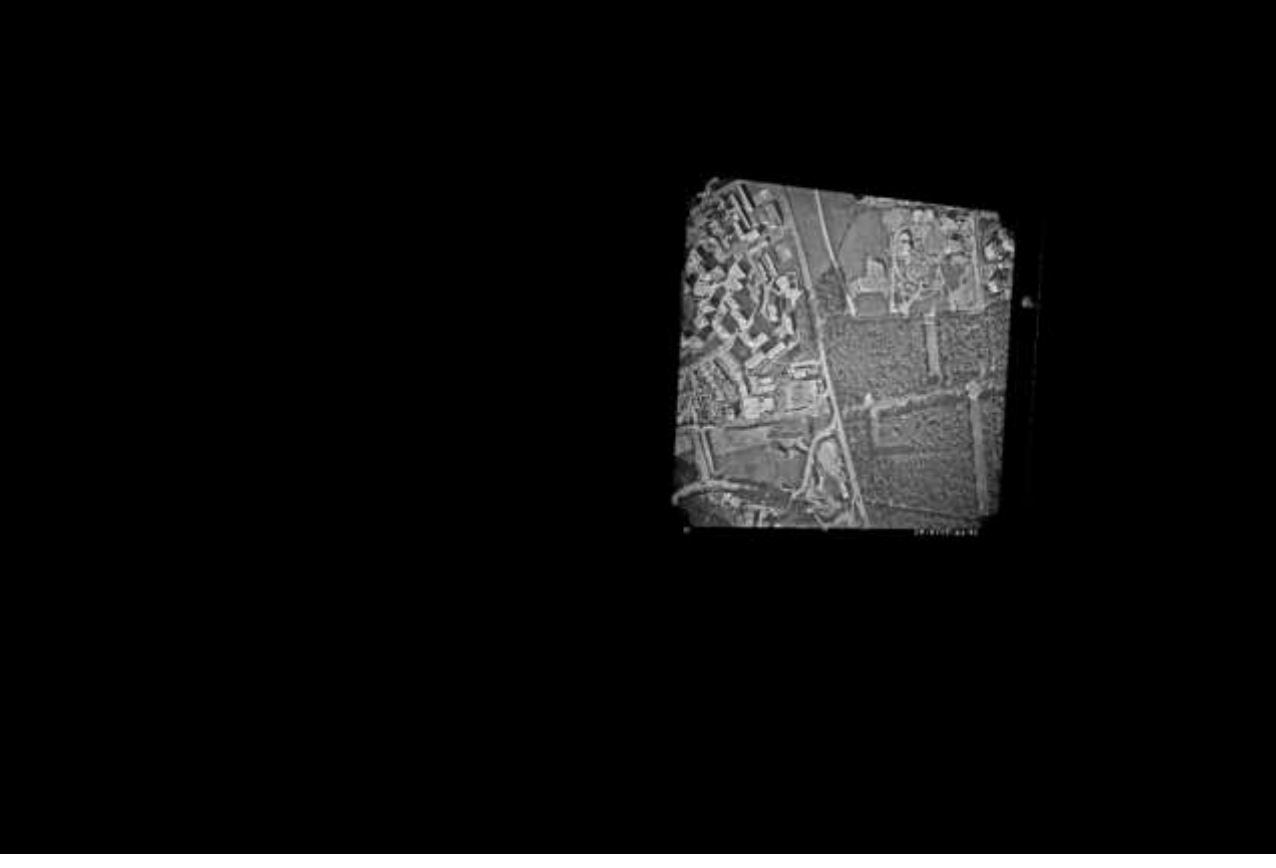

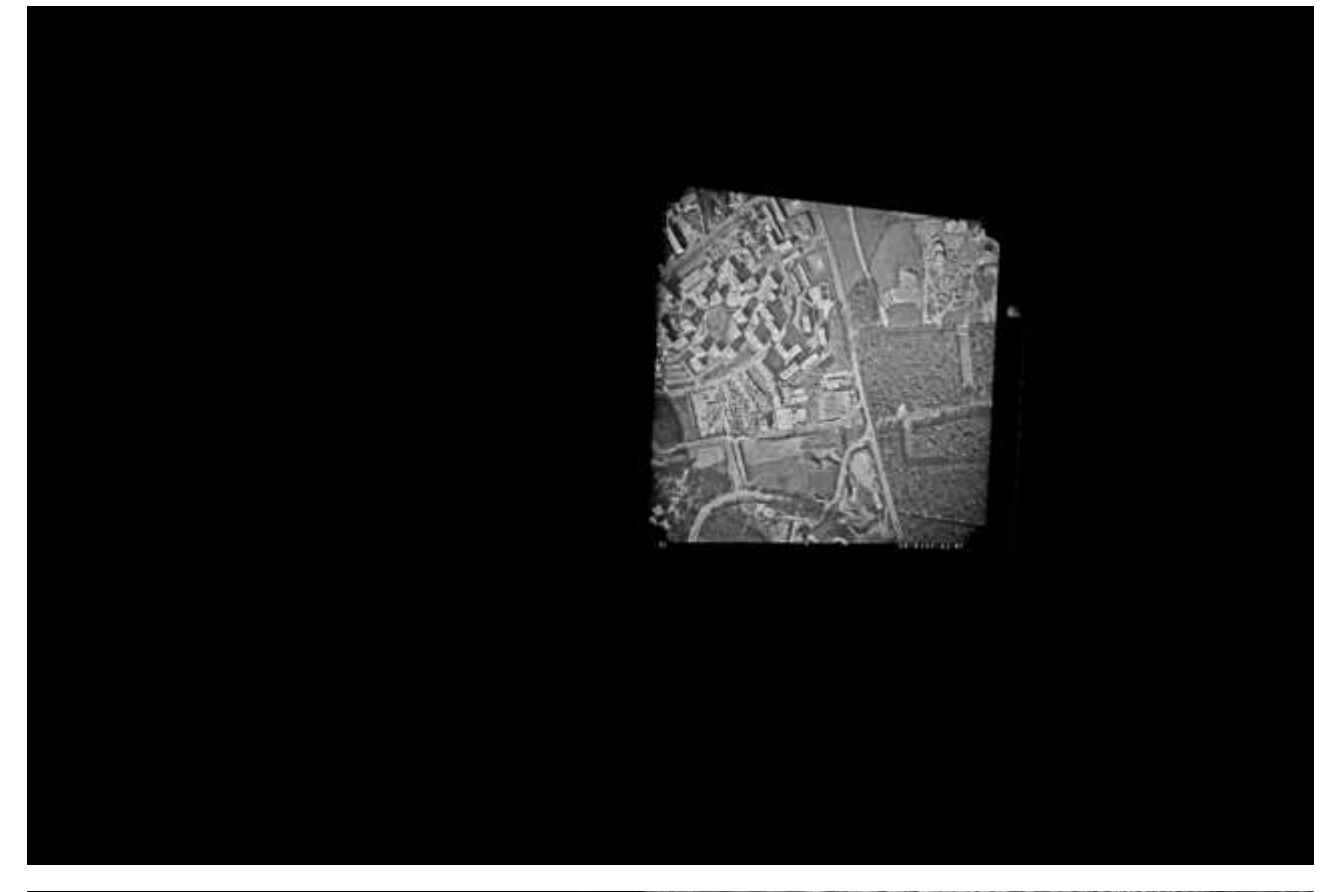

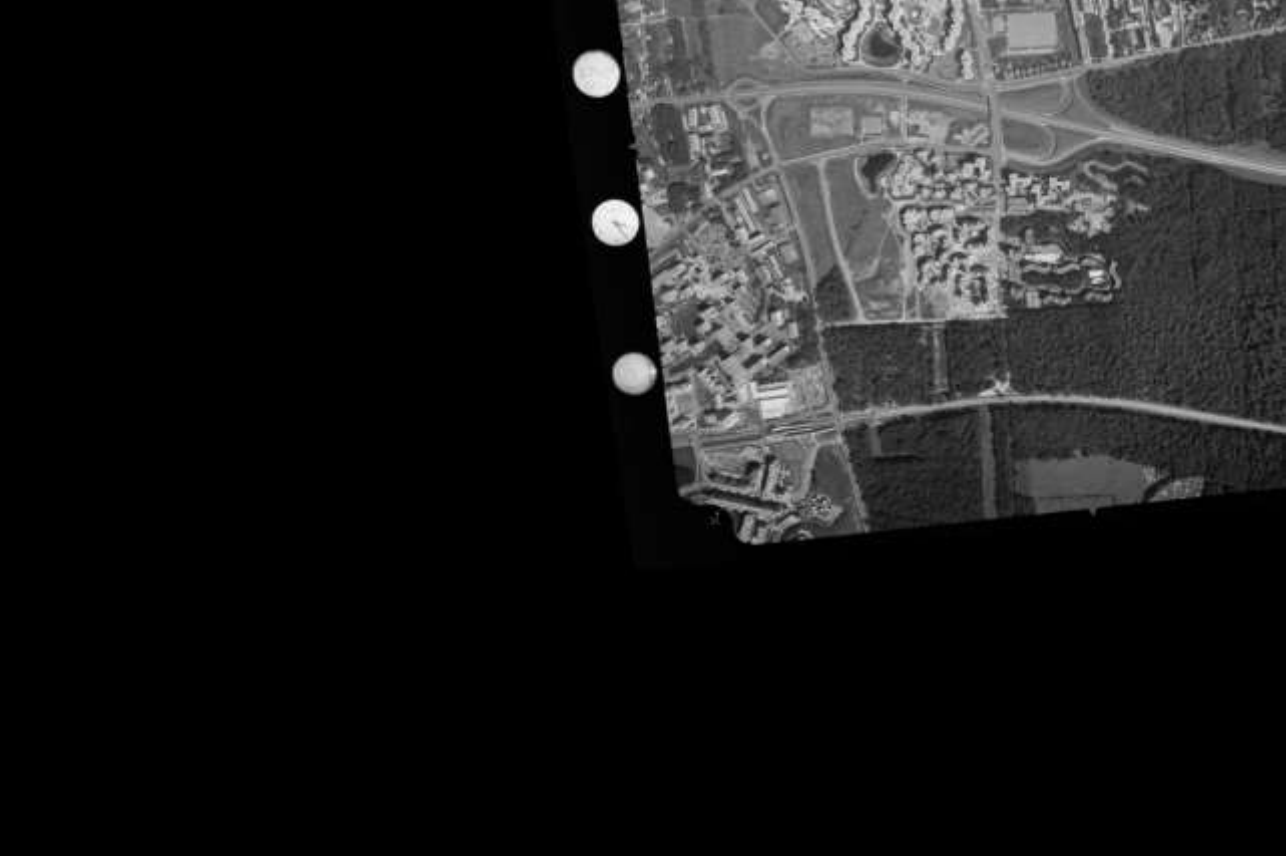

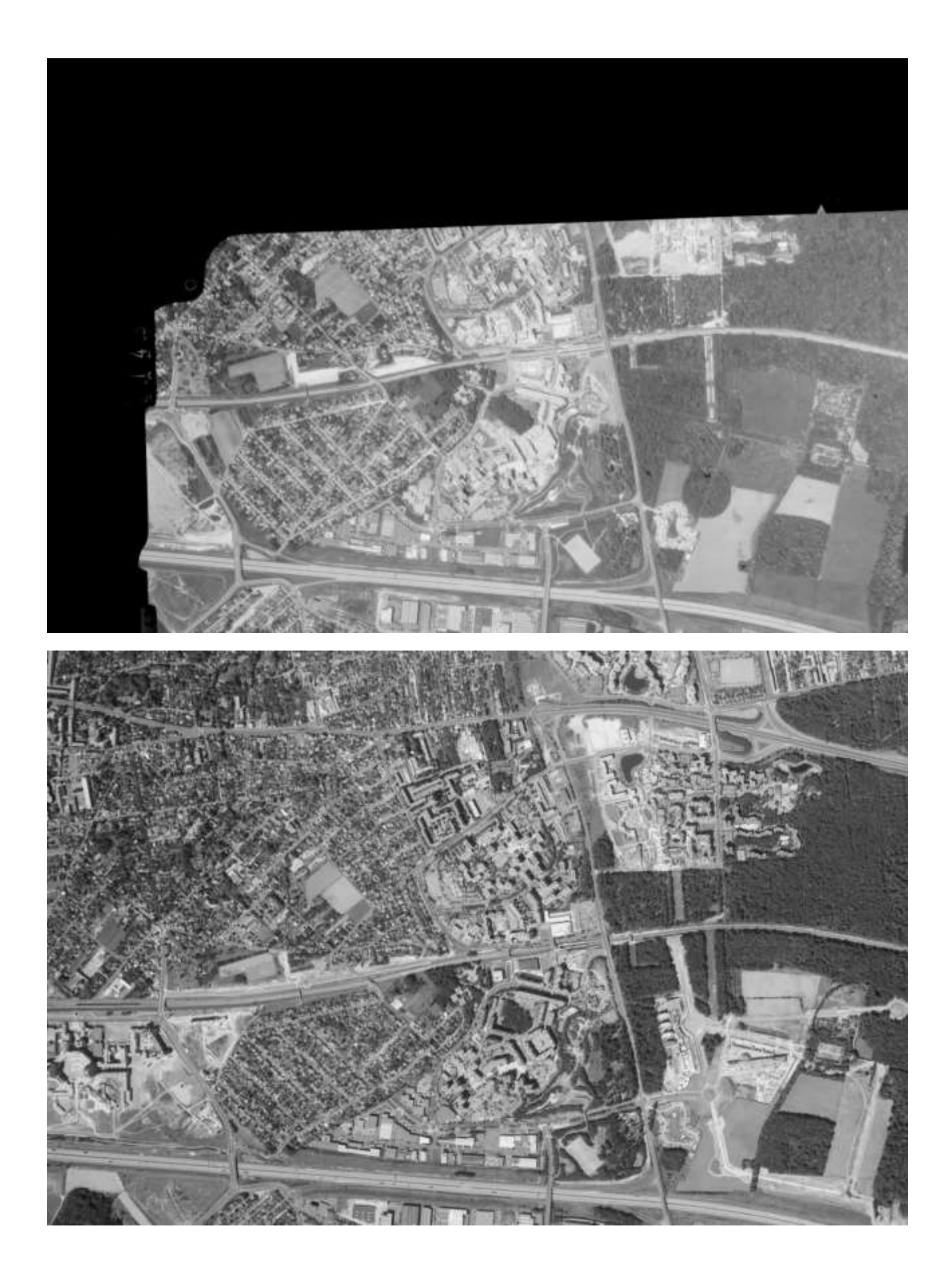

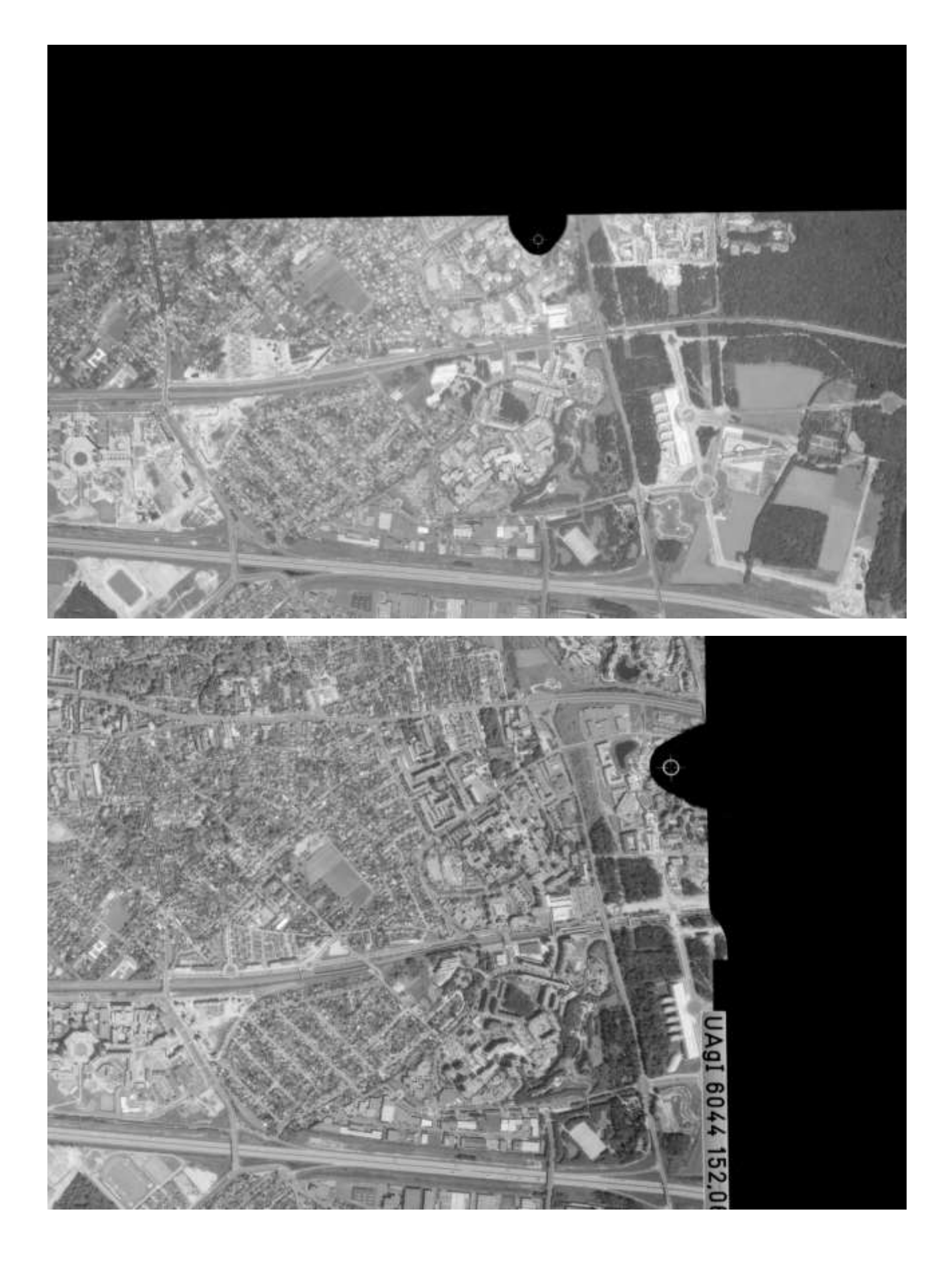

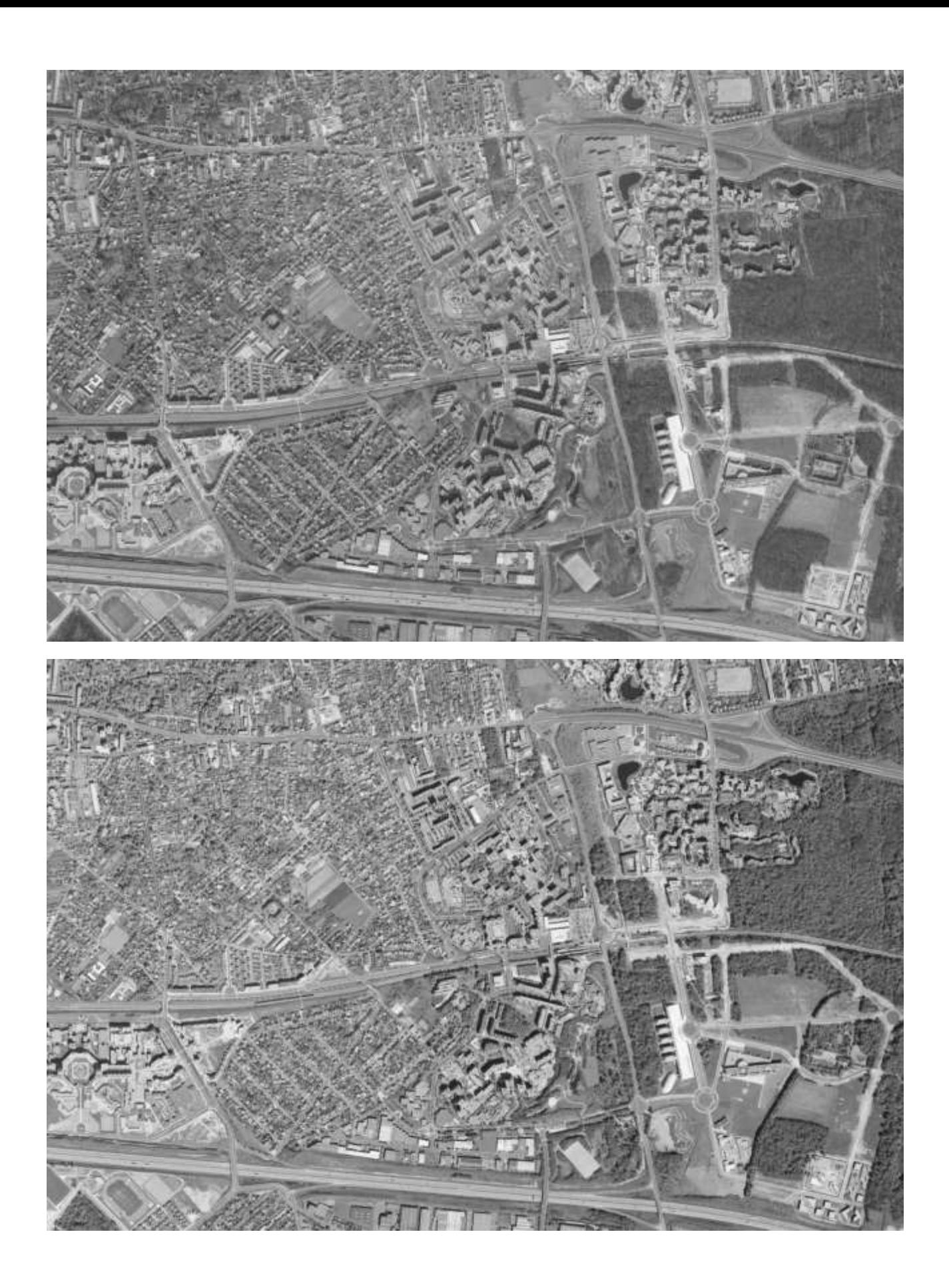

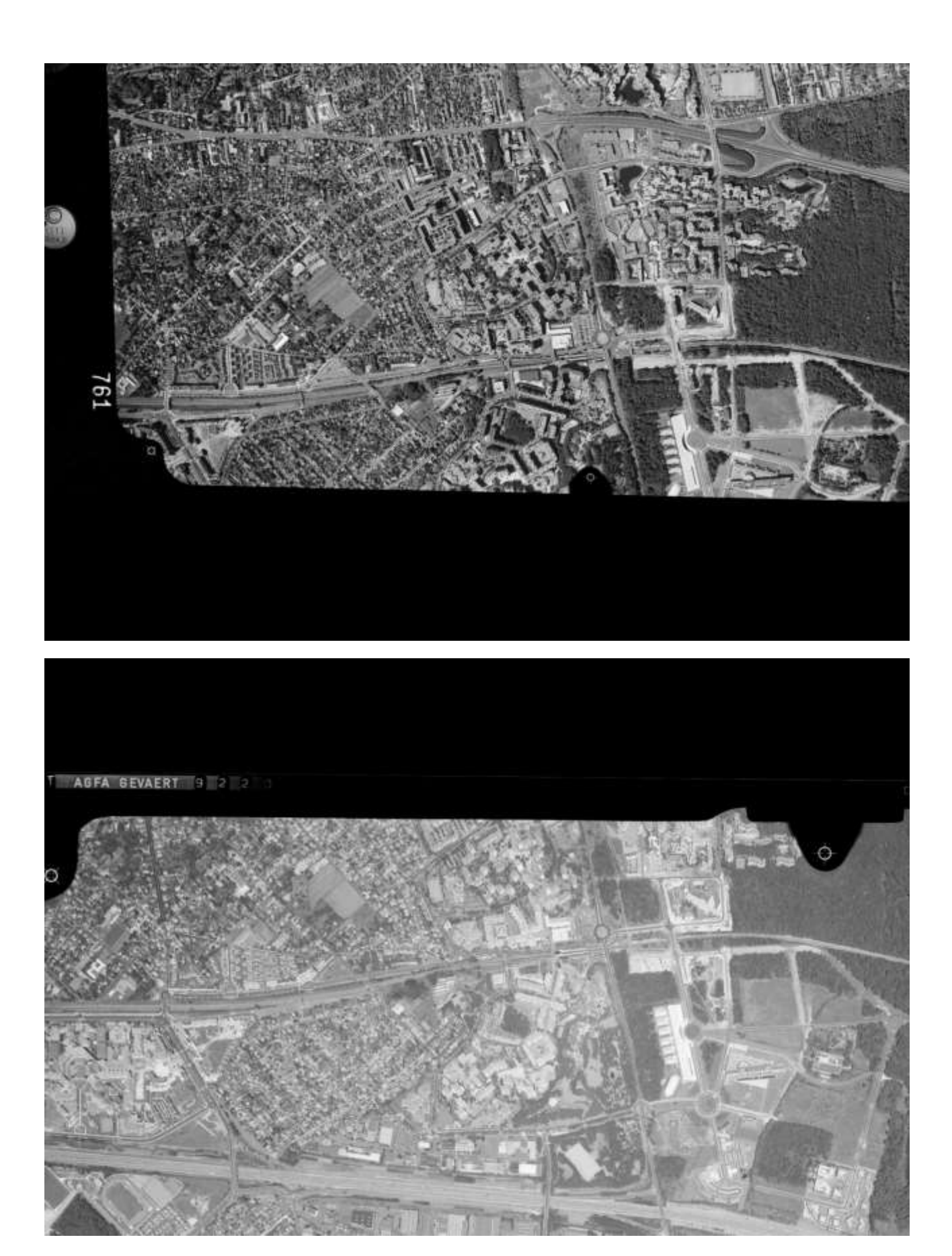
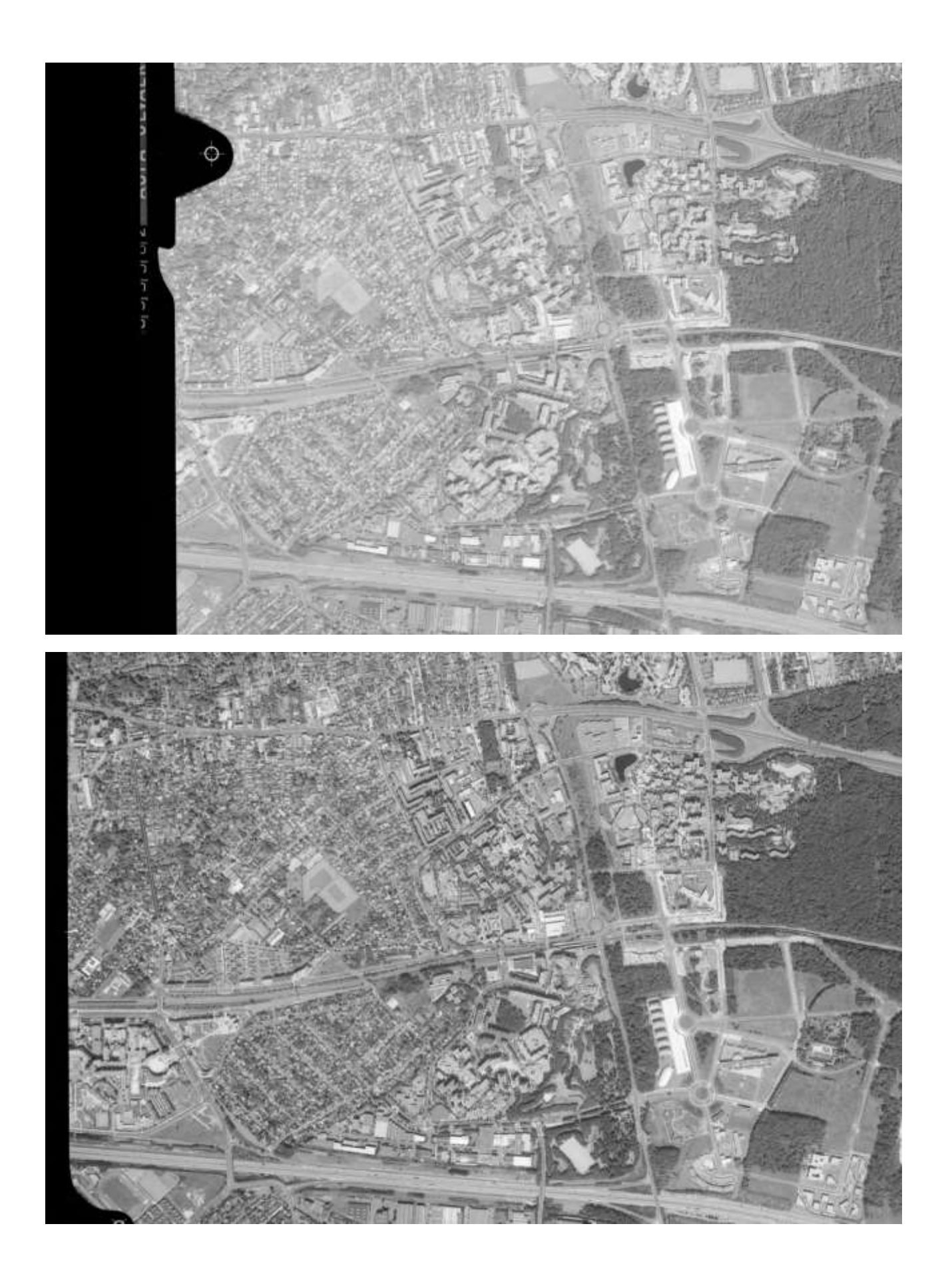

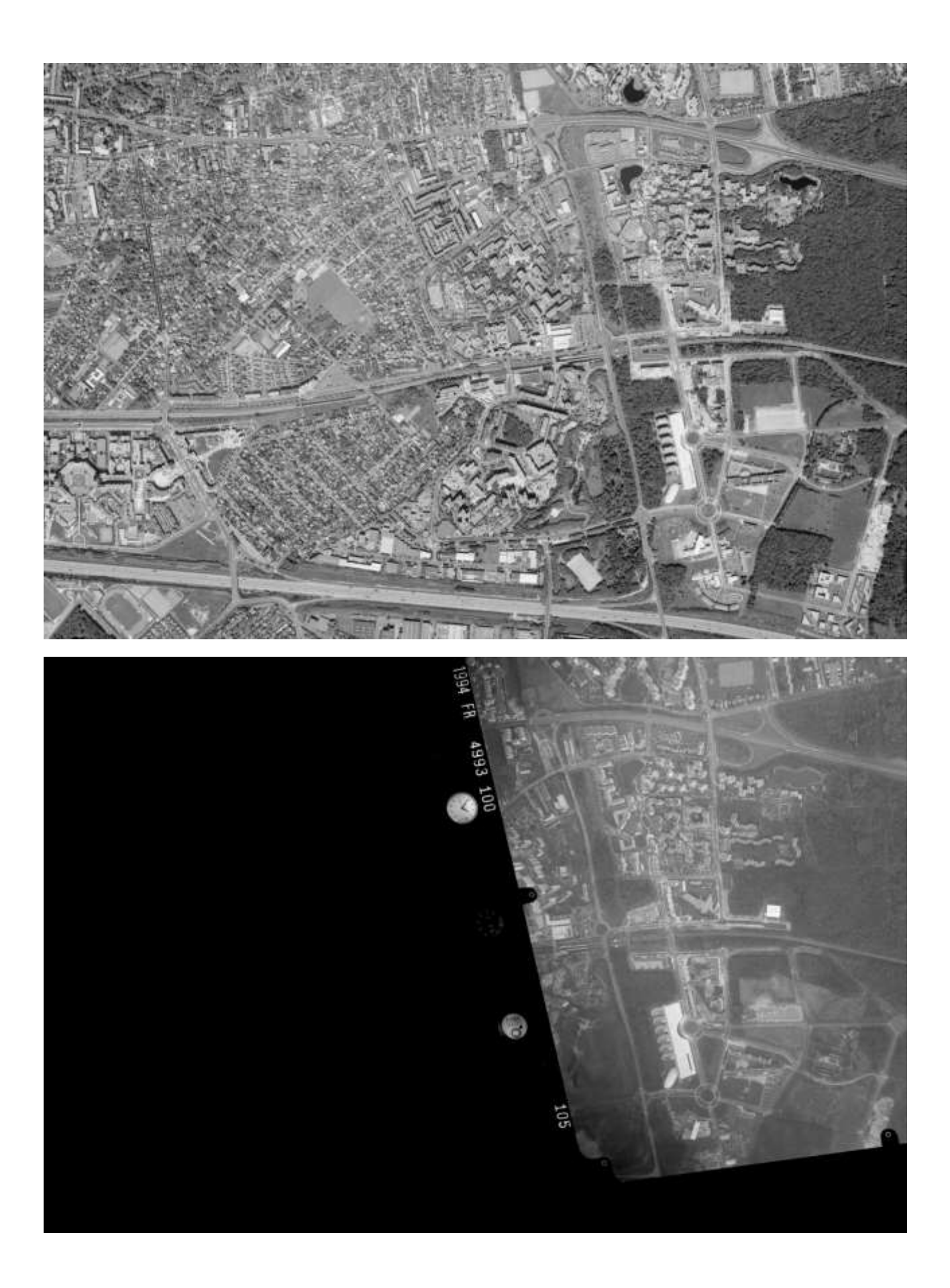

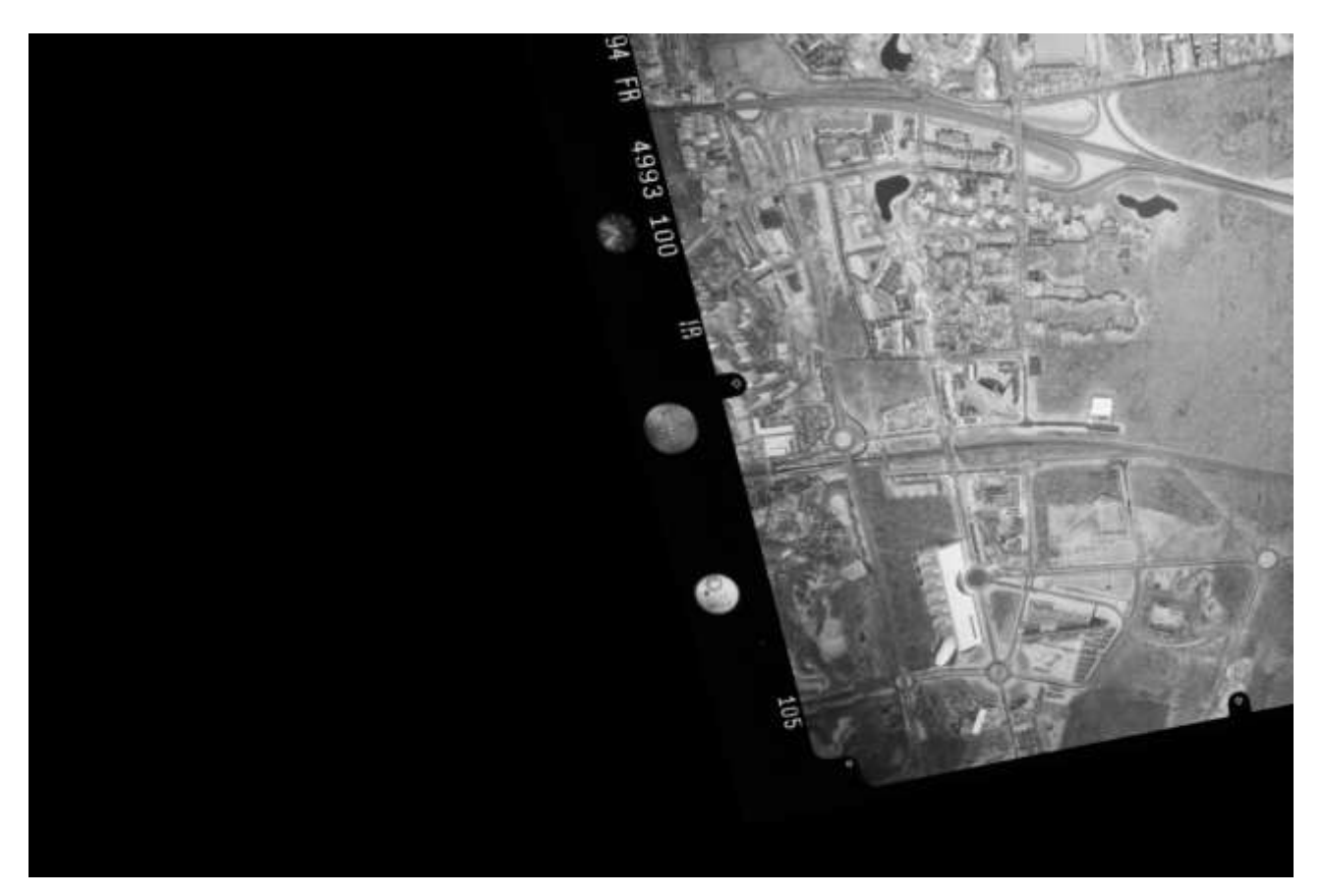

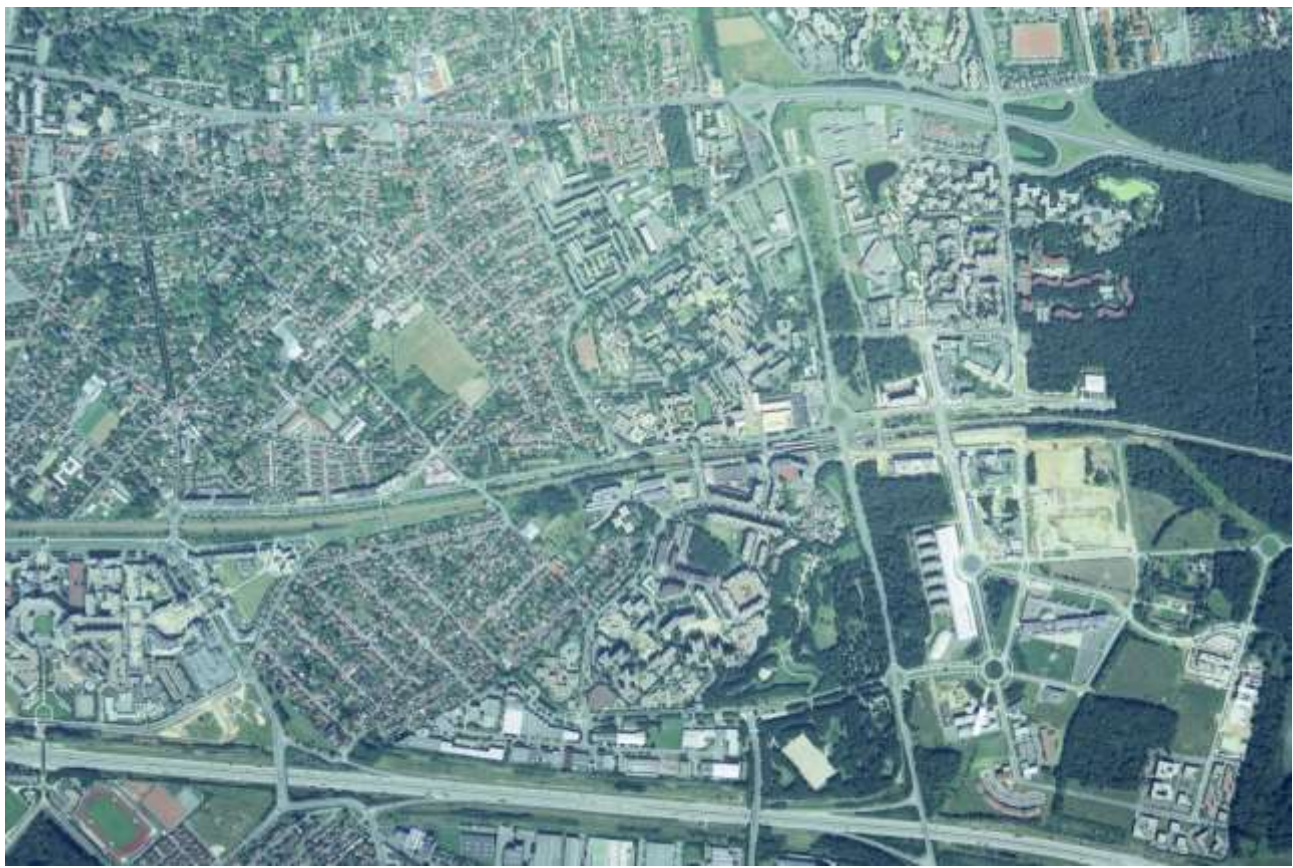

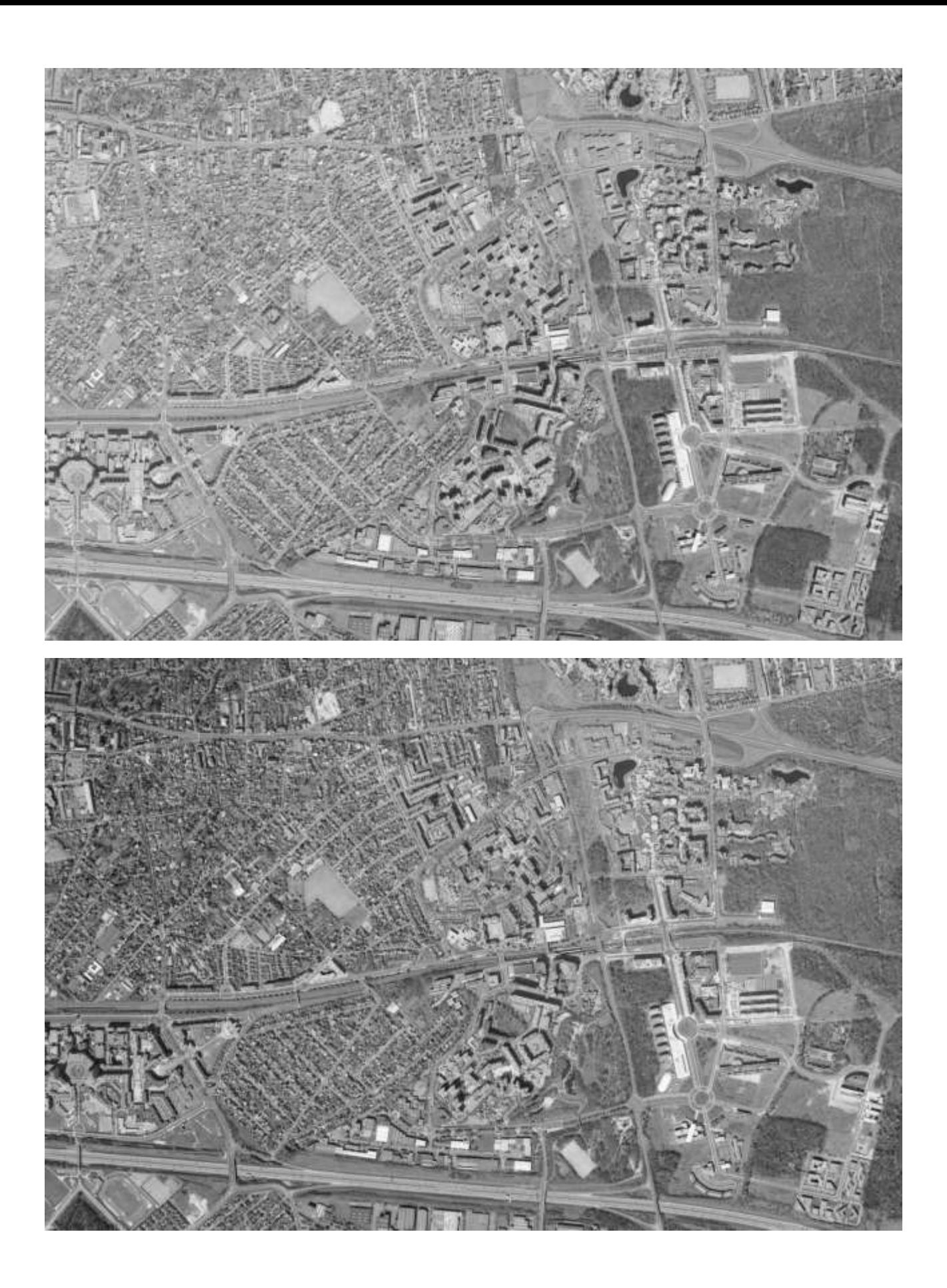

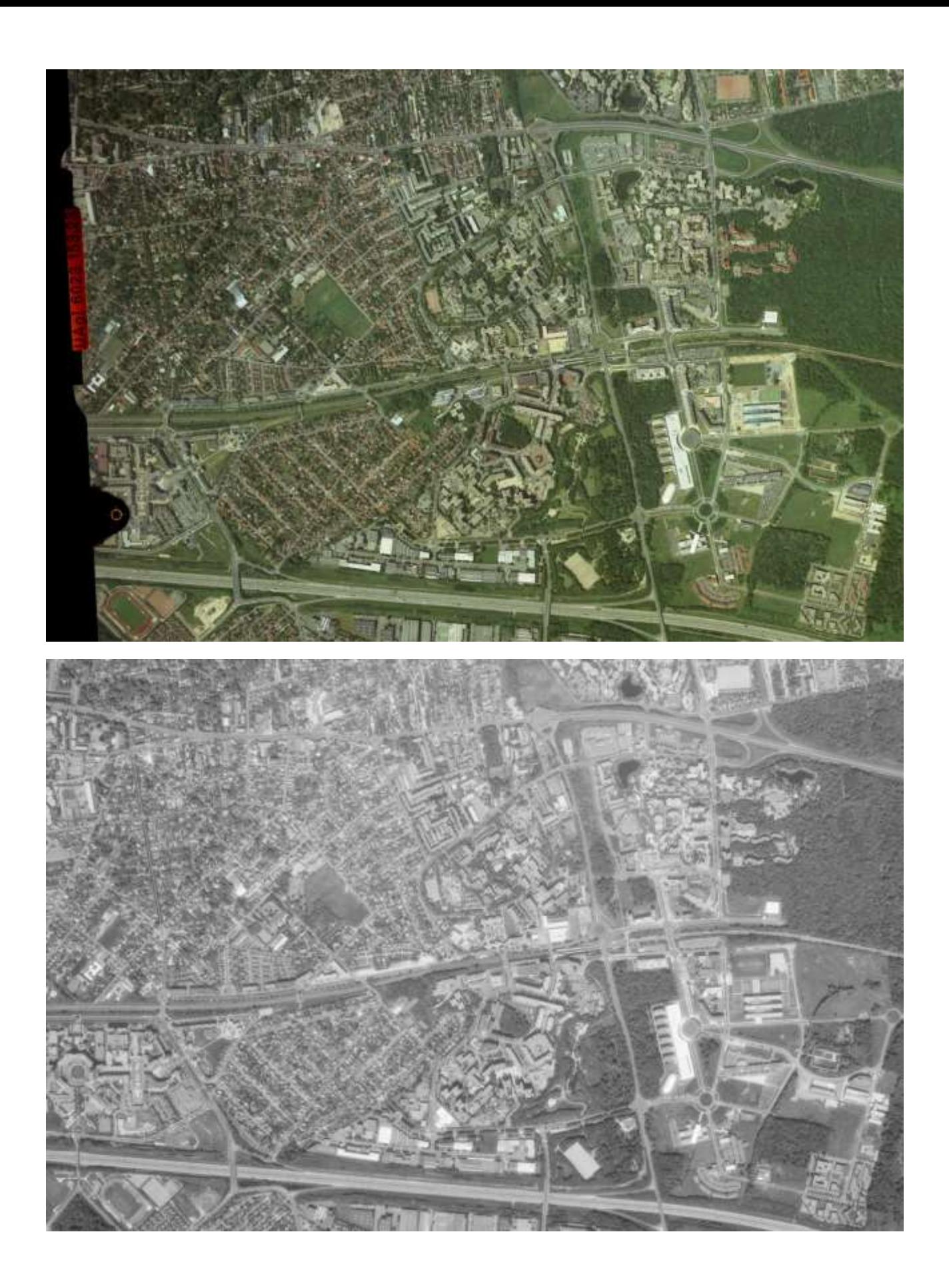

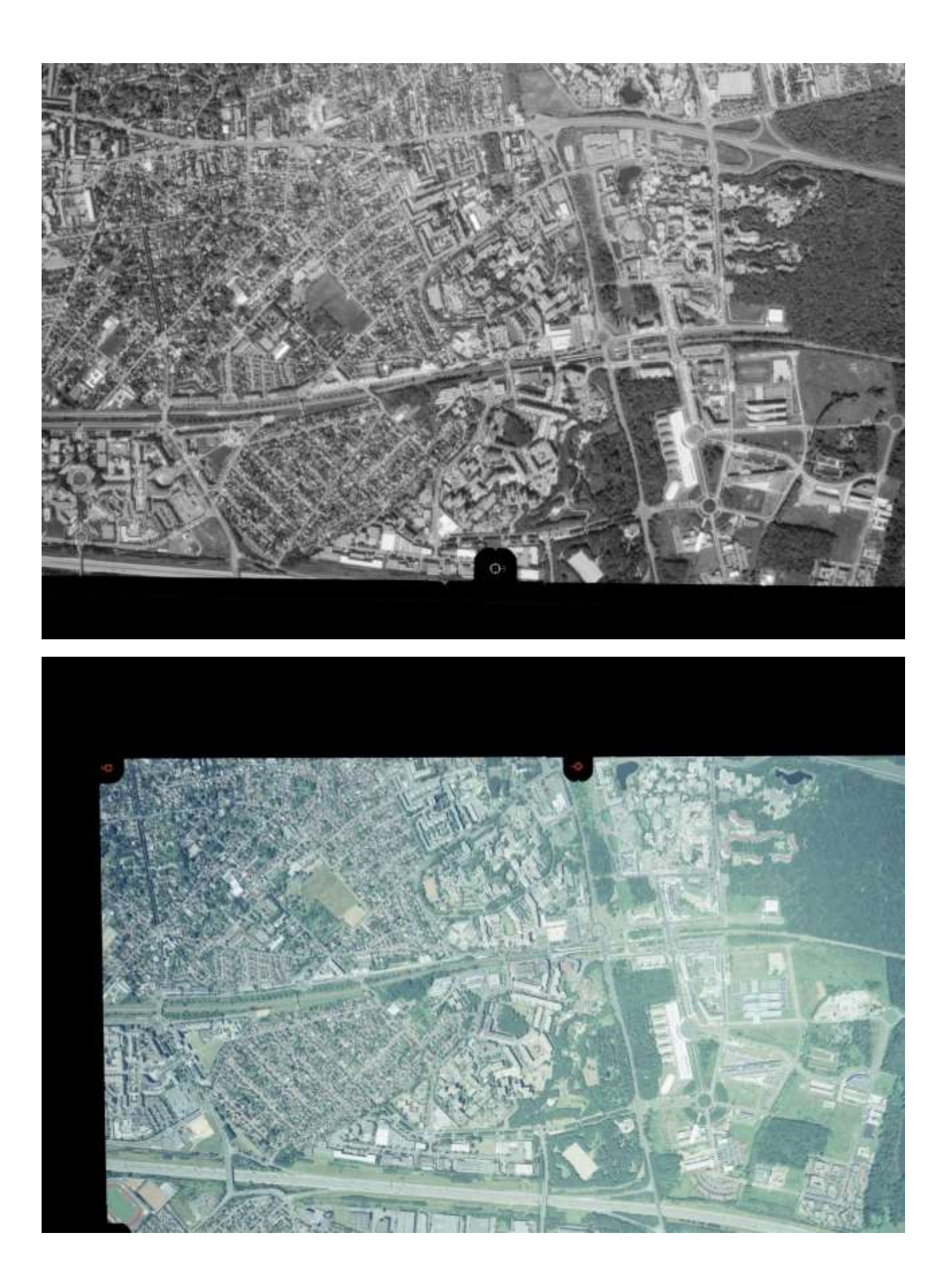

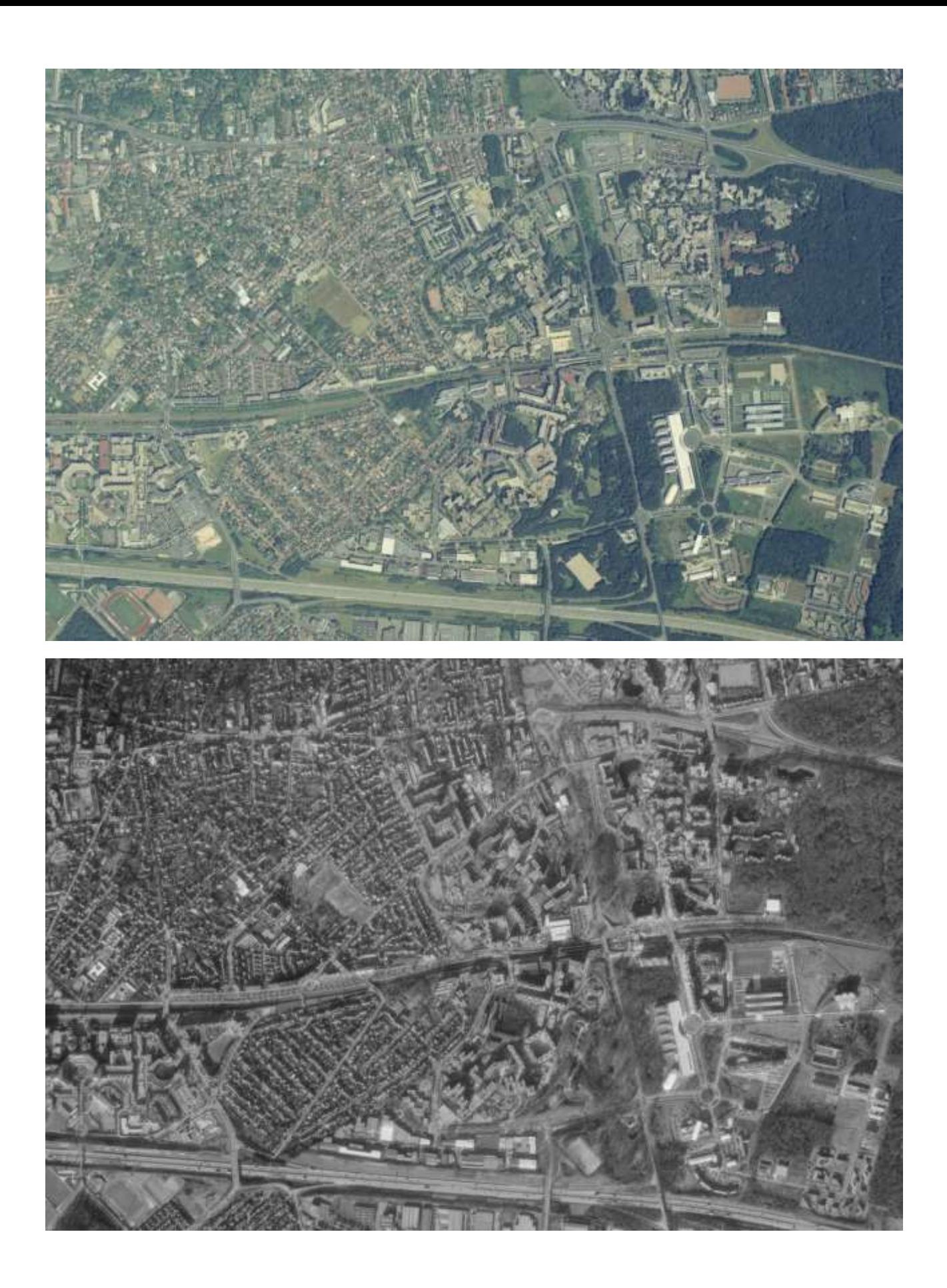

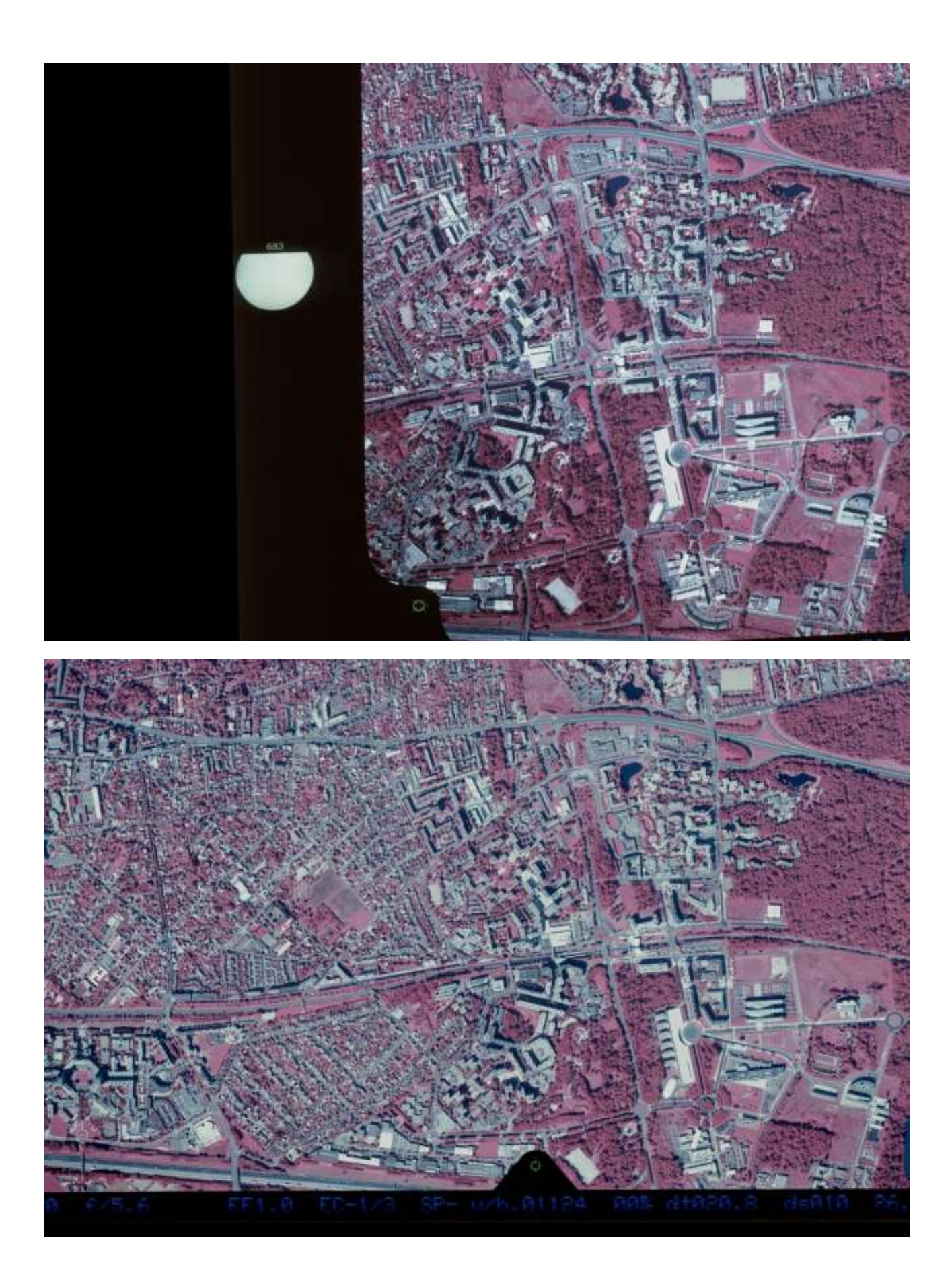

# **C. Photographies d'origine**

Les photographies présentées dans les pages suivantes sont issues du livret « Noisy-Champs » exposé en partie pratique de mémoire. Ce sont les photographies brutes, telles que mises à disposition par le service de valorisation du patrimoine de l'IGN.

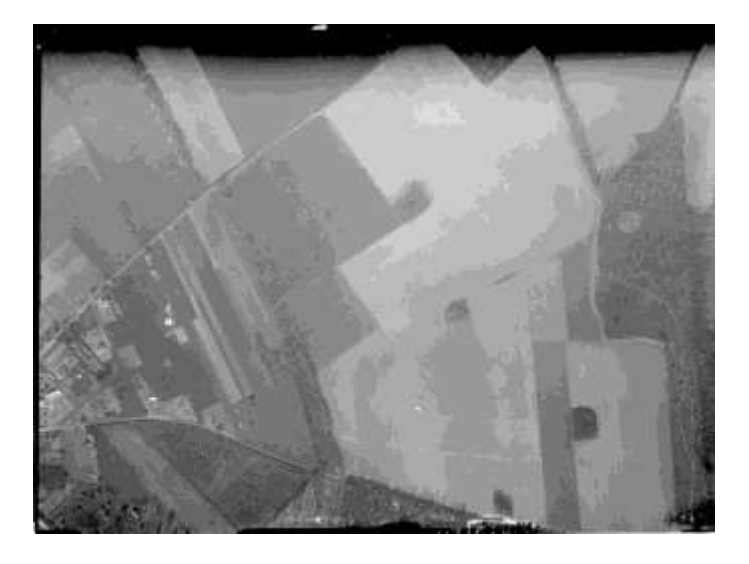

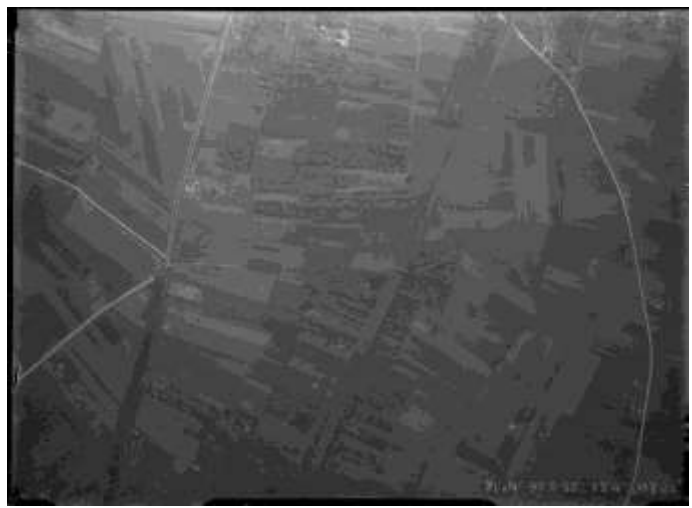

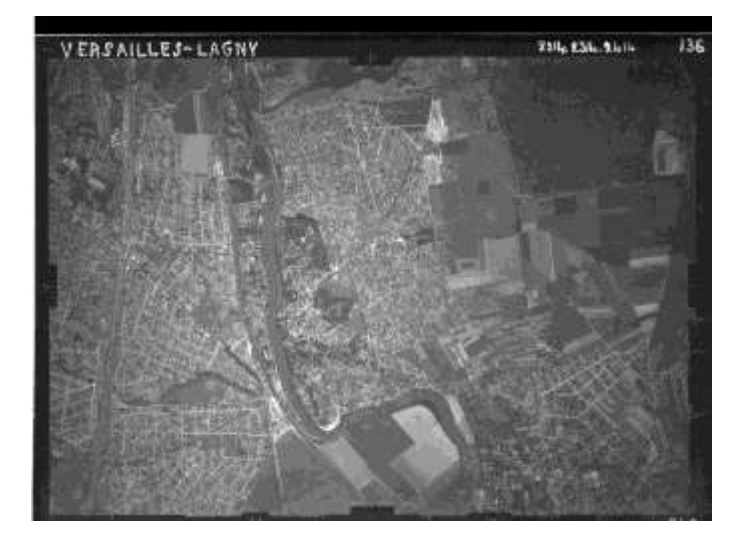

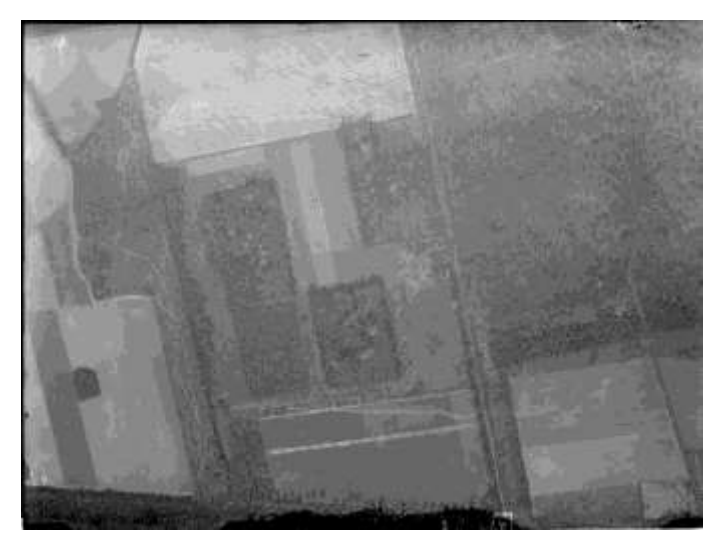

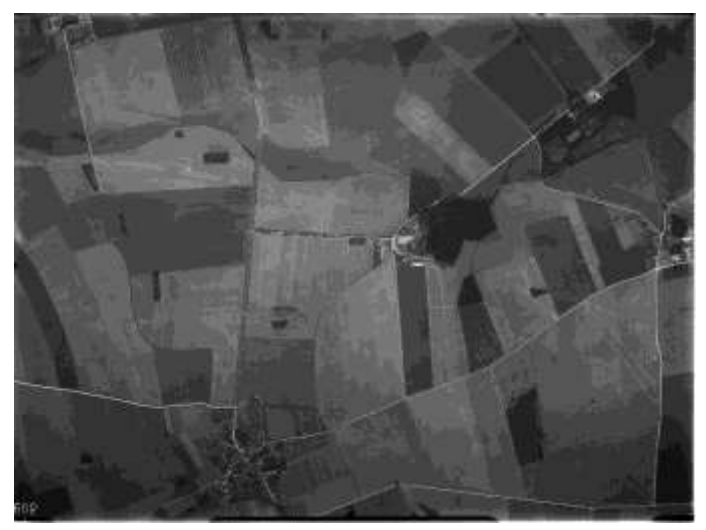

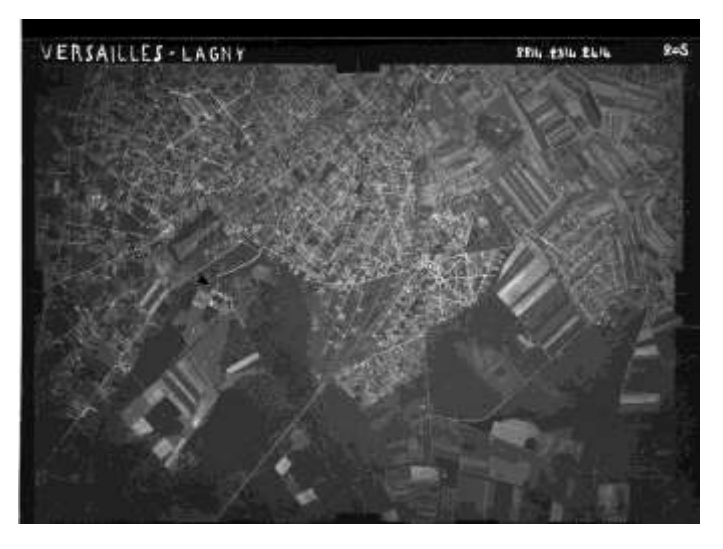

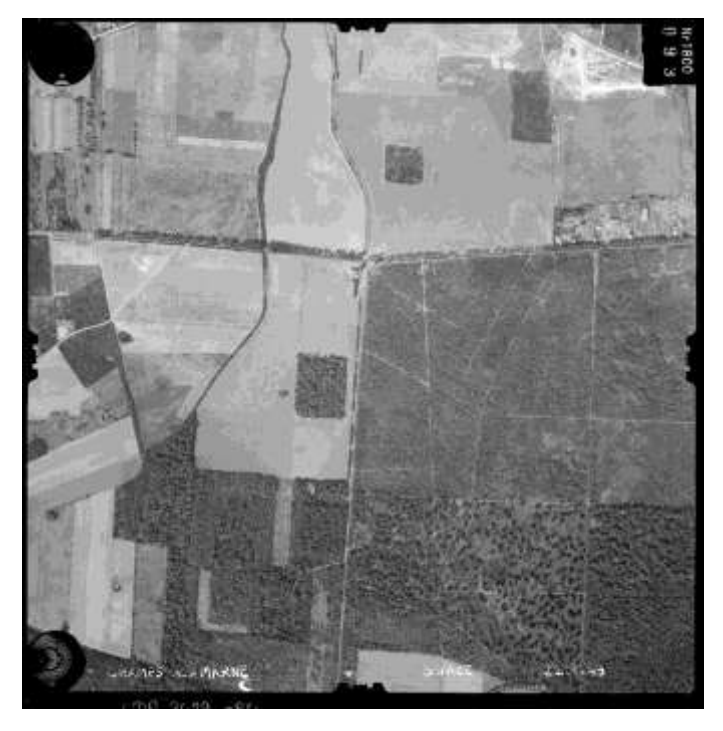

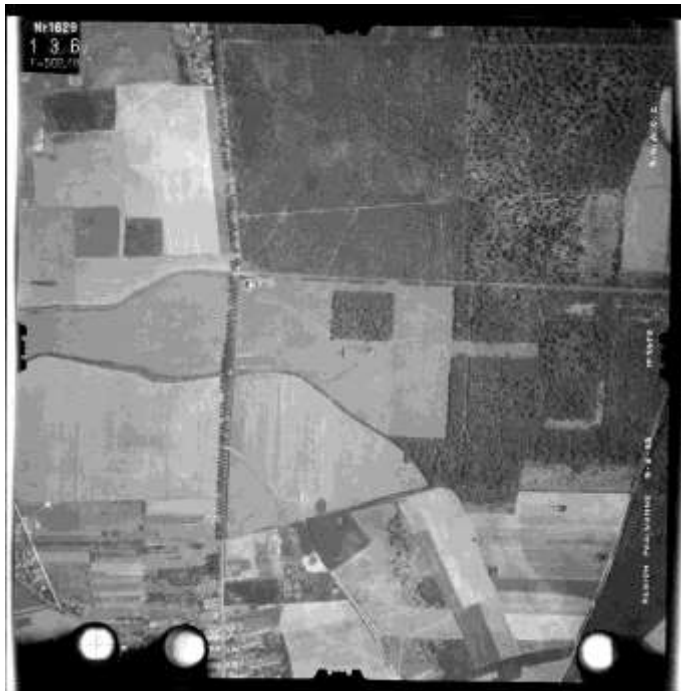

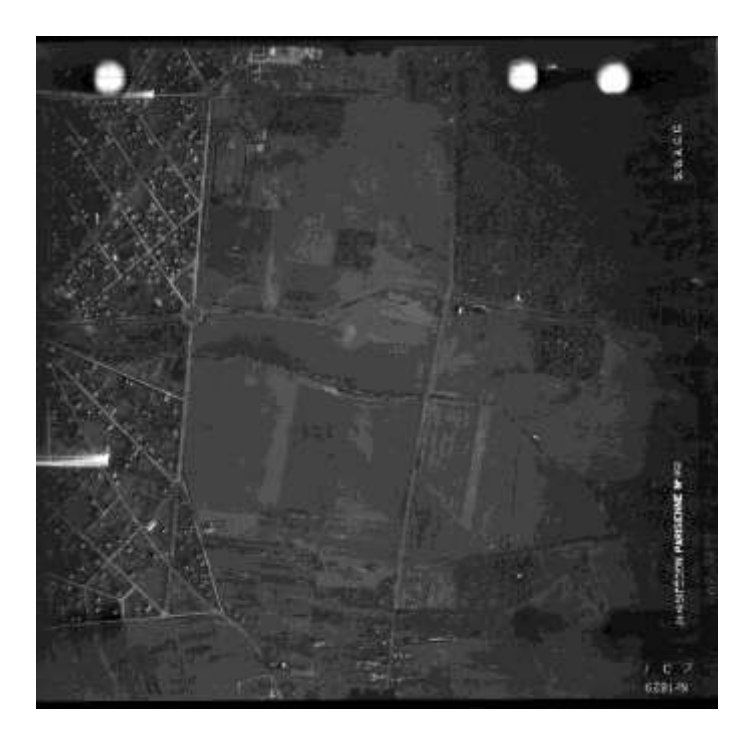

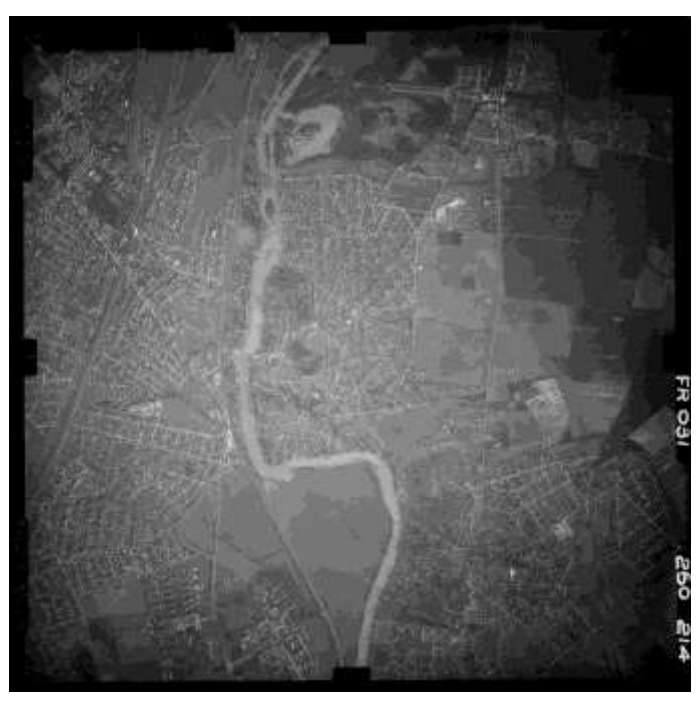

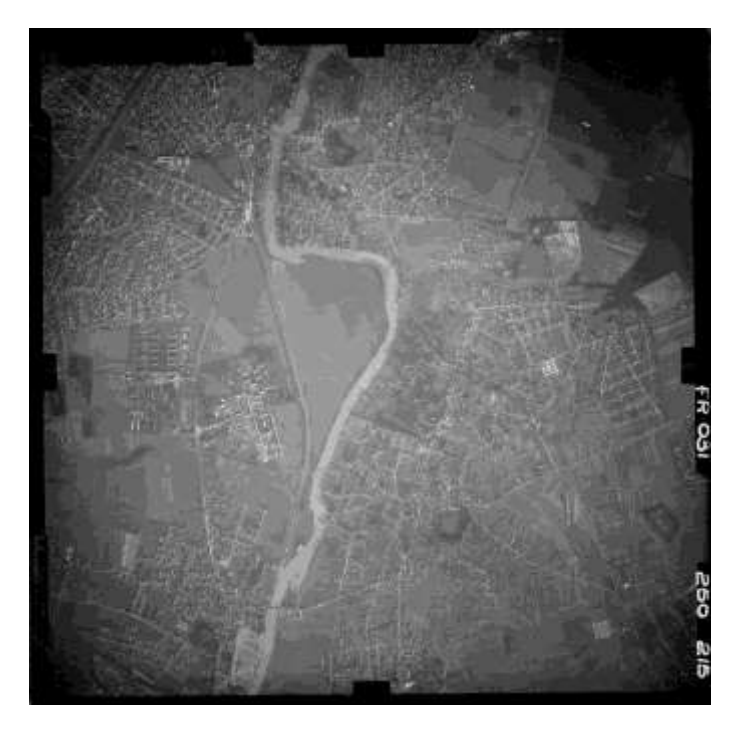

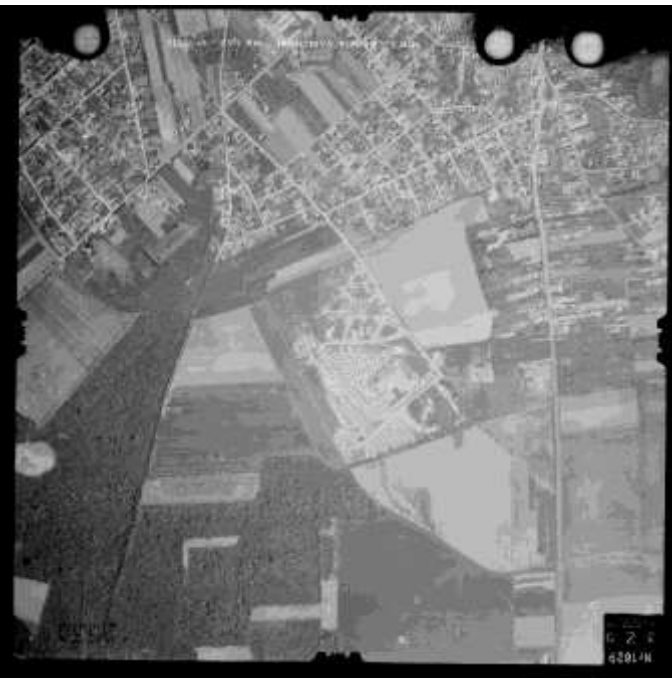

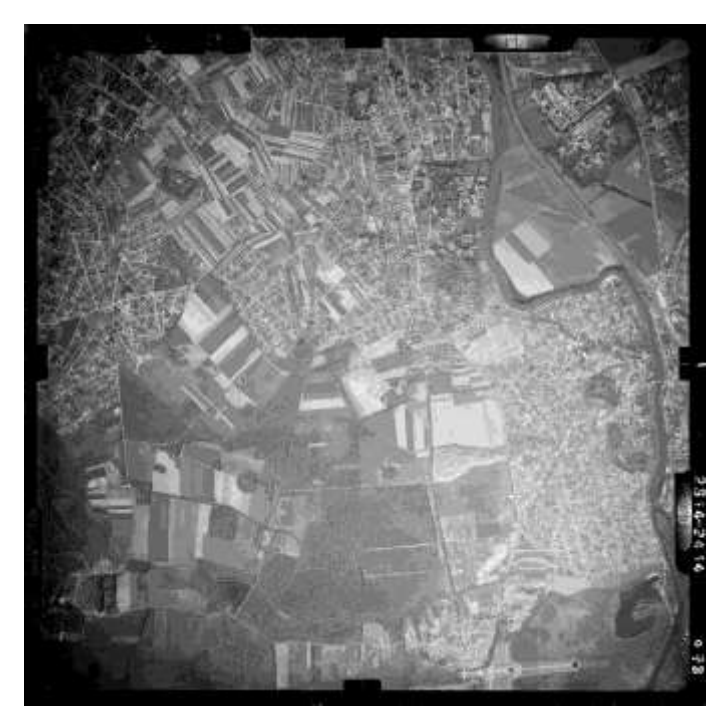

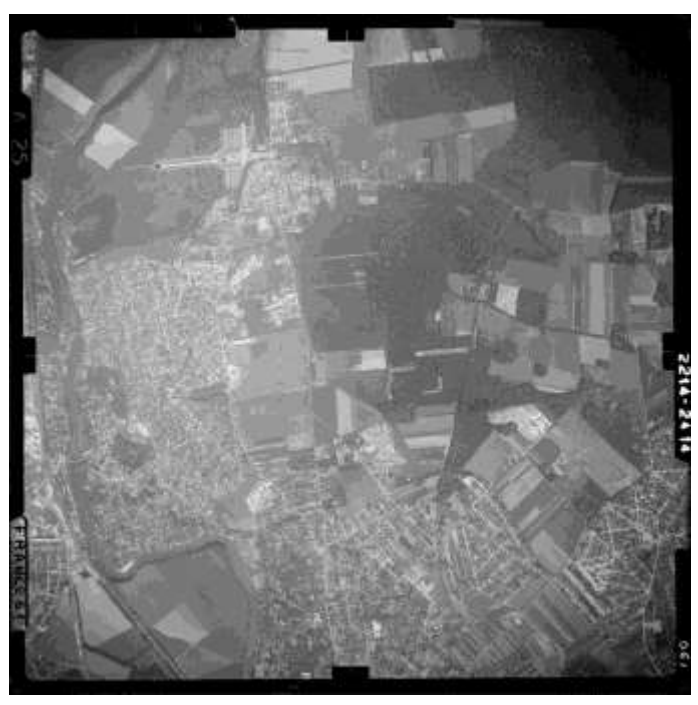

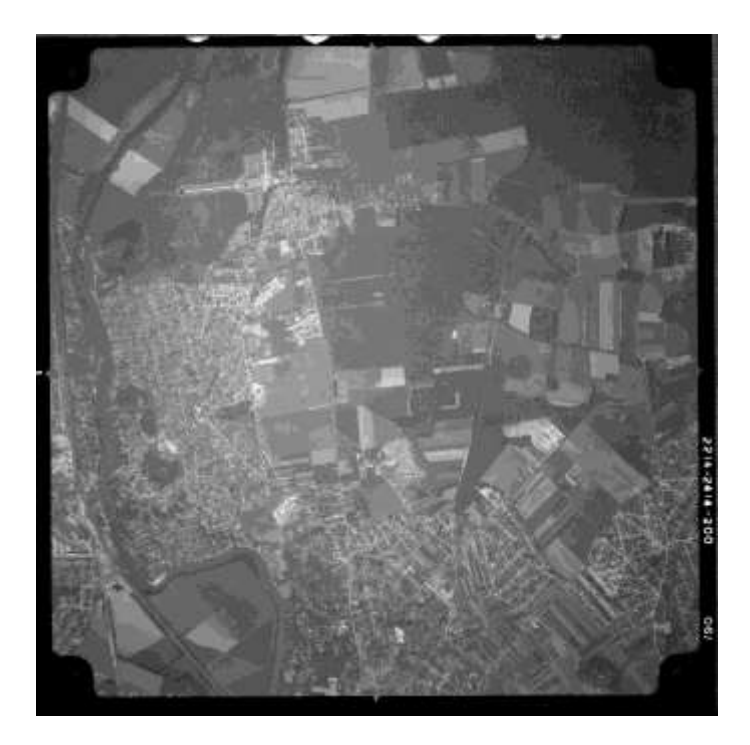

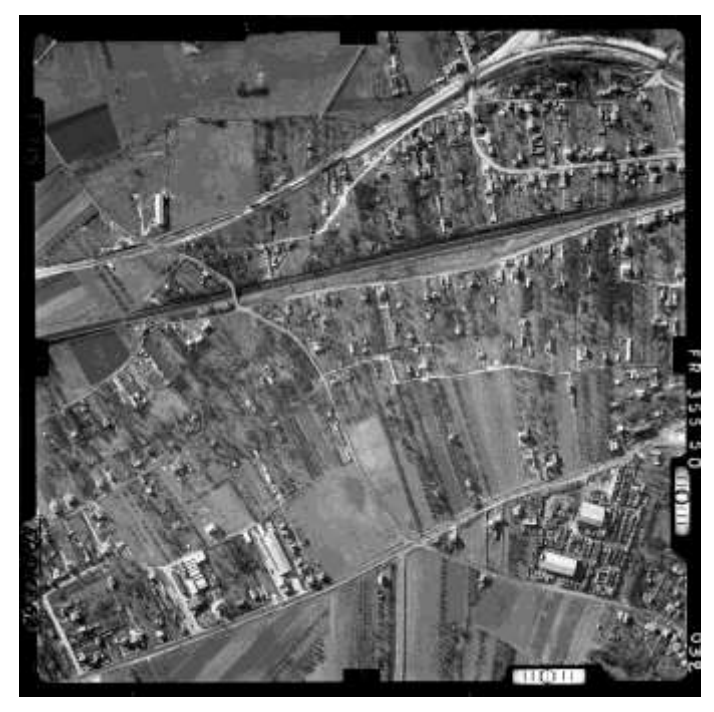

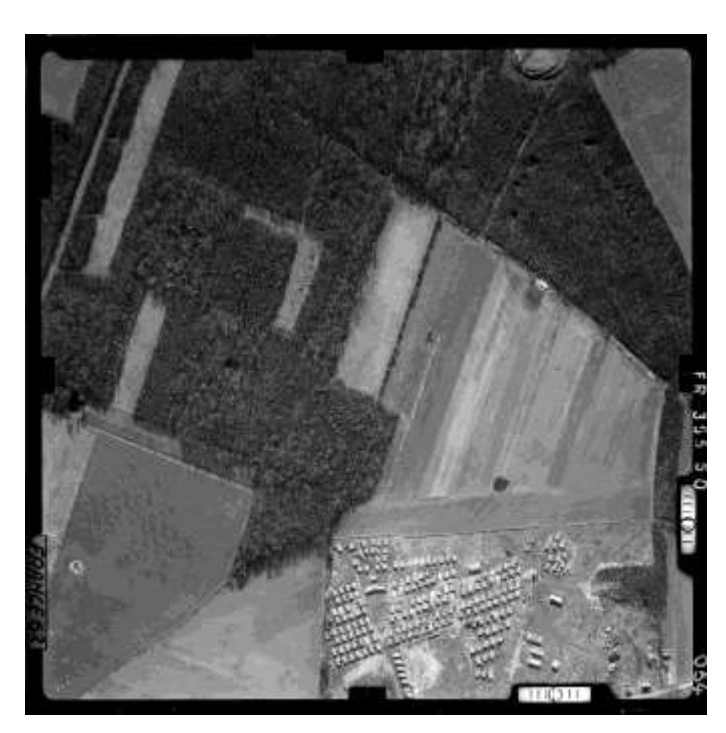

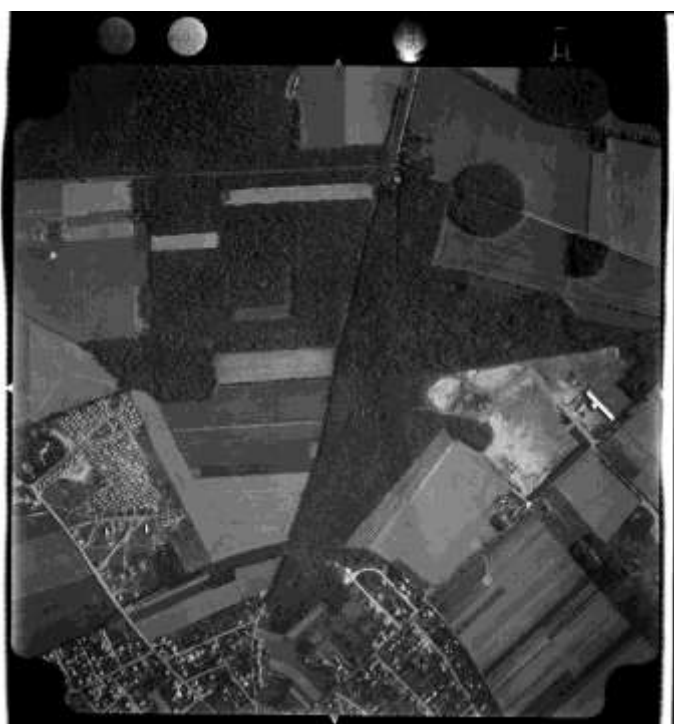

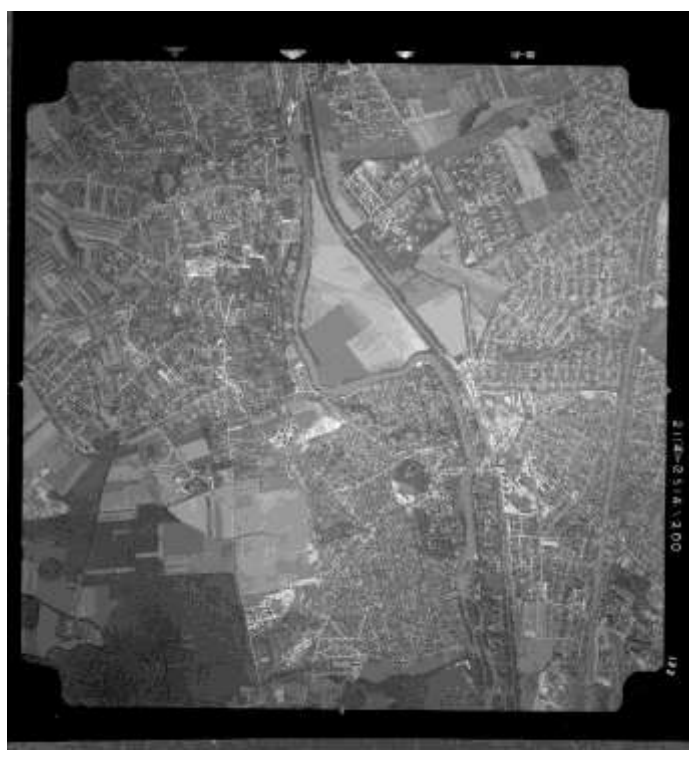

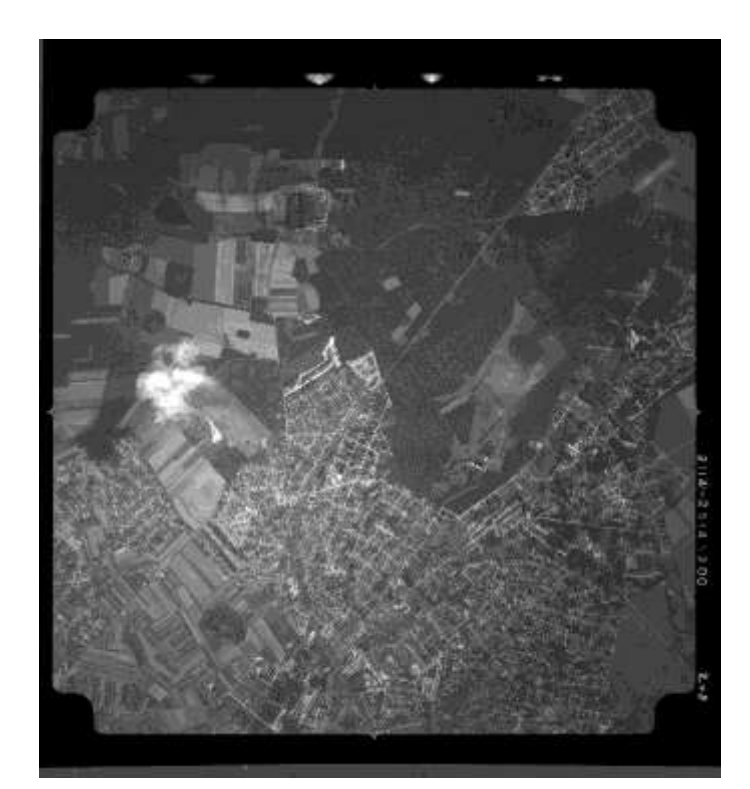

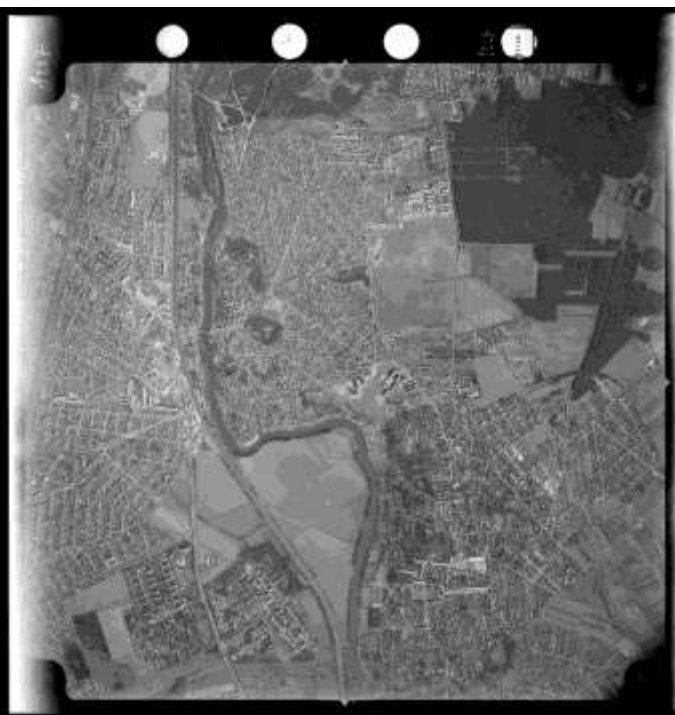

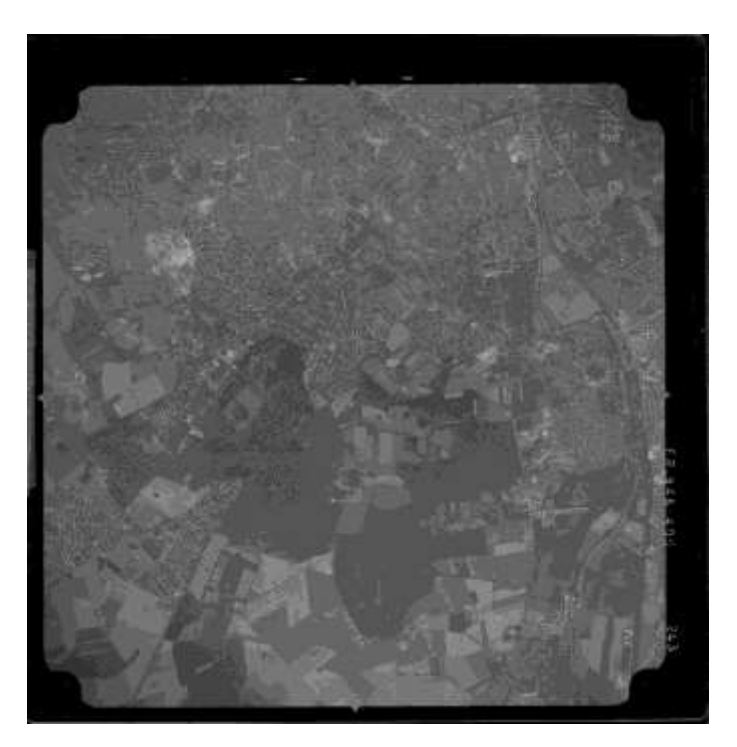

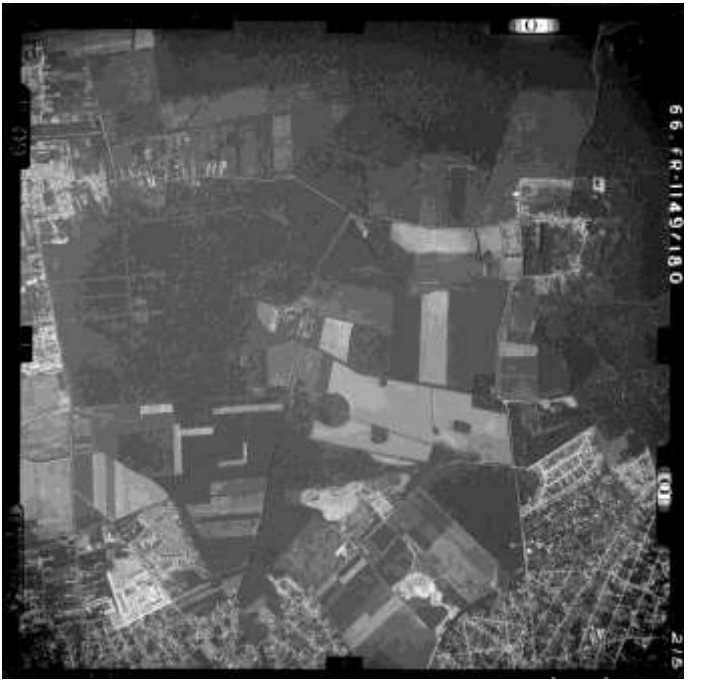

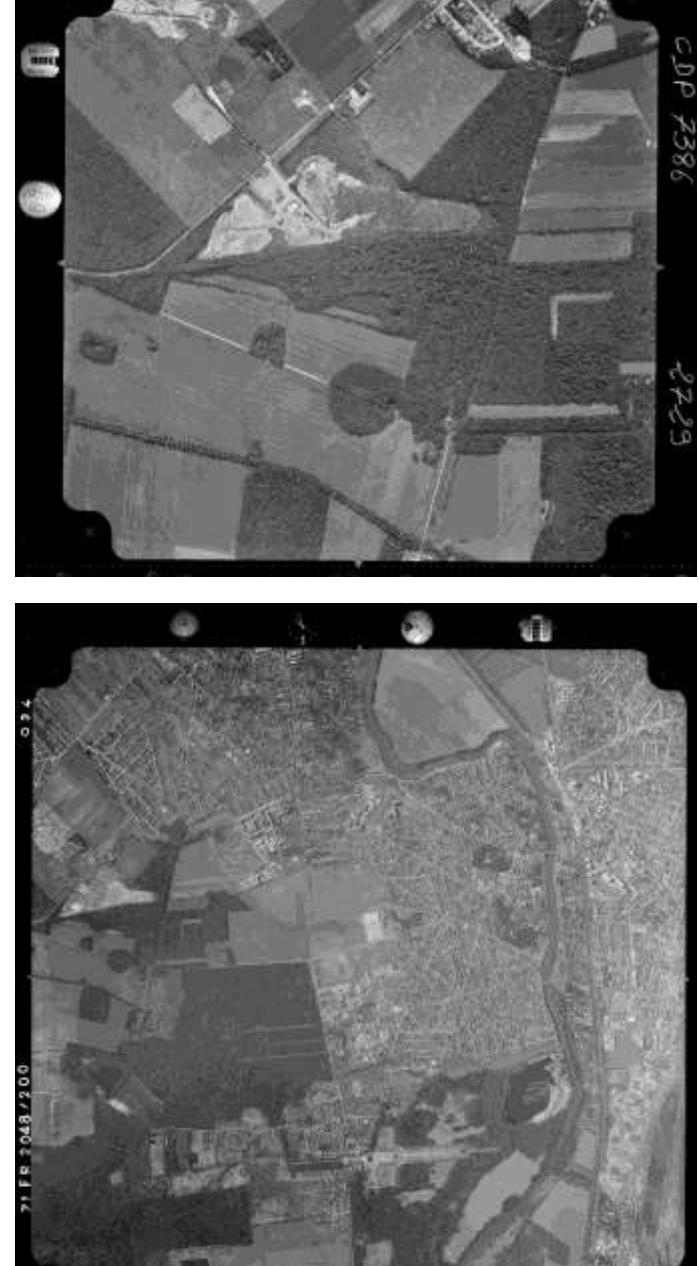

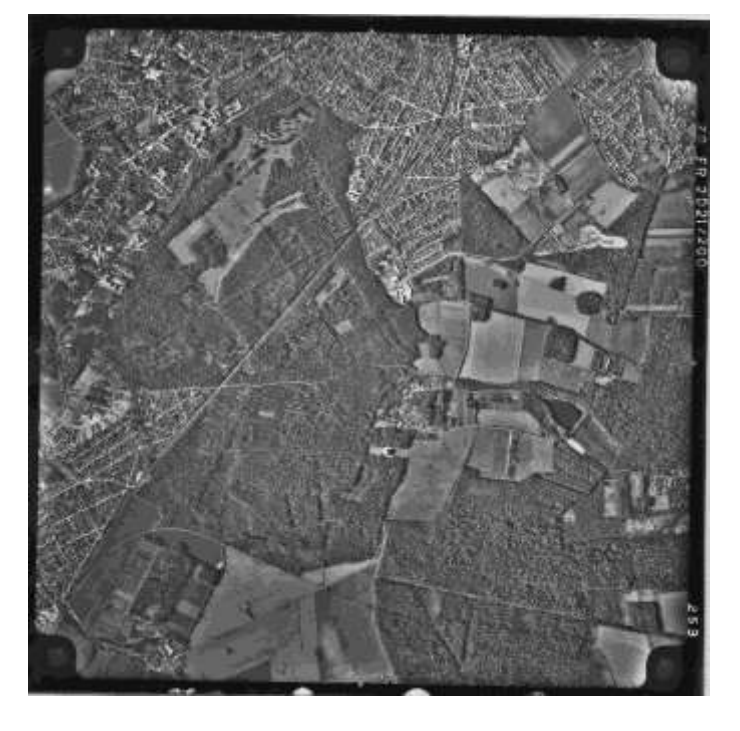

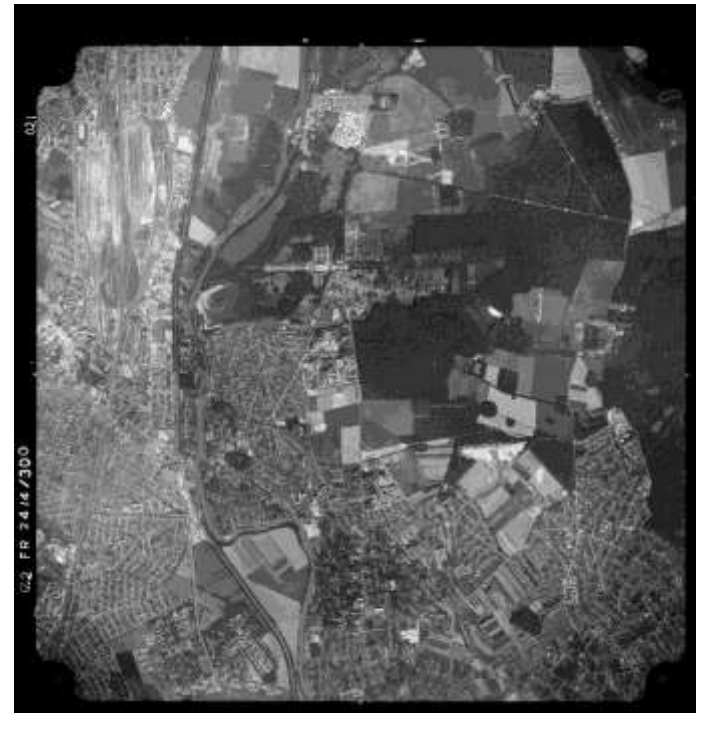

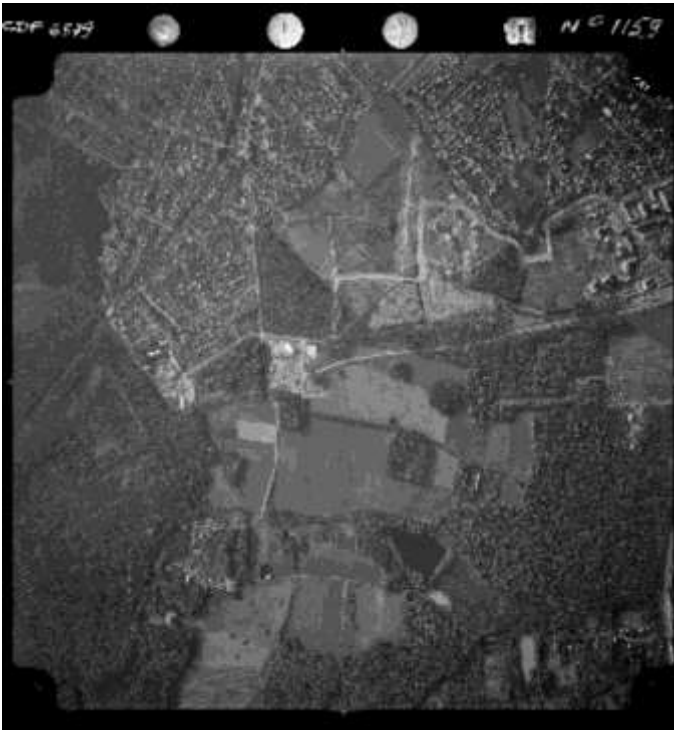

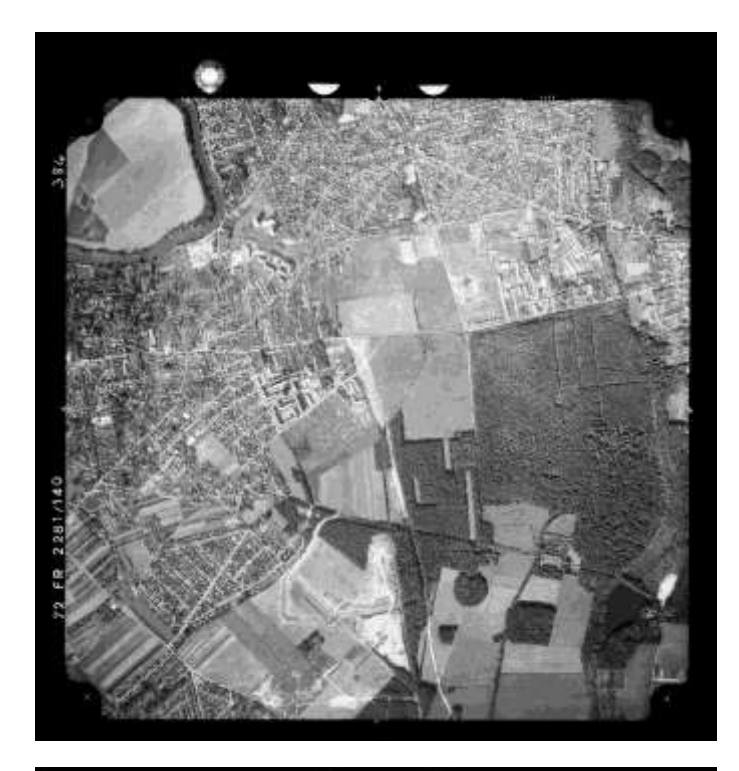

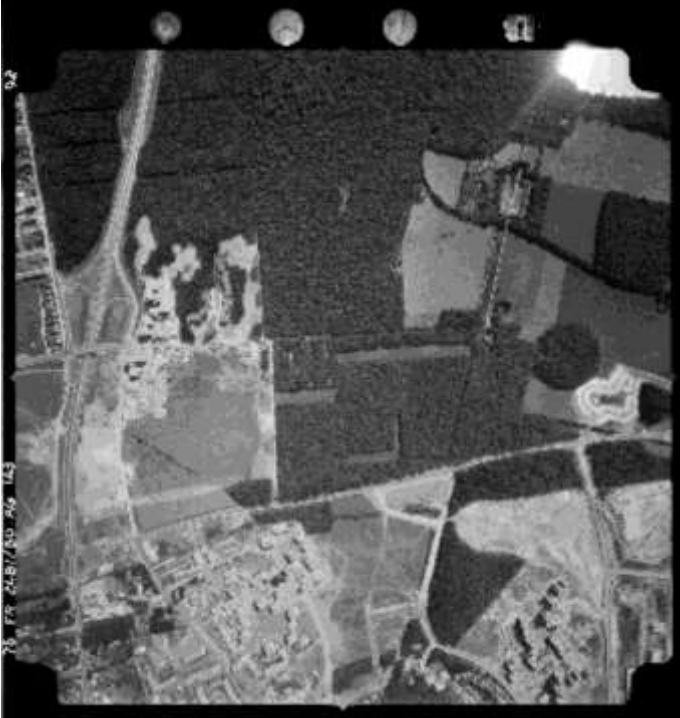

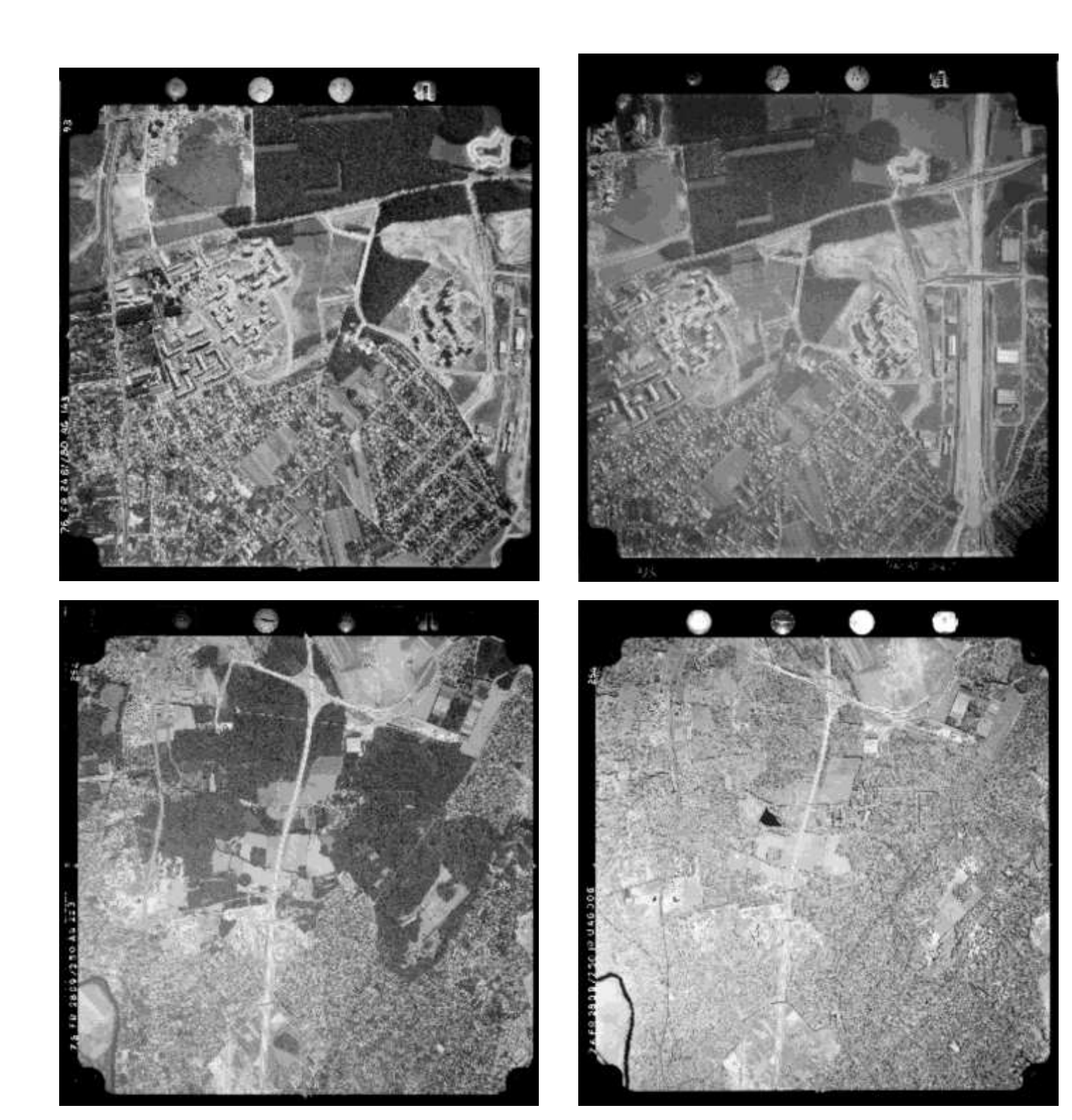

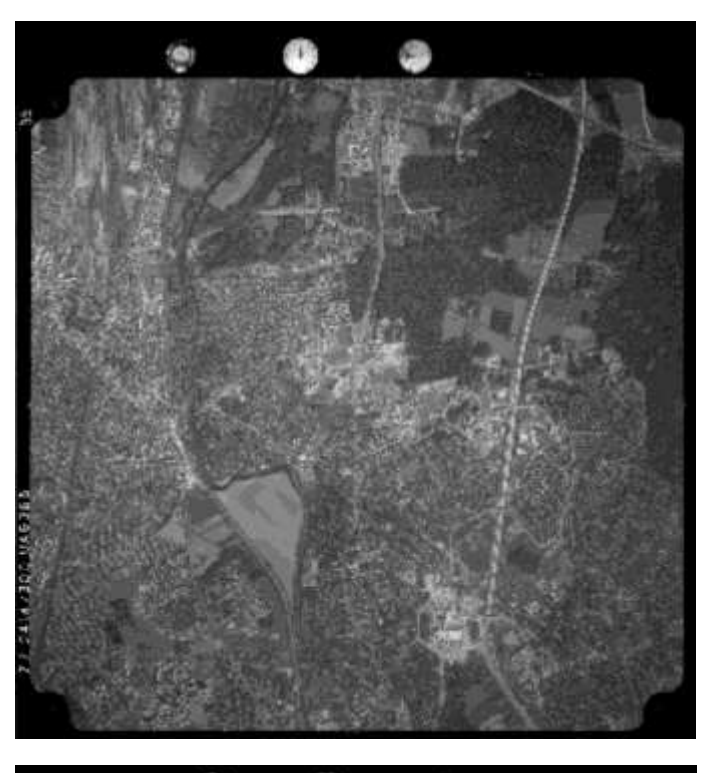

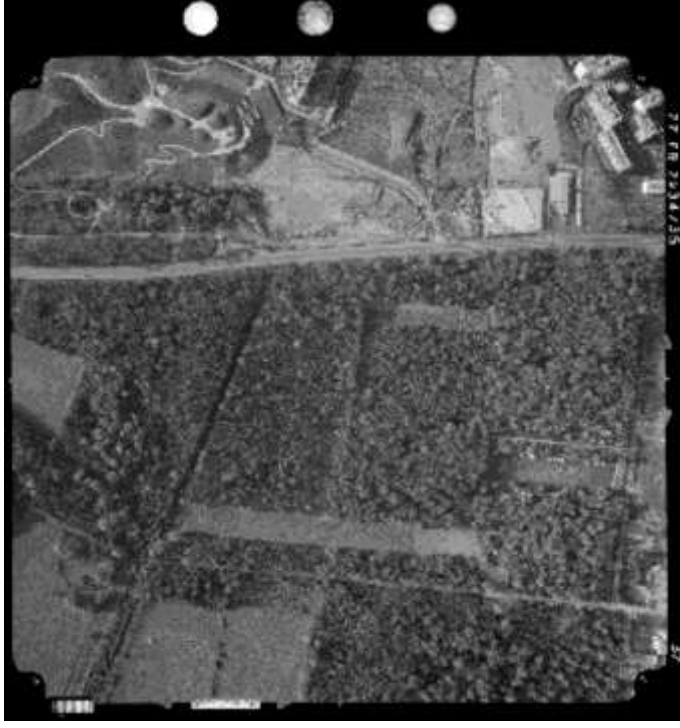

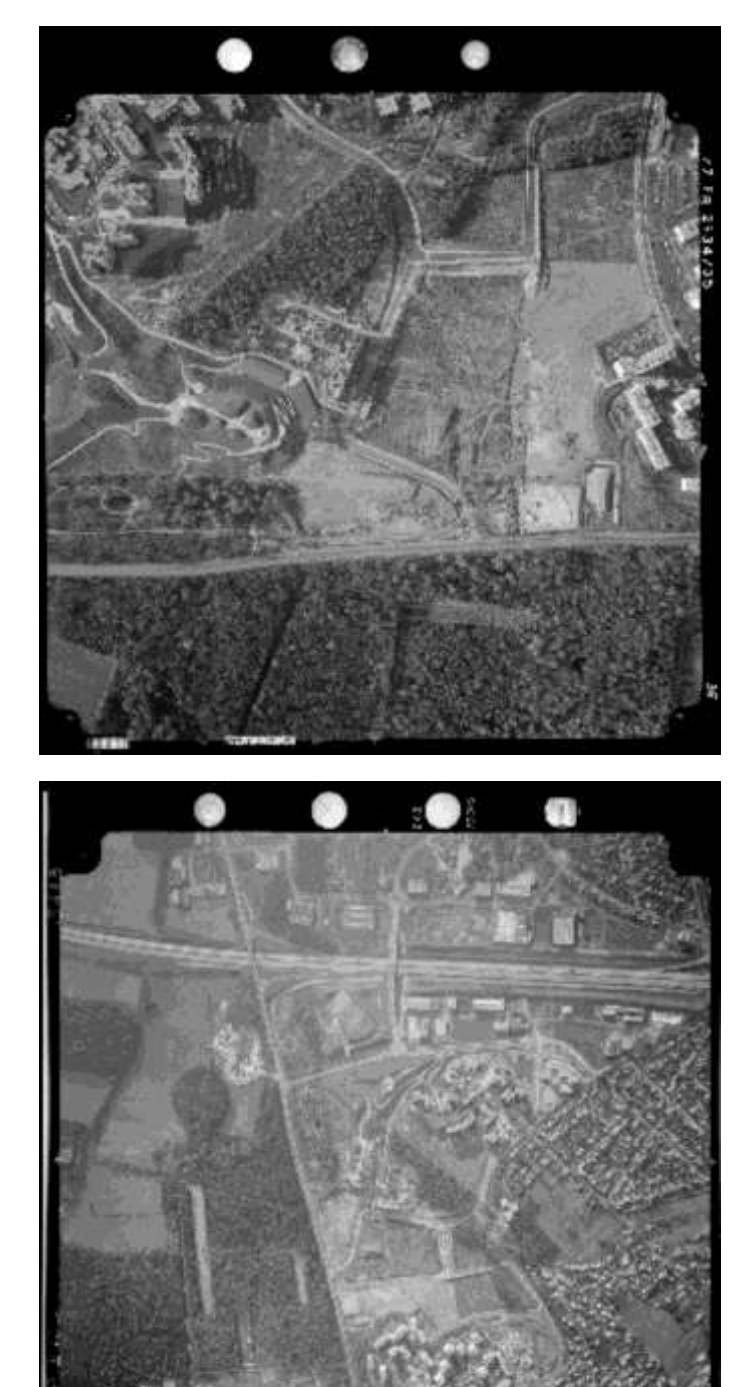

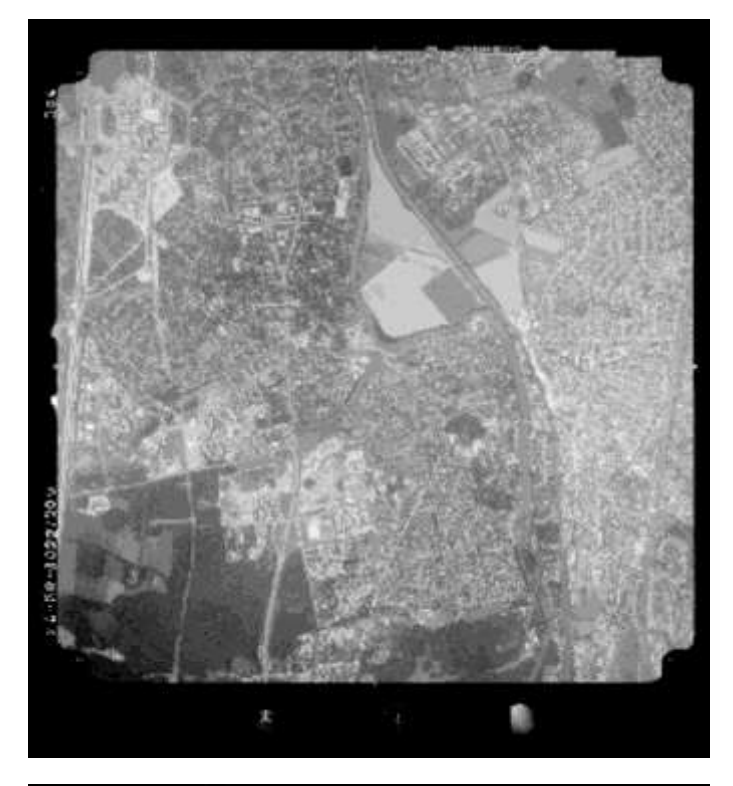

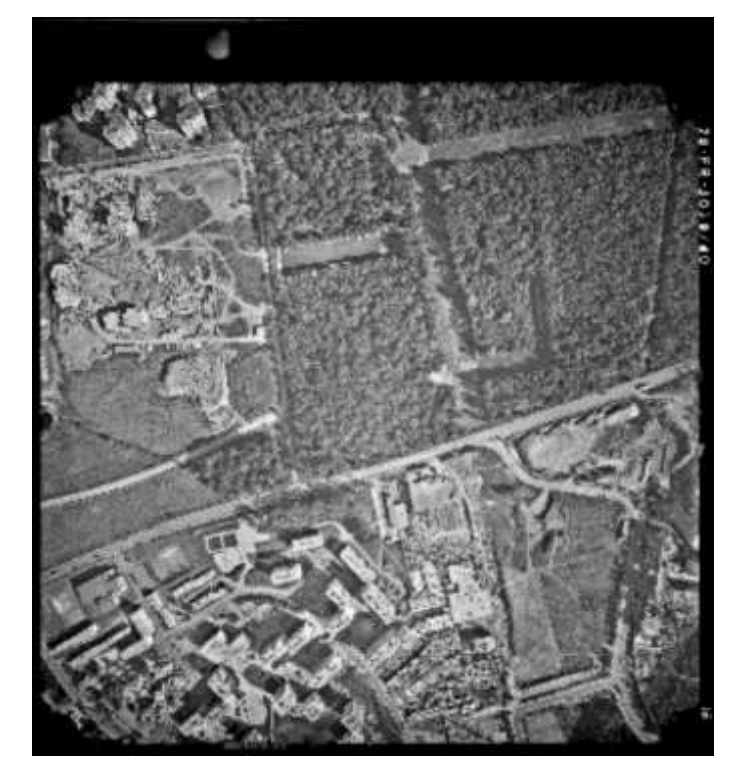

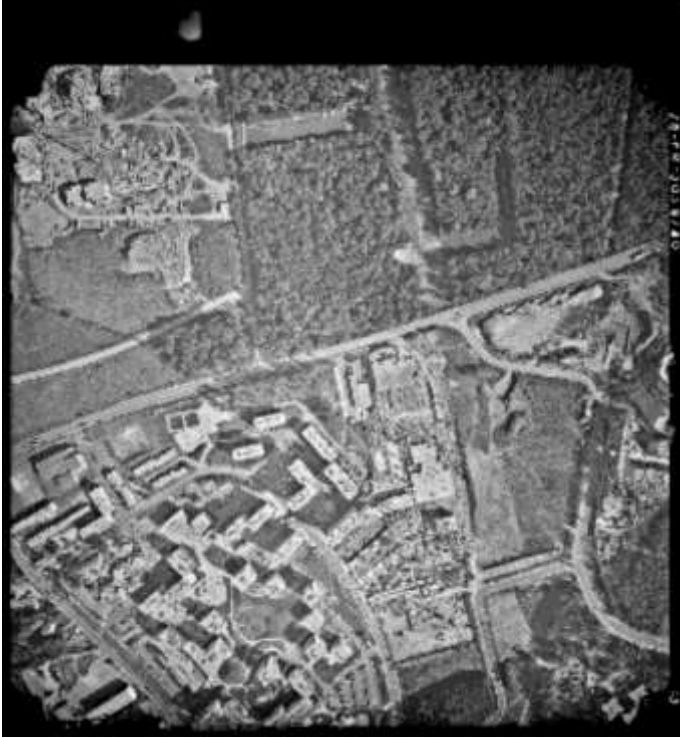

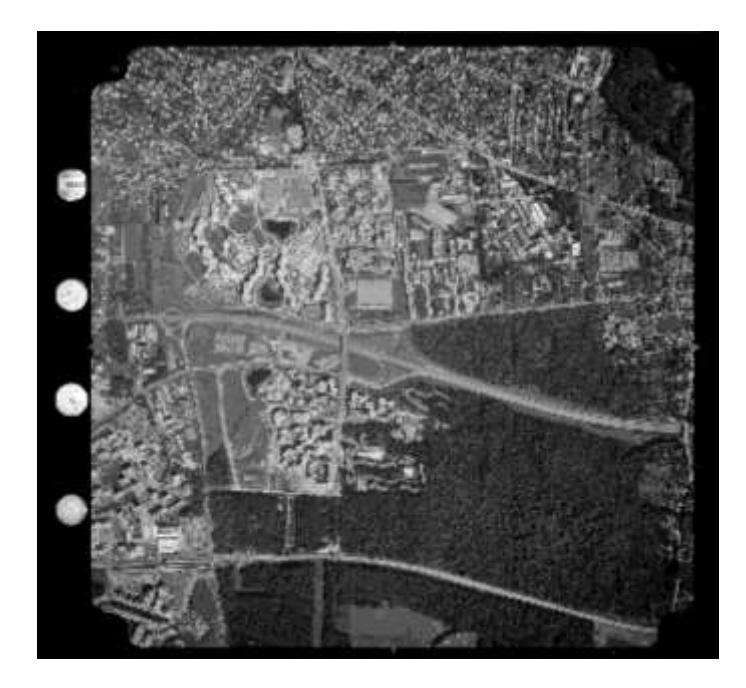

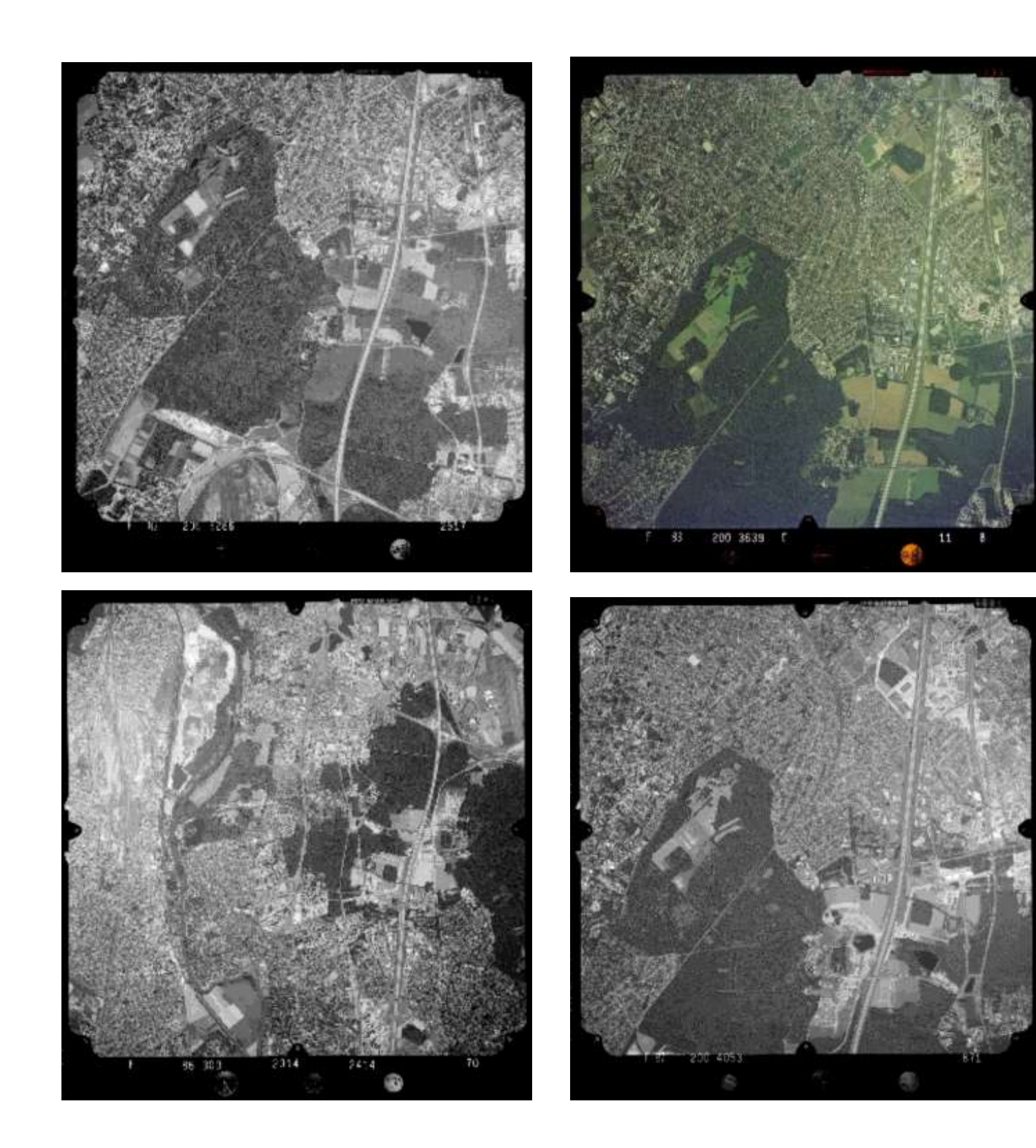

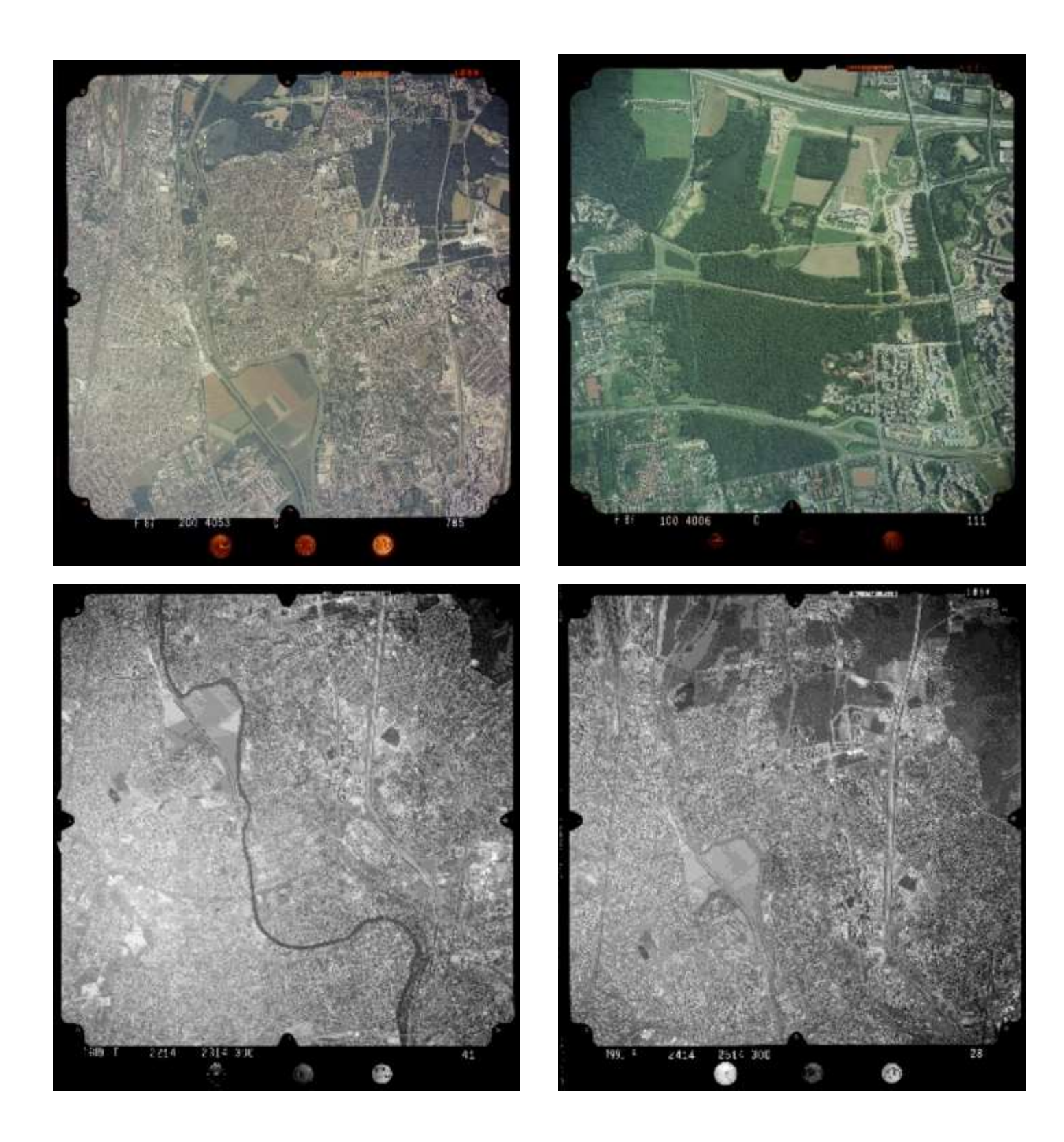

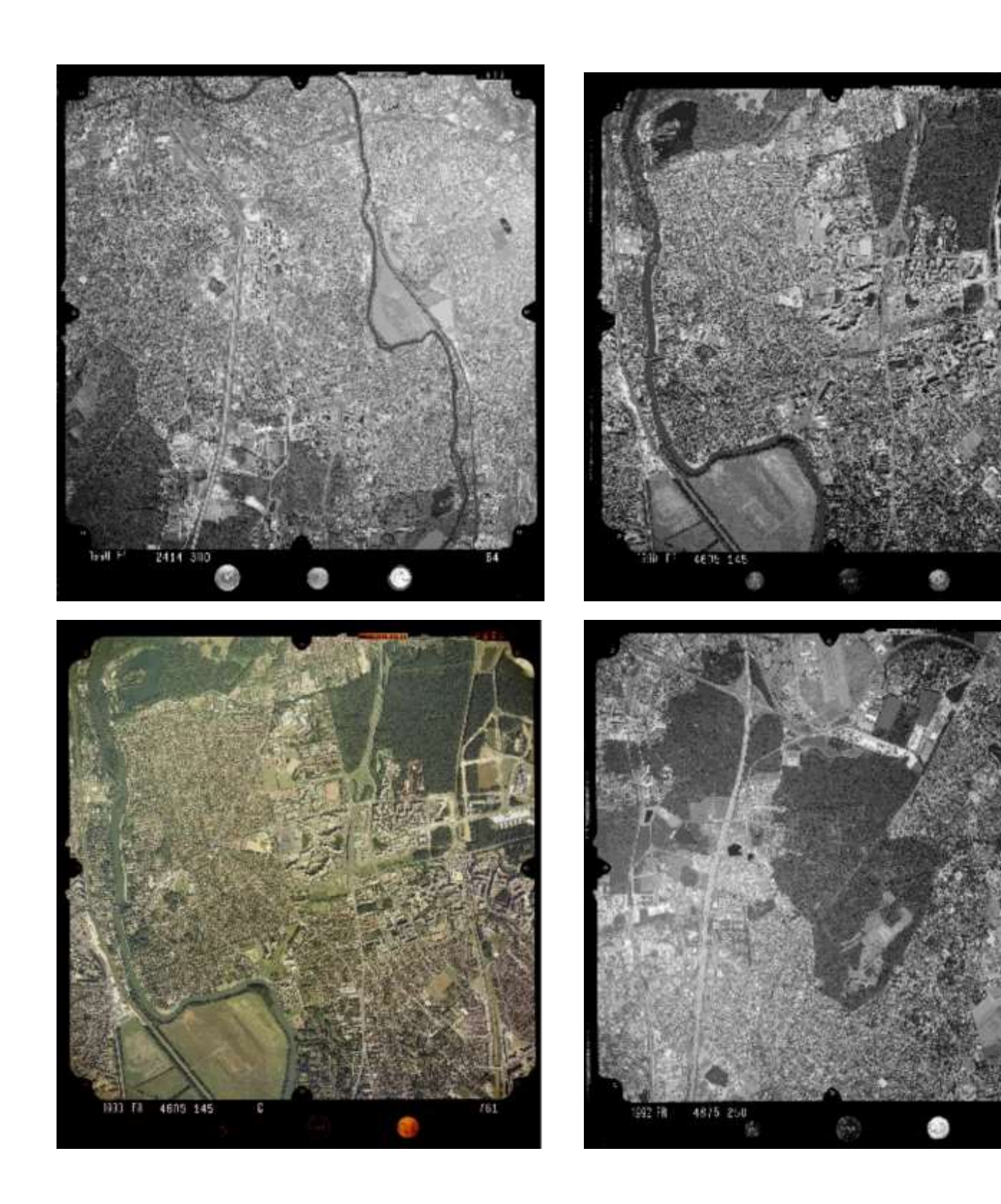

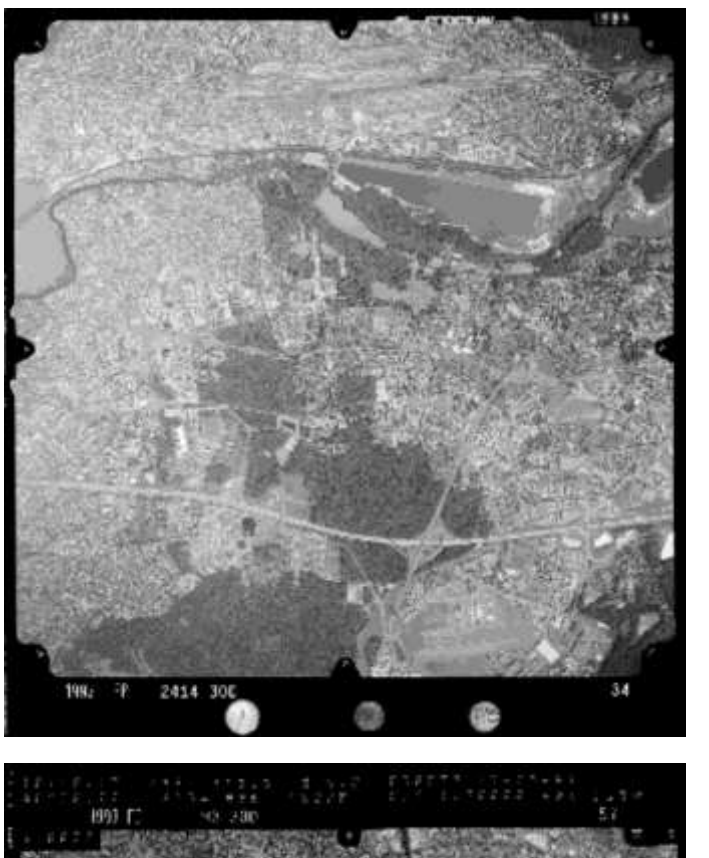

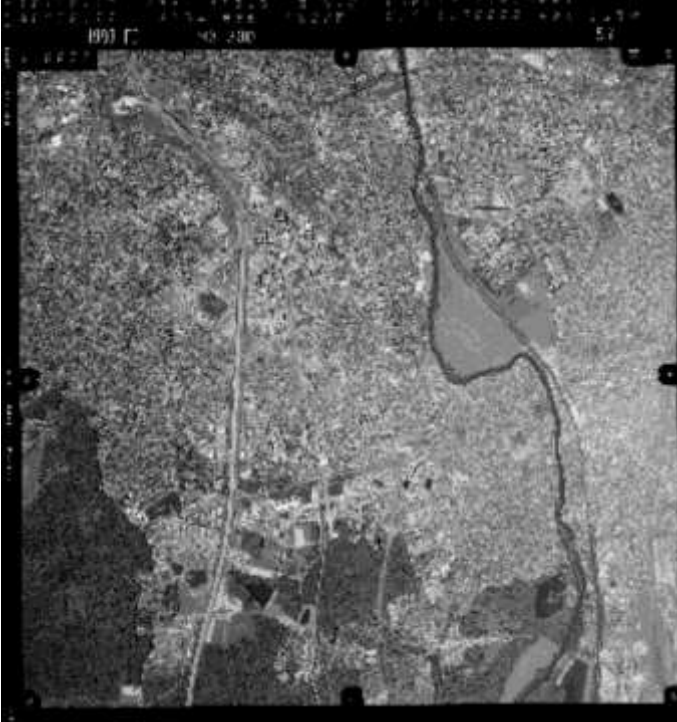

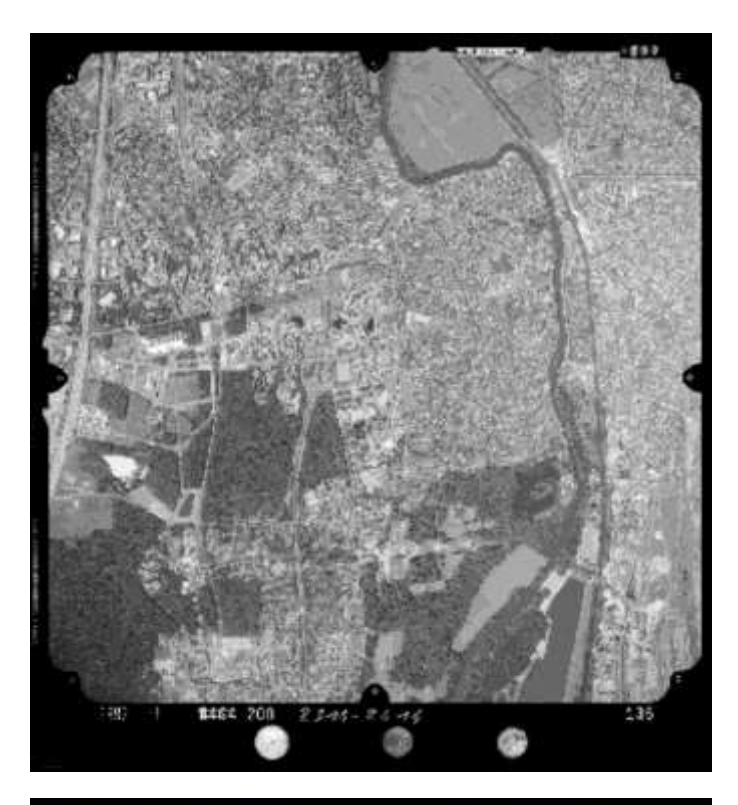

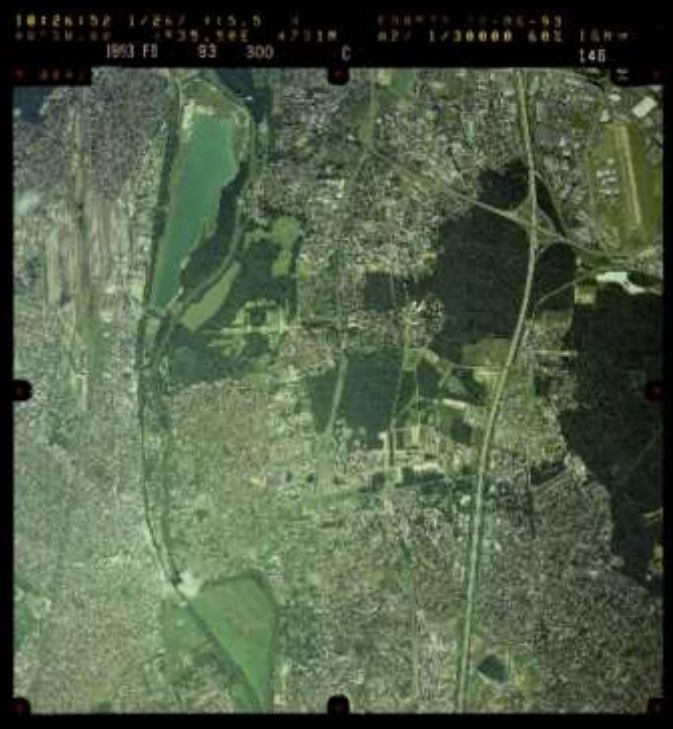

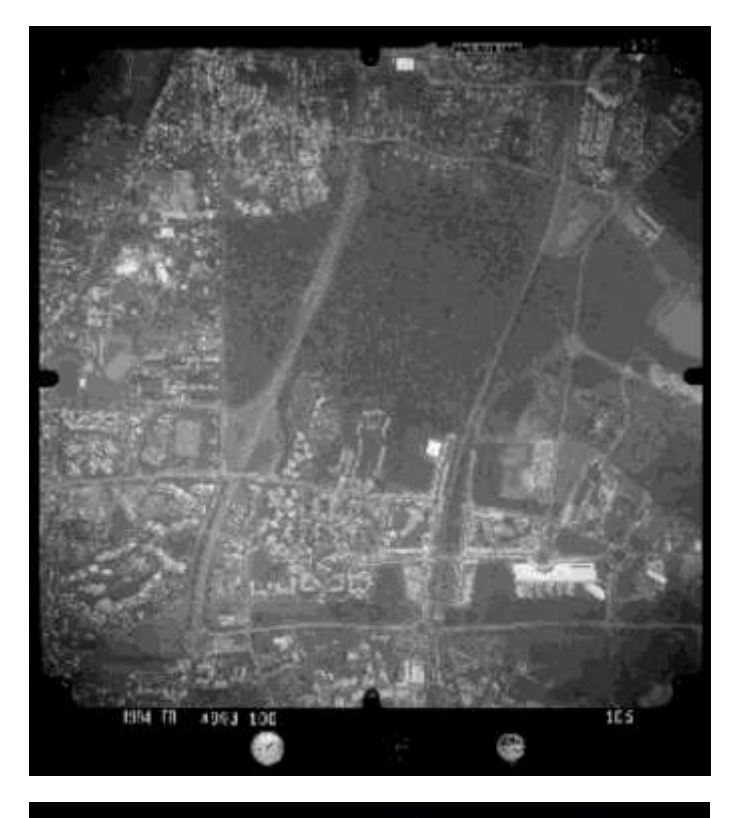

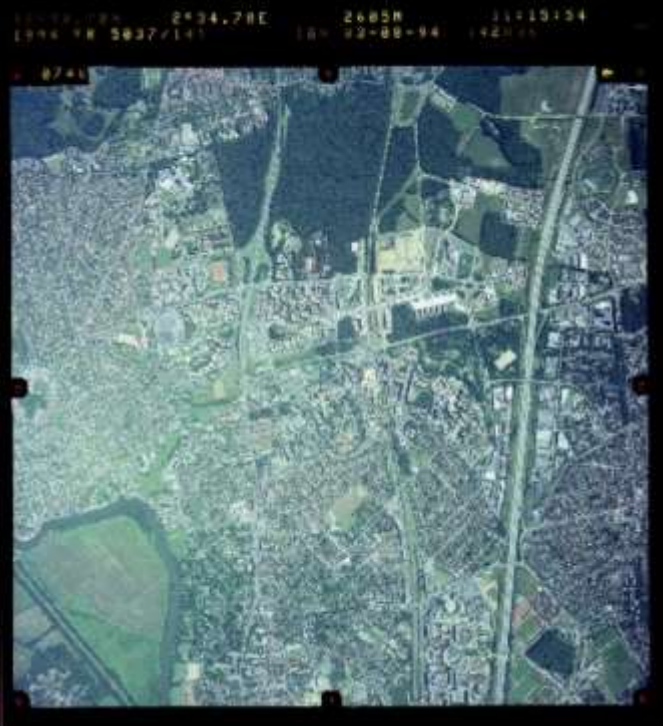

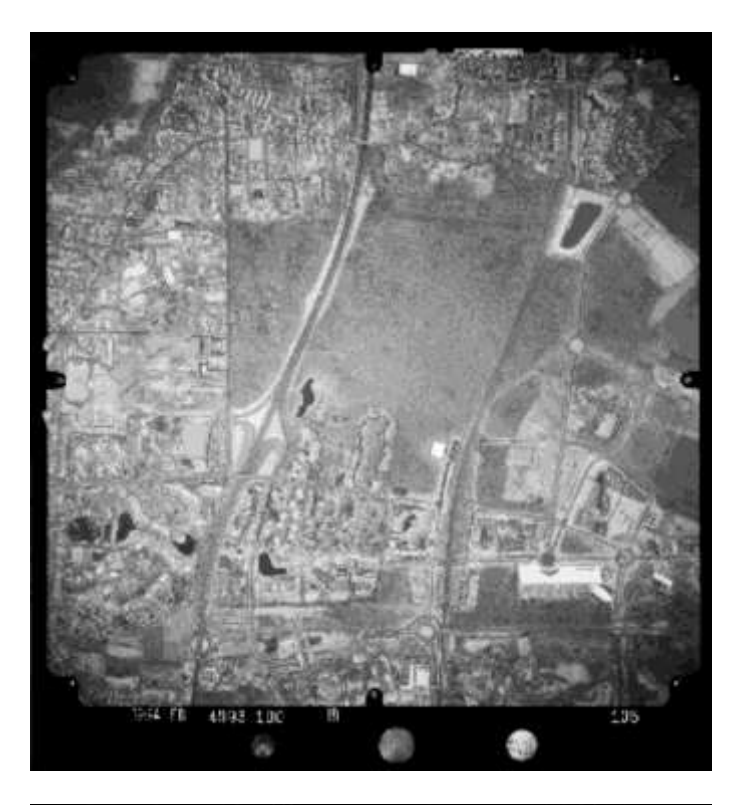

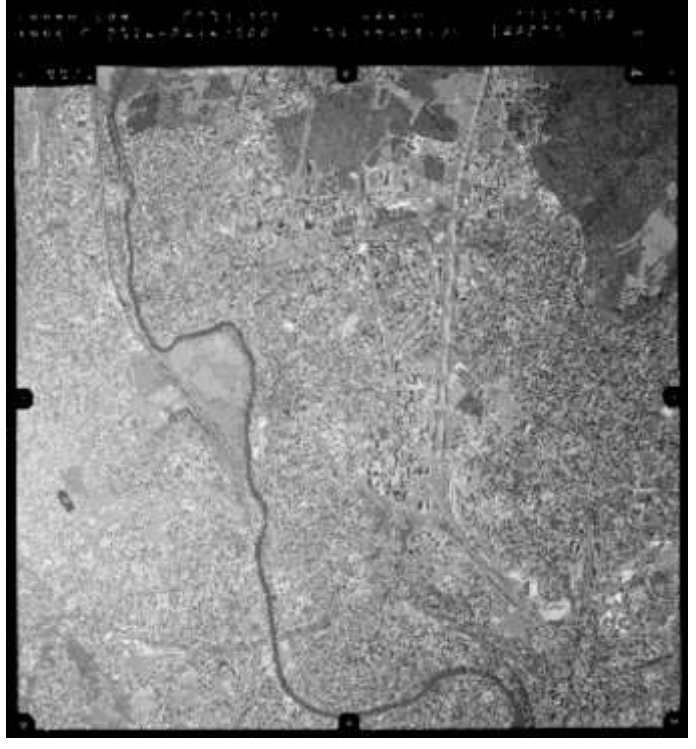

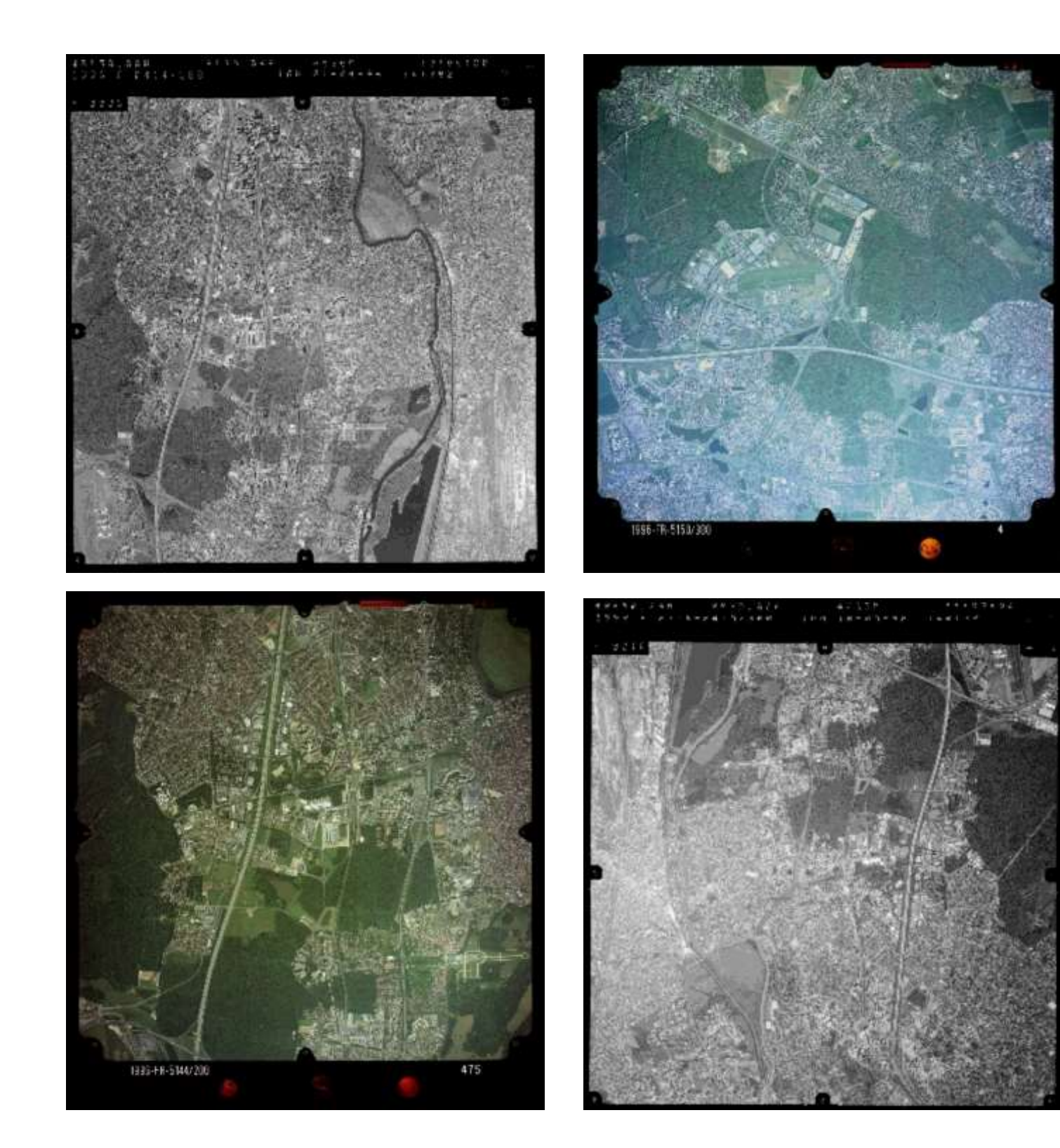

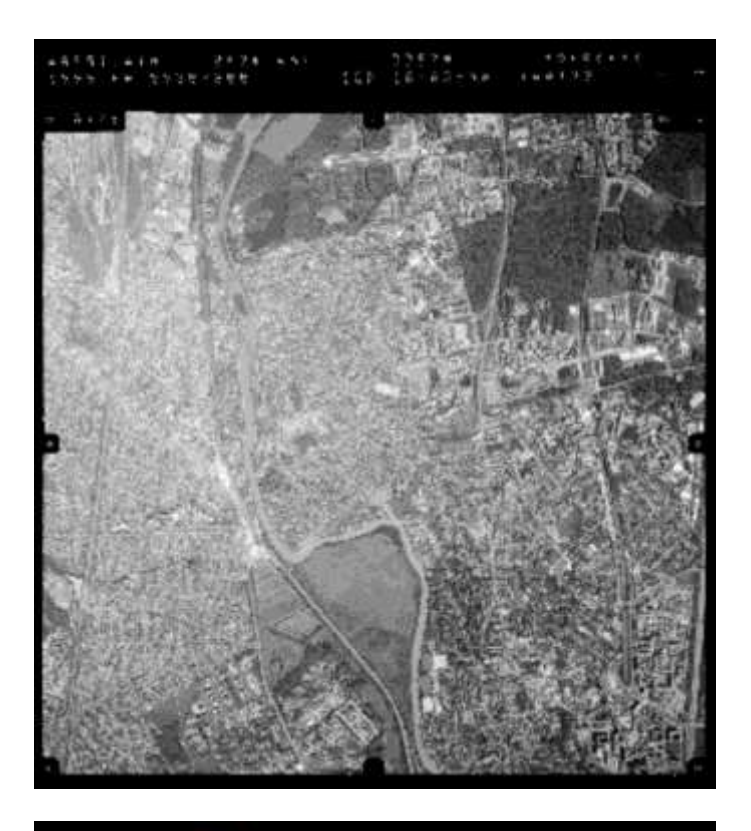

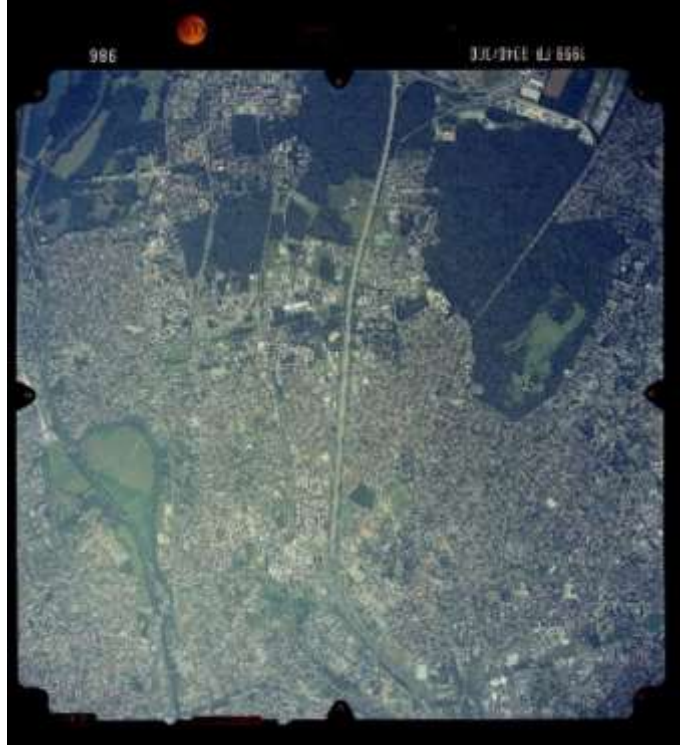

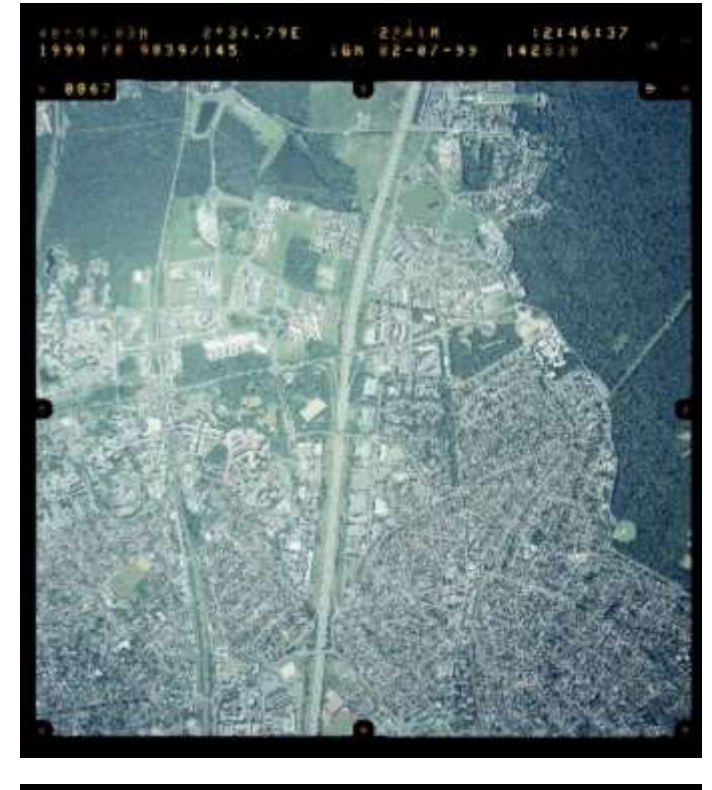

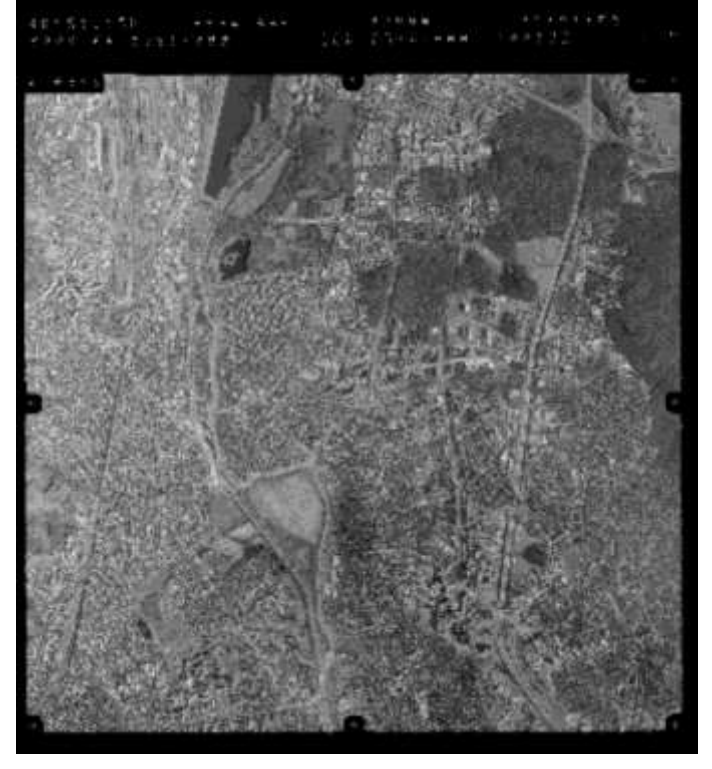

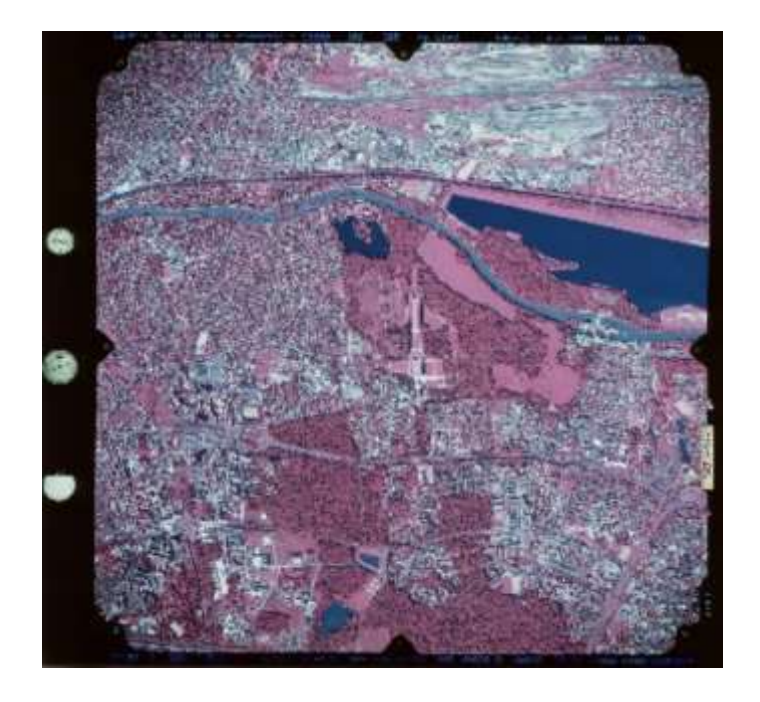

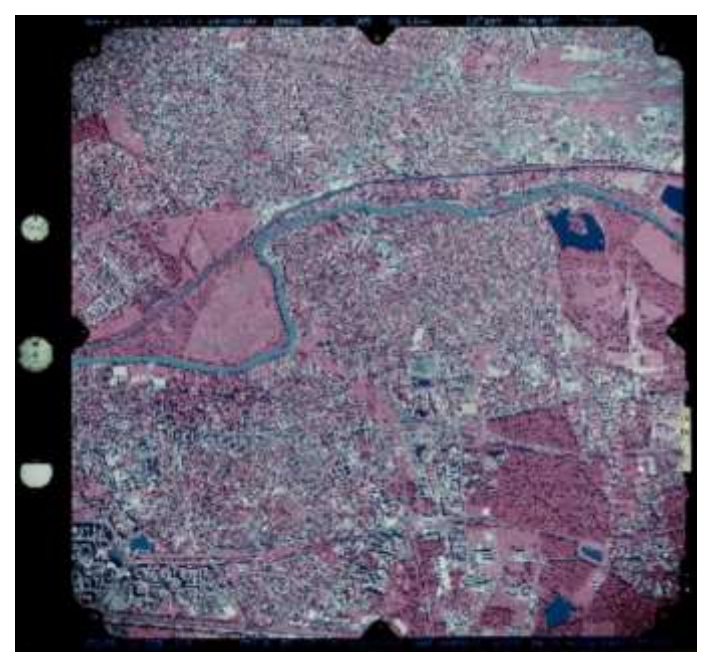

## **D. Liste des photographies exposées**

Certaines des photographies listées n'apparaissent pas dans les éditions définitives, par souci stylistique ou en raison d'un échec de pré-traitement. Toutes les images ci-dessous sont accessibles et téléchargeables sur le portail remonterletemps.ign.fr.

## Pont de Sèvres

IGNF\_PVA\_1-0\_\_1921\_\_CCF00H-401\_1921\_CAF\_H-40\_0073 IGNF\_PVA\_1-0\_\_1925\_\_CCF00G-991\_1925\_CAF\_G-99\_0007<br>IGNF\_PVA\_1-0\_\_1926-09-14\_\_C2314-1151\_1926\_NP1\_32003<br>IGNF\_PVA\_1-0\_\_1926-09-14\_\_C2314-1151\_1926\_NP1\_32015<br>IGNF\_PVA\_1-0\_\_1932\_\_CCF0H-2461\_1932\_CAF\_H-246\_0015<br>IGNF\_PVA\_1-0\_\_193 IGNF\_PVA\_1-0\_\_1932\_\_CCF0H-2511\_1932\_CAF\_H-251\_0012 IGNF\_PVA\_1-0\_\_1932\_\_CN32001021\_1932\_PARIS-ST-CLOUD\_0003 IGNF\_PVA\_1-0\_\_1945-07\_\_C2314-1941\_1945\_CDP222\_4999<br>IGNF\_PVA\_1-0\_\_1947-05-09\_\_C93PHQ7591\_1947\_CDP2386\_0001<br>IGNF\_PVA\_1-0\_\_1947-05-30\_\_C2314-1801\_1947\_CDP2510\_3765 IGNE\_PVA\_1-0\_\_1947-08-02\_\_C93PHQ7971\_1947\_CDP2665\_0008<br>IGNE\_PVA\_1-0\_\_1947-09-30\_\_C2314-0801\_1947\_ESSAISPARIS\_0001<br>IGNE\_PVA\_1-0\_\_1949-06-16\_\_C2214-0091\_1949\_E2214-2414\_0185<br>IGNE\_PVA\_1-0\_\_1949-06-16\_\_C2214-0091\_1949\_E2214-24 IGNF\_PVA\_1-0\_\_1950-05-30\_\_C2314-1851\_1950\_CDP3505\_0191<br>IGNF\_PVA\_1-0\_\_1952-09-14\_\_C2214-0481\_1952\_CDP819\_0003<br>IGNF\_PVA\_1-0\_\_1955-05-24\_\_C2314-0121\_1955\_F2314-2414\_0057 IGNF\_PVA\_1-0\_\_1955-05-24\_\_C2314-0121\_1955\_F2314-2414\_0064 IGNF\_PVA\_1-0\_\_1956-05-07\_\_C2214-0591\_1956\_CDP1108\_0892 IGNF\_PVA\_1-0\_\_1958-05-01\_\_C2314-1931\_1958\_CDP1395\_4961 IGNF\_PVA\_1-0\_\_1960-04-24\_\_C2314-1061\_1960\_F2314\_0031 IGNF\_PVA\_1-0\_\_1960-04-24\_\_C2314-1691\_1960\_CDP1570\_1174 IGNF\_PVA\_1-0\_\_1960-04-24\_\_C2314-1691\_1960\_CDP1570\_1175<br>IGNF\_PVA\_1-0\_\_1961-05-13\_\_C2214-0071\_1961\_F2214-2414\_0019<br>IGNF\_PVA\_1-0\_\_1961-05-13\_\_CA97P00141\_1961\_F2214-2414\_24X24\_0019 IGNF\_PVA\_1-0\_\_1961-08-29\_\_C2314-0102\_1961\_FR335\_0137<br>IGNF\_PVA\_1-0\_\_1963-06-02\_\_C2314-1961\_1963\_CDP3908\_9839<br>IGNF\_PVA\_1-0\_\_1963-12-24\_\_C2114-0081\_1963\_F2114-2514\_0270 IGNF\_PVA\_1-0\_\_1965-09-20\_\_C2114-0221\_1965\_FR946\_0236 IGNF\_PVA\_1-0\_\_1966-05-15\_\_C2214-0061\_1966\_FR1149\_0251 IGNF\_PVA\_1-0\_\_1967-02-24\_\_C2214-0841\_1967\_FR1236\_0195 IGNF\_PVA\_1-0\_\_1968\_\_C2314-0861\_1968\_CDP7198\_3310 IGNF\_PVA\_1-0\_\_1968\_\_C2314-0881\_1968\_CDP7211\_3347 IGNF\_PVA\_1-0\_\_1971-05-11\_\_C2214-0351\_1971\_FR2011\_1561<br>IGNF\_PVA\_1-0\_\_1971-05-11\_\_C2214-0351\_1971\_FR2012\_1562<br>IGNF\_PVA\_1-0\_\_1971-09-16\_\_C2314-0071\_1971\_FR2048\_0124<br>IGNF\_PVA\_1-0\_\_1971-09-16\_\_C2314-0071\_1971\_FR2048\_0124 IGNF\_PVA\_1-0\_\_1972-03-15\_\_C2114-0171\_1971\_FR2157\_0287

## Issy

IGNF\_PVA\_1-0\_\_1921\_\_CCF00H-401\_1921\_CAF\_H-40\_0082 IGNF\_PVA\_1-0\_\_1926-08-27\_\_C2314-1151\_1926\_NP1\_28028 IGNF\_PVA\_1-0\_\_1932\_\_CN32001021\_1932\_PARIS-ST-CLOUD\_0002 IGNF\_PVA\_1-0\_\_1933\_\_C3636-0401\_1933\_PARIS-ENT-MOREAU\_0886<br>IGNF\_PVA\_1-0\_\_1934\_\_CCF00W-201\_1934\_CAF\_W-20\_0004<br>IGNF\_PVA\_1-0\_\_1936-05-15\_\_C3636-0561\_1936\_PARIS-ENT-CARLIER-DANGER\_0008 IGNF\_PVA\_1-0\_\_1936-05-20\_\_C2314-1501\_1936\_NP2\_0014 IGNF\_PVA\_1-0\_\_1947-05-09\_\_C93PHQ7591\_1947\_CDP2386\_0002 IGNF\_PVA\_1-0\_\_1947-05-09\_\_C93PHQ7591\_1947\_CDP2386\_0003 IGNF\_PVA\_1-0\_\_1949-06-16\_\_C2214-0091\_1949\_F2214-2414\_0187 IGNF\_PVA\_1-0\_\_1949-06-16\_\_C2214-0091\_1949\_F2214-2414\_0188 IGNF\_PVA\_1-0\_\_1950-05-30\_\_C2314-1851\_1950\_CDP3505\_0213 IGNF\_PVA\_1-0\_\_1955-05-24\_\_C2314-0121\_1955\_F2314-2414\_0055<br>IGNF\_PVA\_1-0\_\_1956-05-07\_\_C2214-0591\_1956\_CDP1108\_1674<br>IGNF\_PVA\_1-0\_\_1960-04-24\_\_C2314-1061\_1960\_F2314\_0030 IGNF\_PVA\_1-0\_\_1960-04-24\_\_C2314-1691\_1960\_CDP1570\_1230 IGNF\_PVA\_1-0\_\_1961-05-13\_\_C2214-0071\_1961\_F2214-2414\_0021 IGNF\_PVA\_1-0\_\_1961-08-29\_\_C2314-0102\_1961\_FR335\_0098 IGNF\_PVA\_1-0\_\_1963-06-02\_\_C2314-1961\_1963\_CDP3908\_9779 IGNF\_PVA\_1-0\_\_1963-12-24\_\_C2114-0081\_1963\_F2114-2514\_0272 IGNF\_PVA\_1-0\_\_1965-03\_\_C92PHQ7291\_1965\_CDP9194\_1199 IGNF\_PVA\_1-0\_\_1965-09-20\_\_C2114-0221\_1965\_FR946\_0236 IGNF\_PVA\_1-0\_\_1967-02-24\_\_C2214-0841\_1967\_FR1236\_0219 IGNF\_PVA\_1-0\_\_1968\_\_C2314-0881\_1968\_CDP7211\_3395 IGNF\_PVA\_1-0\_\_1969\_\_C2314-0921\_1969\_CDP6609\_2780<br>IGNF\_PVA\_1-0\_\_1971-03-13\_\_C2314-0071\_1971\_FR2048\_0015<br>IGNF\_PVA\_1-0\_\_1971-05-11\_\_C2214-0631\_1971\_FR2122\_0010<br>IGNF\_PVA\_1-0\_\_1971-07-13\_\_C2314-0631\_1971\_FR2122\_0010

IGNF\_PVA\_1-0\_\_1972-03-24\_\_C2214-0391\_1972\_FR2166\_0006 IGNF\_PVA\_1-0\_\_1972-10-03\_\_C2114-0201\_1972\_FR2281\_0328 IGNF\_PVA\_1-0\_\_1973-05-16\_\_C2314-1081\_1973\_F2314\_0171 IGNF\_PVA\_1-0\_\_1973-06-07\_\_C2314-0061\_1973\_F2314\_0004 IGNF\_PVA\_1-0\_\_1976-03-24\_\_C93PHQ6171\_1976\_CDP8097\_1245 IGNF\_PVA\_1-0\_\_1976-08-22\_\_C2114-0061\_1976\_FR2809\_0264 IGNF\_PVA\_1-0\_\_1976-08-22\_\_C2114-0063\_1976\_FR2809\_0264 IGNF\_PVA\_1-0\_\_1977-10\_\_C2314-0521\_1977\_FR2869\_0666 IGNF\_PVA\_1-0\_\_1978-05-28\_\_C94PHQ0741\_1978\_FR2971\_0153 IGNF\_PVA\_1-0\_\_1978-08-22\_\_C2114-0021\_1978\_FR3022\_0433 IGNF\_PVA\_1-0\_\_1982-05-13\_\_C2114-0031\_1981\_FR3286\_2503 IGNF\_PVA\_1-0\_\_1983-07-21\_\_C2314-0422\_1983\_FR3536\_0054<br>IGNF\_PVA\_1-0\_\_1985-07-17\_\_C2314-0022\_1985\_FR3736\_0159<br>IGNF\_PVA\_1-0\_\_1985-05-01\_\_C2314-0191\_1986\_FR3859\_0123<br>IGNF\_PVA\_1-0\_\_1986-05-01\_\_C2314-0191\_1986\_FR3859\_0023 IGNF\_PVA\_1-0\_\_1986-07-30\_\_C2314-0011\_1986\_F2314-2414\_0090 IGNF\_PVA\_1-0\_\_1987-07-11\_\_C2114-0041\_1987\_FR4053\_0857 IGNF\_PVA\_1-0\_\_1987-07-11\_\_C2114-0042\_1987\_FR4053\_0857 IGNF\_PVA\_1-0\_\_1989-05-25\_\_C2205-0121\_1989\_F2214-2314\_0049 IGNF\_PVA\_1-0\_\_1990-07-25\_\_C90SAA2321\_1990\_FR4605\_0832 IGNF\_PVA\_1-0\_\_1990-07-25\_\_C90SAA2322\_1990\_FR4605\_0832<br>IGNF\_PVA\_1-0\_\_1992-07-26\_\_C92SAA0952\_1992\_FR4887\_0001<br>IGNF\_PVA\_1-0\_\_1992-07-28\_\_C92SAA1311\_1992\_FP2314-2414\_0034 IGNF\_PVA\_1-0\_\_1992-08-05\_\_C92SAA0932\_1992\_FR4900\_0001 IGNF\_PVA\_1-0\_\_1993-05-17\_\_C93SAA1111\_1993\_FD75-77-78-91-92- 93-94-95-28P\_0047 IGNF\_PVA\_1-0\_\_1993-08-20\_\_C93SAA1112\_1993\_FD75-77-78-91-92- 93-94-95-28C\_0279<br>IGNF\_PVA\_1-0\_\_1994-08-03\_\_C94SAA0962\_1994\_FR5037\_0810<br>IGNF\_PVA\_1-0\_\_1996-04-15\_\_C96SAA0751\_1996\_F2314-2416\_0083 IGNF\_PVA\_1-0\_\_1996-06-07\_\_C96SAA0902\_1996\_FR5144\_0461 IGNF\_PVA\_1-0\_\_1998-05-10\_\_CA98S00411\_1998\_FR8930\_0226 IGNF\_PVA\_1-0\_\_1998-05-10\_\_CA98S00411\_1998\_FR8930\_0226 IGNF\_PVA\_1-0\_\_1999-05-02\_\_CA99S00341\_1999\_F2214\_0060 IGNF\_PVA\_1-0\_\_1999-07-25\_\_CA99S00772\_1999\_FR9040\_0976 IGNF\_PVA\_1-0\_\_1999-09-16\_\_CA99S00921\_1999\_FR9019\_0292 IGNF\_PVA\_1-0\_\_2000-01-25\_\_CA00S00091\_2000\_FR5381\_0355 IGNF\_PVA\_1-0\_\_2000-03-06\_\_CA00S00272\_2000\_FR5396\_0075 IGNF\_PVA\_1-0\_\_2000-08-23\_\_CN00000094\_2000\_IFN75\_IRC\_5765 IGNF\_PVA\_1-0\_\_2001-09-28\_\_CA01S00644\_2001\_FR5502\_0001 IGNF\_PVA\_1-0\_\_1972-03-15\_\_C2114-0171\_1971\_FR2157\_0311 IGNF\_PVA\_1-0\_\_1972-10-03\_\_C2114-0201\_1972\_FR2281\_0299 IGNF\_PVA\_1-0\_\_1973-05-16\_\_C2314-1081\_1973\_F2314\_0169 IGNF\_PVA\_1-0\_\_1973-06-07\_\_C2314-0061\_1973\_F2314\_0005 IGNF\_PVA\_1-0\_\_1975-08-04\_\_C2214-0281\_1975\_FR2291\_0187 IGNF\_PVA\_1-0\_\_1976-03-24\_\_C93PHQ6171\_1976\_CDP8097\_1338 IGNF\_PVA\_1-0\_\_1976-08-22\_\_C2114-0061\_1976\_FR2809\_0263 IGNF\_PVA\_1-0\_\_1976-08-22\_\_C2114-0063\_1976\_FR2809\_0263 IGNF\_PVA\_1-0\_\_1976-11-04\_\_C93PHQ6281\_1976\_CDP8253\_0406 IGNF\_PVA\_1-0\_\_1977-10\_\_C2314-0521\_1977\_FR2869\_0669 IGNF\_PVA\_1-0\_\_1978-08-22\_\_C2114-0021\_1978\_FR3022\_0432 IGNF\_PVA\_1-0\_\_1982-04-16\_\_C93PHQ7871\_1982\_CDP8707\_0700 IGNF\_PVA\_1-0\_\_1982-05-13\_\_C2114-0031\_1981\_FR3286\_2504 IGNF\_PVA\_1-0\_\_1983-07-21\_\_C2314-0422\_1983\_FR3536\_0043<br>IGNF\_PVA\_1-0\_\_1985-07-17\_\_C2314-0022\_1985\_FR3736\_0157<br>IGNF\_PVA\_1-0\_\_1985-07-17\_\_C2314-0024\_1985\_FR3736\_0157<br>IGNF\_PVA\_1-0\_\_1987-07-11\_\_C2114-0041\_1986\_F2314-2414\_0088<br>IG IGNF\_PVA\_1-0\_\_1987-07-11\_\_C2114-0042\_1987\_FR4053\_0858 IGNF\_PVA\_1-0\_\_1989-05-25\_\_C2205-0121\_1989\_F2214-2314\_0048 IGNF\_PVA\_1-0\_\_1990-07-25\_\_C90SAA2321\_1990\_FR4605\_0834 IGNF\_PVA\_1-0\_\_1990-07-25\_\_C90SAA2322\_1990\_FR4605\_0834 IGNF\_PVA\_1-0\_\_1992-07-26\_\_C92SAA0952\_1992\_FR4887\_0001 IGNF\_PVA\_1-0\_\_1992-07-28\_\_C92SAA1311\_1992\_FP2314-2414\_0032 IGNF\_PVA\_1-0\_\_1992-08-05\_\_C92SAA0932\_1992\_FR4900\_0002 IGNF\_PVA\_1-0\_\_1993-05-17\_\_C93SAA1111\_1993\_FD75-77-78-91-92- 93-94-95-28P\_0048 IGNF\_PVA\_1-0\_\_1993-06-28\_\_C93SAA1112\_1993\_FD75-77-78-91-92- 93-94-95-28C\_0155

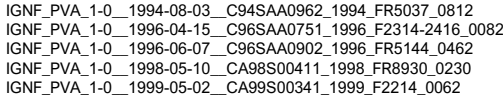

### Clamart

IGNF\_PVA\_1-0\_\_1921\_\_CCF00H-401\_1921\_CAF\_H-40\_0083 IGNF\_PVA\_1-0\_\_1926-08-28\_\_C2314-1151\_1926\_NP1\_25022 IGNF\_PVA\_1-0\_\_1933\_\_C3636-0401\_1933\_PARIS-ENT-MOREAU\_0905 IGNF\_PVA\_1-0\_\_1936-05-15\_\_C3636-0561\_1936\_PARIS-ENT-CARLIER-DANGER\_0008 IGNF\_PVA\_1-0\_\_1936-05-20\_\_C2314-1501\_1936\_NP2\_0016 IGNF\_PVA\_1-0\_\_1947-09-30\_\_C2314-0801\_1947\_ESSAISPARIS\_0001 IGNF\_PVA\_1-0\_\_1947-09-30\_\_C94PHQ4091\_1947\_ESSAISPARIS\_0013 IGNF\_PVA\_1-0\_\_1949-06-16\_\_C2214-0091\_1949\_F2214-2414\_0188 IGNF\_PVA\_1-0\_\_1950-05-30\_\_C2314-1851\_1950\_CDP3505\_0362 IGNF\_PVA\_1-0\_\_1952\_\_CDUR000391\_1952\_DUR\_39\_0002 IGNF\_PVA\_1-0\_\_1955-05-24\_\_C2314-0121\_1955\_F2314-2414\_0055 IGNF\_PVA\_1-0\_\_1956-05-07\_\_C2214-0591\_1956\_CDP1108\_1759 IGNF\_PVA\_1-0\_\_1960-04-24\_\_C2314-1691\_1960\_CDP1570\_1242 IGNF\_PVA\_1-0\_\_1961-05-13\_\_C2214-0071\_1961\_F2214-2414\_0021 IGNF\_PVA\_1-0\_\_1961-08-29\_\_C2314-0102\_1961\_FR335\_0100 IGNF\_PVA\_1-0\_\_1963-12-24\_\_C2114-0081\_1963\_F2114-2514\_0273 IGNF\_PVA\_1-0\_\_1965-03\_\_C92PHQ7291\_1965\_CDP9194\_1199 IGNF\_PVA\_1-0\_\_1967-02-24\_\_C2214-0841\_1967\_FR1236\_0220 IGNF\_PVA\_1-0\_\_1968\_\_C2314-0881\_1968\_CDP7211\_3397 IGNF\_PVA\_1-0\_\_1968\_\_C2314-0881\_1968\_CDP7211\_3398 IGNF\_PVA\_1-0\_\_1971-03-13\_\_C2314-0071\_1971\_FR2048\_0014 IGNF\_PVA\_1-0\_\_1971-07-13\_\_C2314-0631\_1971\_FR2122\_0010<br>IGNF\_PVA\_1-0\_\_1972-03-15\_\_C2114-0171\_1971\_FR2157\_0329<br>IGNF\_PVA\_1-0\_\_1972-10-03\_\_C2114-0201\_1972\_FR2281\_0298 IGNF\_PVA\_1-0\_\_1973-05-16\_\_C2314-1081\_1973\_F2314\_0185

## Châtillon-Montrouge

IGNF\_PVA\_1-0\_\_1921\_\_CCF00H-401\_1921\_CAF\_H-40\_0096 IGNF\_PVA\_1-0\_\_1926-08-13\_\_C2314-1151\_1926\_NP1\_21006 IGNF\_PVA\_1-0\_\_1926-08-28\_\_C2314-1151\_1926\_NP1\_25034 IGNF\_PVA\_1-0\_\_1933\_\_C3636-0401\_1933\_PARIS-ENT-MOREAU\_0450 IGNF\_PVA\_1-0\_\_1935\_\_CCF0C-2391\_1935\_CAF\_C-239\_0020 IGNF\_PVA\_1-0\_\_1936-05-20\_\_C2314-1501\_1936\_NP2\_0018 IGNF\_PVA\_1-0\_\_1947-09-30\_\_C2314-0801\_1947\_ESSAISPARIS\_0002 IGNF\_PVA\_1-0\_\_1947-09-30\_\_C94PHQ4091\_1947\_ESSAISPARIS\_0013<br>IGNF\_PVA\_1-0\_\_1949-06-16\_\_C2214-0091\_1949\_F2214-2414\_0256<br>IGNF\_PVA\_1-0\_\_1952\_\_CDUR000391\_1952\_DUR\_39\_0016<br>IGNF\_PVA\_1-0\_\_1952\_\_CDUR000391\_1952\_DUR\_39\_0016 IGNF\_PVA\_1-0\_\_1955-05-24\_\_C2314-0121\_1955\_F2314-2414\_0053<br>IGNF\_PVA\_1-0\_\_1956-05-07\_\_C2214-0591\_1956\_CDP1108\_1690<br>IGNF\_PVA\_1-0\_\_1956-05-07\_\_C2214-0591\_1956\_CDP1108\_1756 IGNF\_PVA\_1-0\_\_1960-04-24\_\_C2314-1691\_1960\_CDP1570\_1245 IGNF\_PVA\_1-0\_\_1961-05-13\_\_C2214-0071\_1961\_F2214-2414\_0022 IGNF\_PVA\_1-0\_\_1961-08-29\_\_C2314-0102\_1961\_FR335\_0102 IGNF\_PVA\_1-0\_\_1963-12-24\_\_C2114-0081\_1963\_F2114-2514\_0274<br>IGNF\_PVA\_1-0\_\_1965-03\_\_C92PHQ7291\_1965\_CDP9194\_1199<br>IGNF\_PVA\_1-0\_\_1967\_\_C2314-0931\_1967\_CDP6354\_0887<br>IGNF\_PVA\_1-0\_\_1967\_\_C2314-0931\_1967\_CDP6354\_0887 IGNF\_PVA\_1-0\_\_1967-02-24\_\_C2214-0841\_1967\_FR1236\_0222 IGNF\_PVA\_1-0\_\_1968\_\_C2314-0881\_1968\_CDP7211\_3442 IGNF\_PVA\_1-0\_\_1971-03-13\_\_C2314-0071\_1971\_FR2048\_0014 IGNF\_PVA\_1-0\_\_1971-07-13\_\_C2314-0631\_1971\_FR2122\_0009 IGNF\_PVA\_1-0\_\_1972-03-15\_\_C2114-0171\_1971\_FR2157\_0328 IGNF\_PVA\_1-0\_\_1972-10-03\_\_C2114-0201\_1972\_FR2281\_0253 IGNF\_PVA\_1-0\_\_1972-10-03\_\_C2114-0201\_1972\_FR2281\_0298 IGNF\_PVA\_1-0\_\_1973-05-16\_\_C2314-1081\_1973\_F2314\_0187 IGNF\_PVA\_1-0\_\_1976-03-24\_\_C93PHQ6171\_1976\_CDP8097\_1334

## Bagneux Lucie-Aubrac

IGNF\_PVA\_1-0\_\_1921\_\_CCF00H-401\_1921\_CAF\_H-40\_0115<br>IGNF\_PVA\_1-0\_\_1921-06-11\_\_CCF00B-361\_1921\_CAF\_B-36\_0200<br>IGNF\_PVA\_1-0\_\_1926-08-25\_\_C2314-1151\_1926\_NP1\_23022<br>IGNF\_PVA\_1-0\_\_1926-08-25\_\_C2314-1151\_1926\_NP1\_23022 IGNF\_PVA\_1-0\_\_1933\_\_C3636-0401\_1933\_PARIS-ENT-MOREAU\_0450 IGNF\_PVA\_1-0\_\_1935\_\_CCF0C-2391\_1935\_CAF\_C-239\_0020 IGNF\_PVA\_1-0\_\_1936-05-20\_\_C2314-1501\_1936\_NP2\_0020 IGNF\_PVA\_1-0\_\_1944-08-11\_\_C2214-1091\_1944\_106G2130\_3330 IGNF\_PVA\_1-0\_\_1947-02\_\_C2314-1761\_1947\_CDP2365BIS\_0015<br>IGNF\_PVA\_1-0\_\_1947-02\_\_C2314-1761\_1947\_CDP2365BIS\_0015<br>IGNF\_PVA\_1-0\_\_1947-04\_\_C2314-1761\_1947\_CDP2366\_0258<br>IGNF\_PVA\_1-0\_\_1947-09-30\_\_C94PHQ4091\_1947\_ESSAISPARIS\_0013<br>I IGNF\_PVA\_1-0\_\_1956-05-07\_\_C2214-0591\_1956\_CDP1108\_1779 IGNF\_PVA\_1-0\_\_1960-04-24\_\_C2314-1691\_1960\_CDP1570\_1294 IGNF\_PVA\_1-0\_\_1961-05-13\_\_C2214-0071\_1961\_F2214-2414\_0023 IGNF\_PVA\_1-0\_\_1961-08-29\_\_C2314-0102\_1961\_FR335\_0051<br>IGNF\_PVA\_1-0\_\_1963-12-24\_\_C2114-0081\_1963\_F2114-2514\_0283<br>IGNF\_PVA\_1-0\_\_1965-03\_\_C92PHQ7291\_1965\_CDP9194\_1146 IGNF\_PVA\_1-0\_\_1966-05-15\_\_C93PHQ8841\_1966\_FR1137\_0008<br>IGNF\_PVA\_1-0\_\_1967\_\_C2314-0811\_CDP6906\_2430<br>IGNF\_PVA\_1-0\_\_1967\_\_C2314-0931\_1967\_CDP6354\_0886

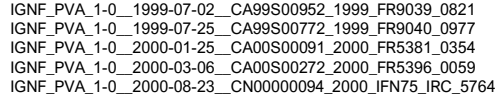

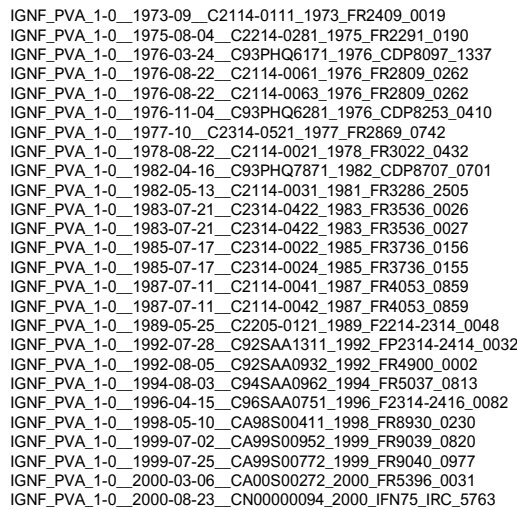

IGNF\_PVA\_1-0\_\_1976-08-22\_\_C2114-0061\_1976\_FR2809\_0262 IGNF\_PVA\_1-0\_\_1976-08-22\_\_C2114-0063\_1976\_FR2809\_0195 IGNF\_PVA\_1-0\_\_1976-11-04\_\_C93PHQ6281\_1976\_CDP8253\_0415 IGNF\_PVA\_1-0\_\_1977-10\_\_C2314-0521\_1977\_FR2869\_0740 IGNF\_PVA\_1-0\_\_1978-08-22\_\_C2114-0021\_1978\_FR3022\_0431 IGNF\_PVA\_1-0\_\_1982-04-16\_\_C93PHQ7871\_1982\_CDP8707\_0689 IGNF\_PVA\_1-0\_\_1982-05-13\_\_C2114-0031\_1981\_FR3286\_2505 IGNF\_PVA\_1-0\_\_1982-05-13\_\_C2114-0031\_1981\_FR3286\_2535<br>IGNF\_PVA\_1-0\_\_1983-07-21\_\_C2314-0422\_1983\_FR3536\_0029<br>IGNF\_PVA\_1-0\_\_1983-08-18\_\_C2314-0032\_1983\_FR3639\_0011<br>IGNF\_PVA\_1-0\_\_1987-07-11\_\_C2114-0041\_1987\_FR4053\_0963<br>IGNF\_P IGNF\_PVA\_1-0\_\_1989-05-25\_\_C2205-0121\_1989\_F2214-2314\_0077 IGNF\_PVA\_1-0\_\_1990-07-25\_\_C90SAA2321\_1990\_FR4605\_0906 IGNF\_PVA\_1-0\_\_1990-07-25\_\_C90SAA2322\_1990\_FR4605\_0906 IGNF\_PVA\_1-0\_\_1991-08-29\_\_C91SAA1021\_1991\_FR8419\_0148 IGNF\_PVA\_1-0\_\_1992-07-28\_\_C92SAA1311\_1992\_FP2314-2414\_0030 IGNF\_PVA\_1-0\_\_1992-08-05\_\_C92SAA0932\_1992\_FR4900\_0002 IGNF\_PVA\_1-0\_\_1993-06-28\_\_C93SAA1112\_1993\_FD75-77-78-91-92- 93-94-95-28C\_0136 IGNF\_PVA\_1-0\_\_1994-08-03\_\_C94SAA0962\_1994\_FR5037\_0814 IGNF\_PVA\_1-0\_\_1996-04-15\_\_C96SAA0751\_1996\_F2314-2416\_0097 IGNF\_PVA\_1-0\_\_1996-06-13\_\_C96SAA0902\_1996\_FR5144\_0667 IGNF\_PVA\_1-0\_\_1998-03-24\_\_CA98S00401\_1998\_F2314-2415\_0180<br>IGNF\_PVA\_1-0\_\_1998-05-10\_\_CA98S00411\_1998\_FR8930\_0232<br>IGNF\_PVA\_1-0\_\_1999-07-02\_\_CA99S00952\_1999\_FR9039\_0818 IGNF\_PVA\_1-0\_\_1999-07-25\_\_CA99S00772\_1999\_FR9040\_0977 IGNF\_PVA\_1-0\_\_2000-08-23\_\_CN00000094\_2000\_IFN75\_IRC\_5763 IGNF\_PVA\_1-0\_\_2000-09-10\_\_CN00000094\_2000\_IFN75\_IRC\_7148

IGNF\_PVA\_1-0\_\_1967-02-24\_\_C2214-0841\_1967\_FR1236\_0253 IGNF\_PVA\_1-0\_\_1968\_\_C2314-0881\_1968\_CDP7211\_3487 IGNF\_PVA\_1-0\_\_1970-05-05\_\_C2315-0461\_1970\_CDP7877\_3932<br>IGNF\_PVA\_1-0\_\_1971-09-16\_\_C2314-0071\_1971\_FR2048\_0113<br>IGNF\_PVA\_1-0\_\_1972-03-15\_\_C2114-0171\_1971\_FR2157\_0377 IGNF\_PVA\_1-0\_\_1972-10-03\_\_C2114-0201\_1972\_FR2281\_0253 IGNF\_PVA\_1-0\_\_1973-05-16\_\_C2314-1081\_1973\_F2314\_0188 IGNF\_PVA\_1-0\_\_1976-08-22\_\_C2114-0063\_1976\_FR2809\_0195 IGNF\_PVA\_1-0\_\_1976-11-04\_\_C93PHQ6281\_1976\_CDP8253\_0498 IGNF\_PVA\_1-0\_\_1977-06-01\_\_C2214-0261\_1977\_FR2875\_0139 IGNF\_PVA\_1-0\_\_1978-09-23\_\_C2114-0021\_1978\_FR3022\_2116<br>IGNF\_PVA\_1-0\_\_1980-07-23\_\_C93PHQ6761\_1980\_CDP8640\_5097<br>IGNF\_PVA\_1-0\_\_1982-04-16\_\_C93PHQ7871\_1982\_CDP8707\_0690<br>IGNF\_PVA\_1-0\_\_1982-04-16\_\_C93PHQ7871\_1982\_CDP8707\_0690 IGNF\_PVA\_1-0\_\_1982-05-13\_\_C2114-0031\_1981\_FR3286\_2535 IGNF\_PVA\_1-0\_\_1983-07-21\_\_C2314-0422\_1983\_FR3536\_0031 IGNF\_PVA\_1-0\_\_1983-08-18\_\_C2314-0032\_1983\_FR3639\_0020b IGNF\_PVA\_1-0\_\_1987-07-11\_\_C2114-0041\_1987\_FR4053\_0963 IGNF\_PVA\_1-0\_\_1987-07-11\_\_C2114-0042\_1987\_FR4053\_0963 IGNF\_PVA\_1-0\_\_1988-08-10\_\_C2205-1211\_1988\_FR4266\_0012 IGNF\_PVA\_1-0\_\_1989-05-25\_\_C2205-0121\_1989\_F2214-2314\_0077 IGNF\_PVA\_1-0\_\_1990-07-25\_\_C90SAA2321\_1990\_FR4605\_0906 IGNF\_PVA\_1-0\_\_1990-07-25\_\_C90SAA2322\_1990\_FR4605\_0906

IGNF\_PVA\_1-0\_\_1991-08-29\_\_C91SAA1021\_1991\_FR8419\_0148 IGNF\_PVA\_1-0\_\_1992-07-28\_\_C92SAA1311\_1992\_FP2314-2414\_0030 IGNF\_PVA\_1-0\_\_1993-06-28\_\_C93SAA1112\_1993\_FD75-77-78-91-92- 93-94-95-28C\_0136 IGNF\_PVA\_1-0\_\_1994-08-03\_\_C94SAA0962\_1994\_FR5037\_0880

IGNF\_PVA\_1-0\_\_1996-04-15\_\_C96SAA0751\_1996\_F2314-2416\_0097 IGNF\_PVA\_1-0\_\_1996-06-13\_\_C96SAA0902\_1996\_FR5144\_0667

## Arcueil-Cachan

IGNF\_PVA\_1-0\_\_1921\_\_CCF00H-401\_1921\_CAF\_H-40\_0115<br>IGNF\_PVA\_1-0\_\_1921-06-11\_\_CCF00B-361\_1921\_CAF\_B-36\_0200<br>IGNF\_PVA\_1-0\_\_1925-05-13\_\_C2314-1221\_1925\_NP1\_3031 IGNF\_PVA\_1-0\_\_1925-05-13\_\_C2314-1221\_1925\_NP1\_3032 IGNF\_PVA\_1-0\_\_1926-08-25\_\_C2314-1151\_1926\_NP1\_23008 IGNF\_PVA\_1-0\_\_1933\_\_C3636-0401\_1933\_PARIS-ENT-MOREAU\_0456 IGNF\_PVA\_1-0\_\_1935\_\_CCF0C-2391\_1935\_CAF\_C-239\_0020 IGNF\_PVA\_1-0\_\_1936-05-20\_\_C2314-1501\_1936\_NP2\_0021 IGNF\_PVA\_1-0\_\_1944-08-11\_\_C2214-1091\_1944\_106G2130\_3329 IGNF\_PVA\_1-0\_\_1947-02\_\_C2314-1761\_1947\_CDP2365BIS\_0014 IGNF\_PVA\_1-0\_\_1947-03-16\_\_C2314-1751\_1947\_CDP2365\_0011 IGNF\_PVA\_1-0\_\_1947-03-16\_\_C2314-1751\_1947\_CDP2365\_0012 IGNF\_PVA\_1-0\_\_1947-04\_\_C2314-1771\_1947\_CDP2366\_0258 IGNF\_PVA\_1-0\_\_1949-06-16\_\_C2214-0091\_1949\_F2214-2414\_0254 IGNF\_PVA\_1-0\_\_1950-05-30\_\_C2314-1851\_1950\_CDP3505\_0339 IGNF\_PVA\_1-0\_\_1951\_\_CDUR000341\_1951\_DUR\_34\_0008<br>IGNF\_PVA\_1-0\_\_1955-05-24\_\_C2314-0121\_1955\_F2314-2414\_0053<br>IGNF\_PVA\_1-0\_\_1956-05-07\_\_C2214-0591\_1956\_CDP1108\_1781 IGNF\_PVA\_1-0\_\_1960-04-24\_\_C2314-1691\_1960\_CDP1570\_1292 IGNF\_PVA\_1-0\_\_1961-05-13\_\_C2214-0071\_1961\_F2214-2414\_0024 IGNF\_PVA\_1-0\_\_1961-08-29\_\_C2314-0102\_1961\_FR335\_0050<br>IGNF\_PVA\_1-0\_\_1963-12-24\_\_C2114-0081\_1963\_F2114-2514\_0282<br>IGNF\_PVA\_1-0\_\_1965-03\_\_C92PHQ7291\_1965\_CDP9194\_1146<br>IGNF\_PVA\_1-0\_\_1967\_\_C2314-0931\_1967\_CDP6354\_0904<br>IGNF\_PVA\_1 IGNF\_PVA\_1-0\_\_1968\_\_C2314-0881\_1968\_CDP7211\_3489 IGNF\_PVA\_1-0\_\_1970-05-05\_\_C2315-0461\_1970\_CDP7877\_3931 IGNF\_PVA\_1-0\_\_1971-09-06\_\_C2214-0371\_1971\_FR2135\_0205 IGNF\_PVA\_1-0\_\_1971-09-16\_\_C2314-0071\_1971\_FR2048\_0113 IGNF\_PVA\_1-0\_\_1972-03-15\_\_C2114-0171\_1971\_FR2157\_0377 IGNF\_PVA\_1-0\_\_1972-10-02\_\_C2214-0341\_1972\_FR2291\_0107

## Villejuif Gustave-Roussy

IGNF\_PVA\_1-0\_\_1921-06-11\_\_CCF00B-361\_1921\_CAF\_B-36\_0286<br>IGNF\_PVA\_1-0\_\_1921-06-11\_\_CCF00B-361\_1921\_CAF\_B-36\_0287<br>IGNF\_PVA\_1-0\_\_1925-05-13\_\_C2314-1221\_1925\_NP1\_3015 IGNF\_PVA\_1-0\_\_1925-05-13\_\_C2314-1221\_1925\_NP1\_3023 IGNF\_PVA\_1-0\_\_1926-08-25\_\_C2314-1151\_1926\_NP1\_23034 IGNF\_PVA\_1-0\_\_1933\_\_C3636-0401\_1933\_PARIS-ENT-MOREAU\_0456<br>IGNF\_PVA\_1-0\_\_1936-05-20\_\_C2314-1501\_1936\_NP2\_0023<br>IGNF\_PVA\_1-0\_\_1936-08-15\_\_C2314-1501\_1936\_NP2\_1002 IGNF\_PVA\_1-0\_\_1944-08-11\_\_C2214-1091\_1944\_106G2130\_3328 IGNF\_PVA\_1-0\_\_1947-02\_\_C2314-1761\_1947\_CDP2365BIS\_0013 IGNF\_PVA\_1-0\_\_1947-03-16\_\_C2314-1751\_1947\_CDP2365\_0035 IGNF\_PVA\_1-0\_\_1947-04\_\_C2314-1771\_1947\_CDP2366\_0258 IGNF\_PVA\_1-0\_\_1949-06-16\_\_C2214-0091\_1949\_F2214-2414\_0253 IGNF\_PVA\_1-0\_\_1950-05-30\_\_C2314-1851\_1950\_CDP3505\_0341 IGNF\_PVA\_1-0\_\_1951\_\_CDUR000341\_1951\_DUR\_34\_0019 IGNF\_PVA\_1-0\_\_1955-05-24\_\_C2314-0121\_1955\_F2314-2414\_0009 IGNF\_PVA\_1-0\_\_1956-05-07\_\_C2214-0591\_1956\_CDP1108\_1834 IGNF\_PVA\_1-0\_\_1956-05-07\_\_C2214-0591\_1956\_CDP1108\_1835 IGNF\_PVA\_1-0\_\_1960-04-24\_\_C2314-1691\_1960\_CDP1570\_1322 IGNF\_PVA\_1-0\_\_1960-04-24\_\_C2314-1691\_1960\_CDP1570\_1323 IGNF\_PVA\_1-0\_\_1961-05-13\_\_C2214-0071\_1961\_F2214-2414\_0024 IGNF\_PVA\_1-0\_\_1961-05-13\_\_C2215-0041\_1961\_F2215-2415P\_0265 IGNF\_PVA\_1-0\_\_1961-05-13\_\_C94PHQ5851\_1961\_F2215- 2415\_24X24\_0265 IGNF\_PVA\_1-0\_\_1961-08-29\_\_C2314-0102\_1961\_FR335\_0032<br>IGNF\_PVA\_1-0\_\_1961-08-29\_\_C2314-0102\_1961\_FR335\_0048<br>IGNF\_PVA\_1-0\_\_1963-12-24\_\_C2114-0081\_1963\_F2114-2514\_0281 IGNF\_PVA\_1-0\_\_1963-12-24\_\_C2114-0081\_1963\_F2114-2514\_0282 IGNF\_PVA\_1-0\_\_1965-03\_\_C92PHQ7291\_1965\_CDP9194\_1145 IGNF\_PVA\_1-0\_\_1965-09-20\_\_C2114-0221\_1965\_FR946\_0210 IGNF\_PVA\_1-0\_\_1967\_\_C2314-0931\_1967\_CDP6354\_0918 IGNF\_PVA\_1-0\_\_1967-02-24\_\_C2214-0841\_1967\_FR1236\_0251

IGNF\_PVA\_1-0\_\_1968\_\_C2314-0881\_1968\_CDP7211\_3524 IGNF\_PVA\_1-0\_\_1970-05-05\_\_C2315-0461\_1970\_CDP7877\_3910

## Villejuif Louis-Aragon

IGNF\_PVA\_1-0\_\_1921-06-11\_\_CCF00B-361\_1921\_CAF\_B-36\_0175 IGNF\_PVA\_1-0\_\_1925-05-13\_\_C2314-1221\_1925\_NP1\_3007 IGNF\_PVA\_1-0\_\_1926-04-14\_\_C2314-1151\_1926\_NP1\_4003 IGNF\_PVA\_1-0\_\_1936-08-15\_\_C2314-1501\_1936\_NP2\_1002 IGNF\_PVA\_1-0\_\_1947-02\_\_C2314-1761\_1947\_CDP2365BIS\_0012 IGNF\_PVA\_1-0\_\_1947-03-16\_\_C2314-1751\_1947\_CDP2365\_0081 IGNF\_PVA\_1-0\_\_1947-04\_\_C2314-1771\_1947\_CDP2366\_0265 IGNF\_PVA\_1-0\_\_1949-06-16\_\_C2214-0091\_1949\_F2214-2414\_0252 IGNF\_PVA\_1-0\_\_1950-05-30\_\_C2314-1851\_1950\_CDP3505\_0439 IGNF\_PVA\_1-0\_\_1955-05-24\_\_C2314-0121\_1955\_F2314-2414\_0009<br>IGNF\_PVA\_1-0\_\_1956-05-07\_\_C2214-0591\_1956\_CDP1108\_1917<br>IGNF\_PVA\_1-0\_\_1960-04-24\_\_C2314-1691\_1960\_CDP1570\_1360<br>IGNF\_PVA\_1-0\_\_1961-05-13\_\_C2215-0041\_1961\_F2215-2415P\_

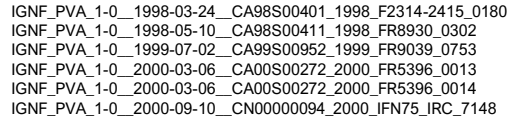

IGNF\_PVA\_1-0\_\_1972-10-03\_\_C2114-0201\_1972\_FR2281\_0254 IGNF\_PVA\_1-0\_\_1973-05-16\_\_C2314-1081\_1973\_F2314\_0189 IGNF\_PVA\_1-0\_\_1973-05-16\_\_C2314-1081\_1973\_F2314\_0214 IGNF\_PVA\_1-0\_\_1976-08-22\_\_C2114-0061\_1976\_FR2809\_0196 IGNF\_PVA\_1-0\_\_1976-08-22\_\_C2114-0063\_1976\_FR2809\_0195 IGNF\_PVA\_1-0\_\_1977-06-01\_\_C2214-0261\_1977\_FR2875\_0139 IGNF\_PVA\_1-0\_\_1978-08-22\_\_C2114-0021\_1978\_FR3022\_0404 IGNF\_PVA\_1-0\_\_1978-09-23\_\_C2114-0021\_1978\_FR3022\_2116 IGNF\_PVA\_1-0\_\_1980-07-23\_\_C93PHQ6761\_1980\_CDP8640\_5096 IGNF\_PVA\_1-0\_\_1981-06-15\_\_C2114-0031\_1981\_FR3286\_1450 IGNF\_PVA\_1-0\_\_1982-04-16\_\_C93PHQ7871\_1982\_CDP8707\_0674 IGNF\_PVA\_1-0\_\_1982-05-13\_\_C2114-0031\_1981\_FR3286\_2535 IGNF\_PVA\_1-0\_\_1983-07-21\_\_C2314-0422\_1983\_FR3536\_0020 IGNF\_PVA\_1-0\_\_1983-08-18\_\_C2314-0032\_1983\_FR3639\_0020b IGNF\_PVA\_1-0\_\_1987-07-11\_\_C2114-0042\_1987\_FR4053\_0963 IGNF\_PVA\_1-0\_\_1989-05-25\_\_C2205-0121\_1989\_F2214-2314\_0077 IGNF\_PVA\_1-0\_\_1990-07-25\_\_C90SAA2321\_1990\_FR4605\_0905 IGNF\_PVA\_1-0\_\_1990-07-25\_\_C90SAA2322\_1990\_FR4605\_0905 IGNF\_PVA\_1-0\_\_1991-08-29\_\_C91SAA1021\_1991\_FR8419\_0148 IGNF\_PVA\_1-0\_\_1992-07-28\_\_C92SAA1311\_1992\_FP2314-2414\_0062 IGNF\_PVA\_1-0\_\_1993-06-28\_\_C93SAA1112\_1993\_FD75-77-78-91-92- 93-94-95-28C\_0136 IGNF\_PVA\_1-0\_\_1994-08-03\_\_C94SAA0962\_1994\_FR5037\_0879 IGNF\_PVA\_1-0\_\_1996-04-15\_\_C96SAA0751\_1996\_F2314-2416\_0097 IGNF\_PVA\_1-0\_\_1996-06-13\_\_C96SAA0902\_1996\_FR5144\_0667 IGNF\_PVA\_1-0\_\_1998-03-24\_\_CA98S00401\_1998\_F2314-2415\_0180 IGNF\_PVA\_1-0\_\_1998-05-10\_\_CA98S00411\_1998\_FR8930\_0302 IGNF\_PVA\_1-0\_\_1999-07-02\_\_CA99S00952\_1999\_FR9039\_0753 IGNF\_PVA\_1-0\_\_2000-03-06\_\_CA00S00272\_2000\_FR5396\_0013 IGNF\_PVA\_1-0\_\_2000-09-10\_\_CN00000094\_2000\_IFN75\_IRC\_7148

IGNF\_PVA\_1-0\_\_1971-09-16\_\_C2314-0071\_1971\_FR2048\_0112 IGNF\_PVA\_1-0\_\_1972-03-15\_\_C2114-0171\_1971\_FR2157\_0379 IGNF\_PVA\_1-0\_\_1972-10-02\_\_C2214-0341\_1972\_FR2291\_0109 IGNF\_PVA\_1-0\_\_1972-10-04\_\_C2114-0201\_1972\_FR2281\_0448 IGNF\_PVA\_1-0\_\_1973-05-16\_\_C2314-1081\_1973\_F2314\_0213 IGNF\_PVA\_1-0\_\_1976-08-22\_\_C2114-0061\_1976\_FR2809\_0196 IGNF\_PVA\_1-0\_\_1976-08-22\_\_C2114-0063\_1976\_FR2809\_0196 IGNF\_PVA\_1-0\_\_1978-05-28\_\_C94PHQ0741\_1978\_FR2971\_0127 IGNF\_PVA\_1-0\_\_1978-06-01\_\_C2315-0521\_1978\_CDP8539\_7446 IGNF\_PVA\_1-0\_\_1978-08-22\_\_C2114-0021\_1978\_FR3022\_0405 IGNF\_PVA\_1-0\_\_1979-08-02\_\_C94PHQ2821\_1979\_CDP8589\_3399 IGNF\_PVA\_1-0\_\_1980-01-01\_\_C93PHQ7901\_1980\_CDP8794\_4818 IGNF\_PVA\_1-0\_\_1980-07-23\_\_C93PHQ6761\_1980\_CDP8640\_5094 IGNF\_PVA\_1-0\_\_1982-04-16\_\_C93PHQ7871\_1982\_CDP8707\_0676 IGNF\_PVA\_1-0\_\_1982-05-13\_\_C2114-0031\_1981\_FR3286\_2534 IGNF\_PVA\_1-0\_\_1983-08-18\_\_C2314-0032\_1983\_FR3639\_0021b IGNF\_PVA\_1-0\_\_1986-07-30\_\_C2314-0011\_1986\_F2314-2414\_0018 IGNF\_PVA\_1-0\_\_1987-07-11\_\_C2114-0041\_1987\_FR4053\_0962 IGNF\_PVA\_1-0\_\_1987-07-11\_\_C2114-0042\_1987\_FR4053\_0962 IGNF\_PVA\_1-0\_\_1989-05-25\_\_C2205-0121\_1989\_F2214-2314\_0077 IGNF\_PVA\_1-0\_\_1990-07-26\_\_C90SAA2322\_1990\_FR4605\_0970<br>IGNF\_PVA\_1-0\_\_1991-06-02\_\_C91SAA1021\_1991\_FR8419\_0100<br>IGNF\_PVA\_1-0\_\_1992-07-28\_\_C92SAA1311\_1992\_FP2314-2414\_0062<br>IGNF\_PVA\_1-0\_\_1993-06-28\_\_C93SAA1112\_1993\_FD75-77-78-91 93-94-95-28C\_0136 IGNF\_PVA\_1-0\_\_1994-08-03\_\_C94SAA0962\_1994\_FR5037\_0878 IGNF\_PVA\_1-0\_\_1996-06-13\_\_C96SAA0902\_1996\_FR5144\_0665 IGNF\_PVA\_1-0\_\_1996-06-13\_\_C96SAA0902\_1996\_FR5144\_0666 IGNF\_PVA\_1-0\_\_1998-03-24\_\_CA98S00401\_1998\_F2314-2415\_0180 IGNF\_PVA\_1-0\_\_1998-05-10\_\_CA98S00411\_1998\_FR8930\_0300<br>IGNF\_PVA\_1-0\_\_1999-07-02\_\_CA99S00952\_1999\_FR9039\_0752<br>IGNF\_PVA\_1-0\_\_1999-07-25\_\_CA99S00772\_1999\_FR9040\_0918 IGNF\_PVA\_1-0\_\_2000-09-10\_\_CN00000094\_2000\_IFN75\_IRC\_7149

IGNF\_PVA\_1-0\_\_1961-05-13\_\_C94PHQ5851\_1961\_F2215- 2415\_24X24\_0265 IGNF\_PVA\_1-0\_\_1961-08-29\_\_C2314-0102\_1961\_FR335\_0033 IGNF\_PVA\_1-0\_\_1963-12-24\_\_C2114-0081\_1963\_F2114-2514\_0281 IGNF\_PVA\_1-0\_\_1965-03\_\_C92PHQ7291\_1965\_CDP9194\_1144 IGNF\_PVA\_1-0\_\_1965-09-20\_\_C2114-0221\_1965\_FR946\_0210 IGNF\_PVA\_1-0\_\_1967\_\_C2314-0931\_1967\_CDP6354\_0916 IGNF\_PVA\_1-0\_\_1967-02-24\_\_C2214-0841\_1967\_FR1236\_0250<br>IGNF\_PVA\_1-0\_\_1968\_\_C2314-0881\_1968\_CDP7211\_3564<br>IGNF\_PVA\_1-0\_\_1971-05-05\_\_C2315-0461\_1970\_CDP7877\_3909<br>IGNF\_PVA\_1-0\_\_1971-07-13\_\_C2314-1901\_1971\_FR2139\_0187 IGNF\_PVA\_1-0\_\_1971-09-16\_\_C2314-0071\_1971\_FR2048\_0111 IGNF\_PVA\_1-0\_\_1972-03-15\_\_C2114-0171\_1971\_FR2157\_0379

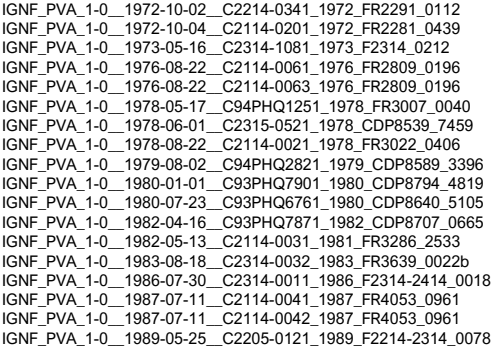

Mairie de Vitry-sur-Seine<br>|GNF\_PVA\_1-0\_1921-06-11\_CCF00B-361\_1921\_CAF\_B-36\_0162<br>|GNF\_PVA\_1-0\_1925-05-15\_c2314-1221\_1925\_NP1\_9009 IGNF\_PVA\_1-0\_\_1926-08-26\_\_C2314-1151\_1926\_NP1\_26023 IGNF\_PVA\_1-0\_\_1935\_\_CCF0C-2391\_1935\_CAF\_C-239\_0019 IGNF\_PVA\_1-0\_\_1936-08-15\_\_C2314-1501\_1936\_NP2\_1007 IGNF\_PVA\_1-0\_\_1944-08-11\_\_C2214-1091\_1944\_106G2130\_4305 IGNF\_PVA\_1-0\_\_1947-03-16\_\_C2314-1751\_1947\_CDP2365\_0103 IGNF\_PVA\_1-0\_\_1947-04\_\_C2314-1771\_1947\_CDP2366\_0265<br>IGNF\_PVA\_1-0\_\_1949-06-16\_\_C2214-0091\_1949\_F2214-2414\_0251<br>IGNF\_PVA\_1-0\_\_1950-05-30\_\_C2314-1851\_1950\_CDP3505\_0442 IGNF\_PVA\_1-0\_\_1955-05-24\_\_C2314-0121\_1955\_F2314-2414\_0010 IGNF\_PVA\_1-0\_\_1956-05-07\_\_C2214-0591\_1956\_CDP1108\_1920 IGNF\_PVA\_1-0\_\_1960-04-24\_\_C2314-1691\_1960\_CDP1570\_1327 IGNF\_PVA\_1-0\_\_1961-05-13\_\_C2215-0041\_1961\_F2215-2415P\_0264 IGNF\_PVA\_1-0\_\_1961-05-13\_\_C94PHQ5851\_1961\_F2215- 2415\_24X24\_0264 IGNF\_PVA\_1-0\_\_1961-08-29\_\_C2314-0102\_1961\_FR335\_0036 IGNF\_PVA\_1-0\_\_1963-12-24\_\_C2114-0081\_1963\_F2114-2514\_0280 IGNF\_PVA\_1-0\_\_1965-03\_\_C92PHQ7291\_1965\_CDP9194\_1143 IGNF\_PVA\_1-0\_\_1965-09-20\_\_C2114-0221\_1965\_FR946\_0210 IGNF\_PVA\_1-0\_\_1967\_\_C2314-0931\_1967\_CDP6354\_0913 IGNF\_PVA\_1-0\_\_1967-02-24\_\_C2214-0841\_1967\_FR1236\_0248 IGNF\_PVA\_1-0\_\_1968\_\_C2314-0881\_1968\_CDP7211\_3529 IGNF\_PVA\_1-0\_\_1968-01\_\_C2314-0831\_1968\_CDP7210\_2721 IGNF\_PVA\_1-0\_\_1968-03-28\_\_C94PHQ3351\_1968\_FR1436B\_1326 IGNF\_PVA\_1-0\_\_1971-09-16\_\_C2314-0071\_1971\_FR2048\_0110 IGNF\_PVA\_1-0\_\_1972-03-15\_\_C2114-0171\_1971\_FR2157\_0405 IGNF\_PVA\_1-0\_\_1972-10-04\_\_C2114-0201\_1972\_FR2281\_0439 IGNF\_PVA\_1-0\_\_1973-05-16\_\_C2314-1081\_1973\_F2314\_0210 IGNF\_PVA\_1-0\_\_1976-08-22\_\_C2114-0061\_1976\_FR2809\_0197<br>IGNF\_PVA\_1-0\_\_1976-08-22\_\_C2114-0063\_1976\_FR2809\_0197<br>IGNF\_PVA\_1-0\_\_1977-07-07\_\_C2315-0501\_1977\_CDP8305\_7161

### Les Ardoines

IGNF\_PVA\_1-0\_\_1921-06-11\_\_CCF00B-361\_1921\_CAF\_B-36\_0260<br>IGNF\_PVA\_1-0\_\_1921-06-11\_\_CCF00B-361\_1921\_CAF\_B-36\_0263<br>IGNF\_PVA\_1-0\_\_1924-07-10\_\_CCF0A-1121\_1924\_CAF\_A-112\_0020 IGNF\_PVA\_1-0\_\_1925-06-05\_\_C2314-1221\_1925\_NP1\_8001 IGNF\_PVA\_1-0\_\_1933-05-04\_\_C3636-0411\_1933\_CORBEIL-ENT-CHRETIEN\_0227 IGNF\_PVA\_1-0\_\_1936-07-17\_\_C2314-1501\_1936\_NP2\_3006 IGNF\_PVA\_1-0\_\_1944-08-11\_\_C2214-1091\_1944\_106G2130\_3261 IGNF\_PVA\_1-0\_\_1944-08-11\_\_C2214-1091\_1944\_106G2130\_4307 IGNF\_PVA\_1-0\_\_1947-03-16\_\_C2314-1751\_1947\_CDP2365\_0145 IGNF\_PVA\_1-0\_\_1947-04\_\_C2314-1771\_1947\_CDP2366\_0271<br>IGNF\_PVA\_1-0\_\_1949-06-16\_\_C2214-0091\_1949\_F2214-2414\_0250<br>IGNF\_PVA\_1-0\_\_1949-06-29\_\_C2515-0051\_1949\_F2215-2515\_0410 IGNF\_PVA\_1-0\_\_1950-05-30\_\_C2314-1851\_1950\_CDP3505\_0444 IGNF\_PVA\_1-0\_\_1955-01-18\_\_C2315-0081\_1955\_FR30\_0003 IGNF\_PVA\_1-0\_\_1955-05-24\_\_C2314-0121\_1955\_F2314-2414\_0011 IGNF\_PVA\_1-0\_\_1956-05-07\_\_C2214-0591\_1956\_CDP1108\_1956 IGNF\_PVA\_1-0\_\_1959-01-19\_\_C2314-1661\_1959\_CDP1425\_2046 IGNF\_PVA\_1-0\_\_1960-04-24\_\_C2314-1691\_1960\_CDP1570\_1355<br>IGNF\_PVA\_1-0\_\_1960-04-24\_\_C2314-1691\_1960\_CDP1570\_1356<br>IGNF\_PVA\_1-0\_\_1961-05-13\_\_C2415-0041\_1961\_F2215-2415P\_0264<br>IGNF\_PVA\_1-0\_\_1961-05-13\_\_C94PHQ5851\_1961\_F2215-2415\_24X24\_0264 IGNF\_PVA\_1-0\_\_1961-08-10\_\_C2315-0561\_1961\_CDP1819\_0252 IGNF\_PVA\_1-0\_\_1961-08-29\_\_C2314-0102\_1961\_FR335\_0038 IGNF\_PVA\_1-0\_\_1963-12-24\_\_C2114-0081\_1963\_F2114-2514\_0279<br>IGNF\_PVA\_1-0\_\_1965-03-10\_\_C92PHQ0151\_1965\_CDP9931\_0626<br>IGNF\_PVA\_1-0\_\_1965-04\_\_C2314-0941\_1965\_CDP6247\_5414<br>IGNF\_PVA\_1-0\_\_1965-04\_\_C2314-0941\_1965\_CDP6247\_5414 IGNF\_PVA\_1-0\_\_1965-09-20\_\_C2114-0221\_1965\_FR946\_0210 IGNF\_PVA\_1-0\_\_1966-08\_\_C2315-0761\_CDP6310\_6432 IGNF\_PVA\_1-0\_\_1967\_\_C2314-0931\_1967\_CDP6354\_0929 IGNF\_PVA\_1-0\_\_1967-02-24\_\_C2214-0841\_1967\_FR1236\_0247 IGNF\_PVA\_1-0\_\_1968\_\_C2314-0881\_1968\_CDP7211\_3569 IGNF\_PVA\_1-0\_\_1968-01\_\_C2314-0831\_1968\_CDP7210\_2752 IGNF\_PVA\_1-0\_\_1968-03-28\_\_C94PHQ3351\_1968\_FR1436B\_1325 IGNF\_PVA\_1-0\_\_1968-04-01\_\_C2315-0021\_1968\_F2315\_0006 IGNF\_PVA\_1-0\_\_1970-03-06\_\_C2313-0981\_1970\_CDP7905\_2547 IGNF\_PVA\_1-0\_\_1971-09-16\_\_C2314-0071\_1971\_FR2048\_0110

IGNF\_PVA\_1-0\_\_1989-05-30\_\_C2205-0141\_1989\_F2115-2315\_0028 IGNF\_PVA\_1-0\_\_1990-07-26\_\_C90SAA2321\_1990\_FR4605\_0971 IGNF\_PVA\_1-0\_\_1990-07-26\_\_C90SAA2322\_1990\_FR4605\_0971 IGNF\_PVA\_1-0\_\_1991-06-02\_\_C91SAA1021\_1991\_FR8419\_0100 IGNF\_PVA\_1-0\_\_1992-07-28\_\_C92SAA1311\_1992\_FP2314-2414\_0062 IGNF\_PVA\_1-0\_\_1993-05-17\_\_C93SAA1111\_1993\_FD75-77-78-91-92- 93-94-95-28P\_0067 IGNF\_PVA\_1-0\_\_1993-06-28\_\_C93SAA1112\_1993\_FD75-77-78-91-92- 93-94-95-28C\_0137 IGNF\_PVA\_1-0\_\_1994-08-03\_\_C94SAA0962\_1994\_FR5037\_0877<br>IGNF\_PVA\_1-0\_\_1996-06-13\_\_C96SAA0902\_1996\_FR5144\_0664<br>IGNF\_PVA\_1-0\_\_1998-03-24\_\_CA98S00401\_1998\_F2314-2415\_0178 IGNF\_PVA\_1-0\_\_1998-05-10\_\_CA98S00411\_1998\_FR8930\_0298 IGNF\_PVA\_1-0\_\_1999-07-02\_\_CA99S00952\_1999\_FR9039\_0751 IGNF\_PVA\_1-0\_\_1999-07-25\_\_CA99S00772\_1999\_FR9040\_0918 IGNF\_PVA\_1-0\_\_2000-01-25\_\_CA00S00091\_2000\_FR5381\_0401 IGNF\_PVA\_1-0\_\_2000-09-10\_\_CN00000094\_2000\_IFN75\_IRC\_7149

IGNF\_PVA\_1-0\_\_1978-05-17\_\_C94PHQ1251\_1978\_FR3007\_0041 IGNF\_PVA\_1-0\_\_1978-08-22\_\_C2114-0021\_1978\_FR3022\_0406 IGNF\_PVA\_1-0\_\_1979-06-28\_\_C94PHQ2801\_1979\_CDP8588\_1025 IGNF\_PVA\_1-0\_\_1979-08-02\_\_C94PHQ2821\_1979\_CDP8589\_1347 IGNF\_PVA\_1-0\_\_1980-01-01\_\_C93PHQ7901\_1980\_CDP8794\_4821 IGNF\_PVA\_1-0\_\_1980-07-23\_\_C93PHQ6761\_1980\_CDP8640\_5090 IGNF\_PVA\_1-0\_\_1981-06-15\_\_C2114-0031\_1981\_FR3286\_1452 IGNF\_PVA\_1-0\_\_1982-04-16\_\_C93PHQ7871\_1982\_CDP8707\_0679<br>IGNF\_PVA\_1-0\_\_1983-08-18\_\_C2314-0032\_1983\_FR3639\_0023b<br>IGNF\_PVA\_1-0\_\_1986-07-30\_\_C2314-0011\_1986\_F2314-2414\_0018 IGNF\_PVA\_1-0\_\_1987-07-11\_\_C2114-0041\_1987\_FR4053\_0960 IGNF\_PVA\_1-0\_\_1987-07-11\_\_C2114-0042\_1987\_FR4053\_0960 IGNF\_PVA\_1-0\_\_1989-05-25\_\_C2205-0121\_1989\_F2214-2314\_0078 IGNF\_PVA\_1-0\_\_1989-05-30\_\_C2205-0141\_1989\_F2115-2315\_0028 IGNF\_PVA\_1-0\_\_1990-07-26\_\_C90SAA2321\_1990\_FR4605\_0972 IGNF\_PVA\_1-0\_\_1990-07-26\_\_C90SAA2322\_1990\_FR4605\_0972 IGNF\_PVA\_1-0\_\_1991-06-02\_\_C91SAA1021\_1991\_FR8419\_0070 IGNF\_PVA\_1-0\_\_1992-07-28\_\_C92SAA1311\_1992\_FP2314-2414\_0064 IGNF\_PVA\_1-0\_\_1993-05-17\_\_C93SAA1111\_1993\_FD75-77-78-91-92- 93-94-95-28P\_0067 IGNF\_PVA\_1-0\_\_1993-06-28\_\_C93SAA1112\_1993\_FD75-77-78-91-92- 93-94-95-28C\_0137<br>IGNF\_PVA\_1-0\_\_1994-08-03\_\_C94SAA0962\_1994\_FR5037\_0876<br>IGNF\_PVA\_1-0\_\_1996-04-15\_\_C96SAA0751\_1996\_F2314-2416\_0098 IGNF\_PVA\_1-0\_\_1996-06-13\_\_C96SAA0902\_1996\_FR5144\_0664 IGNF\_PVA\_1-0\_\_1998-03-24\_\_CA98S00401\_1998\_F2314-2415\_0176 IGNF\_PVA\_1-0\_\_1998-05-10\_\_CA98S00411\_1998\_FR8930\_0298 IGNF\_PVA\_1-0\_\_1999-07-02\_\_CA99S00952\_1999\_FR9039\_0750 IGNF\_PVA\_1-0\_\_1999-07-25\_\_CA99S00772\_1999\_FR9040\_0918 IGNF\_PVA\_1-0\_\_2000-01-25\_\_CA00S00091\_2000\_FR5381\_0401 IGNF\_PVA\_1-0\_\_2000-09-10\_\_CN00000094\_2000\_IFN75\_IRC\_7150

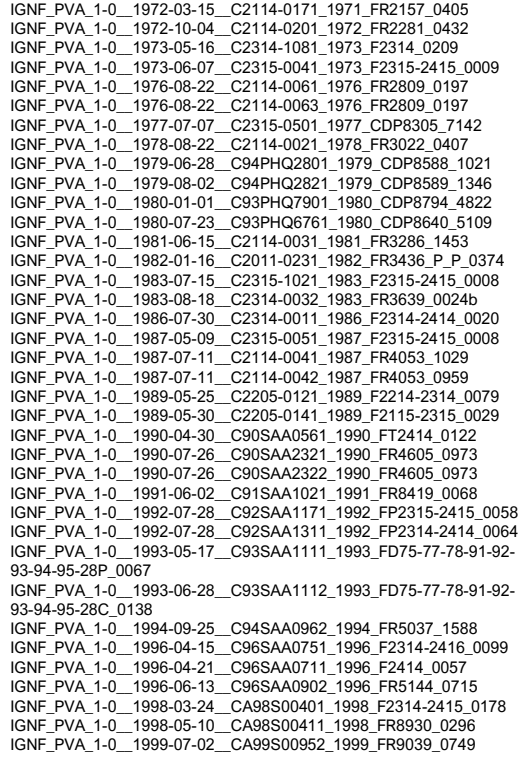

IGNF\_PVA\_1-0\_\_1999-07-25\_\_CA99S00772\_1999\_FR9040\_0919 IGNF\_PVA\_1-0\_\_2000-01-25\_\_CA00S00091\_2000\_FR5381\_0463

## Le Vert de Maisons

IGNF\_PVA\_1-0\_\_1921-06-11\_\_CCF00B-361\_1921\_CAF\_B-36\_0259 IGNF\_PVA\_1-0\_\_1924-07-10\_\_CCF0A-1121\_1924\_CAF\_A-112\_0025 IGNF\_PVA\_1-0\_\_1924-07-12\_\_C2314-1541\_1924\_NP9\_12003 IGNF\_PVA\_1-0\_\_1925-08-17\_\_C2314-1221\_1925\_NP1\_6002 IGNF\_PVA\_1-0\_\_1933-05-04\_\_C3636-0411\_1933\_CORBEIL-ENT-CHRETIEN\_0239 IGNF\_PVA\_1-0\_\_1936-07-17\_\_C2314-1501\_1936\_NP2\_3018<br>IGNF\_PVA\_1-0\_\_1944-08-11\_\_C2214-1091\_1944\_106G2130\_3308<br>IGNF\_PVA\_1-0\_\_1947-03-16\_\_C2314-1751\_1947\_CDP2365\_0161 IGNF\_PVA\_1-0\_\_1949-06-16\_\_C2214-0091\_1949\_F2214-2414\_0248 IGNF\_PVA\_1-0\_\_1950-05-30\_\_C2314-1851\_1950\_CDP3505\_0350 IGNF\_PVA\_1-0\_\_1950-05-30\_\_C2314-1851\_1950\_CDP3505\_0501<br>IGNF\_PVA\_1-0\_\_1955-01-18\_\_C2315-0081\_1955\_FR30\_0003<br>IGNF\_PVA\_1-0\_\_1955-05-24\_\_C2314-0121\_1955\_F2314-2414\_0012 IGNF\_PVA\_1-0\_\_1956-05-07\_\_C2214-0591\_1956\_CDP1108\_1926<br>IGNF\_PVA\_1-0\_\_1959-01-19\_\_C2314-1661\_1959\_CDP1425\_2046<br>IGNF\_PVA\_1-0\_\_1961-05-13\_\_C2215-0041\_1961\_F2215-2415P\_0263<br>IGNF\_PVA\_1-0\_\_1961-05-13\_\_C2215-0041\_1961\_F2215-2415P IGNF\_PVA\_1-0\_\_1961-05-13\_\_C94PHQ5851\_1961\_F2215- 2415\_24X24\_0262 IGNF\_PVA\_1-0\_\_1961-08-29\_\_C2314-0102\_1961\_FR335\_0040 IGNF\_PVA\_1-0\_\_1963-12-24\_\_C2114-0081\_1963\_F2114-2514\_0277 IGNF\_PVA\_1-0\_\_1965-03\_\_C92PHQ7291\_1965\_CDP9194\_1142 IGNF\_PVA\_1-0\_\_1965-03-10\_\_C92PHQ0151\_1965\_CDP8931\_0626<br>IGNF\_PVA\_1-0\_\_1965-04\_\_C2314-0941\_1965\_CDP6247\_5427<br>IGNF\_PVA\_1-0\_\_1965-08-12\_\_C2314-0971\_1965\_FR956\_0012<br>IGNF\_PVA\_1-0\_\_1965-09-20\_\_C2114-0221\_1965\_FR946\_0209<br>IGNF\_PVA\_ IGNF\_PVA\_1-0\_\_1968-02\_\_C2314-0831\_1968\_CDP7210\_2825<br>IGNF\_PVA\_1-0\_\_1968-03-28\_\_C94PHQ3351\_1968\_FR1436B\_1323<br>IGNF\_PVA\_1-0\_\_1970-03-06\_\_C2313-0981\_1970\_CDP7905\_2548<br>IGNF\_PVA\_1-0\_\_1971-04-30\_\_C2214-0351\_1971\_FR2011\_0777<br>IGNF\_P IGNF\_PVA\_1-0\_\_1971-09-16\_\_C2314-0071\_1971\_FR2048\_0108 IGNF\_PVA\_1-0\_\_1972-10-04\_\_C2114-0201\_1972\_FR2281\_0424 IGNF\_PVA\_1-0\_\_1972-10-05\_\_C2314-1052\_1972\_FR2282\_0210 IGNF\_PVA\_1-0\_\_1973-05-16\_\_C2314-1081\_1973\_F2314\_0207

## Créteil L'Échat

```
IGNF_PVA_1-0__1921-06-11__CCF00B-361_1921_CAF_B-36_0225
IGNF_PVA_1-0__1921-06-11__CCF00B-361_1921_CAF_B-36_0257
IGNF_PVA_1-0__1924-07-12__C2314-1541_1924_NP9_12005
IGNF_PVA_1-0__1926-08-02__C2314-1151_1926_NP1_20038
IGNF_PVA_1-0__1936-07-17__C2314-1501_1936_NP2_3028
IGNF_PVA_1-0__1944-08-11__C2214-1091_1944_106G2130_4261
IGNF_PVA_1-0__1949-06-16__C2214-0091_1949_F2214-2414_0247
IGNF_PVA_1-0__1950-05-30__C2314-1851_1950_CDP3505_0353<br>IGNF_PVA_1-0__1955-01-18__C2315-0081_1955_FR30_0003<br>IGNF_PVA_1-0__1955-01-19__C2414-0031_1955_FR31_0231<br>IGNF_PVA_1-0__1955-05-24__C2314-0121_1955_F2314-2414_0048<br>IGNF_
IGNF_PVA_1-0__1961-05-13__C2215-0041_1961_F2215-2415P_0261
IGNF_PVA_1-0__1961-05-13__C94PHQ5851_1961_F2215-
2415_24X24_0262
IGNF_PVA_1-0__1961-05-13__CA97P00141_1961_F2214-
2414_24X24_0029
IGNF_PVA_1-0__1963-12-24__C2114-0081_1963_F2114-2514_0277
IGNF_PVA_1-0__1965-03__C92PHQ7291_1965_CDP9194_1141
IGNF_PVA_1-0__1965-03-10__C92PHQ0151_1965_CDP8931_0624
IGNF_PVA_1-0__1965-04__C2314-0941_1965_CDP6247_5442
IGNF_PVA_1-0__1965-09-20__C2114-0221_1965_FR946_0209
IGNF_PVA_1-0__1967-02-24__C2214-0841_1967_FR1236_0244
IGNF_PVA_1-0__1968-02__C2314-0831_1968_CDP7210_2861
IGNF_PVA_1-0__1969__C2414-0641_CDP7386_2539<br>IGNF_PVA_1-0__1971-07-13__C2314-1901_1971_FR2139_0128<br>IGNF_PVA_1-0__1971-09-16__C2314-0071_1971_FR2048_0108
IGNF_PVA_1-0__1972-10-04__C2114-0201_1972_FR2281_0423<br>IGNF_PVA_1-0__1972-10-04__C2114-0201_1972_FR2281_0424<br>IGNF_PVA_1-0__1976-08-22__C2114-0061_1976_FR2809_0198<br>IGNF_PVA_1-0__1976-08-22__C2114-0061_1976_FR2809_0198
IGNF_PVA_1-0__1976-08-22__C2114-0063_1976_FR2809_0198
```
#### Saint-Maur Créteil

IGNF\_PVA\_1-0\_\_1924-07-12\_\_C2314-1541\_1924\_NP9\_12028 IGNF\_PVA\_1-0\_1926-08-25\_C2314-1151\_1926\_NP1\_24008<br>IGNF\_PVA\_1-0\_1936-07-17\_C2314-1501\_1936\_NP2\_3033<br>IGNF\_PVA\_1-0\_1944-08-11\_C2214-1091\_1944\_106G2130\_3192<br>IGNF\_PVA\_1-0\_1947\_CDUR000081\_1947\_DUR\_8\_0029<br>IGNF\_PVA\_1-0\_1950-05-16\_ IGNF\_PVA\_1-0\_\_1956-05-07\_\_C2214-0591\_1956\_CDP1108\_1734 IGNF\_PVA\_1-0\_\_1960-04-24\_\_C2314-1691\_1960\_CDP1570\_1275

IGNF\_PVA\_1-0\_\_2000-09-10\_\_CN00000094\_2000\_IFN75\_IRC\_7151

IGNF\_PVA\_1-0\_\_1976-08-22\_\_C2114-0061\_1976\_FR2809\_0198 IGNF\_PVA\_1-0\_\_1976-08-22\_\_C2114-0063\_1976\_FR2809\_0198 IGNF\_PVA\_1-0\_\_1977-07-07\_\_C2315-0501\_1977\_CDP8305\_7110 IGNF\_PVA\_1-0\_\_1978-08-22\_\_C2114-0021\_1978\_FR3022\_0408 IGNF\_PVA\_1-0\_\_1979-06-28\_\_C94PHQ2801\_1979\_CDP8588\_1018 IGNF\_PVA\_1-0\_\_1979-08-02\_\_C94PHQ2821\_1979\_CDP8589\_1310 IGNF\_PVA\_1-0\_\_1980-01-01\_\_C93PHQ7901\_1980\_CDP8794\_4825 IGNF\_PVA\_1-0\_\_1980-07-23\_\_C93PHQ6761\_1980\_CDP8640\_5111 IGNF\_PVA\_1-0\_\_1981-06-15\_\_C2114-0031\_1981\_FR3286\_1454 IGNF\_PVA\_1-0\_\_1982-01-16\_\_C2011-0231\_1982\_FR3436\_P\_P\_0374 IGNF\_PVA\_1-0\_\_1983-08-18\_\_C2314-0032\_1983\_FR3639\_0025b IGNF\_PVA\_1-0\_\_1986-07-30\_\_C2314-0011\_1986\_F2314-2414\_0020 IGNF\_PVA\_1-0\_\_1987-07-11\_\_C2114-0041\_1987\_FR4053\_0958 IGNF\_PVA\_1-0\_\_1987-07-11\_\_C2114-0042\_1987\_FR4053\_0958 IGNF\_PVA\_1-0\_\_1989-05-25\_\_C2205-0121\_1989\_F2214-2314\_0079<br>IGNF\_PVA\_1-0\_\_1989-05-30\_\_C2205-0141\_1989\_F2115-2315\_0030<br>IGNF\_PVA\_1-0\_\_1990-07-26\_\_C90SAA0561\_1990\_FR4605\_0975<br>IGNF\_PVA\_1-0\_\_1990-07-26\_\_C90SAA2321\_1990\_FR4605\_097 IGNF\_PVA\_1-0\_\_1990-07-26\_\_C90SAA2322\_1990\_FR4605\_0975<br>IGNF\_PVA\_1-0\_\_1991-06-02\_\_C91SAA1021\_1991\_FR8419\_0056<br>IGNF\_PVA\_1-0\_\_1991-08-20\_\_C91SAA1442\_1991\_FR4799\_0039 IGNF\_PVA\_1-0\_\_1993-05-17\_\_C93SAA1111\_1993\_FD75-77-78-91-92- 93-94-95-28P\_0067 IGNF\_PVA\_1-0\_\_1993-06-28\_\_C93SAA1112\_1993\_FD75-77-78-91-92- 93-94-95-28C\_0139 IGNF\_PVA\_1-0\_\_1994-09-25\_\_C94SAA0962\_1994\_FR5037\_1586<br>IGNF\_PVA\_1-0\_\_1996-04-15\_\_C96SAA0751\_1996\_F2314-2416\_0100<br>IGNF\_PVA\_1-0\_\_1996-04-21\_\_C96SAA0711\_1996\_F2414\_0057 IGNF\_PVA\_1-0\_\_1996-06-13\_\_C96SAA0902\_1996\_FR5144\_0661 IGNF\_PVA\_1-0\_\_1998-03-24\_\_CA98S00401\_1998\_F2314-2415\_0174 IGNF\_PVA\_1-0\_\_1998-05-10\_\_CA98S00411\_1998\_FR8930\_0294 IGNF\_PVA\_1-0\_\_1999-07-02\_\_CA99S00952\_1999\_FR9039\_0747 IGNF\_PVA\_1-0\_\_1999-07-25\_\_CA99S00772\_1999\_FR9040\_0919 IGNF\_PVA\_1-0\_\_2000-01-25\_\_CA00S00091\_2000\_FR5381\_0402<br>IGNF\_PVA\_1-0\_\_2000-09-10\_\_CN00000094\_2000\_IFN75\_IRC\_7151<br>IGNF\_PVA\_1-0\_\_2000-09-10\_\_CN00000094\_2000\_IFN75\_IRC\_7152 IGNF\_PVA\_1-0\_\_1977-07-07\_\_C2315-0501\_1977\_CDP8305\_7062 IGNF\_PVA\_1-0\_\_1977-10-15\_\_C2414-0011\_1977\_F2414\_0038 IGNF\_PVA\_1-0\_\_1978-05-28\_\_C94PHQ0741\_1978\_FR2971\_0064 IGNF\_PVA\_1-0\_\_1978-06-01\_\_C94PHQ0921\_1978\_FR2999\_0015 IGNF\_PVA\_1-0\_\_1978-08-22\_\_C2114-0021\_1978\_FR3022\_0409 IGNF\_PVA\_1-0\_\_1979-08-02\_\_C94PHQ2821\_1979\_CDP8589\_1309 IGNF\_PVA\_1-0\_\_1980-01-01\_\_C93PHQ7901\_1980\_CDP8794\_4870 IGNF\_PVA\_1-0\_\_1980-07-23\_\_C93PHQ6761\_1980\_CDP8640\_5084<br>IGNF\_PVA\_1-0\_\_1981-06-15\_\_C2114-0031\_1981\_FR3286\_1456<br>IGNF\_PVA\_1-0\_\_1986-07-30\_\_C2314-0011\_1986\_F23619\_0022<br>IGNF\_PVA\_1-0\_\_1986-07-30\_\_C2314-0011\_1986\_F2314-2414\_0022 IGNF\_PVA\_1-0\_\_1987-07-11\_\_C2114-0041\_1987\_FR4053\_0957 IGNF\_PVA\_1-0\_\_1987-07-11\_\_C2114-0042\_1987\_FR4053\_0958 IGNF\_PVA\_1-0\_\_1989-05-25\_\_C2205-0121\_1989\_F2214-2314\_0079 IGNF\_PVA\_1-0\_\_1990-07-25\_\_C90SAA2321\_1990\_FR4605\_0898 IGNF\_PVA\_1-0\_\_1990-07-25\_\_C90SAA2322\_1990\_FR4605\_0898 IGNF\_PVA\_1-0\_\_1991-06-02\_\_C91SAA1021\_1991\_FR8419\_0056 IGNF\_PVA\_1-0\_\_1991-08-20\_\_C91SAA1442\_1991\_FR4799\_0031<br>IGNF\_PVA\_1-0\_\_1992-07-26\_\_C92SAA0941\_1992\_FR4875\_0086<br>IGNF\_PVA\_1-0\_\_1993-05-17\_\_C93SAA1111\_1993\_FD75-77-78-91-92-<br>93-94-95-28P\_0065 IGNF\_PVA\_1-0\_\_1993-06-28\_\_C93SAA1112\_1993\_FD75-77-78-91-92- 93-94-95-28C\_0139 IGNF\_PVA\_1-0\_\_1994-08-03\_\_C94SAA0962\_1994\_FR5037\_0873 IGNF\_PVA\_1-0\_\_1996-04-15\_\_C96SAA0751\_1996\_F2314-2416\_0100 IGNF\_PVA\_1-0\_\_1996-04-21\_\_C96SAA0711\_1996\_F2414\_0057 IGNF\_PVA\_1-0\_\_1996-06-13\_\_C96SAA0902\_1996\_FR5144\_0661<br>IGNF\_PVA\_1-0\_\_1998-03-24\_\_CA98S00411\_1998\_F2314-2415\_0174<br>IGNF\_PVA\_1-0\_\_1998-05-10\_\_CA98S00411\_1998\_FR8930\_0292 IGNF\_PVA\_1-0\_\_1999-07-02\_\_CA99S00952\_1999\_FR9039\_0746<br>IGNF\_PVA\_1-0\_\_1999-07-25\_\_CA99S00772\_1999\_FR9040\_0920<br>IGNF\_PVA\_1-0\_\_2000-09-10\_\_CN00000094\_2000\_IFN75\_IRC\_7153<br>IGNF\_PVA\_1-0\_\_2000-09-10\_\_CN00000094\_2000\_IFN75\_IRC\_7153

IGNF\_PVA\_1-0\_\_1961-05-13\_\_C2214-0071\_1961\_F2214-2414\_0029 IGNF\_PVA\_1-0\_\_1961-05-13\_\_CA97P00141\_1961\_F2214- 2414\_24X24\_0030 IGNF\_PVA\_1-0\_\_1963-09-17\_\_C2114-0081\_1963\_F2114-2514\_0221<br>IGNF\_PVA\_1-0\_\_1965-03\_C92PHQ7291\_1965\_CDP9194\_1140<br>IGNF\_PVA\_1-0\_\_1965-03-10\_\_C92PHQ0151\_1965\_CDP8931\_0624 IGNF\_PVA\_1-0\_\_1965-04\_\_C2314-0941\_1965\_CDP6247\_5455<br>IGNF\_PVA\_1-0\_\_1965-09-20\_\_C2114-0221\_1965\_FR946\_0208<br>IGNF\_PVA\_1-0\_\_1967-02-24\_\_C2214-0841\_1967\_FR1139\_0203<br>IGNF\_PVA\_1-0\_\_1967-02-24\_\_C2214-0841\_1967\_FR1236\_0233 IGNF\_PVA\_1-0\_\_1968\_\_C2414-0601\_1968\_CDP7088\_2942 IGNF\_PVA\_1-0\_\_1969\_\_C2414-0641\_CDP7386\_2571 IGNF\_PVA\_1-0\_\_1970-03-06\_\_C2313-0981\_1970\_CDP7905\_2553

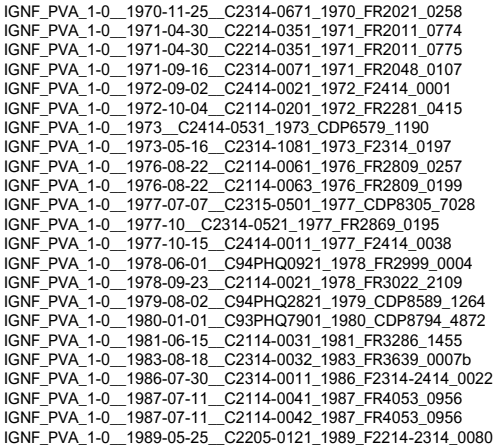

```
Champigny Centre<br>|GNF_PVA_1-0__1921-06-11_ccF00B-361_1921_CAF_B-36_0142<br>|GNF_PVA_1-0__1926-08-26_c2314-1151_1926_NP1_26002
IGNF_PVA_1-0__1926-08-26__C2314-1151_1926_NP1_26020<br>IGNF_PVA_1-0__1936-08-15__C2314-1501_1936_NP2_1021<br>IGNF_PVA_1-0__1944-08-11__C2214-1091_1944_106G2130_4192<br>IGNF_PVA_1-0__1952-05-16__C2214-0091_1949_F2214-2414_0201<br>IGNF_
IGNF_PVA_1-0__1953-08-09__C93PHQ8321_1953_CDP3766_2782
IGNF_PVA_1-0__1955-01-19__C2414-0031_1955_FR31_0218
IGNF_PVA_1-0__1955-01-19__C2414-0031_1955_FR31_0219
IGNF_PVA_1-0__1955-05-24__C2314-0121_1955_F2314-2414_0047
IGNF_PVA_1-0__1956-05-07__C2214-0591_1956_CDP1108_2644
IGNF_PVA_1-0__1958-05-01__C2314-1931_1958_CDP1395_3501<br>IGNF_PVA_1-0__1960-04-24__C2314-1691_1960_CDP1570_1203<br>IGNF_PVA_1-0__1961-05-13__CA97P0014_1961_F2214-4<br>IGNF_PVA_1-0__1961-05-13__CA97P00141_1961_F2214-
2414_24X24_0030
IGNF_PVA_1-0__1963-09-17__C2114-0081_1963_F2114-2514_0212
IGNF_PVA_1-0__1965-03__C92PHQ7291_1965_CDP9194_1208
IGNF_PVA_1-0__1965-03-10__C92PHQ0151_1965_CDP8931_0624
IGNF_PVA_1-0__1966-05-15__C2214-0061_1966_FR1149_0206
IGNF_PVA_1-0__1967-02-24__C2214-0841_1967_FR1236_0234
IGNF_PVA_1-0__1968__C2414-0601_1968_CDP7088_2977
IGNF_PVA_1-0__1968-03-28__C94PHQ3351_1968_FR1436B_1301
IGNF_PVA_1-0__1969_C2414-0641_CDP7386_2639<br>IGNF_PVA_1-0__1970-11-25_C2314-0671_1970_FR2021_0257<br>IGNF_PVA_1-0__1971-03-13__C2314-0071_1971_FR2048_0005<br>IGNF_PVA_1-0__1972-03-15__C2314-0631_1971_FR2157_0438<br>IGNF_PVA_1-0__1972
IGNF_PVA_1-0__1973__C2414-0531_1973_CDP6579_1190
IGNF_PVA_1-0__1973-05-16__C2314-1081_1973_F2314_0154
IGNF_PVA_1-0__1976-03-24__C93PHQ6171_1976_CDP8097_1316
IGNF_PVA_1-0__1976-08-22__C2114-0061_1976_FR2809_0256
IGNF_PVA_1-0__1976-08-22__C2114-0063_1976_FR2809_0256
IGNF_PVA_1-0__1977-10__C2314-0521_1977_FR2869_0712
```
# Villiers Champigny Bry

```
IGNF_PVA_1-0__1921__CCF00B-371_1921_CAF_B-37_0021<br>IGNF_PVA_1-0__1921-06-11__CCF00B-361_1921_CAF_B-36_0116<br>IGNF_PVA_1-0__1926-08-25__C2314-1151_1926_NP1_24012
IGNF_PVA_1-0__1933__C3636-0551_1933_LAGNY-ENT-MOREAU_0310
IGNF_PVA_1-0__1936-08-15__C2314-1501_1936_NP2_1026
IGNF_PVA_1-0__1949-06-16__C2214-0091_1949_F2214-2414_0203
IGNF_PVA_1-0__1952-05-16__C93PHQ8261_1952_CDP3693_2087
IGNF_PVA_1-0__1953-08-09__C93PHQ8321_1953_CDP3766_2733
IGNF_PVA_1-0__1955-01-19__C2414-0031_1955_FR31_0217<br>IGNF_PVA_1-0__1955-05-24__C2314-0121_1955_F2314-2414_0045<br>IGNF_PVA_1-0__1958-05-01__C2314-1931_1958_CDP1395_3507<br>IGNF_PVA_1-0__1958-05-01__C2314-1931_1958_CDP1395_3507
IGNF_PVA_1-0__1961-05-13__C2214-0071_1961_F2214-2414_0032
IGNF_PVA_1-0__1961-05-13__CA97P00141_1961_F2214-
2414_24X24_0032
IGNF_PVA_1-0__1962-02-22__C2414-0061_1962_FR355_0032<br>IGNF_PVA_1-0__1962-08-28__C2415-0321_1962_CDP1948_4984<br>IGNF_PVA_1-0__1963-09-17__C2114-0081_1963_F2114-2514_0211<br>IGNF_PVA_1-0__1965-03__C92PHQ7291_1965_CDP9194_1210<br>IGNF
IGNF_PVA_1-0__1965-09-20__C2114-0221_1965_FR946_0242
IGNF_PVA_1-0__1966-05-15__C2214-0061_1966_FR1149_0208
IGNF_PVA_1-0__1966-05-15__C2214-0061_1966_FR1149_0219
IGNF_PVA_1-0__1967-02-24__C2214-0841_1967_FR1236_0236
IGNF_PVA_1-0__1968__C2414-0601_1968_CDP7088_3079
IGNF_PVA_1-0__1968-03-28__C94PHQ3351_1968_FR1436B_1299
IGNF_PVA_1-0__1969__C2414-0641_CDP7386_2643
IGNF_PVA_1-0__1970-05__C2315-0471_1970_CDP7880_4087
IGNF_PVA_1-0__1970-11-25__C2314-0671_1970_FR2021_0256
```
IGNF\_PVA\_1-0\_\_1990-03-15\_\_C90SAA0331\_1990\_F2414-2514\_0015 IGNF\_PVA\_1-0\_\_1990-04-30\_\_C90SAA0561\_1990\_FT2414\_0122 IGNF\_PVA\_1-0\_\_1990-07-25\_\_C90SAA2321\_1990\_FR4605\_0896 IGNF\_PVA\_1-0\_\_1990-07-25\_\_C90SAA2322\_1990\_FR4605\_0897 IGNF\_PVA\_1-0\_\_1991-06-02\_\_C91SAA1021\_1991\_FR8419\_0054 IGNF\_PVA\_1-0\_\_1991-08-20\_\_C91SAA1442\_1991\_FR4799\_0013 IGNF\_PVA\_1-0\_\_1992-07-26\_\_C92SAA0941\_1992\_FR4875\_0086 IGNF\_PVA\_1-0\_\_1992-07-28\_\_C92SAA1311\_1992\_FP2314-2414\_0022 IGNF\_PVA\_1-0\_\_1992-08-05\_\_C92SAA0932\_1992\_FR4900\_0007 IGNF\_PVA\_1-0\_\_1993-05-17\_\_C93SAA1111\_1993\_FD75-77-78-91-92- 93-94-95-28P\_0065 IGNF\_PVA\_1-0\_\_1993-06-28\_\_C93SAA1112\_1993\_FD75-77-78-91-92- 93-94-95-28C\_0139 IGNF\_PVA\_1-0\_\_1994-08-03\_\_C94SAA0962\_1994\_FR5037\_0872 IGNF\_PVA\_1-0\_\_1996-04-15\_\_C96SAA0751\_1996\_F2314-2416\_0101 IGNF\_PVA\_1-0\_\_1996-04-21\_\_C96SAA0711\_1996\_F2414\_0056 IGNF\_PVA\_1-0\_\_1996-06-13\_\_C96SAA0902\_1996\_FR5144\_0660 IGNF\_PVA\_1-0\_\_1998-03-24\_\_CA98S00401\_1998\_F2314-2415\_0172<br>IGNF\_PVA\_1-0\_\_1998-05-10\_\_CA98S00411\_1998\_FR8930\_0290<br>IGNF\_PVA\_1-0\_\_1999-07-25\_\_CA99S00752\_1999\_FR9040\_0820<br>IGNF\_PVA\_1-0\_\_1999-07-25\_\_CA99S00772\_1999\_FR9040\_0920 IGNF\_PVA\_1-0\_\_2000-01-25\_\_CA00S00091\_2000\_FR5381\_0403 IGNF\_PVA\_1-0\_\_2000-09-10\_\_CN00000094\_2000\_IFN75\_IRC\_7154 IGNF\_PVA\_1-0\_\_1977-10-15\_\_C2414-0011\_1977\_F2414\_0038 IGNF\_PVA\_1-0\_\_1978-06-01\_\_C94PHQ0921\_1978\_FR2999\_0005

IGNF\_PVA\_1-0\_\_1978-09-23\_\_C2114-0021\_1978\_FR3022\_2016<br>IGNF\_PVA\_1-0\_\_1980-01-01\_\_C93PHQ7901\_1980\_CDP8794\_4850<br>IGNF\_PVA\_1-0\_\_1982-05-13\_\_C2114-0031\_1981\_FR3286\_2513<br>IGNF\_PVA\_1-0\_\_1983-08-18\_\_C2314-0032\_1983\_FR3639\_0008b<br>IGNF IGNF\_PVA\_1-0\_\_1985-07-17\_\_C2314-0024\_1985\_FR3736\_0137 IGNF\_PVA\_1-0\_\_1986-07-30\_\_C2314-0011\_1986\_F2314-2414\_0024 IGNF\_PVA\_1-0\_\_1987-07-11\_\_C2114-0041\_1987\_FR4053\_0867 IGNF\_PVA\_1-0\_\_1987-07-11\_\_C2114-0042\_1987\_FR4053\_0868 IGNF\_PVA\_1-0\_\_1989-05-25\_\_C2205-0121\_1989\_F2214-2314\_0081 IGNF\_PVA\_1-0\_\_1990-03-15\_\_C90SAA0331\_1990\_F2414-2514\_0015<br>IGNF\_PVA\_1-0\_\_1990-04-30\_\_C90SAA0561\_1990\_FT2414\_0120<br>IGNF\_PVA\_1-0\_\_1990-07-25\_\_C90SAA2321\_1990\_FR4605\_0847<br>IGNF\_PVA\_1-0\_\_1990-07-25\_\_C90SAA2322\_1990\_FR4605\_0847 IGNF\_PVA\_1-0\_\_1991-03-30\_\_C91SAA0141\_1991\_FR4539\_0034<br>IGNF\_PVA\_1-0\_\_1991-06-02\_\_C91SAA1021\_1991\_FR8419\_0010<br>IGNF\_PVA\_1-0\_\_1992-07-26\_\_C92SAA0941\_1992\_FR4875\_0085 IGNF\_PVA\_1-0\_\_1992-07-28\_\_C92SAA1311\_1992\_FP2314-2414\_0022<br>IGNF\_PVA\_1-0\_\_1992-08-05\_\_C92SAA0932\_1992\_FR4900\_0007<br>IGNF\_PVA\_1-0\_\_1992-11-30\_\_C92SAA1711\_1992\_FR4847\_0085 IGNF\_PVA\_1-0\_\_1993-05-17\_\_C93SAA1111\_1993\_FD75-77-78-91-92- 93-94-95-28P\_0065 IGNF\_PVA\_1-0\_\_1993-06-28\_\_C93SAA1112\_1993\_FD75-77-78-91-92- 93-94-95-28C\_0141 IGNF\_PVA\_1-0\_\_1994-08-03\_\_C94SAA0962\_1994\_FR5037\_0825<br>IGNF\_PVA\_1-0\_\_1996-04-15\_\_C96SAA0751\_1996\_F2314-2416\_0102<br>IGNF\_PVA\_1-0\_\_1996-04-21\_\_C96SAA0711\_1996\_F2414\_0056<br>IGNF\_PVA\_1-0\_\_1996-06-07\_\_C96SAA0902\_1996\_FR5144\_0470<br>IGN IGNF\_PVA\_1-0\_\_1998-03-24\_\_CA98S00401\_1998\_F2314-2415\_0172<br>IGNF\_PVA\_1-0\_\_1998-05-10\_\_CA98S00411\_1998\_FR8930\_0248<br>IGNF\_PVA\_1-0\_\_1999-07-02\_\_CA99S00952\_1999\_FR9039\_0808 IGNF\_PVA\_1-0\_\_1999-07-25\_\_CA99S00772\_1999\_FR9040\_0984 IGNF\_PVA\_1-0\_\_2000-08-23\_\_CN00000094\_2000\_IFN75\_IRC\_5755 IGNF\_PVA\_1-0\_\_2001-09-28\_\_CA01S00644\_2001\_FR5502\_0009

IGNF\_PVA\_1-0\_\_1971-03-13\_\_C2314-0071\_1971\_FR2048\_0004 IGNF\_PVA\_1-0\_\_1972-03-15\_\_C2114-0171\_1971\_FR2157\_0468 IGNF\_PVA\_1-0\_\_1972-09-02\_\_C2414-0021\_1972\_F2414\_0002 IGNF\_PVA\_1-0\_\_1972-10-04\_\_C2114-0201\_1972\_FR2281\_0391 IGNF\_PVA\_1-0\_\_1973\_\_C2414-0531\_1973\_CDP6579\_1156 IGNF\_PVA\_1-0\_\_1973-05-16\_\_C2314-1081\_1973\_F2314\_0152 IGNF\_PVA\_1-0\_\_1973-10-04\_\_C2114-0111\_1973\_FR2409\_0125 IGNF\_PVA\_1-0\_\_1975-08-04\_\_C2314-0701\_1974\_FR2481\_0112 IGNF\_PVA\_1-0\_\_1976-03-24\_\_C93PHQ6171\_1976\_CDP8097\_1217<br>IGNF\_PVA\_1-0\_\_1976-08-22\_\_C2114-0061\_1976\_FR2809\_0256<br>IGNF\_PVA\_1-0\_\_1976-09-30\_\_C93PHQ6191\_1976\_CDP8160\_9902<br>IGNF\_PVA\_1-0\_\_1976-09-30\_\_C93PHQ6191\_1976\_CDP8160\_9902 IGNF\_PVA\_1-0\_\_1977-10-15\_\_C2414-0011\_1977\_F2414\_0036 IGNF\_PVA\_1-0\_\_1977-11-29\_\_C93PHQ6401\_1977\_CDP8432\_3665 IGNF\_PVA\_1-0\_\_1978-08-22\_\_C2114-0021\_1978\_FR3022\_0422 IGNF\_PVA\_1-0\_\_1980-01-01\_\_C93PHQ7901\_1980\_CDP8794\_4802<br>IGNF\_PVA\_1-0\_\_1981-06-15\_\_C2114-0031\_1981\_FR3286\_1542<br>IGNF\_PVA\_1-0\_\_1981-06-15\_\_C2114-0031\_1981\_FR3286\_1543<br>IGNF\_PVA\_1-0\_\_1983-08-18\_\_C2314-0032\_1983\_FR3639\_0009b<br>IGNF IGNF\_PVA\_1-0\_\_1987-07-11\_\_C2114-0041\_1987\_FR4053\_0869 IGNF\_PVA\_1-0\_\_1987-07-11\_\_C2114-0042\_1987\_FR4053\_0869 IGNF\_PVA\_1-0\_\_1989-05-25\_\_C2205-0121\_1989\_F2214-2314\_0041 IGNF\_PVA\_1-0\_\_1990-03-15\_\_C90SAA0331\_1990\_F2414-2514\_0015 IGNF\_PVA\_1-0\_\_1990-04-30\_\_C90SAA0561\_1990\_FT2414\_0062 IGNF\_PVA\_1-0\_\_1990-04-30\_\_C90SAA0561\_1990\_FT2414\_0118 IGNF\_PVA\_1-0\_\_1990-07-25\_\_C90SAA2321\_1990\_FR4605\_0850 IGNF\_PVA\_1-0\_\_1990-07-25\_\_C90SAA2322\_1990\_FR4605\_0849 IGNF\_PVA\_1-0\_\_1991-08-29\_\_C91SAA1021\_1991\_FR8419\_0166

IGNF\_PVA\_1-0\_\_1992-07-26\_\_C92SAA0941\_1992\_FR4875\_0084 IGNF\_PVA\_1-0\_\_1992-07-28\_\_C92SAA1311\_1992\_FP2314-2414\_0018  $^-$ 1993-05-17 $^-$ C93SAA1111\_1993\_FD75-77-78-91-92-IGNF\_PVA\_1-0\_199 IGNF\_PVA\_1-0\_\_1993-06-28\_\_C93SAA1112\_1993\_FD75-77-78-91-92- 93-94-95-28C\_0141 IGNF\_PVA\_1-0\_\_1994-08-03\_\_C94SAA0962\_1994\_FR5037\_0827

IGNF\_PVA\_1-0\_\_1996-04-15\_\_C96SAA0751\_1996\_F2314-2416\_0104

### Noisy Champs

IGNF\_PVA\_1-0\_\_1923-04-05\_\_CCF00A-791\_1923\_CAF\_A-79\_0020 IGNF\_PVA\_1-0\_\_1923-04-05\_\_CCF00A-791\_1923\_CAF\_A-79\_0021 IGNF\_PVA\_1-0\_\_1933\_\_C3636-0551\_1933\_LAGNY-ENT-MOREAU\_0809 IGNF\_PVA\_1-0\_\_1949-06-16\_\_C2214-0091\_1949\_F2214-2414\_0136 IGNF\_PVA\_1-0\_\_1949-06-16\_\_C2214-0091\_1949\_F2214-2414\_0205 IGNF\_PVA\_1-0\_\_1949-08-22\_\_C2415-0171\_1949\_CDP3429\_0004 IGNF\_PVA\_1-0\_\_1951-10-24\_\_C93PHQ8221\_1951\_CDP3650\_0902 IGNF\_PVA\_1-0\_\_1953-08-09\_\_C93PHQ8321\_1953\_CDP3766\_2670 IGNF\_PVA\_1-0\_\_1955-01-19\_\_C2414-0031\_1955\_FR31\_0214 IGNF\_PVA\_1-0\_\_1955-01-19\_\_C2414-0031\_1955\_FR31\_0215 IGNF\_PVA\_1-0\_\_1955-05-24\_\_C2314-0121\_1955\_F2314-2414\_0078<br>IGNF\_PVA\_1-0\_\_1958-05-01\_\_C2314-1931\_1958\_CDP1395\_3326<br>IGNF\_PVA\_1-0\_\_1961-05-13\_\_CA97P00141\_1961\_F2214-4<br>IGNF\_PVA\_1-0\_\_1961-05-13\_\_CA97P00141\_1961\_F2214-2414\_24X24\_0061 IGNF\_PVA\_1-0\_\_1962-02-22\_\_C2414-0061\_1962\_FR355\_0054 IGNF\_PVA\_1-0\_\_1962-10-10\_\_C2314-1731\_1962\_CDP1963\_5519 IGNF\_PVA\_1-0\_\_1963-09-17\_\_C2114-0081\_1963\_F2114-2514\_0188<br>IGNF\_PVA\_1-0\_\_1963-09-17\_\_C2114-0081\_1963\_F2114-2514\_0208<br>IGNF\_PVA\_1-0\_\_1965-03\_\_C92PHQ7291\_1965\_CDP9194\_1227 IGNF\_PVA\_1-0\_\_1965-09-20\_\_C2114-0221\_1965\_FR946\_0243 IGNF\_PVA\_1-0\_\_1966-05-15\_\_C2214-0061\_1966\_FR1149\_0215 IGNF\_PVA\_1-0\_\_1969\_\_C2414-0641\_CDP7386\_2729<br>IGNF\_PVA\_1-0\_\_1970-11-25\_\_C2314-0671\_1970\_FR2021\_0253<br>IGNF\_PVA\_1-0\_\_1971-03-13\_\_C2314-0071\_1971\_FR2048\_0034<br>IGNF\_PVA\_1-0\_\_1972-09-02\_\_C2414-0021\_1972\_F2414\_0021<br>IGNF\_PVA\_1-0\_\_197 IGNF\_PVA\_1-0\_\_1973\_\_C2414-0531\_1973\_CDP6579\_1159<br>IGNF\_PVA\_1-0\_\_1975-08-04\_\_C2314-0701\_1974\_FR2481\_0092<br>IGNF\_PVA\_1-0\_\_1976-03-04\_\_C2314-0701\_1974\_FR2481\_0093<br>IGNF\_PVA\_1-0\_\_1976-03-09\_\_C93PHQ7621\_1976\_CDP8094\_0860 IGNF\_PVA\_1-0\_\_1976-08-22\_\_C2114-0061\_1976\_FR2809\_0254<br>IGNF\_PVA\_1-0\_\_1976-08-22\_\_C2114-0063\_1976\_FR2809\_0254<br>IGNF\_PVA\_1-0\_\_1977-10-15\_\_C2414-0011\_1977\_F2414\_0035 IGNF\_PVA\_1-0\_\_1977-11-19\_\_C2314-0551\_1977\_FR2934\_0036 IGNF\_PVA\_1-0\_\_1977-11-19\_\_C2314-0551\_1977\_FR2934\_0037 IGNF\_PVA\_1-0\_1977-11-29\_C93PHQ6401\_1977\_CDP8432\_3448

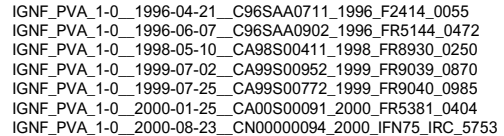

IGNF\_PVA\_1-0\_\_1978-08-22\_\_C2114-0021\_1978\_FR3022\_0506 IGNF\_PVA\_1-0\_\_1978-10-13\_\_C2414-0221\_1978\_FR3039\_0012 IGNF\_PVA\_1-0\_\_1978-10-13\_\_C2414-0221\_1978\_FR3039\_0013 IGNF\_PVA\_1-0\_\_1981\_\_C93PHQ6911\_1981\_CDP8678\_8055 IGNF\_PVA\_1-0\_\_1982-05-13\_\_C2114-0031\_1981\_FR3286\_2517 IGNF\_PVA\_1-0\_\_1983-08-18\_\_C2314-0032\_1983\_FR3639\_0011b IGNF\_PVA\_1-0\_\_1986-07-30\_\_C2314-0011\_1986\_F2314-2414\_0070 IGNF\_PVA\_1-0\_\_1987-07-11\_\_C2114-0041\_1987\_FR4053\_0871 IGNF\_PVA\_1-0\_\_1987-07-11\_\_C2114-0042\_1987\_FR4053\_0785 IGNF\_PVA\_1-0\_\_1987-08-12\_\_C2314-0152\_1987\_FR4006\_0111 IGNF\_PVA\_1-0\_\_1989-05-25\_\_C2205-0121\_1989\_F2214-2314\_0041 IGNF\_PVA\_1-0\_\_1990-03-15\_\_C90SAA0331\_1990\_F2414-2514\_0028 IGNF\_PVA\_1-0\_\_1990-04-30\_\_C90SAA0561\_1990\_FT2414\_0064 IGNF\_PVA\_1-0\_\_1990-07-25\_\_C90SAA2321\_1990\_FR4605\_0761 IGNF\_PVA\_1-0\_\_1990-07-25\_\_C90SAA2322\_1990\_FR4605\_0761 IGNF\_PVA\_1-0\_\_1992-07-26\_\_C92SAA0941\_1992\_FR4875\_0082 IGNF\_PVA\_1-0\_\_1992-07-28\_\_C92SAA1111\_1992\_FP2414\_0034 IGNF\_PVA\_1-0\_\_1992-07-28\_\_C92SAA1311\_1992\_FP2314-2414\_0136 IGNF\_PVA\_1-0\_\_1993-05-17\_\_C93SAA1111\_1993\_FD75-77-78-91-92- 93-94-95-28P\_0057 IGNF\_PVA\_1-0\_\_1993-06-28\_\_C93SAA1112\_1993\_FD75-77-78-91-92- 93-94-95-28C\_0146 IGNF\_PVA\_1-0\_\_1994-01-07\_\_C94SAA0051\_1994\_FR4993\_0105 IGNF\_PVA\_1-0\_\_1994-01-07\_\_C94SAA0053\_1994\_FR4993\_0105 IGNF\_PVA\_1-0\_\_1994-08-03\_\_C94SAA0962\_1994\_FR5037\_0740 IGNF\_PVA\_1-0\_\_1996-04-15\_\_C96SAA0751\_1996\_F2314-2416\_0073 IGNF\_PVA\_1-0\_\_1996-04-21\_\_C96SAA0711\_1996\_F2414\_0036 IGNF\_PVA\_1-0\_\_1996-04-26\_\_C96SAA0522\_1996\_FR5150\_0004<br>IGNF\_PVA\_1-0\_\_1996-06-07\_\_C96SAA0902\_1996\_FR5144\_0475<br>IGNF\_PVA\_1-0\_\_1998-05-10\_\_CA98S00401\_1998\_F2314-2415\_0210 IGNF\_PVA\_1-0\_\_1998-05-10\_\_CA98S00411\_1998\_FR8930\_0176 IGNF\_PVA\_1-0\_\_1999-07-02\_\_CA99S00952\_1999\_FR9039\_0867<br>IGNF\_PVA\_1-0\_\_1999-07-25\_\_CA99S00772\_1999\_FR9040\_0986<br>IGNF\_PVA\_1-0\_\_2000-01-25\_\_CA00S00091\_2000\_FR5381\_0346 IGNF\_PVA\_1-0\_\_2000-08-24\_\_CN00000084\_2000\_IFN77\_IRC\_6143 IGNF\_PVA\_1-0\_\_2000-08-24\_\_CN00000094\_2000\_IFN75\_IRC\_6144